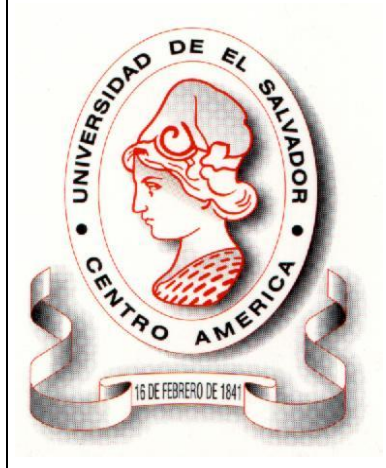

# **UNIVERSIDAD DE EL SALVADOR**

**FACULTAD MULTIDISCIPLINARIA DE OCCIDENTE**

**DEPARTAMENTO DE INGENIERÍA Y ARQUITECTURA.**

#### **TEMA:**

ANÁLISIS DEL IMPACTO DEL CAMBIO EN EL USO DE SUELO SOBRE PROCESOS HIDROLÓGICOS EN SEIS MICROCUENCAS DE LA REGIÓN TRIFINIO EL SALVADOR, GUATEMALA Y HONDURAS, CON EL APOYO DEL PROGRAMA BOSQUES Y AGUA Y LA COOPERACION INTERNACIONAL ALEMANA (GIZ).

# **PARA OPTAR AL TITULO DE:**

INGENIERO CIVIL

# **DOCENTE DIRECTOR:**

ING. MAX ADALBERTO HERNANDEZ

# **ASESOR EXTERNO:**

ING. JOSÉ ROBERTO DUARTE SALDAÑA

# **PRESENTAN:**

OLIVIA JEANNETTE CORDERO RODRÍGUEZ. IRMA INÉS MARINERO CERRITOS. RUTH NOHEMÍ ZELADA ALARCÓN

# **NOVIEMBRE 2011**

**SANTA ANA EL SALVADOR CENTRO AMERICA**

# **UNIVERSIDAD DE EL SALVADOR**

#### **RECTOR**

ING. MARIO ROBERTO NIETO LOVO

# **VICERRECTORA ACADÉMICA**

MAESTRA ANA MARÍA GLOWER DE ALVARADO

#### **SECRETARIA GENERAL**

DOCTORA ANA LETICIA ZAVALETA DE AMAYA

# **FISCAL GENERAL EN FUNCIONES**

LICDO. NELSON BOANERGES LÓPEZ CARRILLO

# **FACULTAD MULTIDISCIPLINARIA DE OCCIDENTE**

#### **DECANO**

LIC. RAÚL ERNESTO AZCÚNAGA

# **VICEDECANO**

ING. WILLIAM VIRGILIO ZAMORA GIRON

# **SECRETARIO DE FACULTAD**

LICDO. VÍCTOR HUGO MERINO QUEZADA

# **JEFE DEL DEPARTAMENTO DE INGENIERIA Y ARQUITECTURA**

ING. SORAYA LISSETTE BARRERA DE GARCÍA

**TRABAJO DE GRADO APROBADO POR:**

# ING. SORAYA LISSETTE BARRERA DE GARCÍA **COORDINADOR GENERAL DE TRABAJO DE GRADO**

ING. MAX ADALBERTO HERNANDEZ RIVERA **DOCENTE DIRECTOR**

# **INDICE**

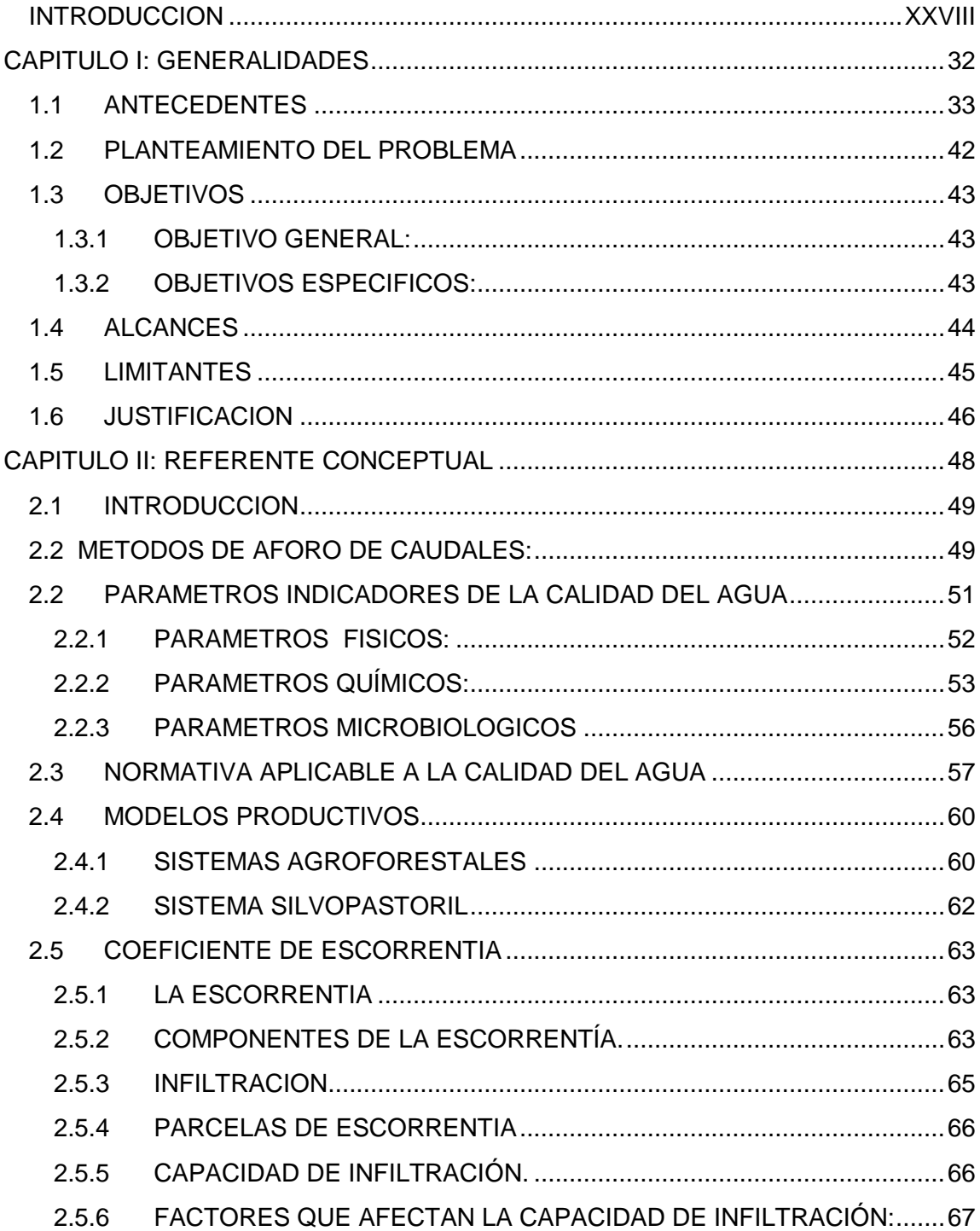

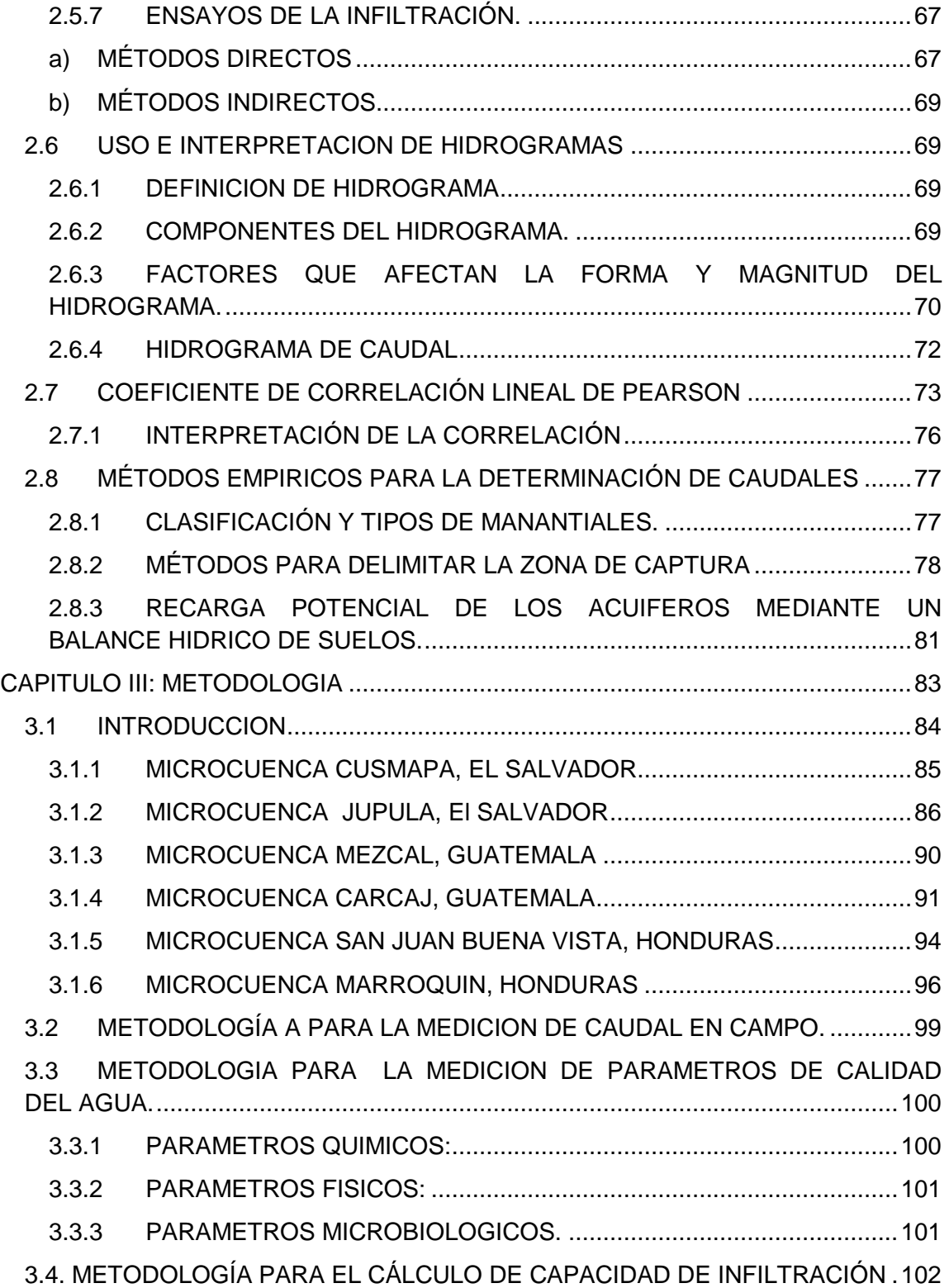

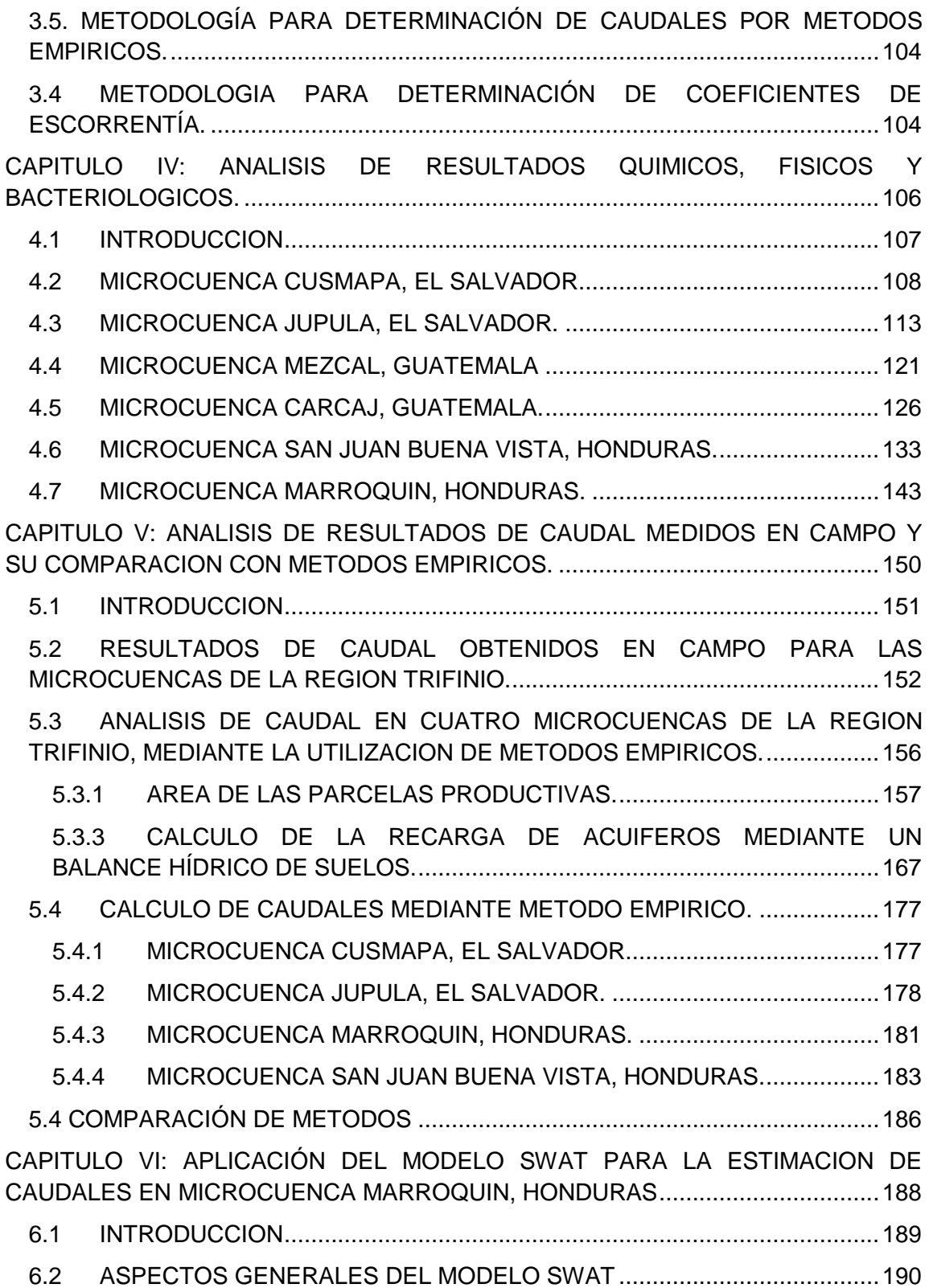

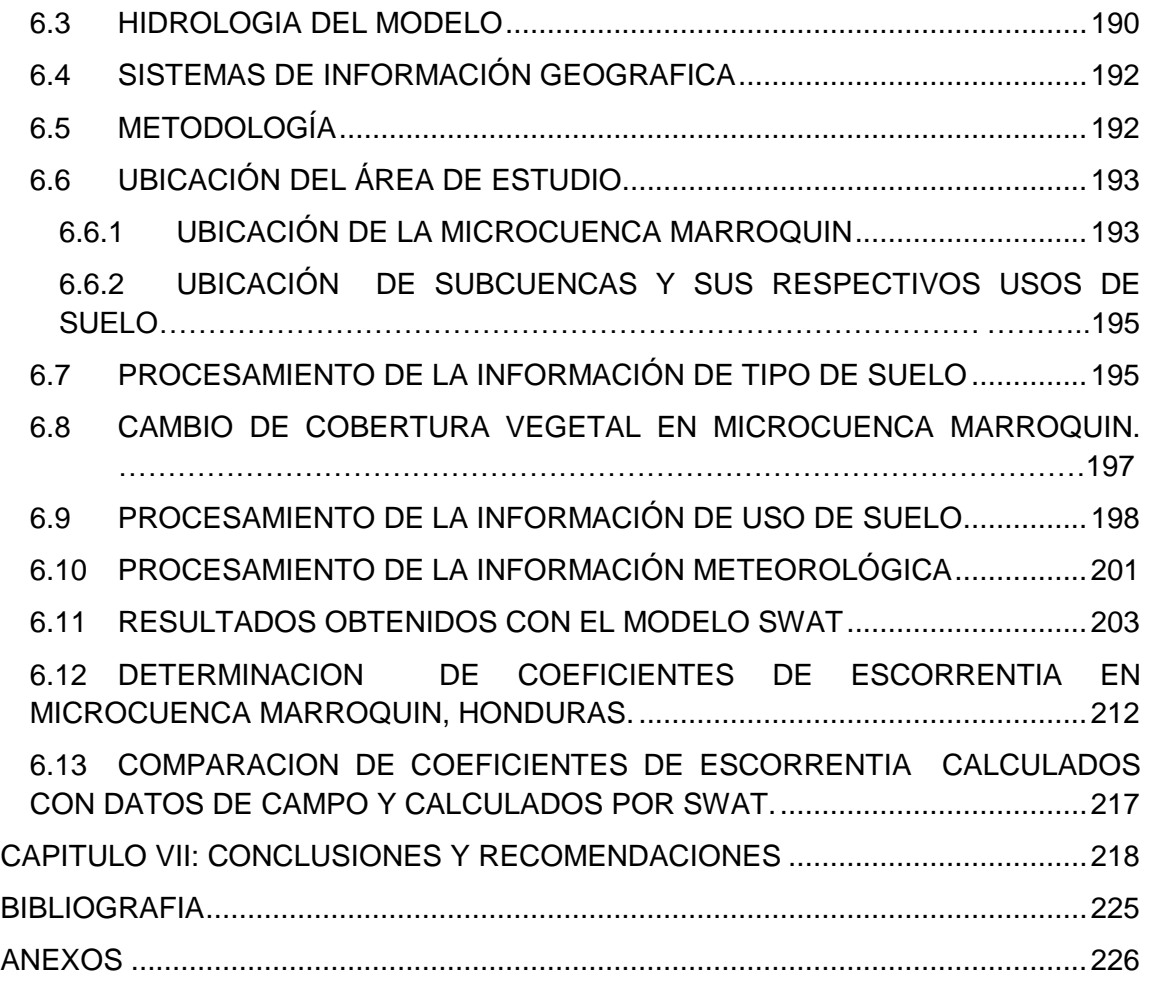

# **INDICE DE GRAFICAS**

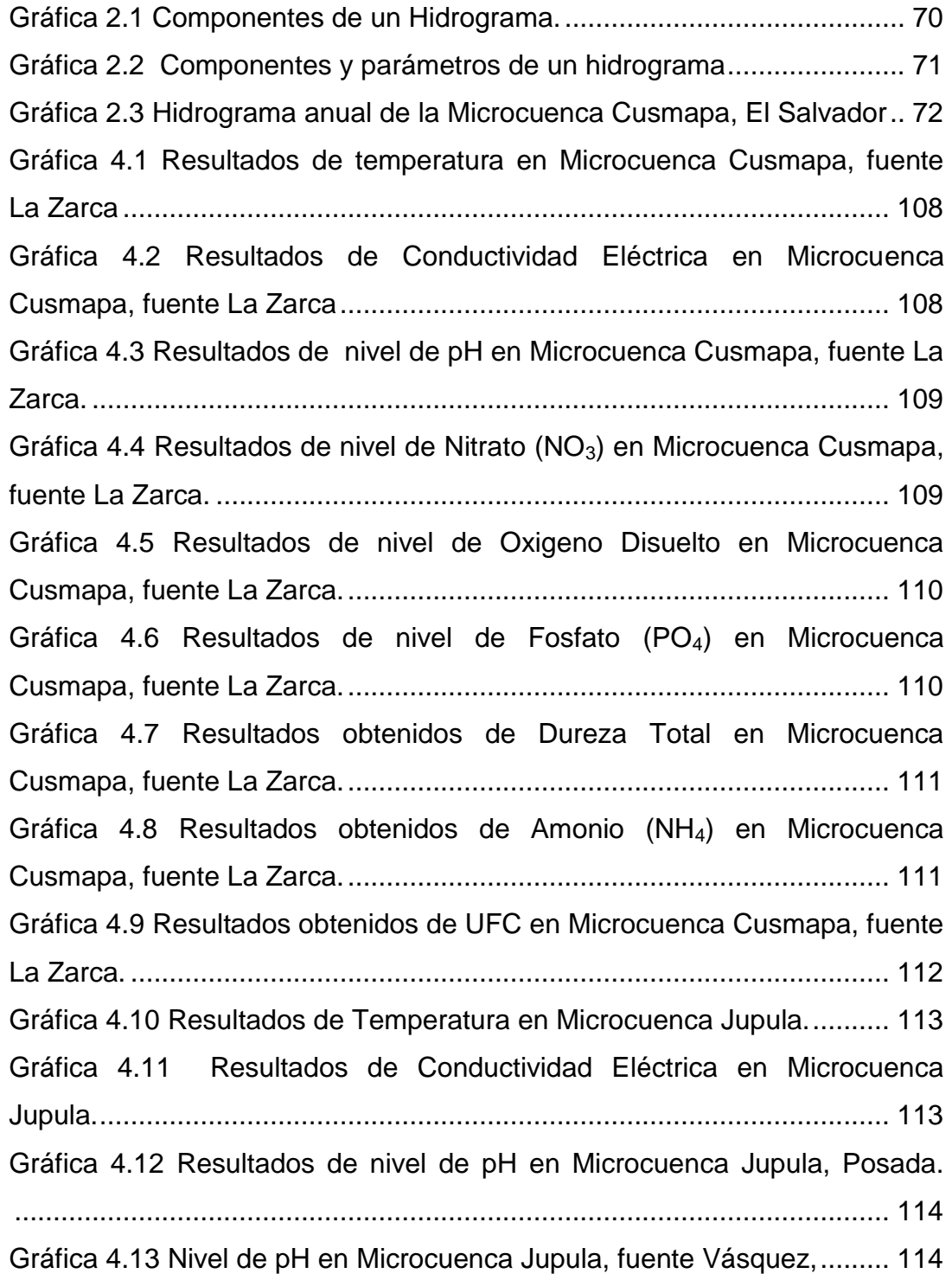

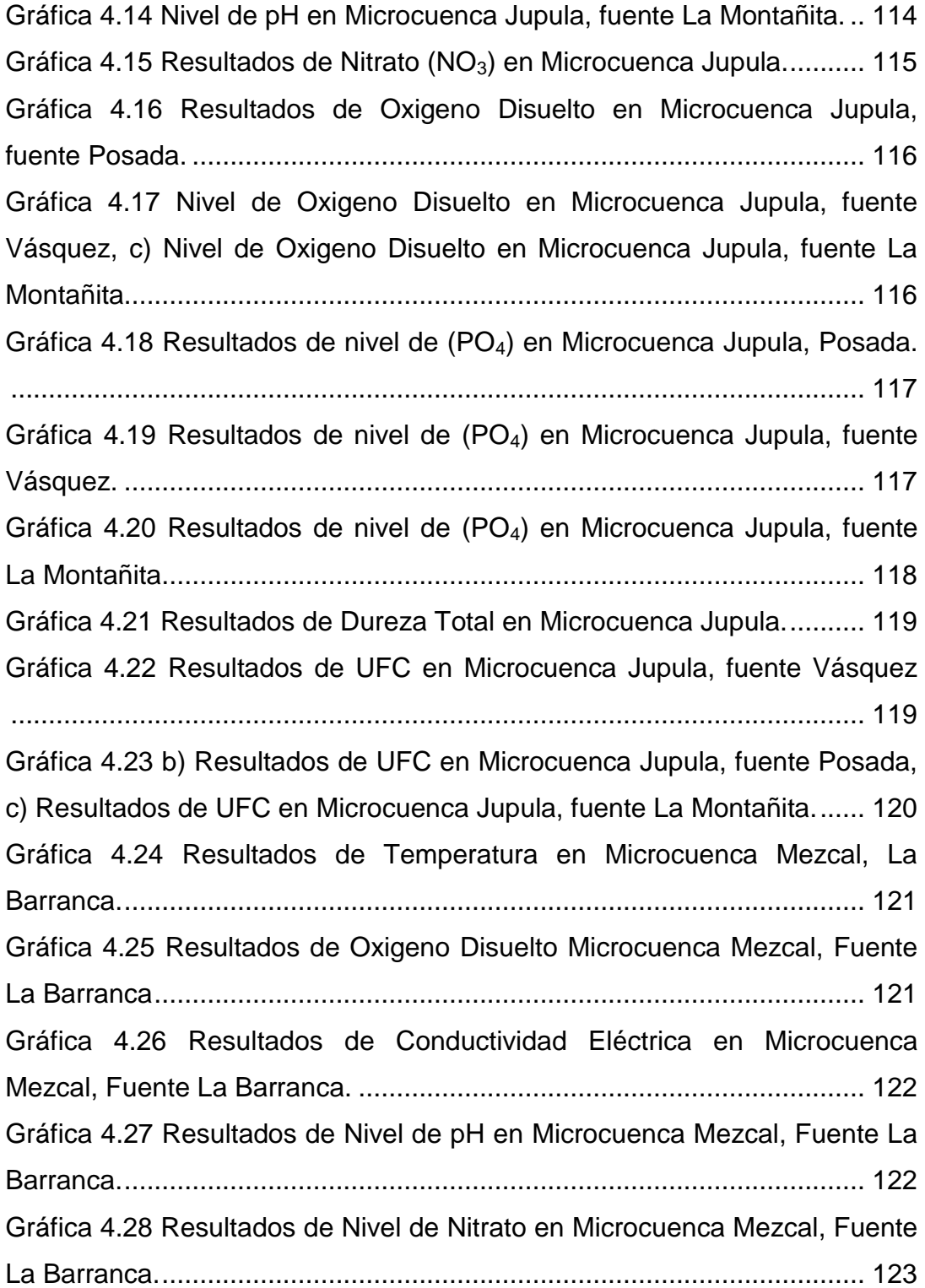

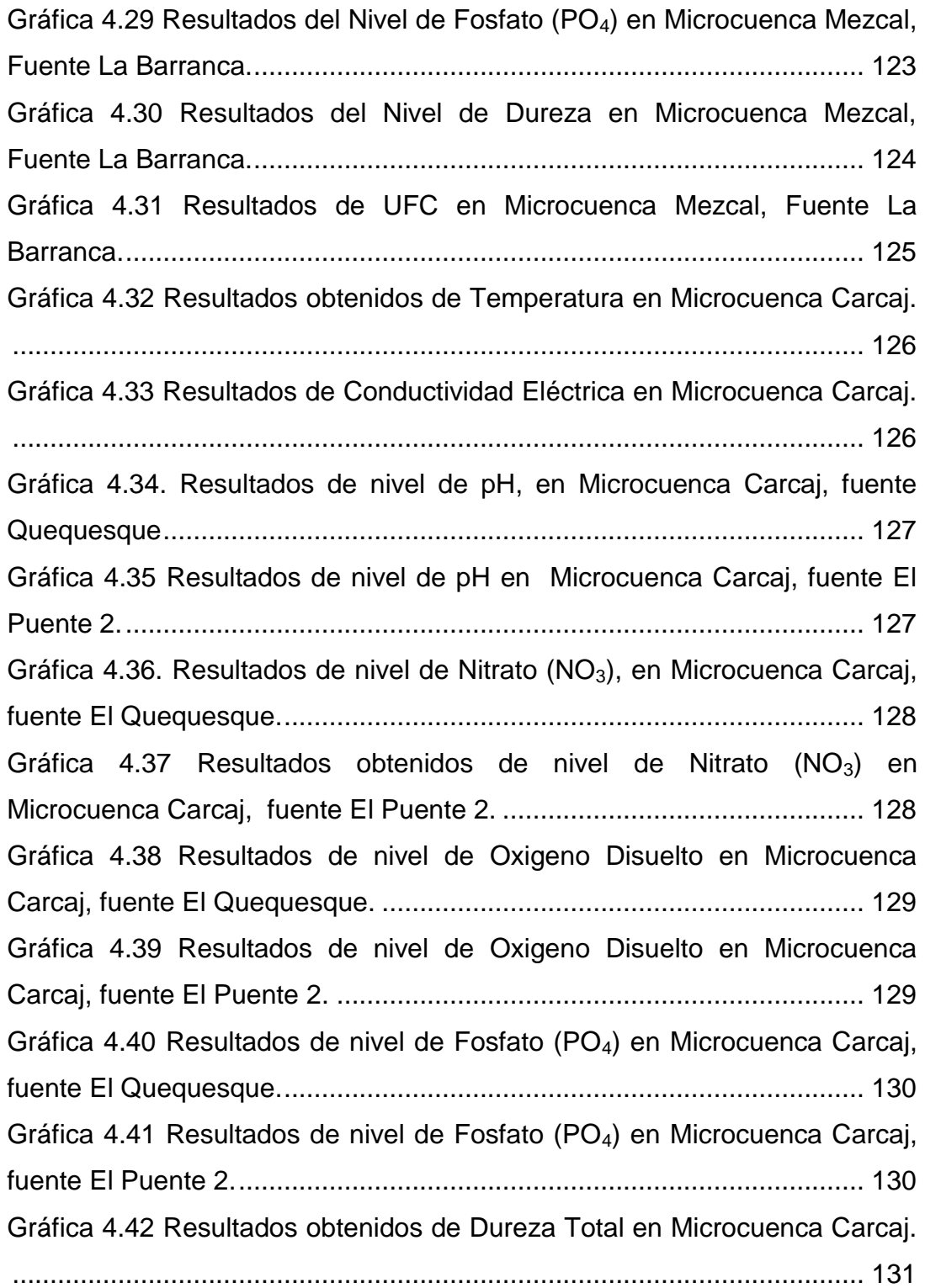

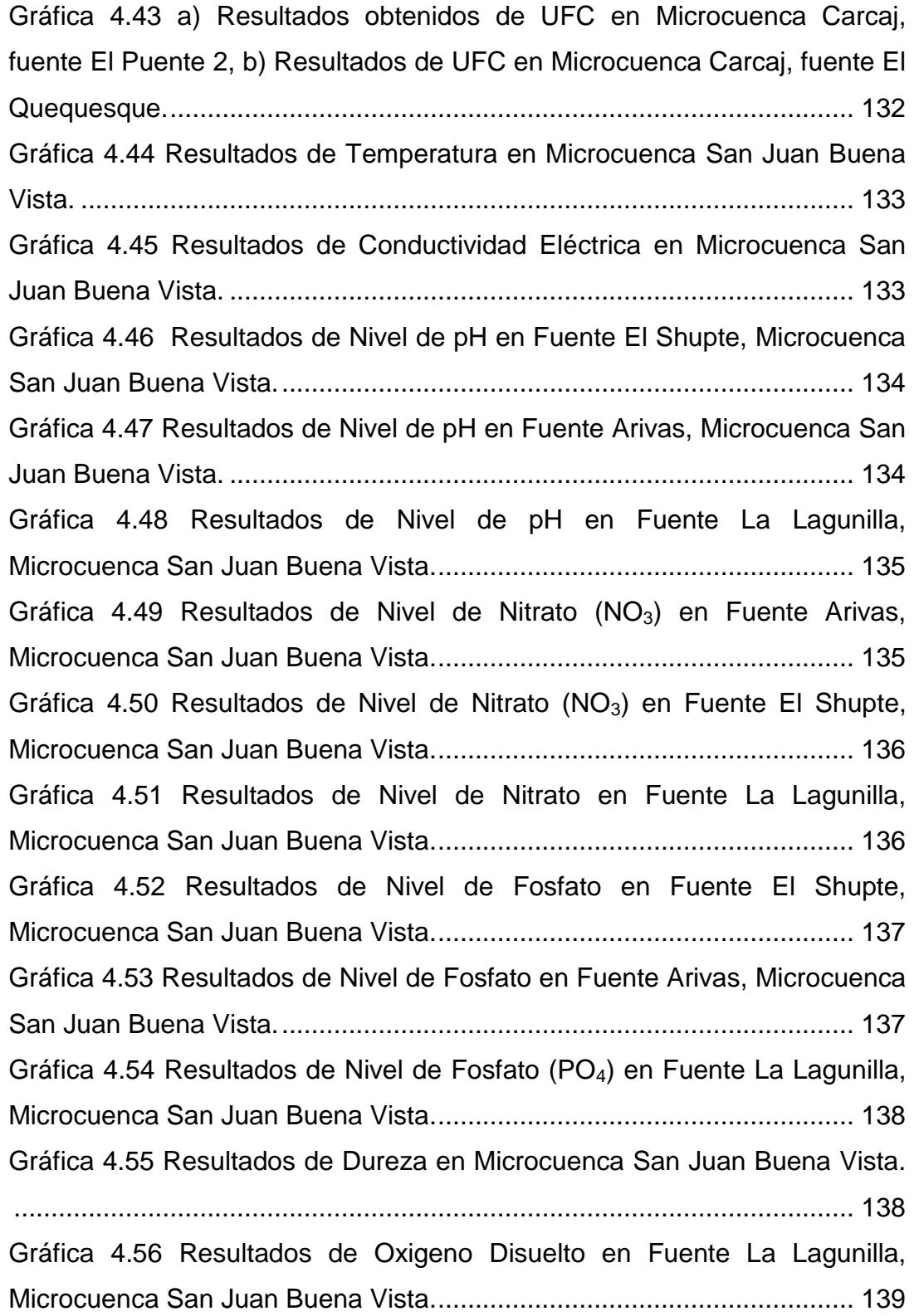

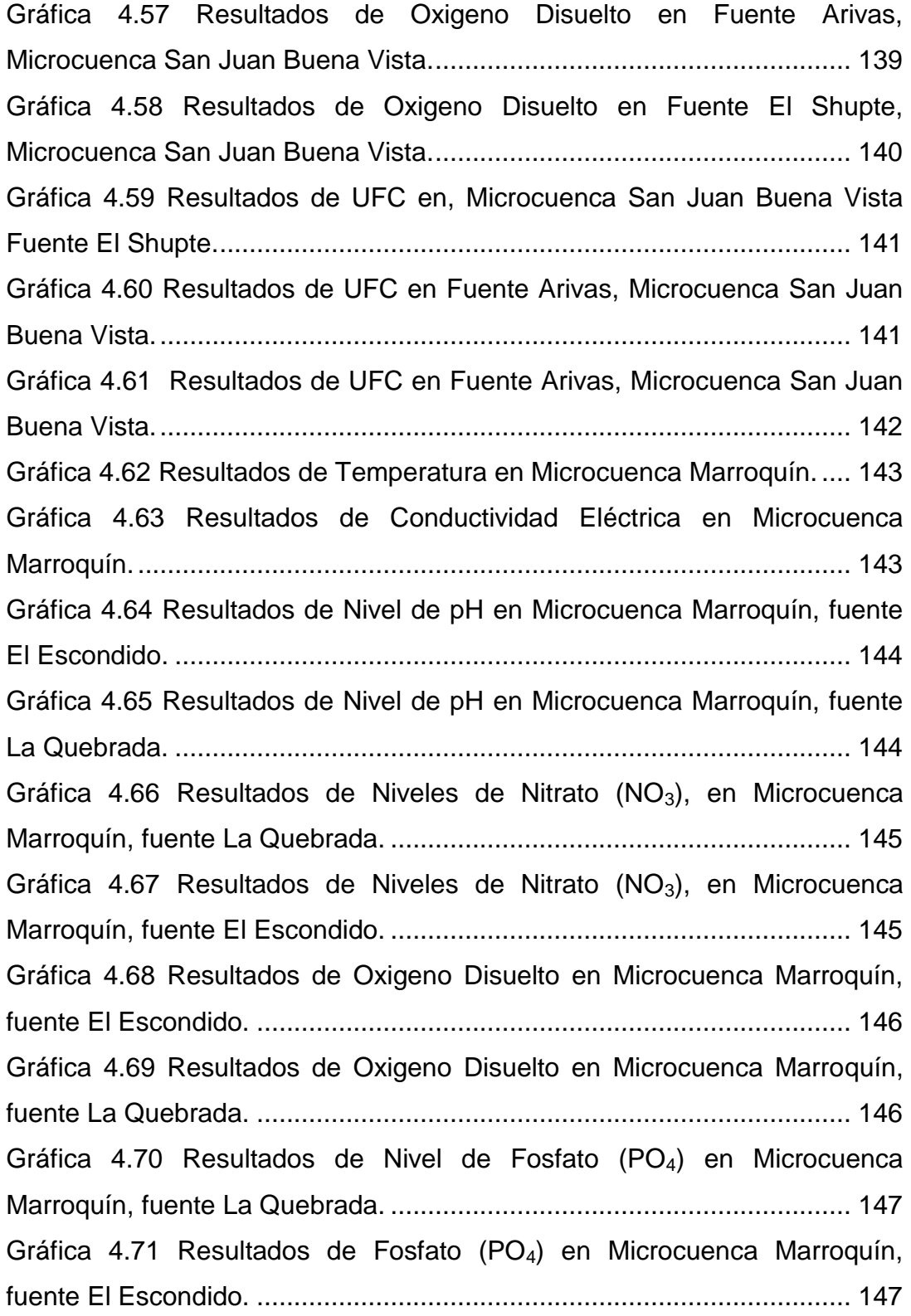

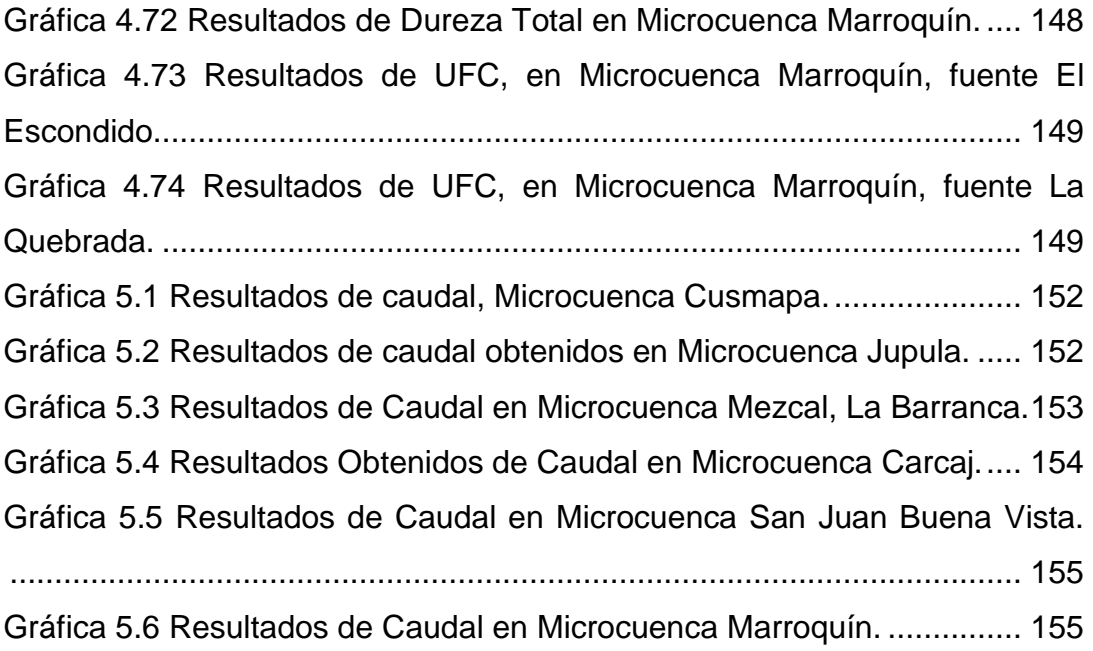

# **INDICE DE FOTOGRAFIAS**

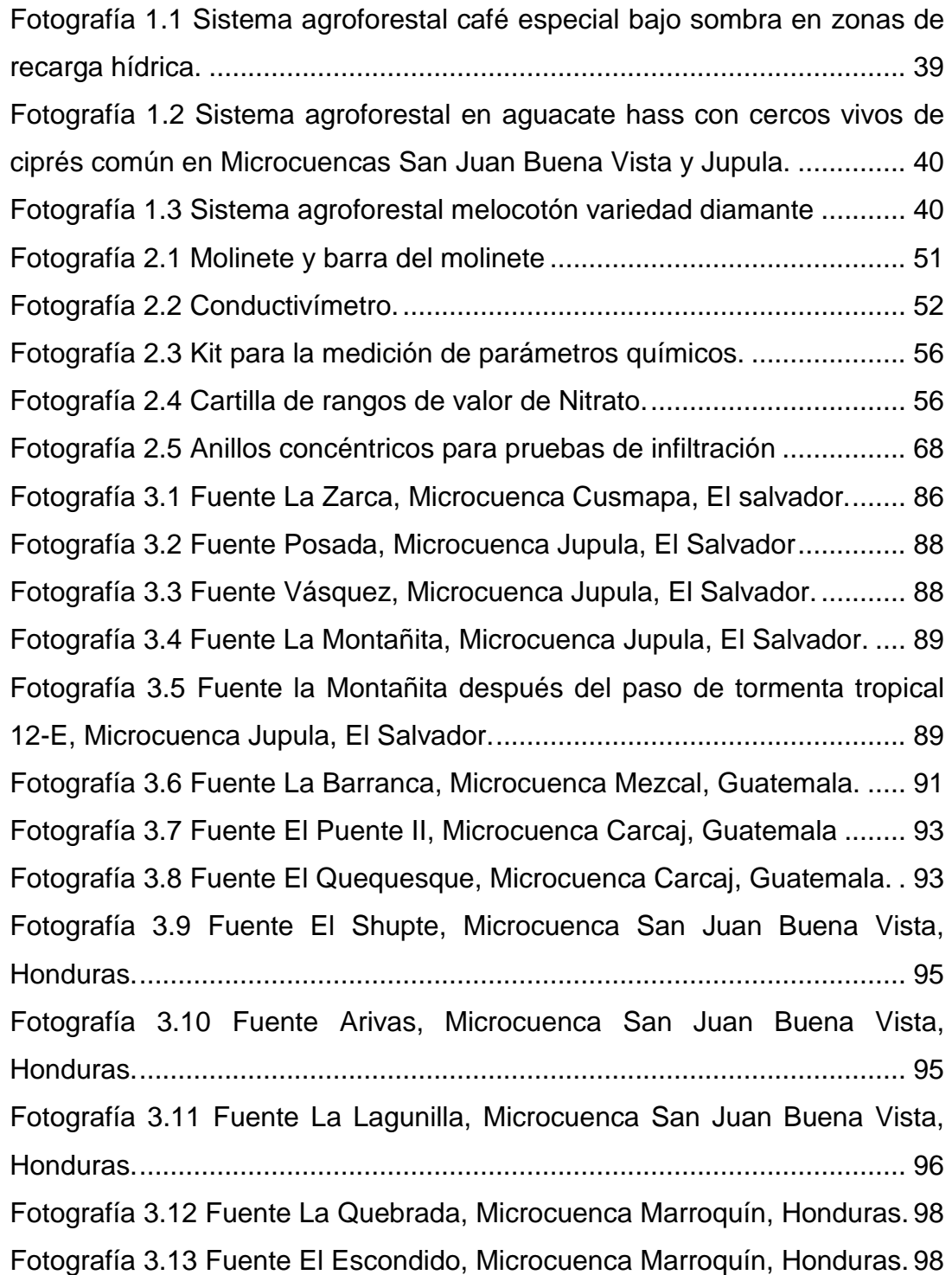

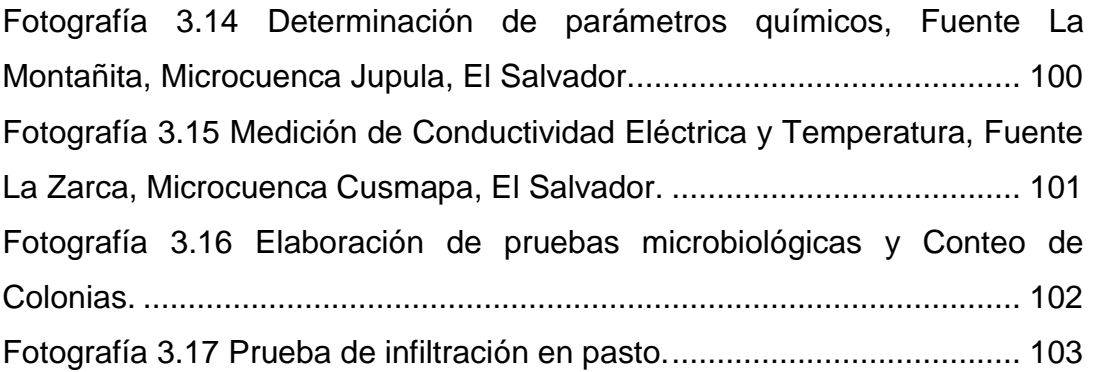

# **INDICE DE MAPAS**

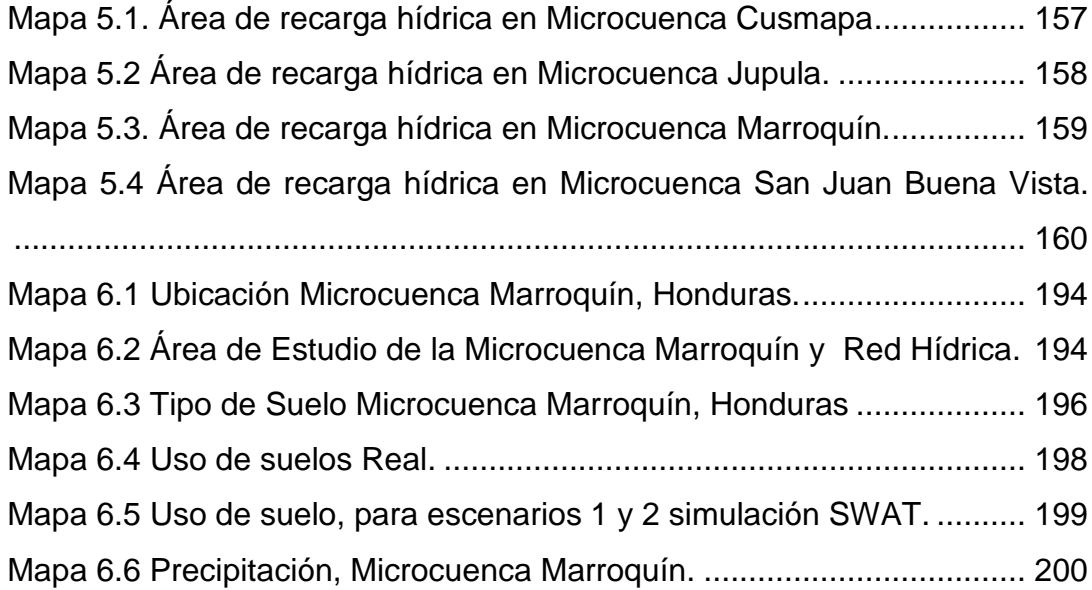

# **INDICE DE IMÁGENES**

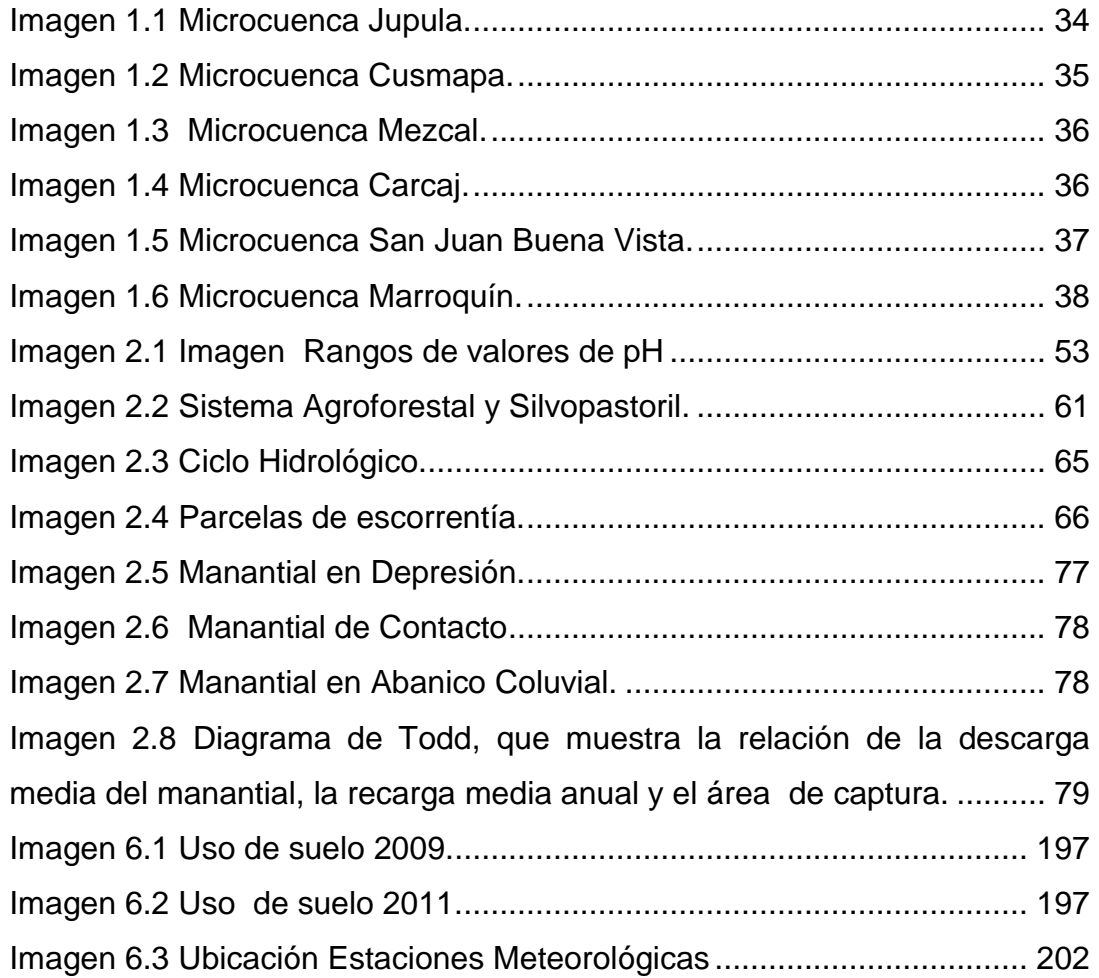

# **INDICE DE TABLAS**

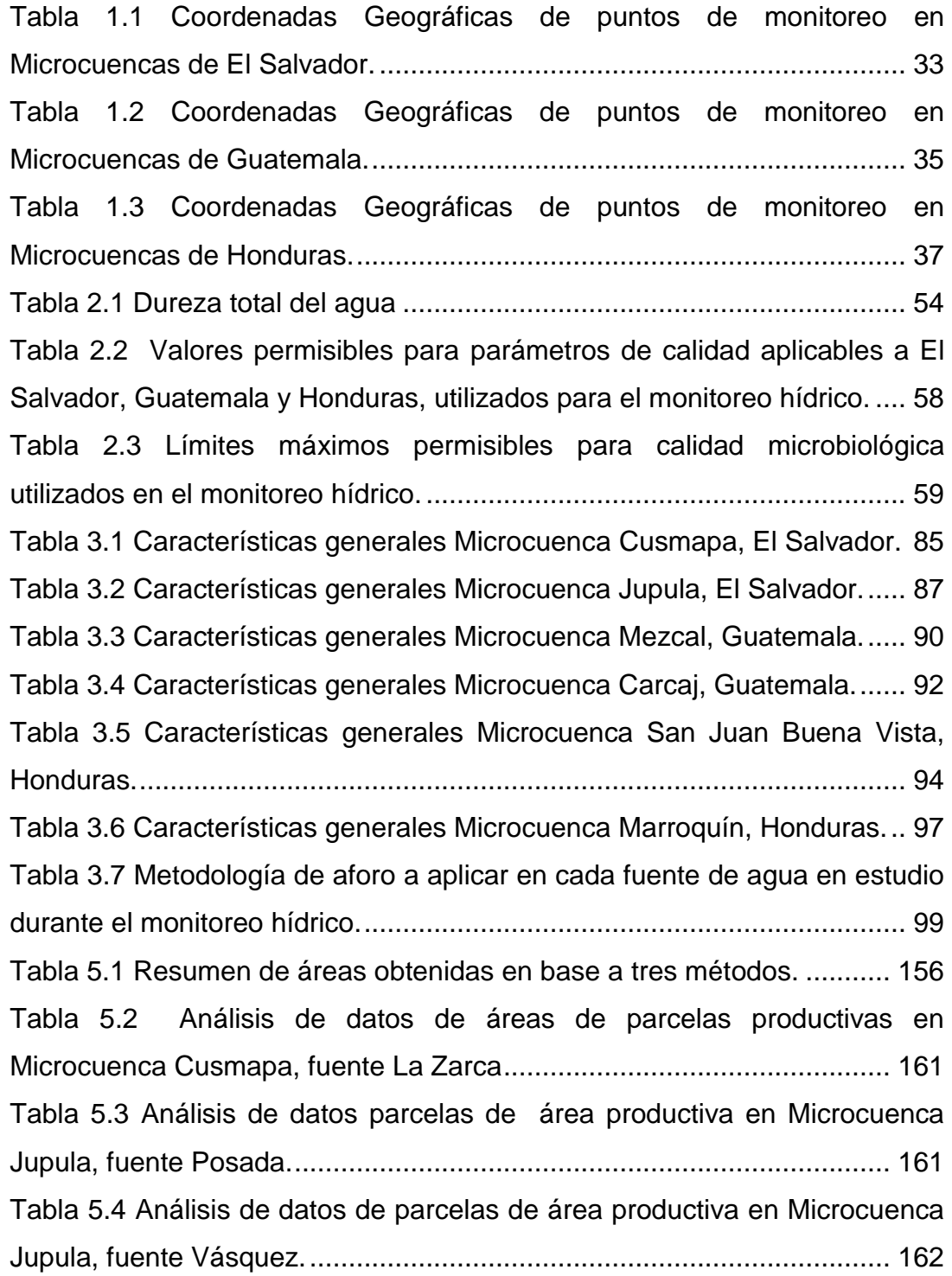

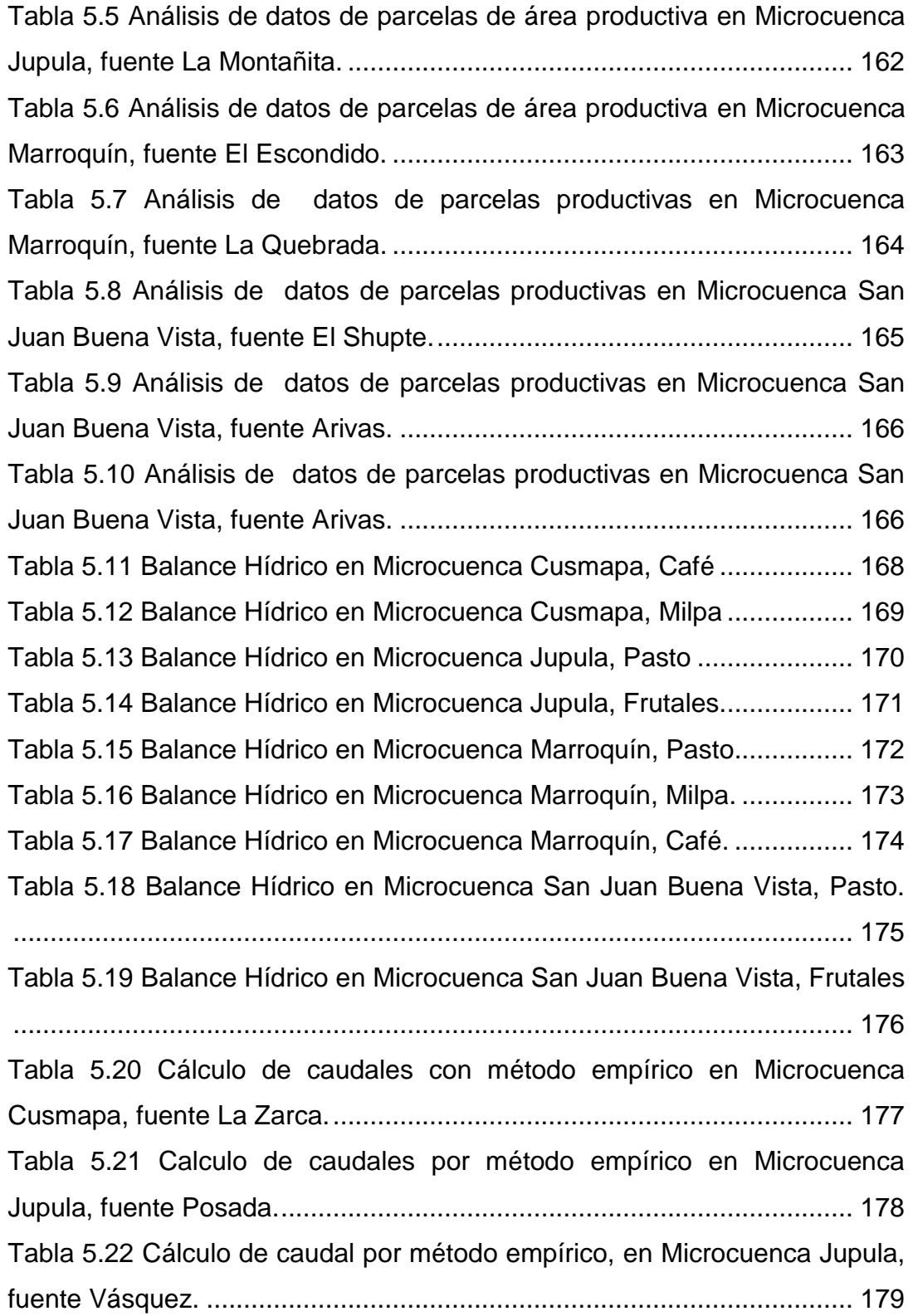

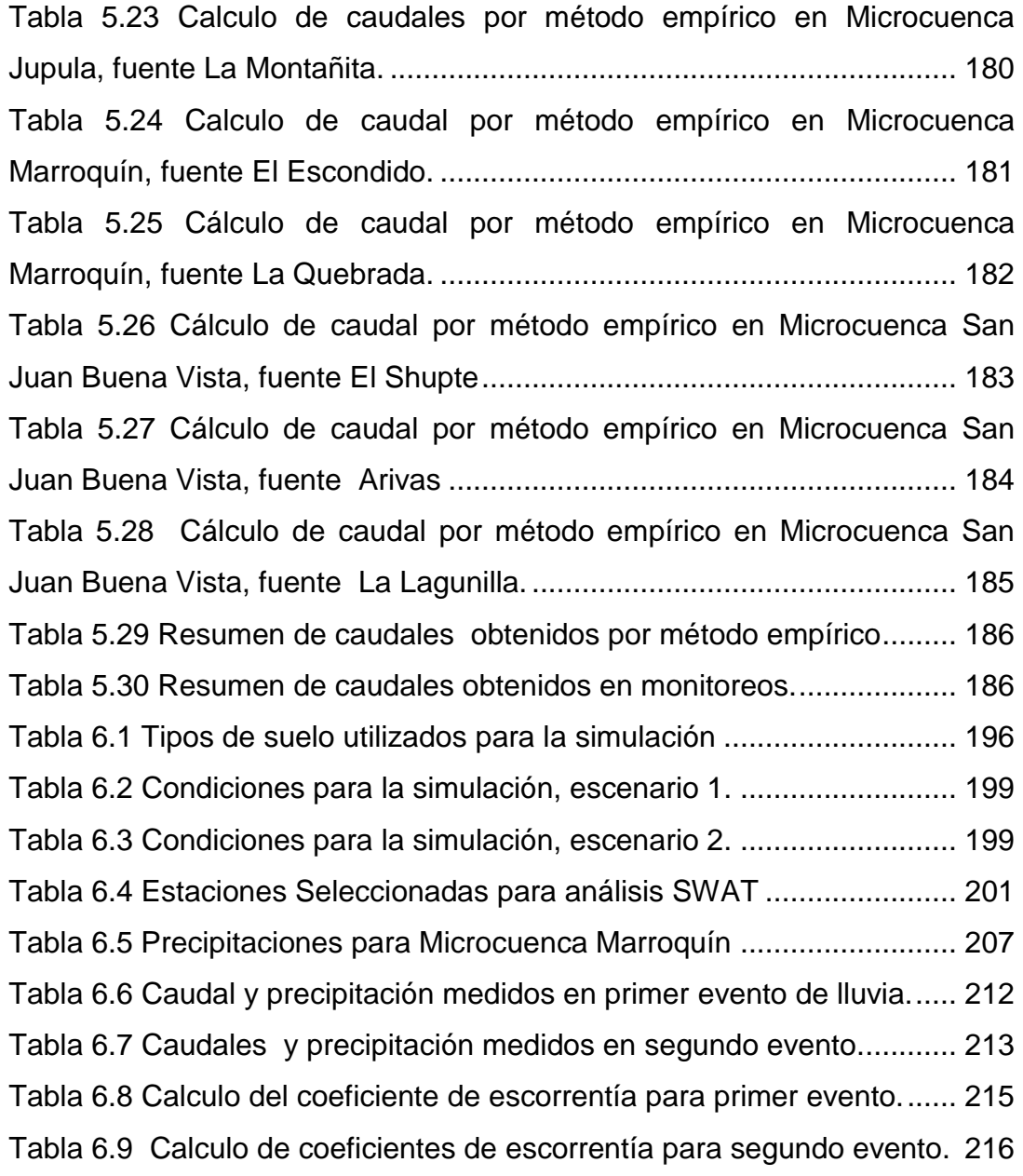

#### **AGRADECIMIENTOS GENERALES**

Agradecemos a las diferentes instituciones que hicieron posible la realización de este trabajo de grado.

A la **Universidad de El Salvador**, por habernos permitido formarnos profesionalmente a través de los docentes, y por haber aprobado el desarrollo de este trabajo de grado.

Al **Programa Bosques y Agua**, por su apoyo incondicional de todo el personal técnico, administrativo. Agradecemos a todas las personas que laboran en el programa que nos apoyaron y recibieron con afecto, considerándonos parte de su equipo de trabajo, todo con el fin de realizar de manera adecuada todas las actividades necesarias para llevar a cabo un trabajo de grado satisfactorio.

**Ingeniero Max Adalberto Hernández**, por haber creído en nosotras para el desarrollo de este trabajo de grado, por sus consejos y aportes que contribuyeron al mejor desarrollo del tema. Por incentivarnos a realizar nuevas actividades, que traerían a nuevas vidas excelentes experiencias.

# **DEDICATORIA**

**A Dios todo poderoso**, por darme fortaleza y protegerme en todo momento a lo largo del camino que emprendí hasta alcanzar mi sueño, por estar siempre conmigo y guiarme.

**A mi madre Quidia Rodríguez** por apoyarme siempre en todo lo que yo emprendo, por estar conmigo en todo momento y guiarme por el buen camino, por animarme siempre a continuar aun cuando yo creía todo perdido, por ser una mujer luchadora que me inspira a seguir adelante cada día más hasta alcanzar todo lo que me propongo, por su amor incondicional.

**A mi padre Roberto Cordero** por creer en mis capacidades y apoyarme para seguir adelante, por impulsarme a superarme cada día más, por inculcarme principios y amor a Dios que me han llevado a ser la persona que soy hoy en día, y por el amor incondicional que me tiene.

**A mis hermanas Sara y Allison** que a pesar de ser menores siempre han estado conmigo animándome con su carisma y buen humor en los momentos difíciles.

**A mi tía Yesenia Rodríguez y toda mi familia** por brindarme su amor, comprensión y apoyo incondicional.

A mis compañeras de tesis **Irma Marinero y Ruth Zelada** por ser las mejores compañeras y además de eso amigas incondicionales con la que he compartido no solo durante nuestra carrera, sino también grandes momentos de mi vida y por el cariño que me brindan.

A la **Ing. Evelin Barrientos** por brindarnos su amistad y apoyo en el desarrollo de nuestro trabajo de grado y ayudarnos en todo momento.

A **Otto Rodríguez** por su amistad, apoyo y acompañamiento durante nuestras visitas de campo y en el desarrollo de nuestro trabajo de tesis.

Al **Ing. José Roberto Duarte** por brindarnos su apoyo, amistad y aportarnos sus conocimientos para el desarrollo de nuestro trabajo de grado y por compartir con nosotras sus experiencias de vida para aliviar nuestras presiones.

A la **Ing. Ingrid Hausinger** por su aporte de conocimientos para el desarrollo de nuestro trabajo de grado y por habernos brindado su amistad y tiempo.

Al **Ing. Adriaan Vogel** por darnos la oportunidad de realizar este trabajo de grado en el cual hemos adquirido nuevas experiencias y por confiar en nosotras para el desarrollo del mismo.

A **mis amigos de la universidad** quienes compartieron conmigo hermosos momentos que nunca volverán.

# **OLIVIA JEANNETTE CORDERO RODRIGUEZ**

# **DEDICATORIA**

**A DIOS Todopoderoso**, por permitirme llegar a culminar mi carrera y superar todos los obstáculos que se presentaron a lo largo de la misma; siempre bajo tu protección.

**A la Santísima Virgen,** por ser intercesora ante Dios Todopoderoso en las peticiones de fortaleza y sabiduría para lograr este título y salir adelante.

**A mis padres, Alma Alicia Marinero Y José Julio Cerritos**, por creer en mí siempre, por darme ánimos en las buenas y en las malas, por su esfuerzo y sacrificio para brindarme estudio, por todos sus consejos y apoyo brindado a lo largo de mi vida para ser una mejor persona, gracias por impulsarme a seguir adelante. A ellos con amor les dedico este triunfo.

**A mi abuela Antonia Gil,** por llevarme siempre en sus oraciones, no sólo para mi persona sino también cada miembro de la familia.

**A mi abuelo Miguel Ángel Marinero (Q.D.D.G),** por ser ejemplo de lucha durante mis estudios y a quien también le dedico este triunfo.

**A mis hermanos, Alma, Claudia y Julio,** por apoyarme y estar a mi lado en todo momento.

**A mis tías y tíos,** Elsy, Cecilia, Naly, Edgardo, Miguel, Romeo, Joaquín, Alirio y Salvador, por brindarme sus consejos y darme ánimo para seguir adelante.

**A mis primas y primos,** Carolina, Francisco y Daniel, brindarme su ayuda incondicional.

**A mis compañeras de Tesis, Olivia Cordero Y Ruth Zelada,** por ser mis amigas y compartir este logro, por estar conmigo en momentos importantes a lo largo de la carrera y brindarme su apoyo incondicional siempre.

**A la familia Cordero Rodríguez,** por abrirme siempre las puertas de su hogar.

**A la Ing. Evelin Barrientos,** por brindarnos su amistad y conocimientos, por haber compartido con nosotras momentos agradables durante las giras de campo, y por darnos su apoyo durante el desarrollo de este trabajo de grado.

**A Otto Rodríguez**, por brindarnos su amistad, por haber compartido buenos momentos en las giras de campo y por darnos ánimo a lo largo de este trabajo de grado.

**Al Ing. José Roberto Duarte,** por su amistad y confianza en nosotras y por haber compartido sus conocimientos y experiencias para desarrollar un buen trabajo de grado.

**A la Ing. Ingrid Hausinger,** por brindarnos su amistad, por compartir todos sus conocimientos, y darnos su apoyo en todo momento para desarrollar un buen trabajo de grado.

**Al Ing. Adriaan Vogel,** por confiar en nosotras para el desarrollo de este trabajo de grado.

**A mis compañeros de carrera,** a todos con los que compartí buenos momentos y muchos desvelos a lo largo de la carrera.

**IRMA INÉS MARINERO CERRITOS.**

#### **DEDICATORIA**

**A Dios Padre, a Jesucristo y al Espíritu Santo**, por ser los proveedores supremos de todo lo que existe. Por darme la fortaleza necesaria en los momentos en los que mi fé se debilitaba. Por estar conmigo aun cuando no note su presencia. Y porque sin ellos seria en balde la obtención de este título.

A mi padre **Luis Alberto Zelada** por impulsarme a seguir adelante, por motivarme siempre, por sus sabios consejos, apoyo incondicional, por inculcarme valores morales y enseñarme que ante todo en primer lugar esta Dios. Lo amo papi.

A mi mamá **María Julia Alarcón de Zelada** por ser un apoyo incondicional a lo largo de toda mi vida, por enseñarme con su ejemplo de buena cristiana y un excelente ser humano. La amo mami.

A mis hermanas **Sandra y Denica** por estar a mi lado siempre, por soportar mis cambios de ánimo cuando las cosas no me salían bien y por alegrarse conmigo en los buenos momentos.

A una personita muy especial que ha sido mi alegría estos últimos 5 años, por su cariño y ternura. Gracias **Katherine**.

A mi tía **Celia Adalcón** y a mi prima **Jacqueline Alarcón** por apoyarme e impulsarme a continuar en mi desarrollo como profesional.

A mi **familia** por apoyarme y estar pendientes de mis estudios.

A una persona muy especial **Carlos Alberto Rivas** por estar a mi lado apoyándome, por sus constantes oraciones que ayudaron a fortalecer mi vida en momentos de flaqueza y desanimo.

A mis amados **hermanos de la Iglesia Adventista del 7° Día** por estar pendientes de mis estudios y por apoyarme con sus oraciones.

A mis amigas y compañeras de tesis **Irma y Olivia** por brindarme su amistad, que a lo largo del desarrollo de este trabajo de grado se fortaleció mas, por entendernos, comprendernos y apoyarnos mutuamente a lo largo de la realización de este documento, por aportar de sus conocimientos que fueron de mucha ayuda y de una manera especial también a la familia de Olivia por permitirnos entrar en su hogar y aguantarnos días enteros sentadas en la mesa del comedor. Muchas gracias por permitirme trabajar junto a ustedes niñas.

A mis **amigos de Universidad** por brindarme su apoyo tanto dentro de la universidad como fuera.

A la **Ing. Evelin Rossana Barrientos** por aportar sus conocimientos y brindarnos una bonita amistad.

A Otto Rodríguez por alegrar nuestras salidas de campo con ocurrencias muy únicas y por tenernos paciencia.

Al la **Ing. Ingrid Hausinger** por brindarme su amistad y aportar para ampliar nuestros conocimientos, por estar siempre dispuesta a dedicarnos parte de su tiempo para concluir en feliz término este trabajo de grado.

Al **Ing. José Roberto Duarte** por ayudarnos aportando de sus conocimientos y experiencias.

Al **Ing. Adriaan Vogel** por darnos la oportunidad de realizar este trabajo de grado en el Programa Bosques y Agua y por depositar su confianza en nosotras.

#### **RUTH NOHEMI ZELADA ALARCÓN.**

#### **INTRODUCCION**

<span id="page-27-0"></span>El deterioro de los recursos naturales es un problema para el desarrollo de nuestro país. La contaminación del agua, el aire y la tierra se ha incrementado rápidamente y probablemente continúe si no se reorientan los procesos actuales de desarrollo e industrialización. La principal amenaza radica en la pérdida de bosques, la disminución y deterioro de los caudales y por consiguiente de calidad del agua, lo que a su vez es una de las causas principales de enfermedad y muerte, sobre todo en las poblaciones marginales.<sup>1</sup>

Debido a la importancia que tiene el manejo adecuado de los recursos naturales, los países centroamericanos se han unido para crear el Sistema de Integración Centroamericana (SICA), el cual promueve una alianza para el desarrollo sostenible como una iniciativa de políticas, programas y acciones a corto, mediano y largo plazo, que delinea un cambio de esquema de desarrollo, hacia la sostenibilidad política, económica, social, cultural y ambiental de las sociedades.<sup>2</sup>

Es por ello que el Plan Trifinio conformado por tres países Centroamericanos El Salvador, Guatemala y Honduras, nace como respuesta a las necesidades de generación de un proceso de desarrollo sostenible en la Región que se ha presentado como un territorio con potencialidades de recursos naturales (metales, minerales, biodiversidad de flora y fauna), así como por ser una zona crítica para varias cuencas hidrográficas. Esta iniciativa implicó la participación a más alto nivel de las autoridades de estos países, para lo cual requirió de la firma de un Tratado que ha sido ratificado por las Asambleas Legislativas de los tres países y conformando una Comisión Trinacional.

El objetivo principal del Plan Trifinio es contribuir al desarrollo humano sostenible en la región del trifinio en armonía con la naturaleza, en el marco de

 1 Alianza Centroamericana para el Desarrollo Sostenible, pág.9.

<sup>2</sup> Formación Profesional en la Integración Regional, Capitulo 5; pág. 339

un modelo participativo de integración trinacional. Dentro de los proyectos que desarrolla actualmente el Plan Trifinio están: Manejo Integral del Área Protegida Trinacional de Montecristo (APTM) GEF/BID, Bosques y Agua (Gobierno de Alemania GIZ), Protección de Bosques Tropicales y Manejo de Cuencas en la Región del Trifinio (Gobierno de Alemania KFW), Desarrollo del Turismo Sostenible en la Región del Trifinio (PROTUR) BID FOMIN, entre otros proyectos.

El programa Bosques y Agua inició sus actividades en enero de 2009. Su objetivo es el fomento y la implementación transfronteriza de la gestión sostenible de recursos naturales en el Trifinio, con énfasis en el recurso agua. En este contexto busca:

- Mantener y recuperar la capacidad del Trifinio para abastecer de agua en cantidad y calidad a las regiones y las poblaciones que dependen de él.
- Promover la infiltración de agua, reducir la escorrentía, la erosión y los riesgos de desastres.
- Conservar la biodiversidad y conectividad de ecosistemas.
- Lograr el manejo sostenible de los recursos naturales al beneficio de las familias habitantes de la región.
- Promover la cooperación Trinacional en el manejo de los recursos naturales.
- Mejorar la gestión de conocimiento y apoyar a la Comisión Trinacional del Plan Trifinio (CTPT), a participar en el intercambio de experiencias a nivel internacional.

Después de una revisión del marco conceptual de la GIZ con la CTPT se comenzó a trabajar en tres componentes:

- 1. Modelos replicables para el manejo sostenible de los recursos naturales
- 2. Fortalecimiento organizacional (CTPT y actores locales del Trifinio)
- 3. Gestión regional de conocimiento

El Programa Bosques y Agua trabaja en el manejo y uso sostenible de recursos naturales para la protección de los recursos hídricos regionales transfronterizos, es por ello que se encarga de:

# *a) MODELO DE MANEJO DE LOS RECURSOS NATURALES*

A través de los modelos de manejo de recursos naturales se están validando diferentes formas de aprovechamiento sostenible de los bosques, de las parcelas agrícolas y ganaderas, que garanticen mejores resultados económicos a la población sin perjudicar el medio ambiente.

Estos modelos son:

- Bosque como Ecosistema (manejo integral del bosque)
- Sistemas Agroforestales
- Sistemas Silvopastoriles.

Estos se desarrollaron con base en experiencias exitosas en la región de diversos actores locales.

#### *b) MONITOREO DE AGUA Y SUELOS*

Simultáneamente a los modelos mencionados, se lleva a cabo el monitoreo del suelo y agua, con indicadores que puedan demostrar la efectividad de las acciones implementadas a través de los modelos.

Con la implementación de este tipo de modelos, el Programa Bosques y Agua pretende, por un lado, aumentar los ingresos de las familias campesinas mediante la utilización de procesos económicos y amigables con el medio ambiente, y por el otro, facilitar la infiltración del agua lluvia, de esta forma lograr disminuir la cantidad de agua que escurre superficialmente, y así mejorar la calidad y cantidad del agua.

Además controlando el agua que se precipita se podrá aumentar los caudales de los ríos Lempa, Motagua y Ulúa, que abastecen de agua a la población de los tres países.

El monitoreo de parámetros tanto físicos, químicos y biológicos de la Región Trifinio es de gran importancia porque es la que abastece una gran cantidad de comunidades además de ser la que permite el desarrollo de la vegetación.

Hasta el momento este programa ha marcado una línea base tanto para la medición de caudales como para los indicadores de la calidad de las fuentes de agua, partiendo de esta línea base se realizará el monitoreo de las cuencas con el fin de verificar los impactos producidos por la implementación de modelos productivos silvopastoril, agroforestal y bosques como ecosistemas, además se verificará la interrelación de las diferentes variables que intervienen en las seis microcuencas en estudio, las cuales están distribuidas de la siguiente manera: Cusmapa y Jupula en El Salvador, Carcaj y Mezcal en Guatemala, San Juan Buena Vista y Marroquín en Honduras.

Este trabajo de grado se enfoca en la aplicación de modelos empíricos y matemáticos con el fin de simular y reflejar, las variaciones en caudal debido a los cambios de uso de suelo en cada una de las fuentes, los cuales se pueden utilizar para la toma de decisiones si el modelo está bien calibrado.

# **CAPITULO I:**

# <span id="page-31-0"></span>**GENERALIDADES**

16 DE FEBRERO DE 1841

**VAND** 

DE

# **1.1 ANTECEDENTES**

#### <span id="page-32-0"></span>**PROGRAMA BOSQUES Y AGUA**

El programa Bosques y Agua es uno de los programas más importantes que ha implementado el Plan Trifinio, este inició sus actividades en enero de 2009 y se está desarrollando por parte de la Cooperación Internacional Alemana (GIZ) y financiado por el Ministerio Federal de Cooperación Económica y Desarrollo. Su objetivo es el fomento y la implementación transfronteriza de la gestión sostenible de recursos naturales en el Trifinio. Este programa promueve diversos proyectos en los cuales se busca la conservación de los recursos naturales a través de la participación ciudadana y el apoyo de técnicos especializados.

Además se encargan del monitoreo hídrico en seis microcuencas de la Región Trifinio, considerándose así las siguientes áreas para cada país: Cusmapa y Jupula en El Salvador (Ver Imagen 1 y 2), Carcaj y Mezcal en Guatemala (Ver Imagen 3 y 4), y, San Juan Buena Vista y Marroquín en Honduras (Ver Imagen 5 y 6). Las coordenadas geográficas de cada punto de monitoreo se muestran en las siguientes tablas:

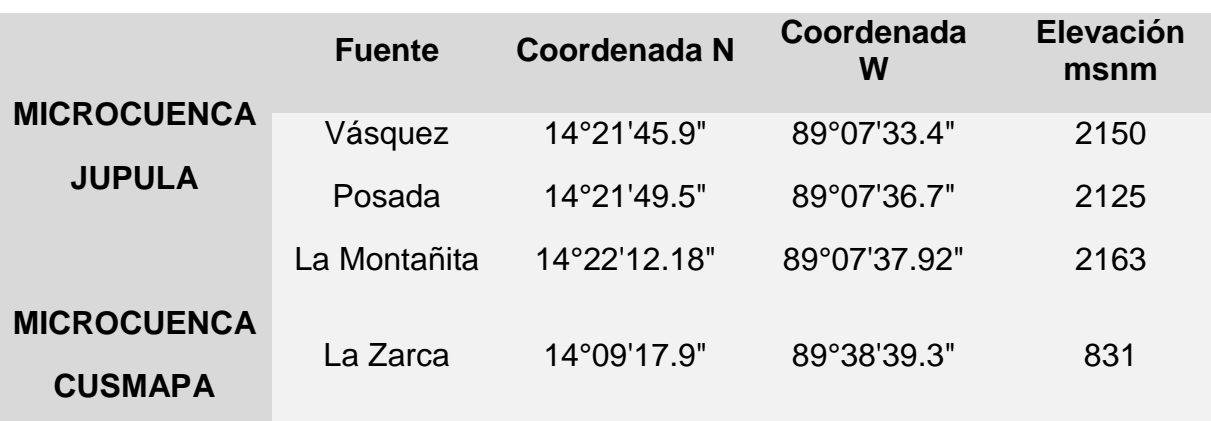

<span id="page-32-1"></span>**Tabla 1.1** Coordenadas Geográficas de puntos de monitoreo en Microcuencas de El Salvador.

**Fuente.** Elaboración propia.

*Nota:* los mapas presentados a continuacion fueron extraídos del Trabajo de Grado: "Medición, análisis y sistematización del monitoreo de la recarga hídrica en función del cambio de la cobertura vegetal en seis microcuencas de la Región Trifinio, El Salvador, Guatemala y Honduras, con apoyo de la Cooperación Internacional Alemana (GIZ)."

**Imagen 1.1** Microcuenca Jupula.

<span id="page-33-0"></span>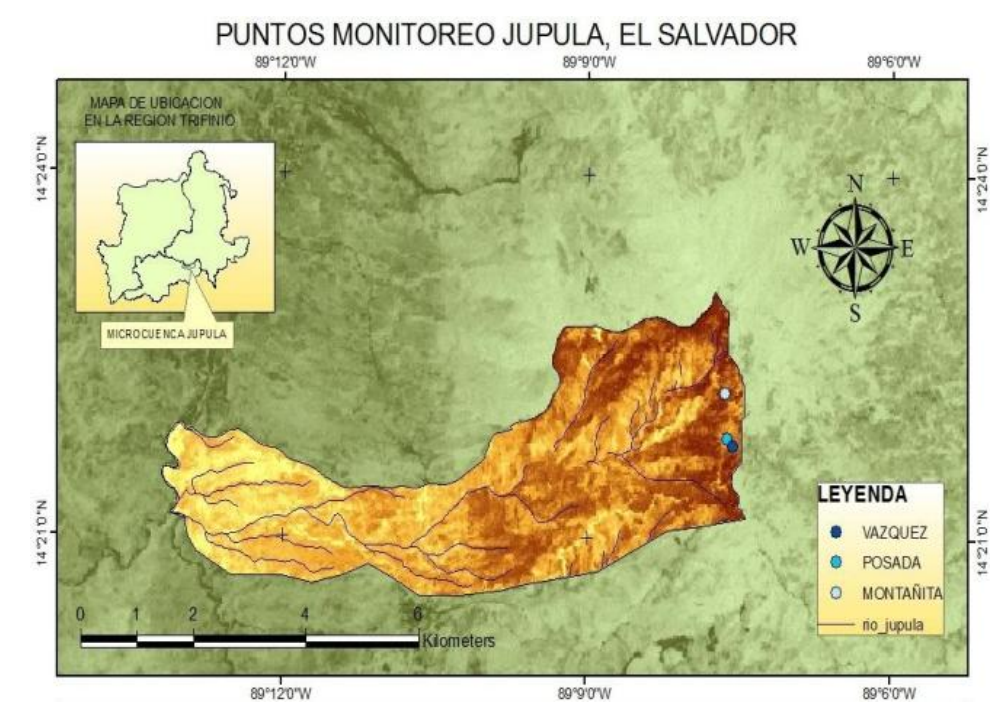

**Fuente:** SIG\_BOSQUES Y AGUA

<span id="page-34-0"></span>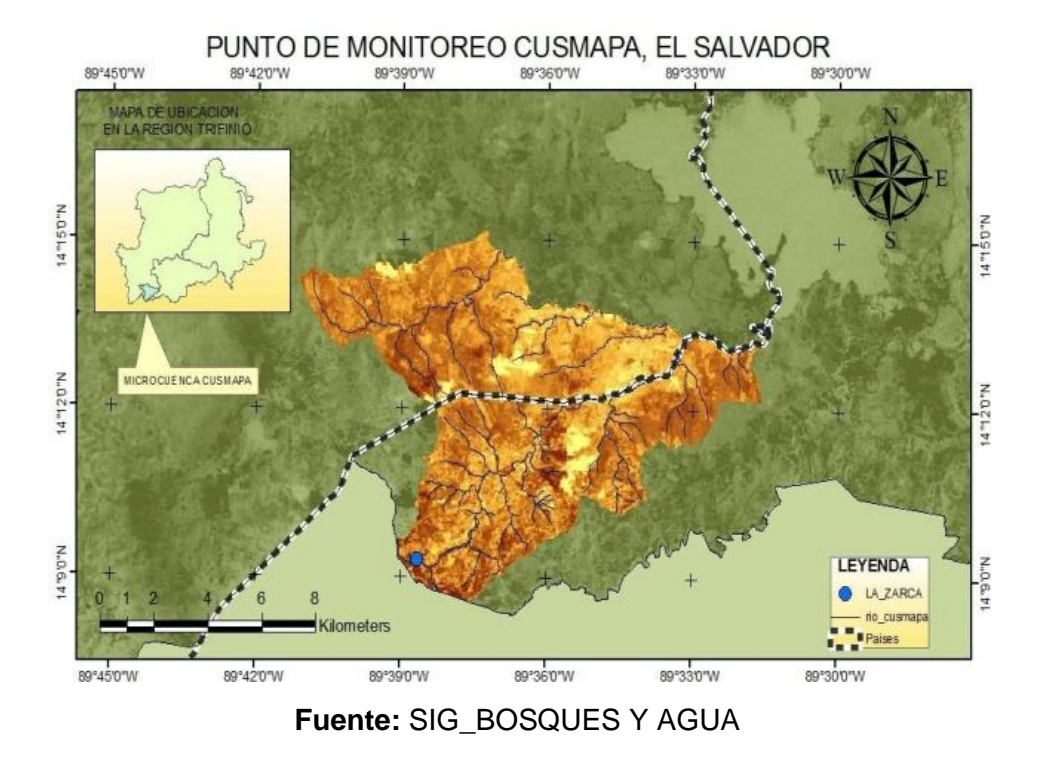

#### **Imagen 1.2** Microcuenca Cusmapa.

<span id="page-34-1"></span>**Tabla 1.2** Coordenadas Geográficas de puntos de monitoreo en Microcuencas de Guatemala.

| <b>MICROCUENCA</b><br><b>MEZCAL</b> | Fuente         | Coordenada<br>N | Coordenada<br>w | Elevación<br>msnm |
|-------------------------------------|----------------|-----------------|-----------------|-------------------|
|                                     | La Barranca    | 14°25'33.4"     | 89°43'52.5"     | 677               |
| <b>MICROCUENCA</b><br><b>CARCAJ</b> | Quequesque     | 14°42'32.3"     | 89°22'45.6"     | 1249              |
|                                     | * El Puente II | 14°54'6.09"     | 89°7'32.7"      | 943               |

\*Nuevo punto de monitoreo

**Fuente.** Elaboración propia.

<span id="page-35-0"></span>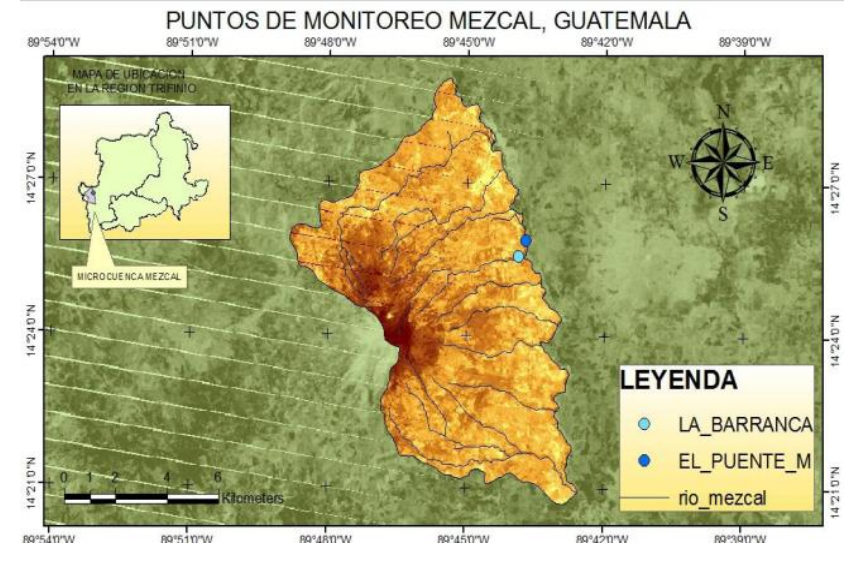

**Imagen 1.3** Microcuenca Mezcal.

**Fuente:** SIG\_BOSQUES Y AGUA

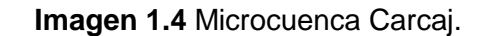

<span id="page-35-1"></span>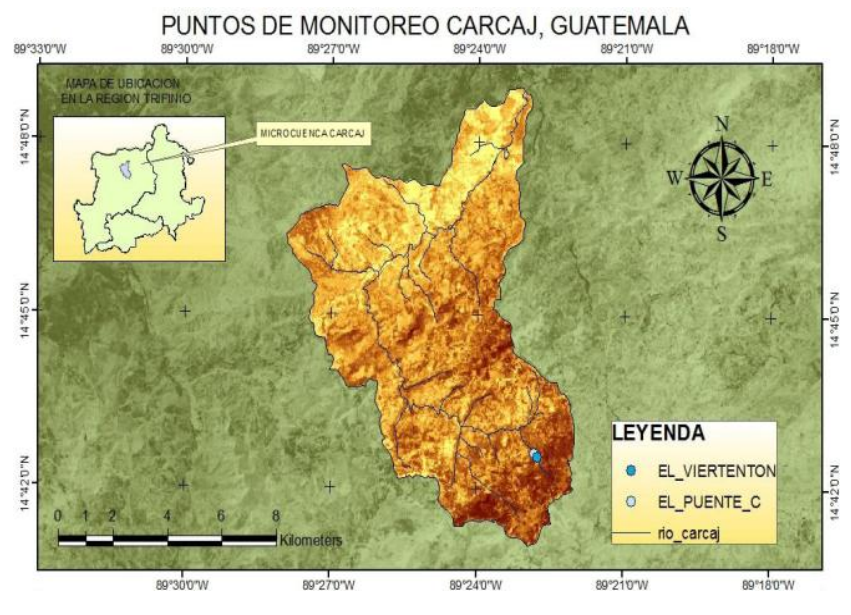

**Fuente:** SIG\_BOSQUES Y AGUA
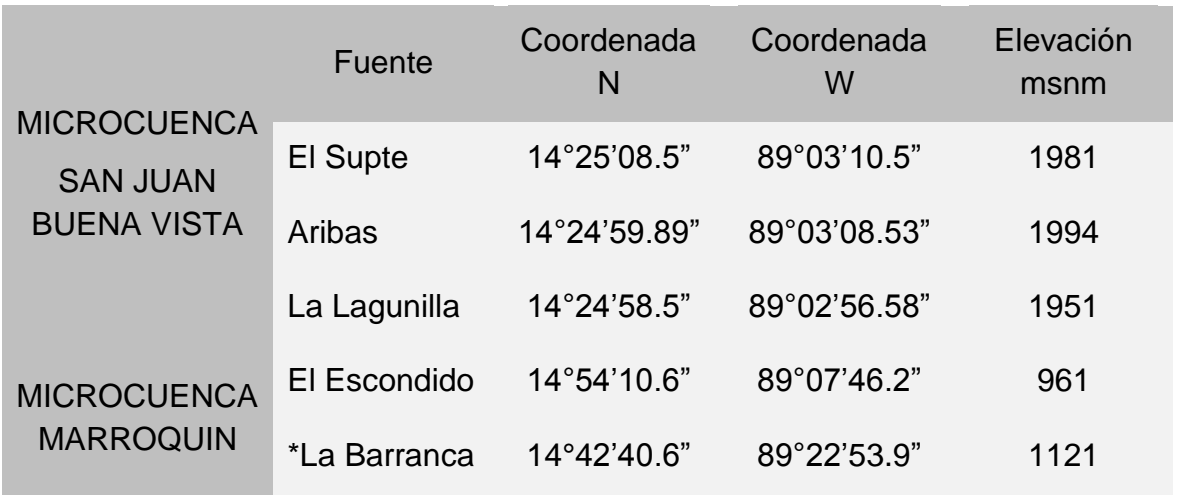

**Tabla 1.3** Coordenadas Geográficas de puntos de monitoreo en Microcuencas de Honduras.

\*Nuevo punto de monitoreo

## *Fuente. Elaboración propia.*

#### **Imagen 1.5** Microcuenca San Juan Buena Vista.

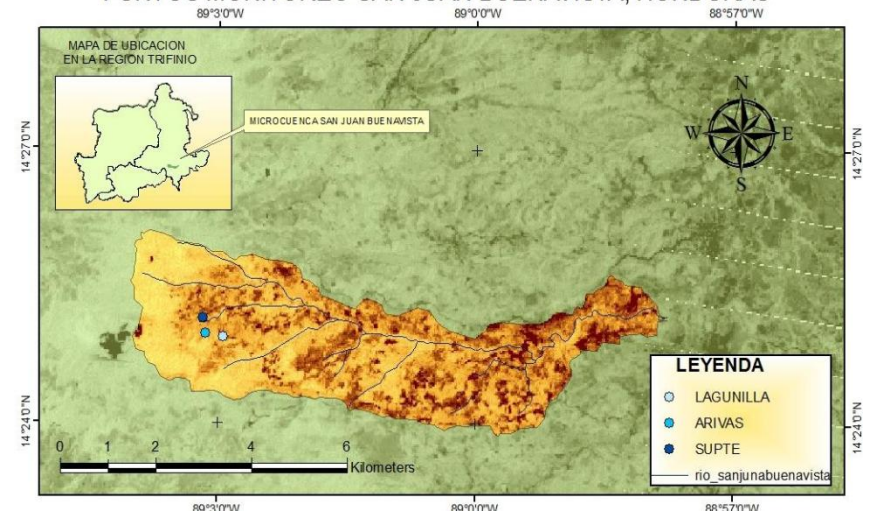

**PUNTOS MONITOREO SAN JUAN BUENAVISTA, HONDURAS** 

**Fuente:** SIG\_BOSQUES Y AGUA

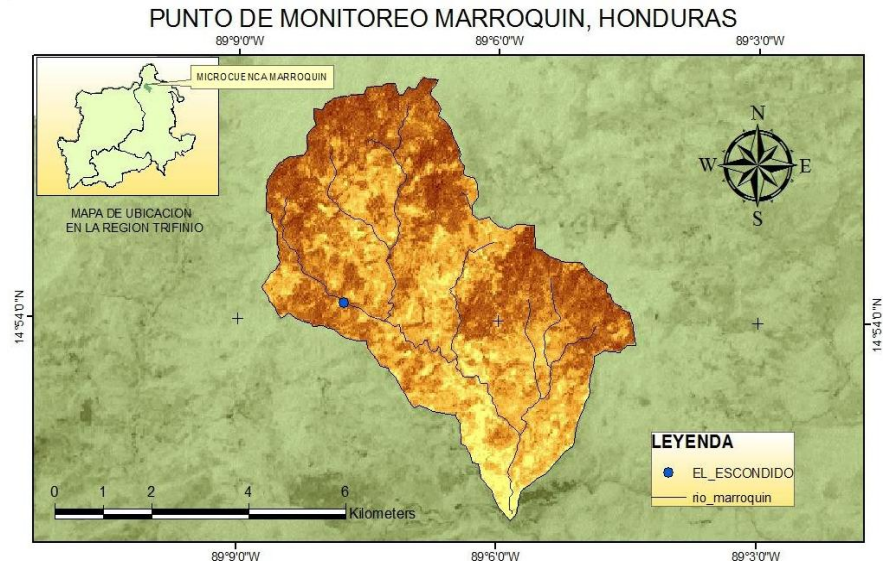

#### **Imagen 1.6** Microcuenca Marroquín.

**Fuente:** SIG\_BOSQUES Y AGUA

El Programa Bosques y Agua también realiza monitoreos periódicos en suelos con el fin de determinar la erosión, la capacidad de infiltración de cada tipo de suelo y se ha preocupado por implementar modelos productivos que ayuden a mejorar las condiciones del mismo dentro de las microcuencas, de la mano de estos modelos se implementan además medidas de mitigación de riesgos. Estos modelos son los siguientes:

#### **A) Sistema Silvopastoril:**

El Sistema Silvopastoril que se está implementando en forma participativa en la Región del Trifinio comprende prácticas amigables con el ambiente tales como: pasturas mejoradas, bancos forrajeros, ensilaje, división de potreros, cercas vivas, árboles maderables dispersos en potreros, infraestructura básica y liberación de áreas para bosque. 9 finca ganaderas (3 por país) han adoptado prácticas amigables con el ambiente y se ha logrado Sistematizar y difundir la experiencia del desarrollo del Modelo Silvopastoril.

## **B) Sistemas Agroforestales:**

Los sistemas priorizados que se están implementando en forma participativa son los siguientes:

 **Sistema agroforestal café especial bajo sombra**, en zonas de recarga hídrica de las microcuencas Marroquín (Honduras), Carcaj, Mezcal (Guatemala) y Cusmapa (El Salvador) en 120 fincas de pequeños productores.

Las principales variedades que se está utilizando son: Pacas, Catuaí y Lempira, procedentes de semilla certificada. **Ver fotografía 1.1**

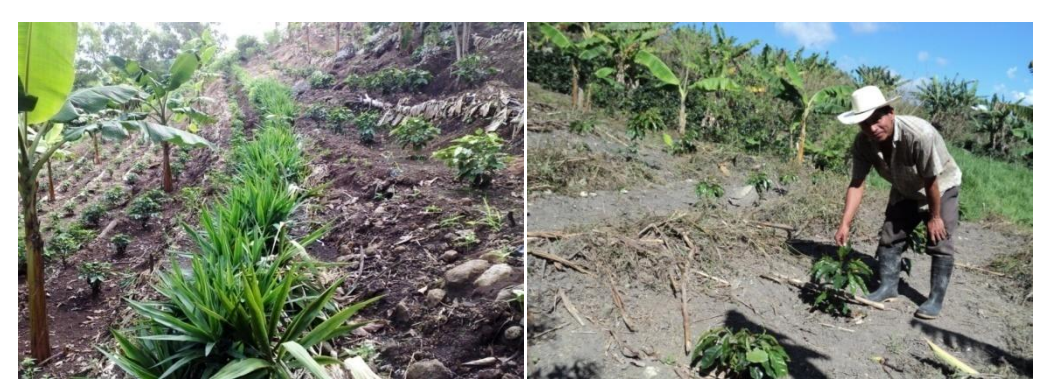

**Fotografía 1.1** Sistema agroforestal café especial bajo sombra en zonas de recarga hídrica.

**Fuente:** Bosques y Agua

 **Sistema agroforestal aguacate hass con cercos vivos de ciprés común**, en zonas de recarga de las microcuencas San Juan Buena Vista (Honduras) y Jupula (El Salvador) en 29 fincas de pequeños productores. **Ver fotografía 1.2**

**Fotografía 1.2** Sistema agroforestal en aguacate hass con cercos vivos de ciprés común en Microcuencas San Juan Buena Vista y Jupula.

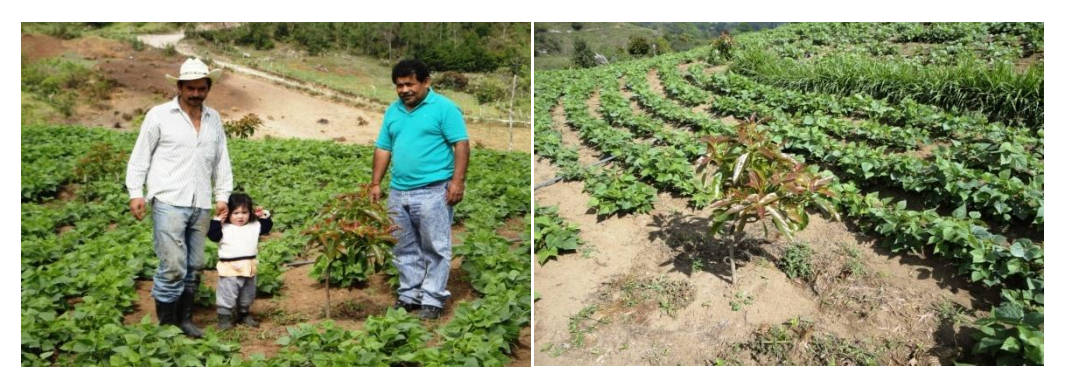

**Fuente:** Bosques y Agua

 **Sistema agroforestal melocotón variedad diamante con cercos vivos de ciprés común**, en zonas de recarga hídrica de las microcuencas San Juan Buena Vista (Honduras) y Jupula (El Salvador). **Ver fotografía 1.3**

**Fotografía 1.3** Sistema agroforestal melocotón variedad diamante

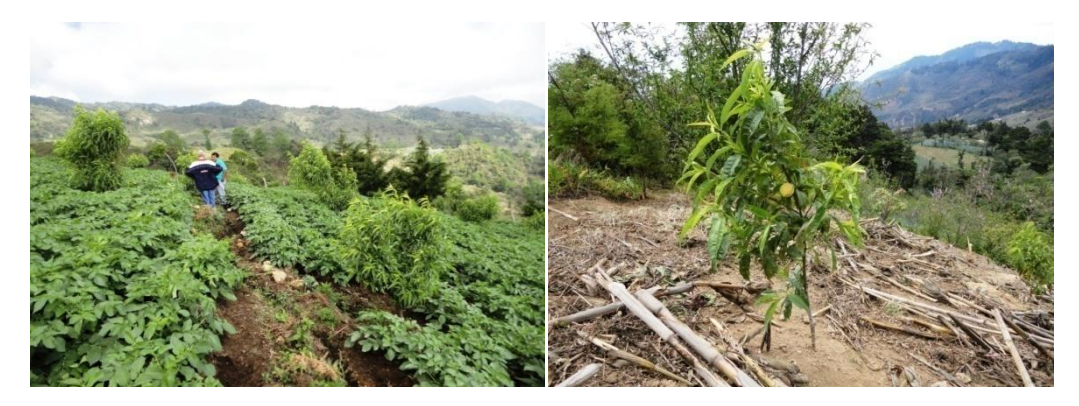

**Fuente:** Bosques y Agua

Durante el año 2010 se realizó el estudio denominado "**MEDICIÓN, ANÁLISIS Y SISTEMATIZACIÓN DEL MONITOREO DE LA RECARGA HÍDRICA EN**  **FUNCIÓN DEL CAMBIO DE LA COBERTURA VEGETAL EN SEIS MICROCUENCAS DE LA REGIÓN TRIFINIO, EL SALVADOR, GUATEMALA Y HONDURAS, CON APOYO DE LA COOPERACIÓN INTERNACIONAL ALEMANA (GIZ).**", el cual tenía como objetivo principal contribuir al monitoreo de los recursos hídricos en cantidad y calidad del agua, en las seis microcuencas seleccionadas, que facilite la conservación y sostenibilidad de los recursos hídricos en la Región Trifinio.

De este estudio se obtuvieron los resultados siguientes:

Los tipos de contaminación comunes en las seis microcuencas se encuentran por coliformes totales, Escherichia Coli, y fosfato.

Se observaron acumulaciones de fosfatos y nitratos en el suelo, en todas las fuentes monitoreadas, esto debido al eminente uso agrícola que a dichas zonas se le ha dado con el paso de los años y las malas prácticas de uso de agroquímicos.

Los parámetros de calidad que no variaron a lo largo del monitoreo, son la temperatura y el oxígeno disuelto, lo que indica que no han habido factores externos que hagan cambiar su composición, tal como descomposición masiva de materia orgánica que extraiga el oxígeno en el agua, o cambios drástico en la temperatura ambiente y del suelo donde circula.

Los datos obtenidos en este estudio se utilizaron para la elaboración de la línea base hidrológica de los nacimientos monitoreados, la cual sirvió para determinar el tiempo de respuesta de los nacimientos desde que ocurre la precipitación hasta cuando se presenta un aumento de caudal, y para correlacionar los aumentos en los parámetros químicos debido a la aplicación de fertilizantes en las fechas programadas por los agricultores.

#### **1.2 PLANTEAMIENTO DEL PROBLEMA**

El propósito de la creación de la Región del Trifinio fue fortalecer la institucionalidad del Plan Trifinio, que comprende todos los Programas, Subprogramas, proyectos y acciones coordinadas de forma Trinacional que se ejecutan en la Región, y que involucran diversas modalidades de cooperación. $3$ 

El Programa Bosques y Agua que se está desarrollando en la Región Trifinio busca mejorar el uso del suelo a partir de la implementación de modelos productivos como los siguientes: Bosque como Ecosistema, Sistema Silvopastoril y Sistema Agroforestal, con los que se espera mejorar las condiciones de infiltración del agua, así como también la calidad y cantidad del recurso hídrico de las fuentes.

Con el fin de verificar los impactos que genera la implementación de los modelos productivos en esta Región se hace necesario realizar un monitoreo hídrico continuo de los puntos seleccionados en cada una de las seis microcuencas en estudio, en los cuales se determinará la calidad del agua de las fuentes mediante parámetros químicos, y la cantidad del agua utilizando algunos de los métodos de aforo existentes. Durante el año 2010 se realizó el monitoreo de las fuentes de agua en cada Microcuenca, con ese estudio realizado se logró marcar una línea base de información para posteriores estudios. En el presente año se continuará con el monitoreo de fuentes de agua, pero además de ello se adicionara el estudio de la relación escorrentía – infiltración, con el cual se pretende conocer si las condiciones permeables del suelo han mejorado a partir del cambio de uso de suelo que se ha implementado en las diferentes Microcuencas. Del éxito de la implementación de los modelos productivos, estos podrán desarrollarse en otras regiones para mejorar las condiciones del suelo y por ende la cantidad y calidad del recurso hídrico.

 $\overline{\phantom{a}}$ 

 $^3$  El Salvador- Guatemala- Honduras; Gestionando agua en el Trifinio, Año 2010

# **1.3 OBJETIVOS**

## **1.3.1 OBJETIVO GENERAL:**

 Determinar la influencia de los diferentes modelos productivos en el uso de suelos sobre índices de escorrentía y de infiltración/recarga, mediante modelos empíricos y matemáticos, en las microcuencas seleccionadas que pertenecen a la Región Trifinio, para mejorar la conservación y protección de los recursos naturales; el desarrollo económico y social de las comunidades locales; y la sostenibilidad financiera de la región, a través de estudios específicos.

## **1.3.2 OBJETIVOS ESPECIFICOS:**

- Continuar con el monitoreo hídrico de las microcuencas en estudio de la Región Trifinio.
- Analizar el comportamiento y la variación ocurrida en los caudales de las fuentes monitoreadas, debido a la implementación de los modelos productivos.
- Continuar con el análisis de los parámetros indicadores de calidad y cantidad del agua respecto a los cambios producidos en las parcelas agrícolas intervenidas.
- Aplicación del modelo SWAT para la simulación de caudales y coeficientes de escorrentía en Microcuenca Marroquín, Honduras.

## **1.4 ALCANCES**

- Determinación de los parámetros indicadores de calidad del agua en las microcuencas en estudio consideradas para los tres países, mediante pruebas realizadas en el lugar.
- Determinación de impactos producidos en la escorrentía e infiltración debido a la implementación de modelos productivos agroforestales, silvopastoril y bosques como ecosistemas.
- Analizar e interpretar hidrogramas con el fin de verificar el comportamiento en el tiempo del nivel de agua, caudal, entre otros; durante una tormenta en las microcuencas en estudio.
- Conocer el uso que se le está dando al suelo en las microcuencas en estudio y su interrelación con los monitoreos de cantidad y calidad.
- Determinar los coeficientes de escorrentía en la Microcuenca Marroquín ubicada en Honduras, mediante estudios realizados durante eventos de precipitación que se den en el sitio.
- Utilizar modelos empíricos y matemáticos para determinar variaciones de caudal ante diversos eventos, en al menos cuatro Microcuencas.

## **1.5 LIMITANTES**

- Dificultad para la medición de parámetros en condiciones climatológicas desfavorables durante la época de invierno.
- Difícil acceso a los sitios seleccionados para el monitoreo.
- Escaza base de datos de las microcuencas en estudio, aunque el programa fue implementado hace dos años y se ha iniciado con la obtención de la línea base hidrológica, aún no es suficiente para obtener comparaciones de los parámetros obtenidos.
- La duración del estudio, debido a que la realización del trabajo de grado se realizará en un tiempo determinado, el cual es demasiado corto como para profundizar en el tema.
- Ausencia de estaciones meteorológicas a los alrededores del área en estudio para la aplicación del modelo SWAT.
- Para la aplicación del modelo SWAT se hizo difícil la medición de caudales en el área de estudio, ya que cuando se hacían las visitas a dicho lugar no habían precipitaciones significativas para obtener un caudal máximo.
- El tiempo también fue factor que limito la aplicación del modelo SWAT, ya que este solo se pudo realizar para una microcuenca y no para dos como se había planteado al inicio del trabajo

.

#### **1.6 JUSTIFICACION**

La Región del Trifinio que comprende aproximadamente 7,541 km<sup>2</sup>, de los cuales corresponden el 44.7% a Guatemala, el 15.3% a El Salvador y el 40% a Honduras. Se constituye como una unidad ecológica indivisible a través de un Tratado suscrito por los gobiernos de El Salvador, Guatemala y Honduras para la ejecución de un Plan de Desarrollo Trinacional Fronterizo denominado "Plan Trifinio". Está conformada por 45 municipios fronterizos, 8 de El Salvador, 15 de Guatemala y 22 de Honduras, ubicados alrededor del bosque nublado del macizo de Montecristo, en cuya cima se ubica el punto denominado El Trifinio, lugar donde confluyen las fronteras de estos tres países centroamericanos.

Actualmente el Programa Bosques y Agua está introduciendo en seis microcuencas de la Región Trifinio modelos productivos, en áreas que anteriormente se encontraban cultivadas en su mayoría con granos básicos.

Debido a este cambio del uso de suelo se espera un incremento en la infiltración, además de diferencias de calidad y cantidad en los sistemas de flujos hídricos, tanto subterráneos como superficiales.

A partir del estudio realizado en la Región Trifinio "Medición, Análisis y Sistematización del Monitoreo de la Recarga Hídrica en función del cambio de la cobertura vegetal en seis microcuencas de La Región Trifinio, El Salvador, Guatemala y Honduras, con apoyo de la Cooperación Internacional Alemana (GIZ)", se obtuvieron datos de interés para el desarrollo de la Región, sin embargo es importante dar continuidad al estudio para completar la base hidrológica, y así utilizarla para la implementación de programas que contribuyan a mejorar la conservación de los recursos hídricos.

La degradación de los recursos hídricos es una problemática que nos afecta a todos y es por ello que debemos promover el uso adecuado de este recurso. El programa Bosques y Agua se ha interesado en implementar modelos

productivos con el fin de aumentar la infiltración en el suelo, y este estudio tiene por objetivo el verificar la funcionalidad de los modelos productivos implementados en ciertas zonas de la Región, esto con el fin de conocer si las condiciones de las zonas en donde se implementan han mejorado en cuanto a calidad y cantidad de los recursos hídricos. Además se da la aplicación de modelos empíricos y matemáticos; los primeros con el fin de hacer predicciones en cuanto a que variación tendrá el caudal si la intervención del programa en cada Microcuenca aumenta un porcentaje y los segundos para la simulación de eventos ante la presencia de precipitaciones extremas.

# **<sup>2</sup> CAPITULO II: REFERENTE CONCEPTUAL**

16 DE FEBRERO DE 1841

**VAND** 

DE

#### **2.1 INTRODUCCION**

En este capítulo se presentan conceptos básicos y teóricos que contribuirán a comprender de mejor manera lo que es, para que sirve y el porqué del monitoreo de agua tanto en cantidad y calidad en seis Microcuencas de La Región del Trifinio El Salvador, Guatemala y Honduras (Dos Microcuencas en cada país); además se dará a conocer cuáles son los Modelos productivos que se están implementado por El Programa Bosques y Agua en las Microcuencas; así también la relación infiltración-escorrentía que servirá para futuros estudios que se desarrollen en la Región.

#### **2.2 METODOS DE AFORO DE CAUDALES:**

Entre los métodos más usados para la determinación del caudal en un cuerpo de agua superficial se encuentran:

#### **Velocidad y sección.**

Es uno de los métodos más utilizados para determinar el caudal, se requiere medir el área de la sección transversal del flujo de agua y la velocidad media, en este método, se expresa el caudal como una relación directa del área de la sección transversal y la velocidad media del agua. Generalmente, el caudal se expresa en l/s o m $^3$ /s.

#### **Método Volumétrico.**

La forma más sencilla de calcular los caudales pequeños es la medición directa del tiempo que se tarda en llenar un recipiente de volumen conocido. La corriente se desvía hacia un canal o cañería que descarga en un recipiente adecuado y el tiempo que demora su llenado se mide por medio de un cronómetro. El tiempo que se tarda en llenarlo debe medirse con precisión, especialmente cuando sea de sólo unos pocos segundos. La variación entre

diversas mediciones efectuadas sucesivamente dará una indicación de la precisión de los resultados.

#### **Vertederos:**

También se pueden utilizar estructuras hidráulicas para la medición de caudales como lo son los vertederos, los cuales consisten en una estructura con una simple abertura de geometría por donde fluye un líquido, los vertederos son muy usados en la medición de caudales pequeños de cursos de agua y conductos, determinan el caudal gracias a la formación estable de venas de agua que pasan a través del orificio de la estructura, donde la altura de dicha vena, aumenta proporcionalmente al caudal. Los vertederos son nombrados de acuerdo a la forma geométrica de su orificio entre los más comunes se encuentran de orificio, rectangular y en forma de V.

#### **EQUIPO PARA LA MEDICION DE CAUDAL.**

## **MOLINETE :**

El molinete es un instrumento que permite la aplicación del método de aforo Área-Velocidad, a las aguas superficiales en las que se desea conocer el valor de caudal presente en los mismos. El molinete, permite realizar una medición más precisa de la velocidad del agua lenta, auxiliándose de una pantalla digital para la visualización de los resultados. Este medidor de corriente se suspende en el agua mediante un eje o varilla (Fotografía 2.1) y con exactitud, mide caudales con velocidades desde 0,1 hasta 25 metros por segundo. La taza giratoria que compone al molinete, está conformada por seis copas en forma cónica tiene un diámetro de cinco pulgadas (12,7 cm) en total y gira sobre un eje vertical, en el cual, cada revolución es contabilizada digitalmente, con la finalidad de obtener la velocidad de la corriente y permitir mostrarla a través del contador.

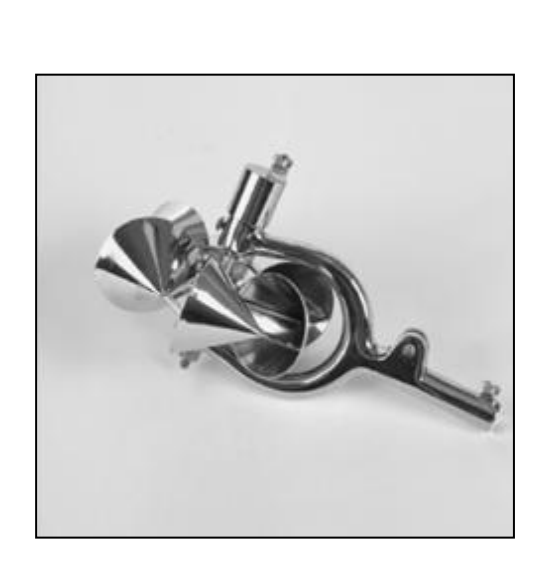

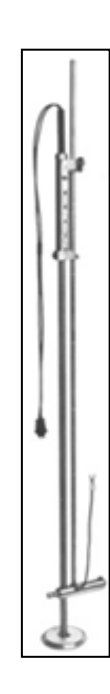

**Fuente**: Dossier fotográfico

**Fotografía 2.1** Molinete y barra del molinete

# **2.2 PARAMETROS INDICADORES DE LA CALIDAD DEL AGUA**

Los parámetros indicadores del agua son los que definen las características del agua a partir de las variables físicas, químicas y biológicas, evaluadas individualmente o en forma grupal.

Existen diversos parámetros indicadores de la calidad del agua, los cuales se evalúan en diferentes límites permisibles dependiendo del país y tipo de normativa que tenga. En el estudio a realizar sólo se tomaron los que a continuación se detallan, ya que son los parámetros más importantes para la verificación de calidad del agua, esto debido a que al estudiar las normativas de calidad del agua de El Salvador, Guatemala y Honduras, los parámetros que se presentan son los que se verifican para determinar que el agua es apta para consumo humano o puede ser tratada para lograr que lo sea.

# **2.2.1 PARAMETROS FISICOS:**

## *Temperatura:*

La temperatura determina la evolución o tendencia de las propiedades físicas, químicas o biológicas del agua. Con el aumento de la temperatura, aumenta la solubilidad de las sales, ocasionando cambios de la conductividad y el pH.

## *Conductividad Eléctrica:*

La conductividad eléctrica refleja la capacidad del agua para conducir corriente eléctrica, y está directamente relacionada con la concentración de sales disueltas en el agua. Por lo tanto, la conductividad eléctrica está relacionada con los Sólidos Disueltos Totales (SDT).

La conductividad eléctrica del agua también depende de la temperatura del agua: mientras más alta la temperatura, más alta sería la conductividad eléctrica.

El equipo para la medición de ambos parámetros físicos es mediante un conductivímetro, el cual se muestra en la Fotografía 2.2

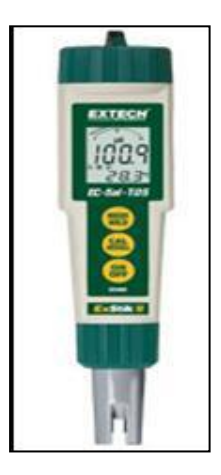

**Fotografía 2.2** Conductivímetro.

**Fuente**: Dossier fotográfico

# **2.2.2 PARAMETROS QUÍMICOS:**

## *pH:*

El *pH* (potencial de hidrógeno) es una medida de la acidez o alcalinidad de una solución. El pH indica la concentración de iones hidronio [H<sub>3</sub>O<sup>+</sup>] presentes en determinadas sustancias.

Las aguas naturales pueden tener pH ácidos como el Dióxido de Carbono ( $CO<sub>2</sub>$ ) disuelto desde la atmósfera o proveniente de los seres vivos; por ácido sulfúrico (H2S) procedente de algunos minerales, por ácidos húmicos disueltos del mantillo del suelo.

La principal substancia básica en el agua natural es el carbonato cálcico (HCO<sub>3</sub>) que puede reaccionar con el  $CO<sub>2</sub>$  formando un sistema tampón carbonato/bicarbonato.

Las aguas contaminadas con vertidos mineros o industriales pueden tener pH muy ácido. El pH tiene una gran influencia en los procesos químicos que tienen lugar en el agua, actuación de los floculantes, tratamientos de depuración, etc. Los rangos del pH se presentan en la siguiente imagen.

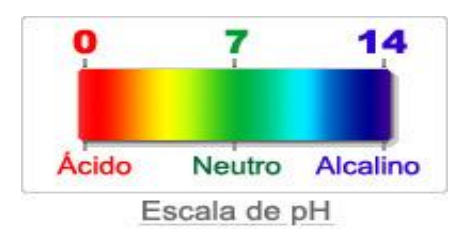

**Imagen 2.1** Imagen Rangos de valores de pH

**Fuente:** Imágenes pH

# *Oxígeno Disuelto:*

Las aguas superficiales limpias suelen estar saturadas de oxígeno, lo que es fundamental para la vida. Si el nivel de oxígeno disuelto  $(O_2)$  es bajo indica contaminación con materia orgánica, mala calidad del agua e incapacidad para mantener determinadas formas de vida.

## *Nitrato (NO3):*

Es una sal química derivada del nitrógeno que, en concentraciones bajas, se encuentra de forma natural en el agua y en el suelo.

La presencia de nitratos en las aguas es debida a la contaminación de las aguas naturales por compuestos nitrogenados.

Se puede hablar de dos tipos de fuentes de contaminación de las aguas naturales por compuestos nitrogenados: la contaminación puntual y la dispersa. El primer caso se asocia a actividades de origen industrial, ganadero o urbano (vertido de residuos industriales, de aguas residuales urbanas o de efluentes orgánicos de las explotaciones ganaderas, lixiviación de vertederos, etc.), mientras que en la contaminación dispersa o difusa, la actividad agronómica es la causa principal.

#### *Dureza Total:*

La dureza se deriva en gran medida de su contacto con el suelo y las formaciones rocosas. El agua de lluvia al caer sobre la tierra no es suficiente para disolver las excesivas cantidades de sólidos que existen en muchas de las agua naturales. A continuación se presenta la tabla de clasificación de la dureza del agua.

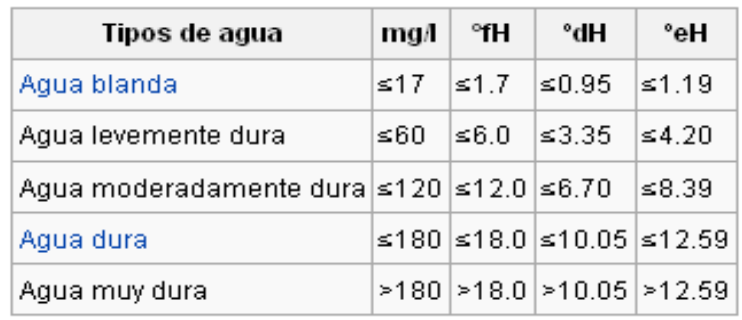

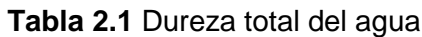

**Fuente:** Manual sobre Sistemas de Captación y Almacenamiento del Agua Lluvia para Uso Doméstico y Consumo Humano

# *Fosfato (PO4):*

El fosfato, como el nitrato, es nutriente esencial para la vida. Su exceso en el agua provoca eutrofización.

El fosfato total incluye distintos compuestos como diversos ortofosfatos, polifosfatos y fósforo orgánico. La determinación se hace convirtiendo todos ellos en ortofosfatos que son los que se determinan por análisis químico.

## *Amonio (NH4):*

El amonio, al producirse en el primer paso de la mineralización, constituye probablemente el mejor indicador químico indirecto de contaminación fecal en las aguas. Es el principal indicador químico de contaminación fecal, pues el cuerpo los expulsa en esta forma, lo que supone que indica una contaminación reciente.

## **EQUIPO DE MEDICIÓN DE PARAMETROS DE CALIDAD DE AGUA.**

El equipo que permite realizar, en campo, la medición de los parámetros de calidad del agua en estudio, son los siguientes:

# **Kit para calidad de agua, método del colorímetro**

Un kit responde a las necesidades para evaluar la calidad del agua ofreciendo un test para el control de sus parámetros fundamentales, es decir, durezas, pH, Amonio (NH4), Fosfato (PO4), Nitrato (NO3) y Oxigeno disuelto, el kit de medición de dichos parámetros se muestra la Fotografía 2.3.

Los resultados de la medida de los diferentes parámetros se ven a través de una tabla de colores compuesta por rangos entre los que se encuentran los valores, por ejemplo, la cartilla de rangos del nitrato se puede observar en la Fotografía 2.4

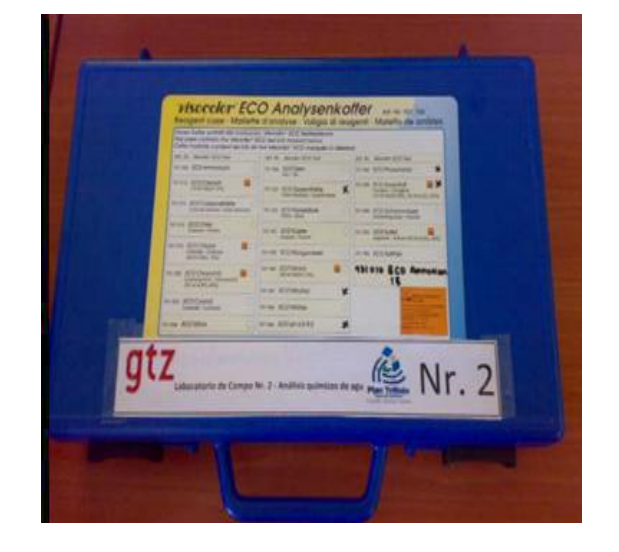

**Fotografía 2.3** Kit para la medición de parámetros químicos.

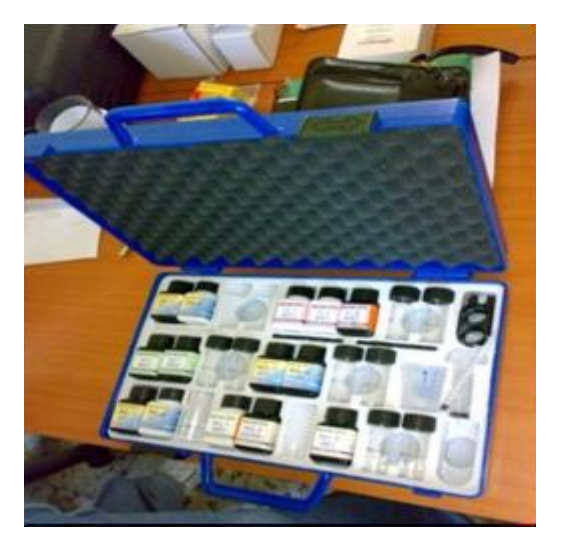

**Fuente:** Dossier fotográfico.

# **Fotografía 2.4** Cartilla de rangos de valor de Nitrato.

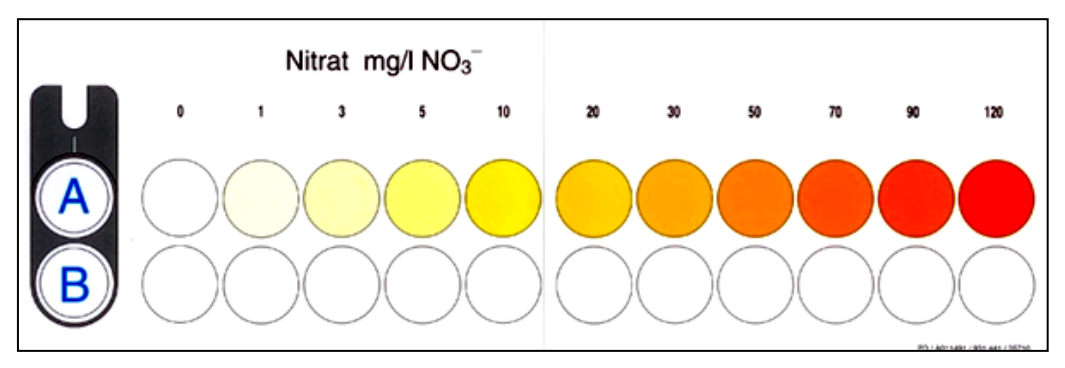

**Fuente:** Dossier fotográfico.

# **2.2.3 PARAMETROS MICROBIOLOGICOS**

## *Coliformes Fecales:*

Los coliformes fecales también denominados coliformes termotolerantes, llamados así porque soportan temperaturas hasta de 45⁰C, comprenden un

grupo muy reducido de microorganismos los cuales son indicadores de calidad, ya que son de origen fecal.

## **MÉTODOS DE MEDICIÓN DE PRESENCIA COLIFORMES**

#### **Método de tubos múltiples**

En este método, el estudio se inicia con la prueba presuntiva de la presencia de bacterias coliformes, que consiste en sembrar volúmenes de concentraciones determinadas de la muestra de agua en matraces o tubos de ensayo con un adecuado medio líquido de cultivo específico, que contiene lactosa. Después de la incubación a 35 ó 37ºC durante el tiempo necesario, se examina el líquido para detectar la producción de gas o de acido.

#### **Método de membrana filtrante**

El otro método de recuento de gérmenes coliformes es la filtración de un volumen dado de muestra a través de una membrana compuesta de ésteres de celulosa o de algunas otras sustancias, típicamente con poros de 0.45 mm de diámetro que retienen bacterias coliformes y de muchas otras clases presentes en la muestra (OPS, 1987).

Todas las bacterias quedan retenidas en la superficie de la membrana, que se incuba puesta hacia arriba en medio de cultivo adecuado y a temperaturas convenientes, para proceder después al recuento de las colonias que se desarrollan sobre la superficie de la membrana.

## **2.3 NORMATIVA APLICABLE A LA CALIDAD DEL AGUA**

Una norma de calidad del agua es un documento en el cual están contenidos límites máximos y mínimos de parámetros físicos, químicos y microbiológicos con los cuales se determinan los usos que se le puede dar al agua.

Para el análisis de los datos obtenidos de indicadores de calidad, se tomará como referencia la recopilación de normas aplicables para agua potable:

- El Salvador, Norma Salvadoreña Obligatoria de Agua Potable 2008, NSO 13.07.01:08.
- Guatemala, Norma Guatemalteca Obligatoria para Agua Potable COGUANOR. NGO 29.001.98.
- Honduras, Norma Técnica Nacional para la Calidad del Agua Potable. 1995.

Dichos parámetros se resumen en la siguiente tabla:

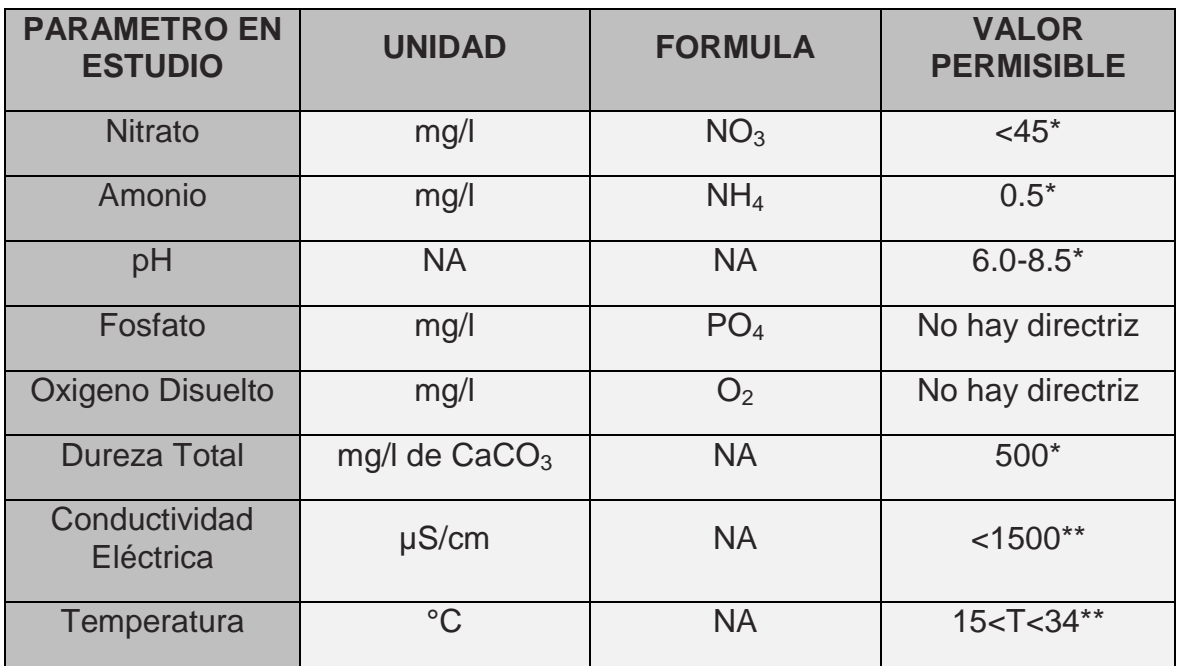

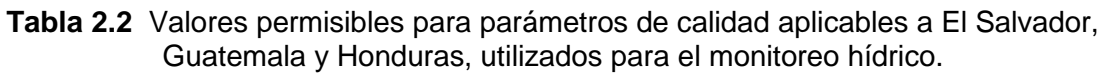

NA: No Aplica

\* Tomado como valor más conservador a partir de las normas salvadoreñas para agua potable.

\*\* Tomado como valor más conservador a partir de las normas guatemaltecas para agua potable.

**Fuente:** Magaña J., Ruiz B., Zambrano E. (2010). "MEDICIÓN, ANÁLISIS Y SISTEMATIZACIÓN DEL MONITOREO DE LA RECARGA HÍDRICA EN FUNCIÓN DEL CAMBIO DE LA COBERTURA VEGETAL EN SEIS MICROCUENCAS DE LA REGIÓN TRIFINIO, EL SALVADOR, GUATEMALA Y HONDURAS, CON APOYO DE LA COOPERACIÓN TÉCNICA ALEMANA (GTZ)." (Tesis de Ingeniero Civil, Universidad de El Salvador).

Para el análisis de los resultados obtenidos del muestreo bacteriológico, se tomará como referencia las normas aplicables para agua potable en El Salvador, Guatemala y Honduras, las cuales se resumen en el siguiente tabla:

| <b>PARAMETRO</b>                              | <b>LIMITE MAXIMO PERMISIBLE</b>           |                        |                      |
|-----------------------------------------------|-------------------------------------------|------------------------|----------------------|
|                                               | <b>TECNICA</b>                            |                        |                      |
| <b>Bacterias Coliformes</b><br><b>Totales</b> | <b>FILTRACION POR</b><br><b>MEMBRANAS</b> | <b>TUBOS MULTIPLES</b> | <b>PLACA VERTIDA</b> |
| <b>Bacterias Coliformes</b><br><b>Fecales</b> | 0 UFC/100 ml                              | <1.1 NMP/100 ml        |                      |
| Escherichia Coli                              | 0 UFC/100 ml                              | <1.1 NMP/100 ml        |                      |
|                                               | 0 UFC/100 ml                              | <1.1 NMP/100 ml        |                      |

**Tabla 2.3** Límites máximos permisibles para calidad microbiológica utilizados en el monitoreo hídrico.

**Fuente:** Normativas aplicables para agua de consumo humano correspondiente a El Salvador, Guatemala y Honduras.

#### **2.4 MODELOS PRODUCTIVOS**

Los modelos alternativos de producción y desarrollo agrícola deben comprender un esquema de producción con características bien definidas. De este modo, será más fácil conocer su viabilidad y sostenibilidad para el desarrollo y crecimiento del sector, y asegurar que sus técnicas productivas armonicen con la optimización de los recursos y el medio ambiente; es por ello que el Programa Bosques y Agua se ha interesado en la implementación de Modelos Productivos en seis Microcuencas de La Región del Trifinio El Salvador, Guatemala y Honduras; estos modelos se detallan a continuación.

#### **2.4.1 SISTEMAS AGROFORESTALES**

# **¿Cómo pueden los Sistemas Agroforestales contribuir a mantener la cantidad y calidad del agua?**

El potencial de los Sistemas Agroforestales para asegurar el suministro de agua (cantidad y calidad) es la función de servicio ambiental menos estudiado. Los árboles en los Sistemas Agroforestales influyen en el ciclo del agua al incrementar la intercepción de la lluvia y de nubes (goteo debido a la condensación al chocar las nubes con la vegetación) y al modificar la transpiración y la retención del agua en el suelo, reduciendo así la escorrentía e incrementando la infiltración.

Los árboles en los Sistemas Agroforestales pueden reciclar los nutrientes en forma conservadora previniendo su pérdida por lixiviación reduciendo así la contaminación de las aguas freáticas por nitratos u otras sustancias dañinas para el ambiente y la salud humana. Como resultado de menor escorrentía y lixiviación, las microcuencas con buena cobertura del suelo (forestal o de sistema agroforestal) producen agua de alta calidad. (Ver imagen 2.2)

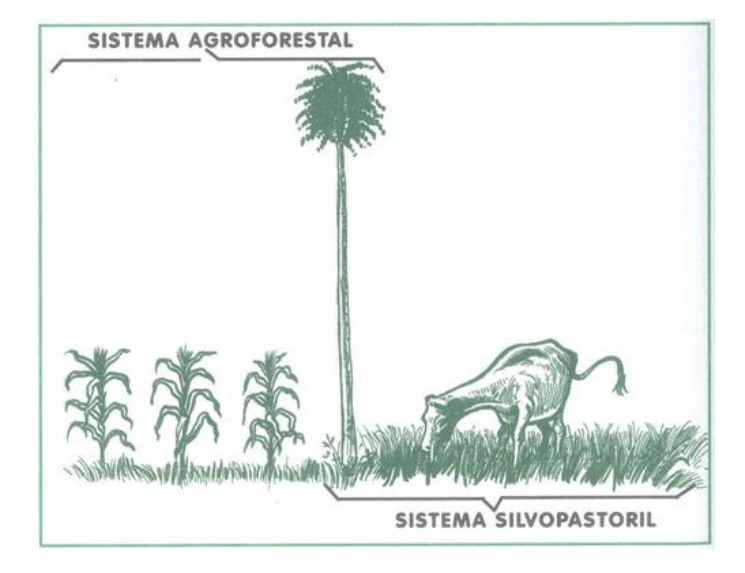

**Imagen 2.2** Sistema Agroforestal y Silvopastoril.

#### **Fuente:** Elaboración propia

Los sistemas priorizados que se están implementando en forma participativa son los siguientes:

 **Sistema agroforestal café especial bajo sombra**, en zonas de recarga hídrica de las microcuencas Marroquín (Honduras), Carcaj, Mezcal (Guatemala) y Cusmapa (El Salvador) en 120 fincas de pequeños productores.

Las principales variedades que se está utilizando son: Pacas, Catuaí y Lempira, procedentes de semilla certificada.

- **Sistema agroforestal aguacate hass con cercos vivos de ciprés común**, en zonas de recarga de las microcuencas San Juan Buena Vista (Honduras) y Jupula (El Salvador) en 29 fincas de pequeños productores.
- **Sistema agroforestal melocotón variedad diamante con cercos vivos de ciprés común**, en zonas de recarga hídrica de las microcuencas San Juan Buena Vista (Honduras) y Jupula (El Salvador).

#### **2.4.2 SISTEMA SILVOPASTORIL**

Young en 1989, lo definía como "aquel sistema de uso de la tierra donde las leñosas de aptitud forestal crecen en asociación con hierbas de valor forrajero y animales (domésticos y/o silvestres), en un arreglo espacial y temporal, con múltiples interacciones ecológicas y económicas entre los componentes del sistema".

En otras palabras, un sistema silvopastoril es el que permite que los componentes citados (árboles forestales, pasturas y animales de producción), se ubiquen bajo un esquema de manejo racional integral, que tienda a mejorar a mediano o largo plazo, la productividad, la sustentabilidad y la rentabilidad de la explotación; todo ello teniendo en cuenta, las disímiles condiciones y tiempos de producción de los diversos componentes.

Lo enunciado, implica que el manejo de un Sistema Silvopastoril involucra el conocimiento y el ensamble de numerosas variables que afectan a cada uno de los componentes citados, sin olvidar los recursos suelo y agua.

El Sistema Silvopastoril que se está implementando en forma participativa en la Región del Trifinio comprende prácticas amigables con el ambiente tales como: pasturas mejoradas, bancos forrajeros, ensilaje, división de potreros, cercas vivas, árboles maderables dispersos en potreros, infraestructura básica y liberación de áreas para bosque. 9 finca ganaderas (3 por país) han adoptado prácticas amigables con el ambiente y se ha logrado Sistematizar y difundir la experiencia del desarrollo del Modelo Silvopastoril.

## **2.5 COEFICIENTE DE ESCORRENTIA**

## **2.5.1 LA ESCORRENTIA**

La escorrentía se puede definir como la cantidad de agua de una tormenta que drena o escurre sobre la superficie del suelo. Cuando se produce, fluye a los cauces incrementando su volumen; a medida que llega agua de las partes más lejanas comienza suavemente a decrecer el caudal al poco tiempo de terminada la lluvia $^4$ .

El agua de las lluvias que no alcanza a infiltrar en el suelo y escurre sobre la superficie de la tierra corre a velocidades diferentes ocasionando los mayores problemas en el manejo de cuencas. Es en esta parte del ciclo hidrológico en la cual se debe intervenir activamente para evitar que el agua ocasione graves daños; se pueden prescribir y aplicar diferentes prácticas de conservación de suelos que controlen el agua para evitar sus efectos negativos.

El estudio de la escorrentía reviste gran importancia en la planificación de recursos hídricos y en diseño de obras. En manejo de cuencas es muy importante puesto que ella es un reflejo del comportamiento y estado de una cuenca.

# **2.5.2 COMPONENTES DE LA ESCORRENTÍA.**

La escorrentía está constituida por la sumatoria de tres componentes principales:

## *El escurrimiento.*

 $\overline{a}$ 

El escurrimiento es el agua que fluye por sobre la superficie del terreno hasta el cauce más cercano y sólo se produce en los eventos de lluvia. En un evento de

<sup>4</sup> Relación precipitación - escorrentía y número de curva bajo diferentes condiciones de uso del suelo. Año 2007.

lluvia, cuando la intensidad de la misma es superior a la tasa de infiltración, se produce un almacenamiento superficial que primero llena las depresiones del terreno, conformando el almacenamiento de retención. Luego que las depresiones se han llenado se inicia el almacenamiento detención, el cual genera el escurrimiento. Lo anterior es importante conocerlo ya que indica que la escorrentía no sólo depende de la infiltración sino del micro-relieve. La tasa de escurrimiento dependerá del volumen del almacenamiento de detención y de la pendiente y rugosidad del terreno.<sup>5</sup>

En cuencas de suelos muy permeables, de cobertura densa y de poca pendiente, el escurrimiento es muy pequeño, por el contrario, en suelos arcillosos y con poca cobertura el escurrimiento es mayor; lo anterior es de suma importancia conocerlo ya que la escorrentía es el principal factor en la erosión de los suelos.

## *El flujo sub-superficial.*

Está constituido por el flujo lateral desde la zona de humedad del suelo. Luego de la infiltración el agua en el suelo continúa moviéndose en función de los gradientes hídricos, especialmente el gradiente vertical y si se encuentra con una capa relativamente impermeable, se produce un flujo lateral el cual culmina con su intercepción por los cauces. El flujo subsuperficial es muy importante en cuencas con suelos permeables y estratificados. Junto con el escurrimiento conforma el llamado flujo rápido y que generalmente se considera como escorrentía directa.

## *Flujo subterráneo.*

El flujo subterráneo está conformado por el agua que fluye desde el almacenamiento del agua subterránea hacia los cauces. Este ocurre cuando los cauces interceptan el agua subterránea, ya sea desde el nivel freático como de

 $\overline{\phantom{a}}$ 

<sup>5</sup> Manejo de Cuenca Uribante, Venezuela

acuíferos más profundos. Este flujo es llamado flujo base o caudal base. El flujo base ocurre siempre que exista un almacenamiento subterráneo. El caudal mínimo de un cauce es llamado caudal de estiaje.

## **2.5.3 INFILTRACION**

El análisis de la infiltración en el ciclo hidrológico es de importancia básica en la relación entre la precipitación y el escurrimiento por lo que a continuación se introducen los conceptos que la definen, y los factores que la afectan.

Infiltración es el ingreso vertical descendente del agua de lluvia a través de la superficie de un suelo no saturado. Decrece con el tiempo de registro de una tormenta. La conductividad hidráulica, la porosidad del suelo, la condición de la superficie y la capa vegetal son factores que afectan la tasa de infiltración. (Ver Fig. 2.3).

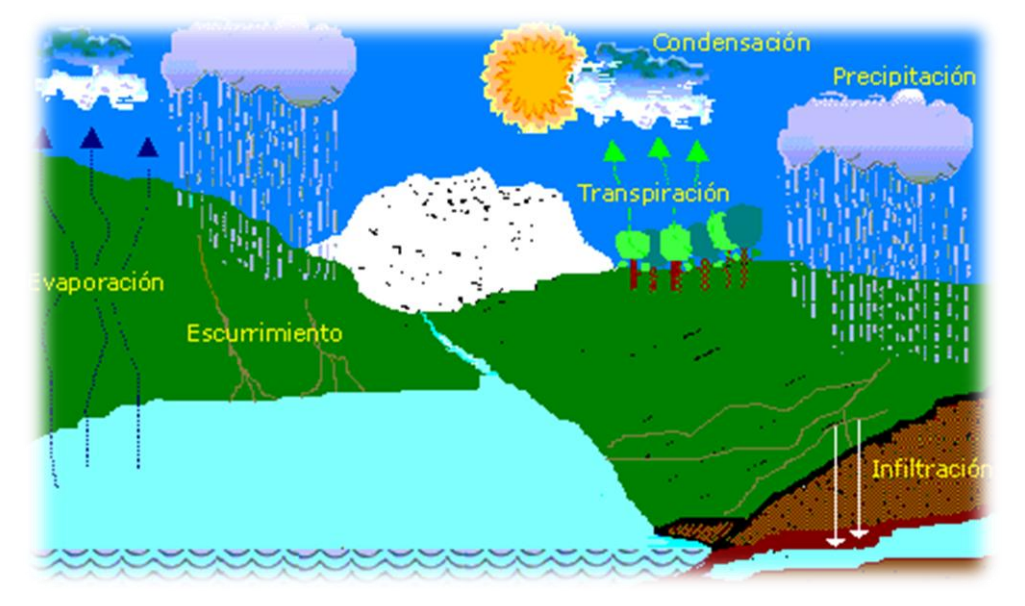

**Imagen 2.3** Ciclo Hidrológico.

**Fuente:** Matus Silva, CATIE 2007

## **2.5.4 PARCELAS DE ESCORRENTIA**

De cada parcela se obtiene información sobre escorrentía y transporte de sedimento durante eventos pluviométricos, estas son instaladas en las parcelas donde hay un cambio en el uso del suelo para verificar los cambios que se dan en la escorrentía y la erosión del terreno debido al cambio de cultivo.

**Imagen 2.4** Parcelas de escorrentía.

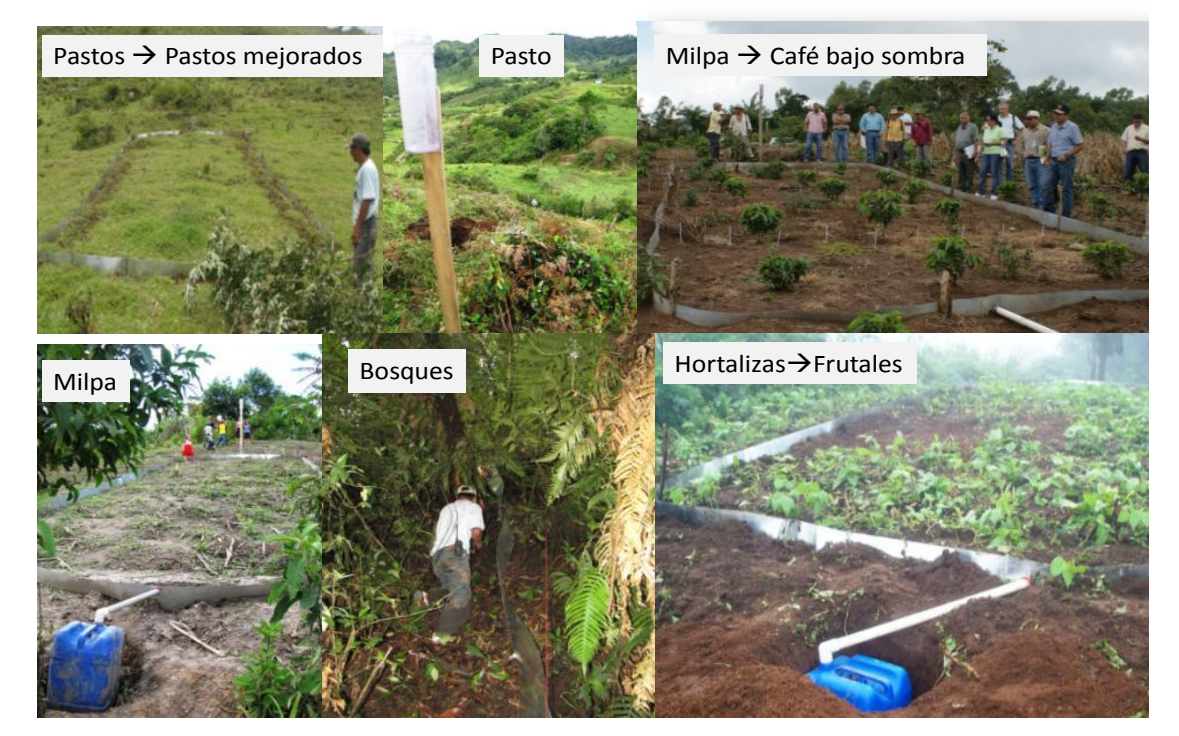

**Monitoreo diario de Escorrentía y Precipitación**

**Fuente:** Bosques y Agua

## **2.5.5 CAPACIDAD DE INFILTRACIÓN.**

Se denomina capacidad de infiltración a la cantidad máxima de agua que puede absorber un suelo en determinadas condiciones, valor que es variable en el tiempo en función de la humedad del suelo, el material que conforma al suelo, y la mayor o menor compactación que tiene el mismo.

# **2.5.6 FACTORES QUE AFECTAN LA CAPACIDAD DE INFILTRACIÓN:**

- *Entrada superficial:* La superficie del suelo puede estar cerrada por la acumulación de partículas que impidan, o retrasen la entrada de agua al suelo.
- *Transmisión a través del suelo:* El agua no puede continuar entrando en el suelo con mayor rapidez que la de su transmisión hacia abajo, dependiendo de los distintos estratos.
- *Acumulación en la capacidad de almacenamiento:* El almacenamiento disponible depende de la porosidad, espesor del horizonte y cantidad de humedad existente.
- *Características del medio permeable:* La capacidad de infiltración está relacionada con el tamaño del poro y su distribución, el tipo de suelo arenoso, arcilloso, la vegetación, la estructura y capas de suelos.
- *Características del fluido:* La contaminación del agua infiltrada por partículas finas o coloides, la temperatura y viscosidad del fluido, y la cantidad de sales que lleva.

# **2.5.7 ENSAYOS DE LA INFILTRACIÓN**.

Los métodos para medir la infiltración se dividen en métodos directos e indirectos.

# **a) MÉTODOS DIRECTOS**

Los métodos directos tienen por objetivo valorar la cantidad de agua infiltrada sobre una superficie de suelo:

 *Lisímetros:* Es un depósito enterrado, de paredes verticales, abierto en su parte superior y relleno del terreno que se quiere estudiar. La superficie del suelo está sometida a los agentes atmosféricos y recibe las precipitaciones naturales. El agua de drenaje es medida, al igual que la humedad y la temperatura del suelo a diferentes profundidades. Los inconvenientes son la necesidad de períodos largos, la reconstrucción del suelo no es adecuada ya que no se reproduce exactamente igual el proceso que el mismo sufrió debido al accionar de la naturaleza y el hombre.

- *Simuladores de lluvia:* Aplican agua en forma constante reproduciendo lo más fielmente el acontecer de la precipitación. Las gotas son del tamaño de las de la lluvia y tienen una energía de impacto similar, comparándose los efectos. Varían en tamaño, cantidad de agua necesaria y método de medición. El área de lluvia es variable entre 0,1 m<sup>2</sup> y 40 m<sup>2</sup>. La diferencia entre precipitación y escorrentía representa la valoración del volumen infiltrado.
- *Infiltrómetros*: Son dos anillos concéntricos, usándose el interior, de 30 cm. de diámetro para determinar la velocidad de infiltración, mientras que el exterior de 50 cm se inunda a las mismas profundidades para disminuir los efectos de frontera en el anillo interior. Los anillos se insertan en el suelo a la profundidad mínima necesaria para evitar las fugas de los mismos. La medición es menor que la anterior y más concordante con la capacidad real del suelo.

**Fotografía 2.5** Anillos concéntricos para pruebas de infiltración

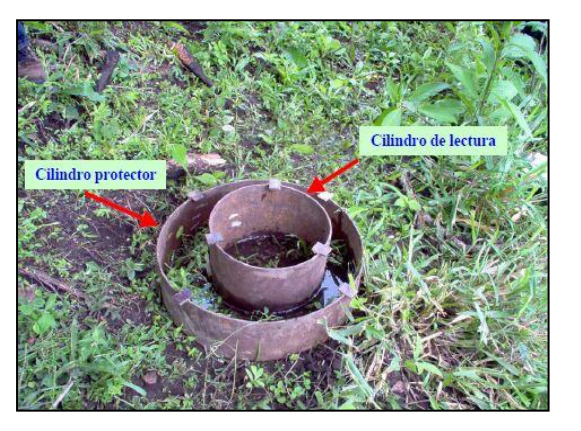

**Fuente:** Dossier fotográfico.

# **b) MÉTODOS INDIRECTOS**

Se determina la capacidad de infiltración considerando una cuenca perfectamente controlada, con datos precisos de precipitación, evaporación y escorrentía, se puede determinar la infiltración.

## **2.6 USO E INTERPRETACION DE HIDROGRAMAS**

#### **2.6.1 DEFINICION DE HIDROGRAMA**

El hidrograma es una representación gráfica de la escorrentía en función del tiempo. Este puede representar la escorrentía para un período largo, una serie de eventos o un evento en particular. Por lo general el análisis de hidrogramas se realiza para un solo evento. El hidrograma de escorrentía es importante en el análisis de la respuesta de la cuenca a un cierto evento de precipitación. La grafica 2.1 representa un hidrograma con su respectivo hietograma o diagrama de precipitación. Esa forma de presentación facilita el análisis de los hidrogramas.<sup>6</sup>

## **2.6.2 COMPONENTES DEL HIDROGRAMA.**

En la figura 2.5.1 se pueden apreciar los componentes del hidrograma: el limbo o rama ascendente, el pico, la recesión y el caudal base. El *limbo ascendente* representa la porción de concentración del flujo cuando sólo parte de la cuenca está contribuyendo a la escorrentía. En el tiempo de concentración toda la cuenca contribuye y se puede llegar al *pico del hidrograma*, el cual se corresponde con el valor máximo de la tasa de escorrentía. Al disminuir la lluvia, o al cesar la misma, se inicia *la recesión* la cual culmina cuando la escorrentía regresa a la tasa mínima o *flujo base.*

 $\overline{\phantom{a}}$ <sup>6</sup> Método Directo para el tránsito de Avenidas y Embalses, Bolivia, Año 2002.

Los hidrogramas son útiles, entre otras cosas, para comparar los tiempos de descarga y caudales pico de varias corrientes o cuencas hidrográficas, para así conocer las diferencias entre sus capacidades de respuesta ante [avenidas.](http://es.wikipedia.org/wiki/Avenida)

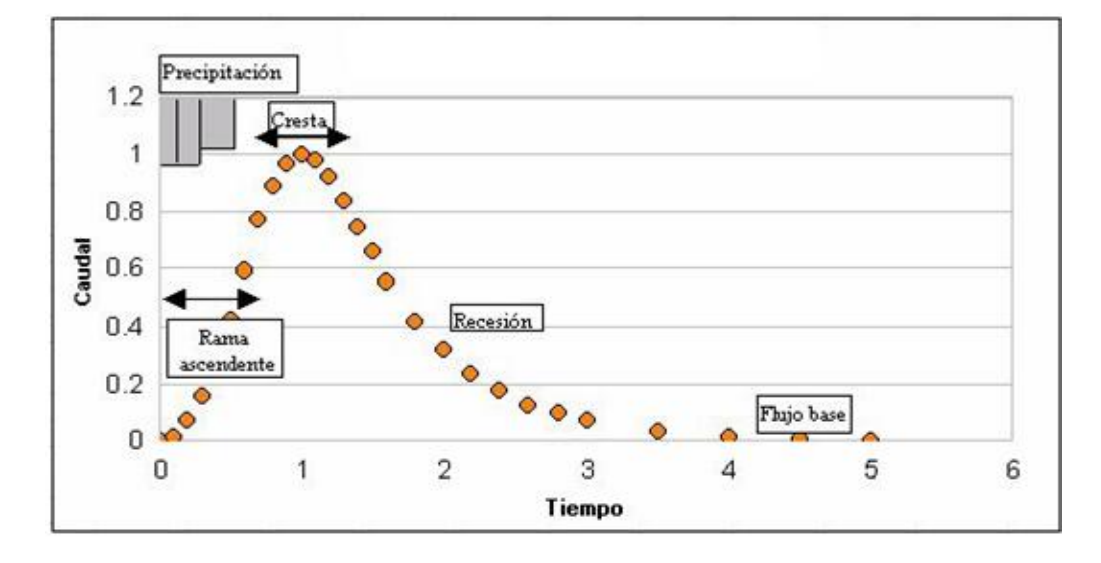

**Gráfica 2.1** Componentes de un Hidrograma.

**Fuente:** Método Directo para el tránsito de Avenidas y Embalses, Bolivia, 2002.

# **2.6.3 FACTORES QUE AFECTAN LA FORMA Y MAGNITUD DEL HIDROGRAMA.**

Los factores que afectan la forma y magnitud del hidrograma son: el área de la cuenca, la longitud del cauce, la pendiente del mismo, la cobertura y rugosidad del terreno, las características de la tormenta y la infiltración. Esos factores determinan los diferentes parámetros de forma del hidrograma. Los parámetros básicos del hidrograma son: el pico, tiempo al pico, tiempo de recesión, tiempo base y el volumen de la escorrentía. Adicionalmente se pueden calcular otros parámetros como son: la precipitación efectiva, el tiempo de retardo, los puntos de inflexión y el tiempo de concentración. La gráfica 2.2 muestra todos los parámetros de forma de un hidrograma.

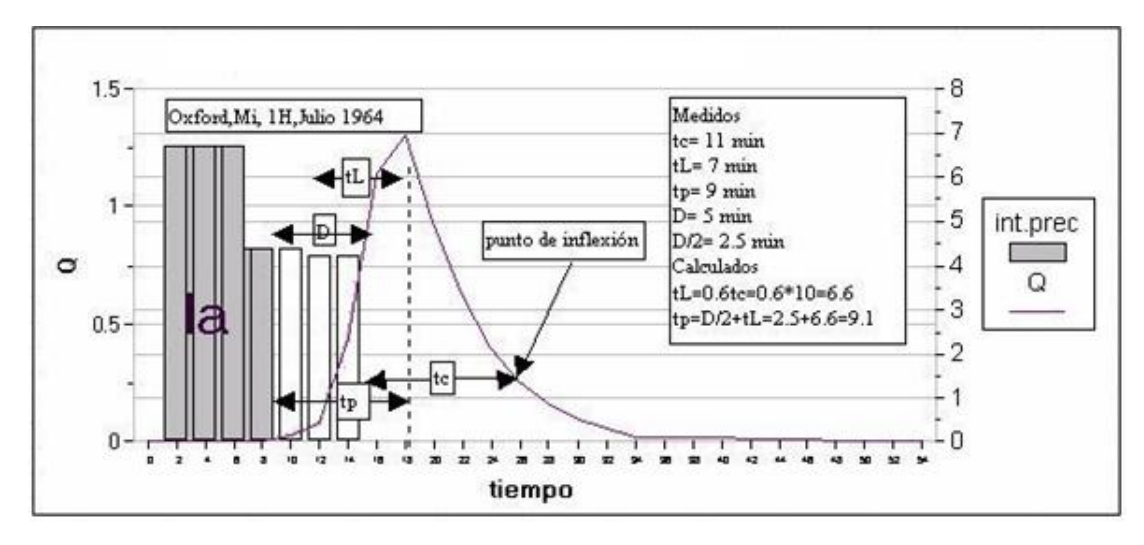

**Gráfica 2.2** Componentes y parámetros de un hidrograma

**Fuente**: Método Directo para el tránsito de Avenidas y Embalses, Bolivia, 2002*.*

El *pico del hidrograma, qp***,** es el valor máximo de la escorrentía. El *tiempo al pico, tp,* es el tiempo entre el inicio de la escorrentía y la ocurrencia del pico. El *tiempo de recesión, tr***,** es el tiempo desde el inicio de la recesión hasta el final de la misma. *El tiempo base, tb,* es el tiempo total del hidrograma. El *volumen de la escorrentía, Q,* es el área debajo del hidrograma y generalmente se expresa en milímetros.

La *precipitación efectiva, Pe,* es la porción de la precipitación que se transforma en escurrimiento. Esta comienza luego después que la tasa de infiltración sea menor que la intensidad de lluvia y termina cuando la intensidad de la lluvia se vuelva a ser menor que la tasa de infiltración. En los hidrogramas sencillos, o de un solo pico, la precipitación efectiva es continua. En hidrogramas complejos, puede no ser continua. El tiempo transcurrido entre el inicio y el final de la lluvia efectiva se denomina: *duración de la precipitación efectiva, D.* La porción de la precipitación que ocurre antes del inicio de la escorrentía se denomina como las *abstracciones iníciales, Ia.* 

El *tiempo de retardo, tL,* es el tiempo entre la mitad de la duración de la lluvia efectiva, *D/2*, y el tiempo al pico. Los *puntos de inflexión* ocurren en la recesión y coinciden con los cambios de dirección de la curva de recesión. El primer punto de recesión indica el fin del escurrimiento y el segundo el fin de la escorrentía directa. El *tiempo de concentración, tc,* puede considerarse como el tiempo entre el final de la lluvia efectiva y el primer punto de inflexión.

## **2.6.4 HIDROGRAMA DE CAUDAL**

Un hidrograma de caudal puede ser una gráfica o una tabla que describe el cambio del flujo o caudal en función del tiempo. Puede decirse también que el hidrograma es una expresión de las propiedades topográficas y climáticas que norman las relaciones entre la lluvia y el escurrimiento de una cuenca en particular. Hay dos tipos de hidrogramas importantes: el hidrograma anual y el hidrograma de tormenta o de crecida.

#### **Hidrograma Anual**

El hidrograma anual es una gráfica de caudal frente a tiempo en un año, describe el balance de largo plazo de la precipitación, evaporación y el caudal en una determinada cuenca. (Ver grafica 2.3)

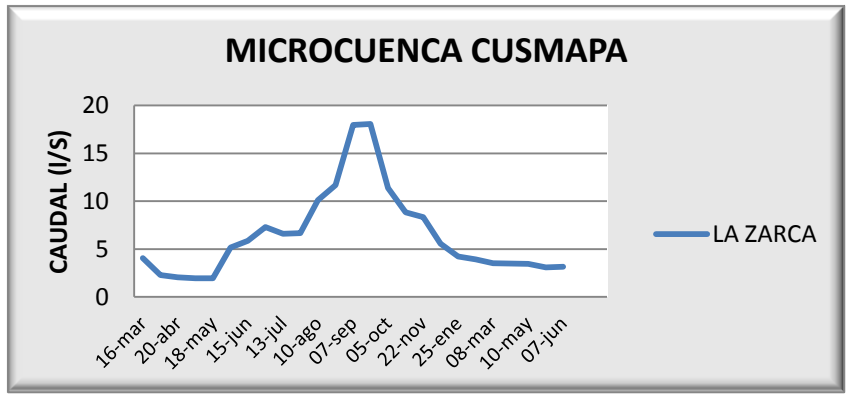

**Gráfica 2.3** Hidrograma anual de la Microcuenca Cusmapa, El Salvador

**Fuente:** Elaboración propia
### **Hidrograma Unitario**

Conocido en un principio como gráfica unitaria de una cuenca, se define como el hidrograma de escurrimiento directo resultante de 1 cm de exceso de lluvia generado uniformemente sobre la superficie de drenaje a una tasa constante a lo largo de una duración efectiva. Inicialmente se utilizó el término "unitario" para denotar un tiempo unitario, pero desde entonces se ha entendido frecuentemente como profundidad unitaria de exceso de lluvia.

### **Utilización de los hidrogramas Unitarios.**

El hidrograma unitario es de gran utilidad ya que permite estimar la escorrentía, sobre la base de la precipitación, sin necesidad de contar con largos registros de escorrentía. Los hidrogramas unitarios pueden ser utilizados para diferentes fines tales como:

- *a)* comparación de cuencas;
- *b)* desarrollo de métodos de estimación de escorrentía;
- *c)* cálculo de crecidas máximas y
- *d)* desarrollo de modelos hidrológicos.

### **2.7 COEFICIENTE DE CORRELACIÓN LINEAL DE PEARSON**

El coeficiente de correlación de Pearson, pensado para variables cuantitativas (escala mínima de intervalo), es un índice que mide el grado de covariación entre distintas variables relacionadas linealmente. Adviértase que decimos "variables relacionadas linealmente". Esto significa que puede haber variables fuertemente relacionadas, pero no de forma lineal, en cuyo caso no proceder a aplicarse la correlación de Pearson.

El coeficiente de correlación de Pearson es un índice de fácil ejecución e, igualmente, de fácil interpretación.

En primera instancia, que sus valores absolutos oscilan entre 0 y 1. Esto es, si tenemos dos variables X e Y, y definimos el coeficiente de correlación de Pearson entre estas dos variables como xy r entonces:

$$
0 \leq r_{xy} \leq 1
$$

Se especifican los términos "valores absolutos" ya que en realidad si se contempla el signo el coeficiente de correlación de Pearson oscila entre –1 y +1. No obstante ha de indicarse que la magnitud de la relación viene especificada por el valor numérico del coeficiente, reflejando el signo la dirección de tal valor. En este sentido, tan fuerte es una relación de +1 como de -1. En el primer caso la relación es perfecta positiva y en el segundo perfecta negativa.

El coeficiente de correlación de Pearson viene definido por la siguiente expresión:

$$
r_{xy} = \frac{\sum Z_x Z_y}{N} = \frac{S_{xy}}{S_x S_y}
$$

Donde:

*Sxy= Covarianza*

*S<sup>x</sup> , Sy= Desviaciones tipicas de las variables x, y.*

Esto es, el coeficiente de correlación de Pearson hace referencia a la media de los productos cruzados de las puntuaciones estandarizadas de X y de Y. Esta fórmula reúne algunas propiedades que la hacen preferible a otras. A operar

con puntuaciones estandarizadas es un índice libre de escala de medida. Por otro lado, su valor oscila, como ya se ha indicado, en términos absolutos, entre 0 y 1.

El coeficiente de correlación posee las siguientes características:

- a. El valor del coeficiente de correlación es independiente de cualquier unidad usada para medir las variables.
- b. El valor del coeficiente de correlación se altera de forma importante ante la presencia de un valor extremo, como sucede con la desviación típica. Ante estas situaciones conviene realizar una transformación de datos que cambia la escala de medición y modera el efecto de valores extremos (como la transformación logarítmica).
- c. El coeficiente de correlación mide solo la relación con una línea recta. Dos variables pueden tener una relación curvilínea fuerte, a pesar de que su correlación sea pequeña. Por tanto cuando analicemos las relaciones entre dos variables debemos representarlas gráficamente y posteriormente calcular el coeficiente de correlación.
- d. El coeficiente de correlación no se debe extrapolar más allá del rango de valores observado de las variables a estudio ya que la relación existente entre X e Y puede cambiar fuera de dicho rango.
- e. La correlación no implica causalidad. La causalidad es un juicio de valor que requiere más información que un simple valor cuantitativo de un coeficiente de correlación

A pesar del hecho que el coeficiente de Pearson es capaz de manejar solamente dos variables, es fácil calcular una matriz de correlación entre todos los pares potenciales de variables, para luego evaluar aquellas relaciones relevantes.

Un aspecto débil del análisis de correlación es que sólo detecta la parte lineal de las relaciones entre las variables. Por ejemplo, una relación que obedece a una ecuación curvilínea pasaría inadvertida.

Sin embargo, las variables a evaluar pueden experimentar transformaciones que permite su "linealización", para cual resulta previamente necesario conocer la forma exacta de la relación.

### **2.7.1 INTERPRETACIÓN DE LA CORRELACIÓN**

El coeficiente de correlación como previamente se indicó oscila entre  $-1$  y  $+1$ encontrándose en medio el valor 0 que indica que no existe asociación lineal entre las dos variables a estudio. Un coeficiente de valor reducido no indica necesariamente que no exista correlación ya que las variables pueden presentar una relación no lineal.

Más interés tiene la interpretación del coeficiente de correlación en términos de proporción de variabilidad compartida o explicada, donde se ofrece una idea más exacta de la magnitud de la relación. Nos referimos al coeficiente de determinación, dicho coeficiente indica la proporción de la variación total que está siendo explicada por la regresión. Además ofrece una idea de la calidad del ajuste del modelo a los datos. El coeficiente de determinación se calcula mediante la siguiente expresión:

$$
r^2 = \frac{S_{xy}^2}{S_x^2 S_y^2}
$$

Posee las siguientes características:

- Su valor oscila entre  $0 \, y + 1$ .
- Cuando hay una buena correlación lineal,  $r^2$  es muy cercano a +1. Normalmente se acepta para valores de  $r^2$

• Cuando no hay correlación o bien ésta no es lineal,  $r^2$  es bajo e incluso cercano a cero.

### **2.8 MÉTODOS EMPIRICOS PARA LA DETERMINACIÓN DE CAUDALES**

Un método para la determinación de caudales es la utilización de métodos empíricos, estos se basan en estudios de infiltración de suelos para determinar el caudal en una fuente.

### **2.8.1 CLASIFICACIÓN Y TIPOS DE MANANTIALES.**

Las tres variables que definen la cantidad de agua de un manantial son la cantidad de precipitación, el área de recarga y la permeabilidad del terreno. Los manantiales se distinguen por medio de consideraciones hidrogeológicas que dan lugar a la descarga de agua. La mayoría de manantiales se originan cuando la superficie de la zona saturada corta la superficie del terreno.

Los tipos de manantiales según condición hidrogeológica son los siguientes:

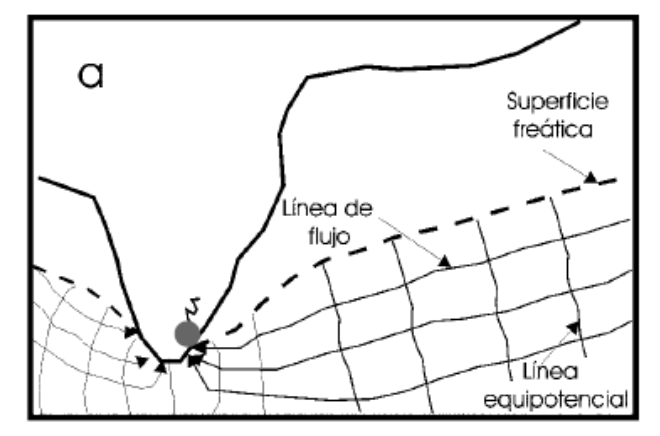

**Imagen 2.5** Manantial en Depresión.

**Fuente:** Área de Recarga de Manantiales Asdrubal Vargas.

**Imagen 2.6** Manantial de Contacto

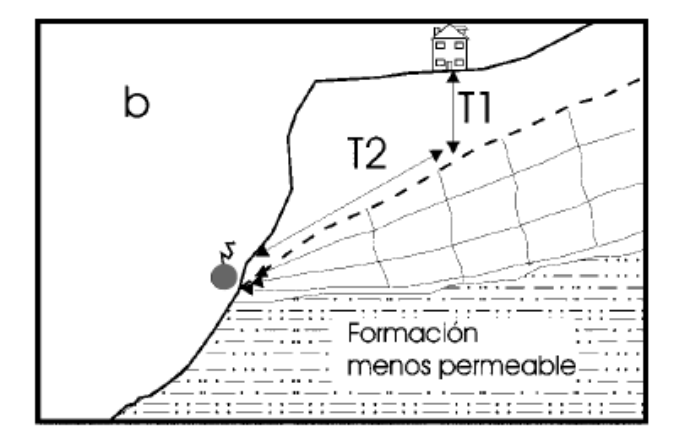

**Fuente:** Área de Recarga de Manantiales Asdrubal Vargas.

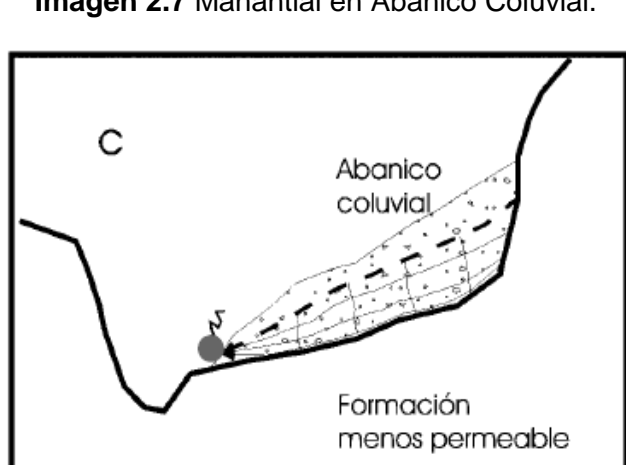

**Imagen 2.7** Manantial en Abanico Coluvial.

**Fuente:** Área de Recarga de Manantiales Asdrubal Vargas.

### **2.8.2 MÉTODOS PARA DELIMITAR LA ZONA DE CAPTURA**

Existen diversos métodos para delimitar el área de recarga o zona de captura de manantiales, entre los cuales se pueden mencionar:

### **AREA DIGITALIZADA.**

Se realiza con mediciones directas en campo, el cual toma en cuenta topografía, geología y campo.

### **METODO DE TODD**

Todd (1980) presenta una metodología similar a la anterior, pero que se puede utilizar por medio de un gráfico (Imagen 2.8), donde se relaciona la descarga, la recarga media anual y el área de la zona de recarga de un manantial. Se debería usar para tener una idea del área de recarga.

**Imagen 2.8** Diagrama de Todd, que muestra la relación de la descarga media del manantial, la recarga media anual y el área de captura.

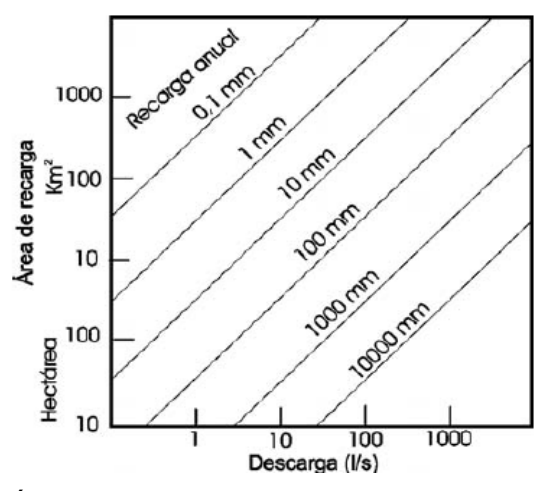

**Fuente:** Área de Recarga de Manantiales Asdrubal Vargas.

### **METODO ANALITICO**

La delineación de las zonas de captura de un manantial se puede lograr también por medio de la modificación de métodos de delimitación de zonas de captura de pozos con modelos semianalíticos. Esta metodología se encuentra descrita en Todd (1980), Fetter (1994) y en McWhorter & Sunada (1999) y contempla varias expresiones matemáticas que se aplican dependiendo del régimen del acuífero. En el caso de acuíferos confinados se fundamenta en la expresión siguiente:

$$
x = \frac{-y}{\tan\left[\frac{2.\pi.k.b.i.y}{Q}\right]}
$$

O, de acuíferos libres

$$
x = \frac{-y}{\tan\left[\frac{\pi \cdot k \cdot (h_1^2 - h_2^2) \cdot i \cdot y}{Q \cdot L}\right]}
$$

Donde:

*y*: valor de la coordenada en el eje y en un sistema de coordenadas cartesianas.

*x*: valor de la coordenada en el eje x en un sistema de coordenadas cartesianas.

*K*: conductividad hidráulica del medio geológico (m/d)

*b*: espesor del acuífero(m)

q: caudal (m<sup>3</sup>/d)

*l*: longitud entre dos puntos de observación del nivel freático (m)

*h1*: elevación mayor del nivel freático (m)

*h2*: elevación menor dl nivel freático.

El ancho máximo de la zona de captura se determina según el acuífero confinado o libre respectivamente:

$$
y_{max} = \pm \frac{Q}{(2. k.b.i)}
$$

$$
y_{max} = \pm \frac{Q.L}{k.(h_1^2 - h_2^2)}
$$

### **2.8.3 RECARGA POTENCIAL DE LOS ACUIFEROS MEDIANTE UN**

### **BALANCE HIDRICO DE SUELOS.**

La necesidad de conocer el potencial de aguas subterráneas para ser explotadas mediante pozos, conlleva a estimar la recarga de los acuíferos en proyectos de evaluación de las aguas subterráneas.

Para evaluar la infiltración de lluvia que penetra al suelo en una zona, se determinan: la precipitación mensual de la zona, los diferentes valores de infiltración básica de los suelos, la cobertura vegetal del suelo y su pendiente. Determinados los valores anteriormente mencionados, se puede evaluar la infiltración mediante la ecuación presentada por Schosinsky & Losilla, (2000).

El estudio del balance de suelos se basa en el principio de la conservación de la materia. O sea, el agua que entra a un suelo, es igual al agua que se almacena en el suelo, más el agua que sale de él. Las entradas son debidas a la infiltración del agua hacia el suelo, y las salidas se deben a la evapotranspiración de las plantas, más la descarga de los acuíferos.

### **BALANCE DE SUELOS**

El potencial de las aguas subterráneas de un acuífero, representa la máxima cantidad de agua a sustraer del acuífero, para que no sea sobreexplotado. Dicho potencial se estima mediante la recarga al acuífero, que se determina conociendo en primer lugar, la fracción de lluvia que es interceptada por el follaje. En segundo lugar, se requiere conocer la infiltración del agua de lluvia hacia el suelo, generada por la precipitación que llega a su superficie. En tercer lugar, se debe realizar un balance de suelos, que nos permita estimar el agua que drena del suelo hacia el acuífero, que se encuentra ubicado debajo del suelo.

### **RECARGA POTENCIAL AL ACUÍFERO**

La recarga al acuífero se lleva a cabo, si la cantidad de agua que infiltra es suficiente para llevar al suelo a capacidad de campo y además satisfacer la evapotranspiración de las plantas. La máxima humedad que puede tener un suelo que no se encuentre saturado, es igual a la capacidad de campo, es entonces cuando la planta tiene la máxima capacidad de transpiración.

El agua sobrante, una vez satisfecha la capacidad de campo y la evapotranspiración, es la que recarga al acuífero.

# **CAPITULO III: METODOLOGIA**

16 DE FEBRERO DE 1841 \*

NNRO

DE

### **3.1 INTRODUCCION**

En el presente capitulo se describe la metodología que se llevará a cabo para la realización de los monitoreos hídricos en las fuentes de las microcuencas seleccionadas dentro de la Región Trifinio, dichos monitoreos comprenden la medición de caudales así como también la medición de parámetros físicos, químicos y bacteriológicos.

Los métodos para la medición de caudales que se utilizará en cada una de las fuentes, el cual fue seleccionado a partir de las giras de reconocimiento que se llevaron a cabo en el año 2010, en el trabajo de grado denominado *"Medición, análisis y sistematización del monitoreo de la recarga hídrica en función del cambio de la cobertura vegetal en seis microcuencas de la Región Trifinio, El Salvador, Guatemala y Honduras, con apoyo de la cooperación técnica alemana (GTZ)."*

Para el caso de los nuevos puntos de monitoreo el método de aforo de las fuentes, se seleccionó en la gira de campo realizada el mes de enero del presente año, en el cual se observaron las características físicas de dichas fuentes y en base a esto fue determinado el método de aforo de caudal.

El caudal de una fuente también puede ser calculado en base a métodos empíricos que se basan en datos de infiltración de suelos y no solo mediante su medición en campo, por lo cual describe la metodología para calcular este valor de caudal y todo lo que requiere este método para obtener dicho valor.

### **3.1.1 MICROCUENCA CUSMAPA, EL SALVADOR**

A continuación se presentan información y características generales de la Microcuenca Cusmapa en El Salvador. Dicha Microcuenca solo cuenta con un punto de monitoreo en la fuente La Zarca.

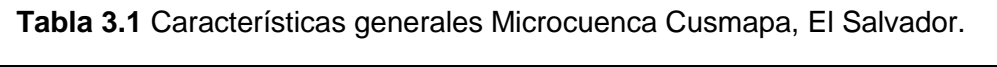

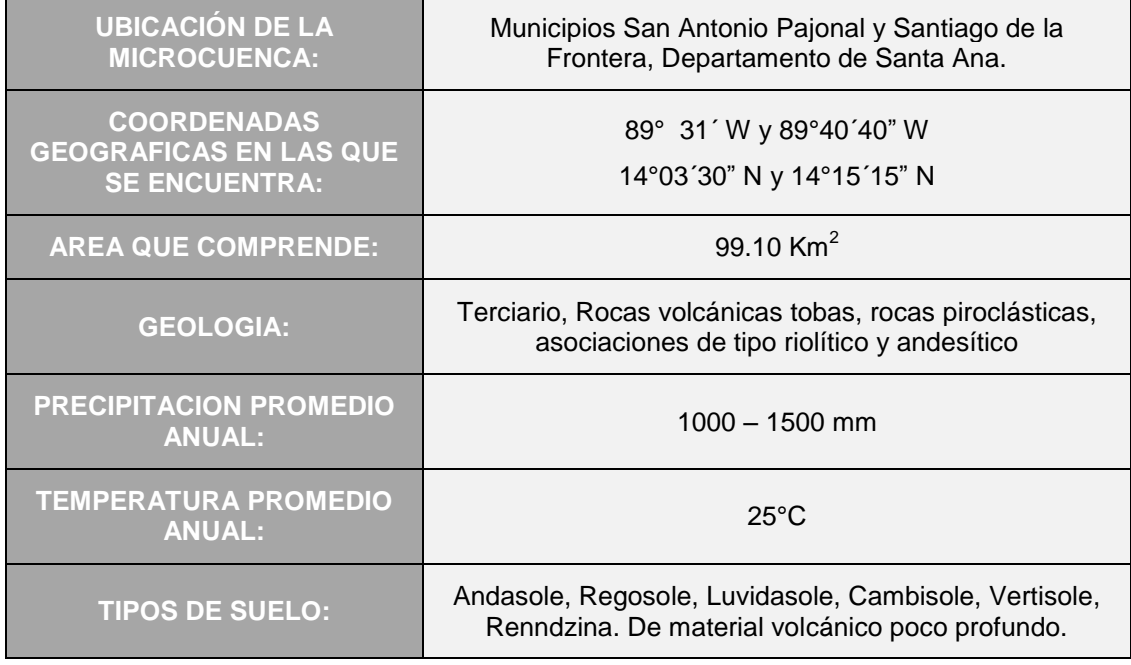

**Fuente:** Bosques y Agua

### **Fuente La Zarca**

La fuente La Zarca tiene como coordenadas geográficas N 14º09´17.9" y W 89º38´39.3" y elevación 831 msnm.

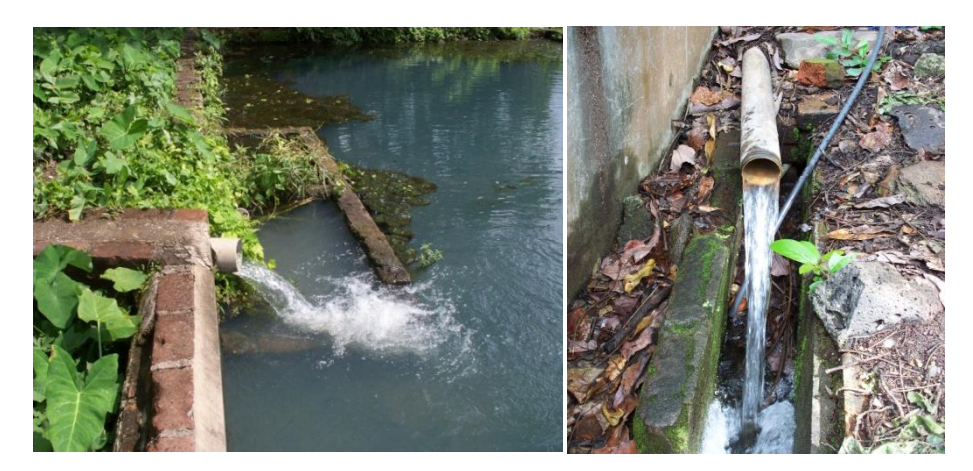

**Fotografía 3.1** Fuente La Zarca, Microcuenca Cusmapa, El salvador.

**Fuente:** Dossier fotográfico.

### **3.1.2 MICROCUENCA JUPULA, El SALVADOR**

A continuación se presentan información y características generales de la Microcuenca Jupula en El Salvador. Para esta Microcuenca se seleccionaron tres puntos de monitoreo, en los cuales se observarían diferentes coberturas de suelo para una mejor representación.

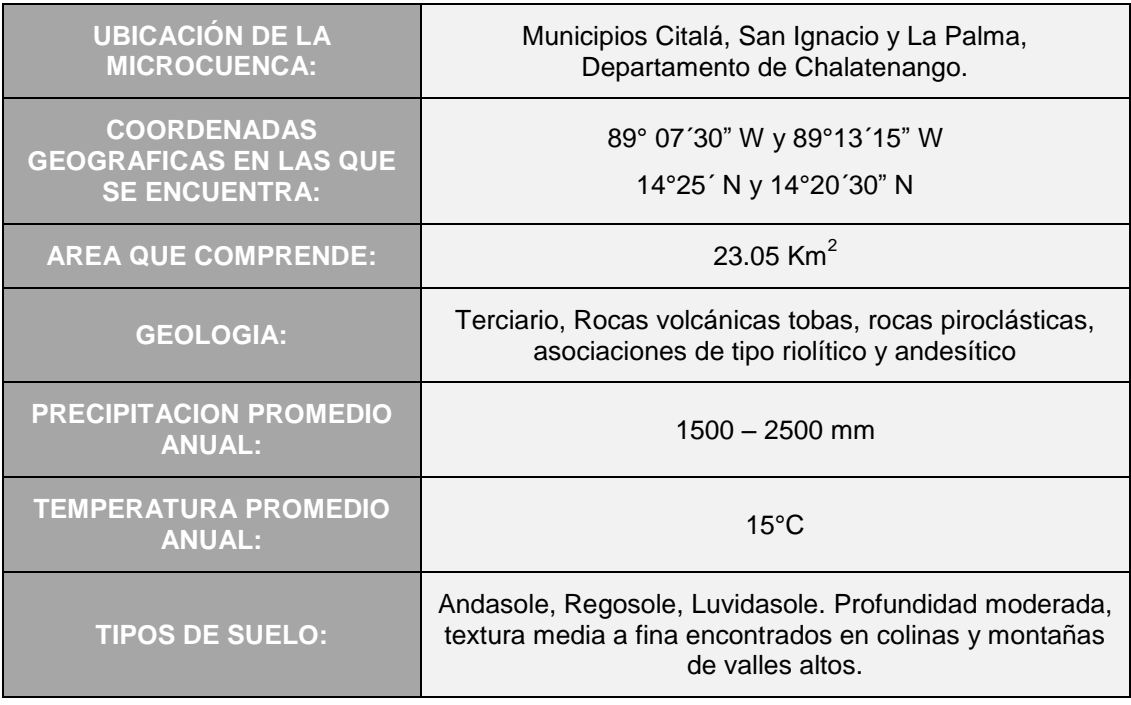

**Tabla 3.2** Características generales Microcuenca Jupula, El Salvador.

**Fuente:** Bosques y Agua

### **Fuente Posada**

La fuente Posada ubicada en la Microcuenca Jupula, El Salvador, posee las coordenadas geográficas N14º21´49.5" y W 89º07´36.7", elevación 2125 y se encuentra ubicada en tierras destinadas a la agricultura.

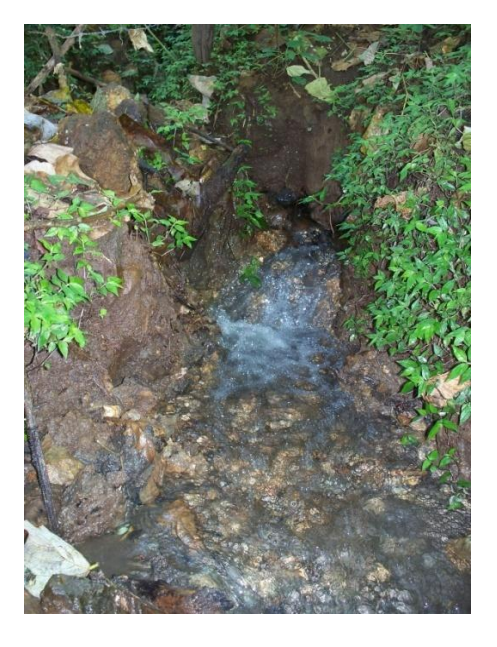

**Fotografía 3.2** Fuente Posada, Microcuenca Jupula, El Salvador

**Fuente:** Dossier fotográfico.

### **Fuente Vásquez**

La fuente Vásquez, posee las coordenadas geográficas N14º21´45.9" y W 89º07´33.4", elevación 2150 msnm, cuyas tierras se encuentran destinadas al pastoreo, agricultura y bosque.

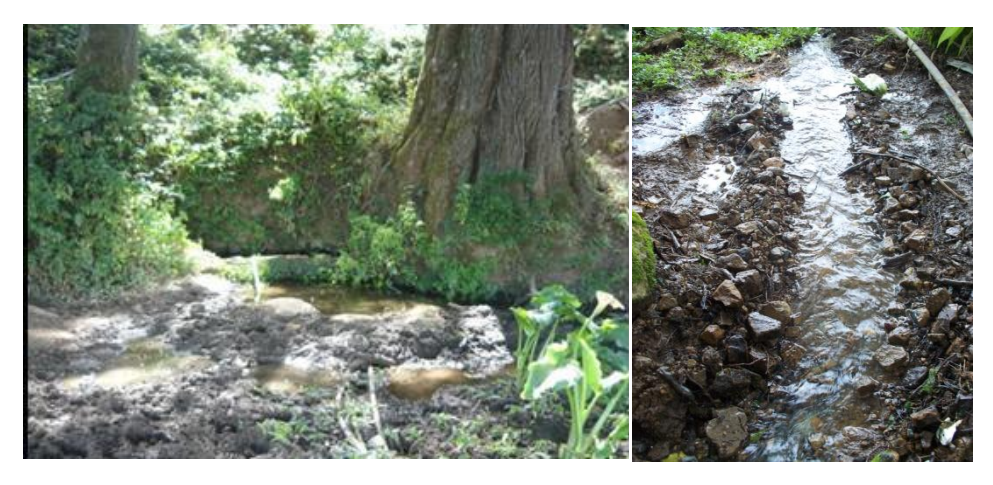

**Fotografía 3.3** Fuente Vásquez, Microcuenca Jupula, El Salvador.

**Fuente:** Dossier fotográfico.

### **Fuente La Montañita**

La fuente La Montañita posee las coordenadas geográficas N14º22´12.18" y W 89º07´37.92", elevación 2163 msnm., en donde la tenencia de tierras se hacen con fines de conservación natural, mediante bosques, además de pastoreo y agricultura.

**Fotografía 3.4** Fuente La Montañita, Microcuenca Jupula, El Salvador.

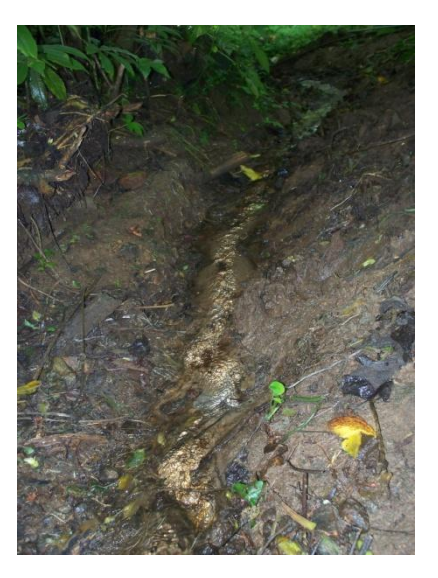

**Fuente:** Dossier fotográfico.

**Fotografía 3.5** Fuente la Montañita después del paso de tormenta tropical 12-E, Microcuenca Jupula, El Salvador.

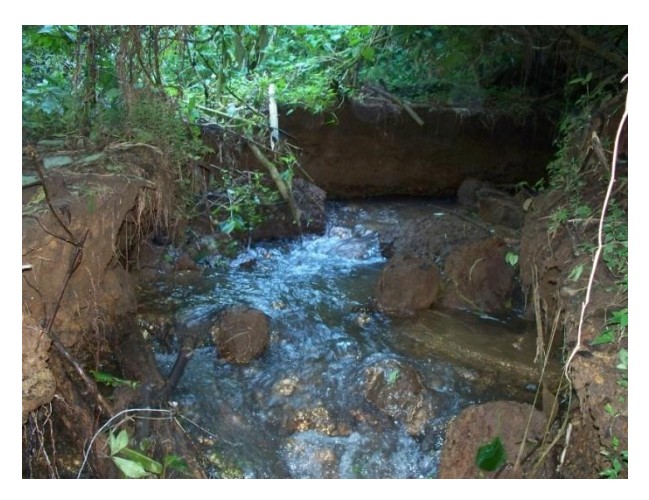

**Fuente:** Dossier fotográfico.

### **3.1.3 MICROCUENCA MEZCAL, GUATEMALA**

A continuación se presentan información y características generales de la Microcuenca Mezcal ubicada en Guatemala. Para esta Microcuenca solo se cuenta con un punto de monitoreo.

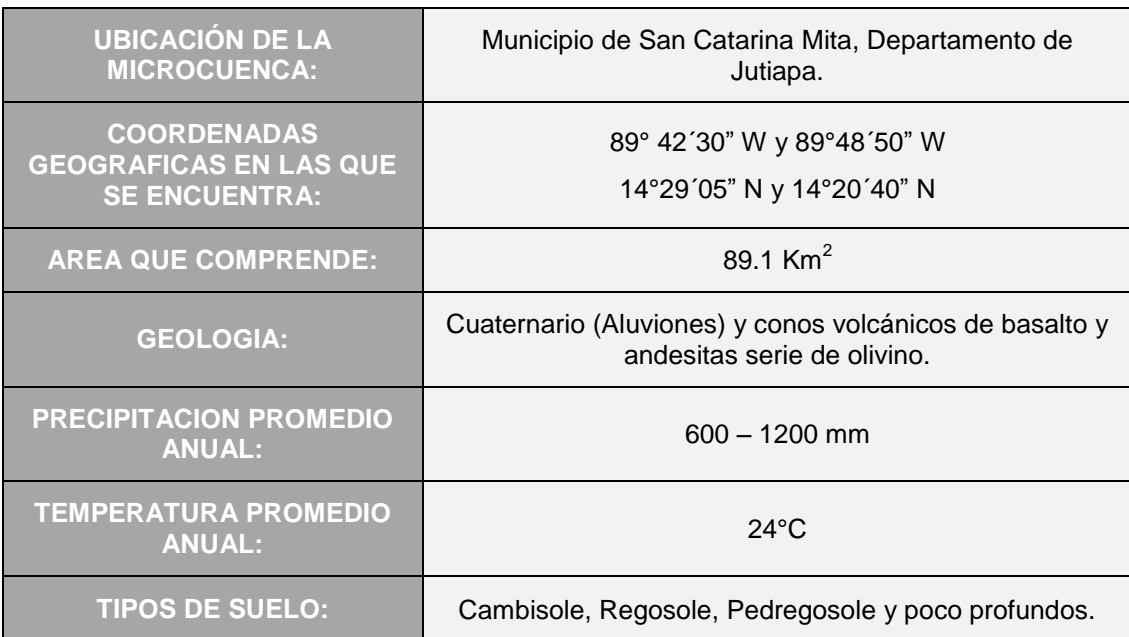

**Tabla 3.3** Características generales Microcuenca Mezcal, Guatemala.

**Fuente:** Bosques y Agua

### **Fuente La Barranca**

La fuente La Barranca posee las coordenadas geográficas N14º25´33.4" y W 89º43´52.5", elevación 677 msnm, cuyas tierras son utilizadas para pastoreo.

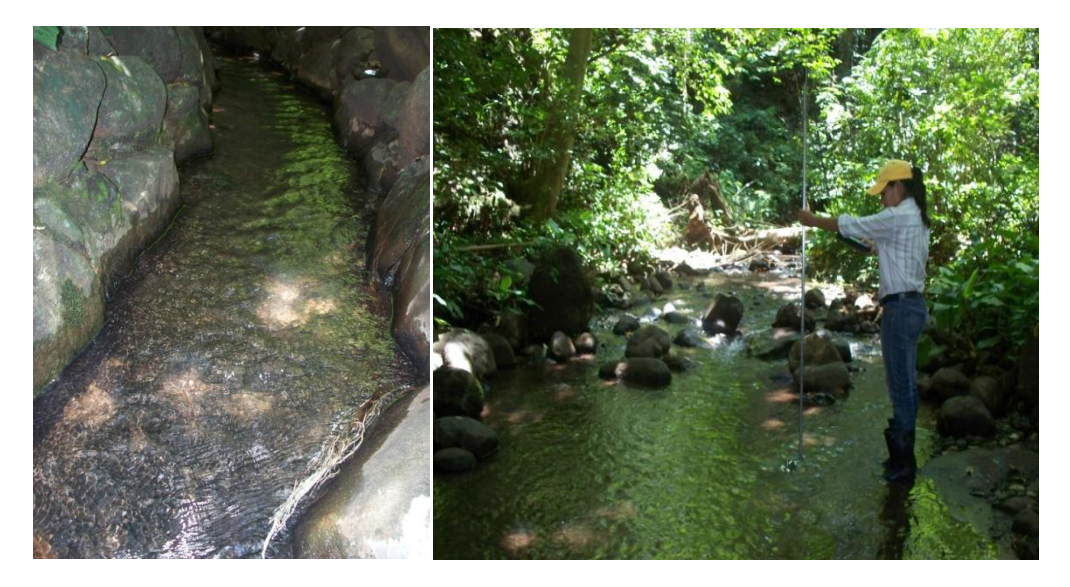

**Fotografía 3.6** Fuente La Barranca, Microcuenca Mezcal, Guatemala.

**Fuente:** Dossier fotográfico.

### **3.1.4 MICROCUENCA CARCAJ, GUATEMALA**

Los datos generales de la Microcuenca carcaj en Guatemala se resumen en la siguiente tabla. Dicha Microcuenca cuenta con dos puntos de monitoreo, del cual el denominado el Puente II es un nuevo punto de aforo debido a que en el se representan mejor los cambios de uso de suelo en la Microcuenca.

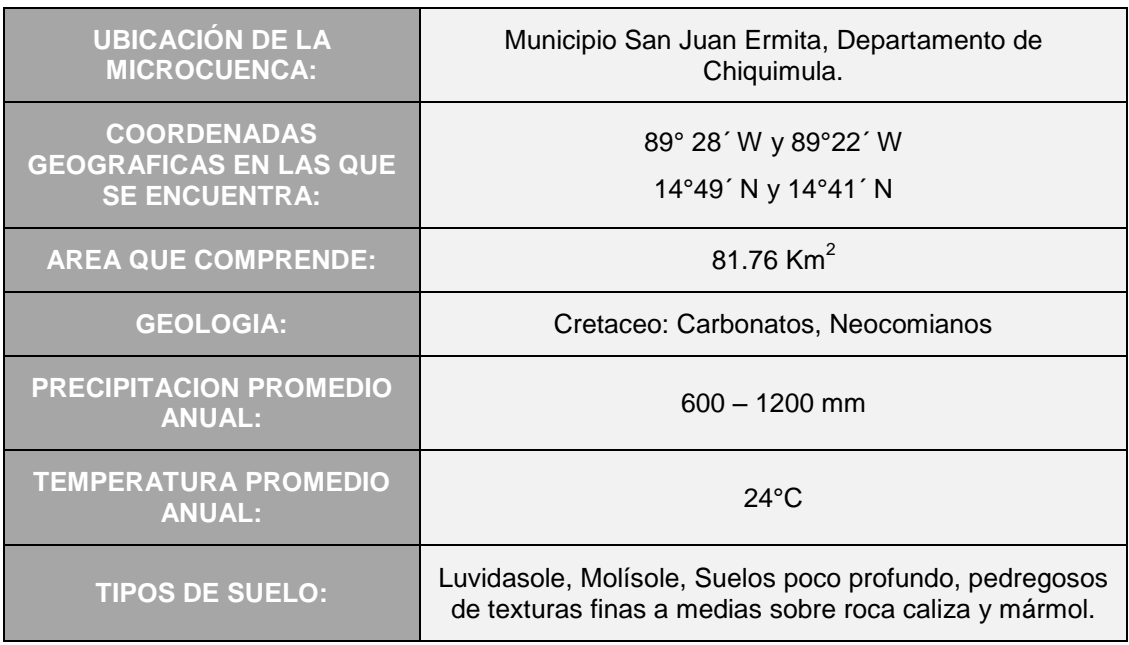

**Tabla 3.4** Características generales Microcuenca Carcaj, Guatemala.

Fuente: Bosques y Agua

### **Fuente El Puente**

La fuente El Puente posee las coordenadas geográficas N 14°42´40.6" y W 89°22´53.9", elevación 1121 msnm y se encuentra en tierras destinadas al desarrollo de actividades agrícolas.

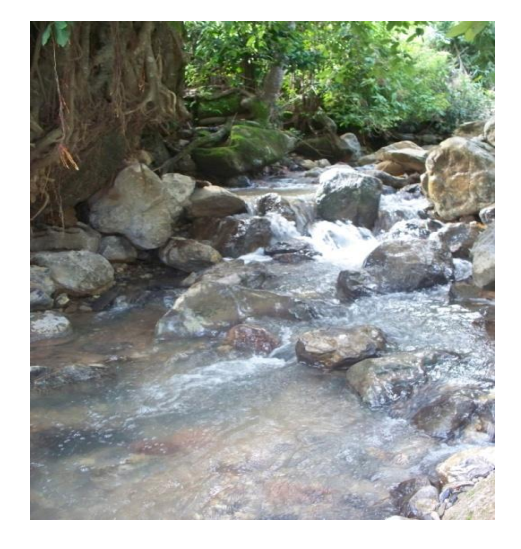

**Fotografía 3.7** Fuente El Puente II, Microcuenca Carcaj, Guatemala

**Fuente:** Dossier fotográfico.

### **Fuente El Quequesque**

La fuente El Quequesque posee las coordenadas geográficas N 14°42´32.3" y W 89°22´45.6", elevación 1249 msnm, y se encuentra en tierras destinadas al desarrollo de actividades agrícolas. Dicha fuente de agua abastece a Quequesque, Roblarcito, Karcaj, Magallal y Los Encuentros.

**Fotografía 3.8** Fuente El Quequesque, Microcuenca Carcaj, Guatemala.

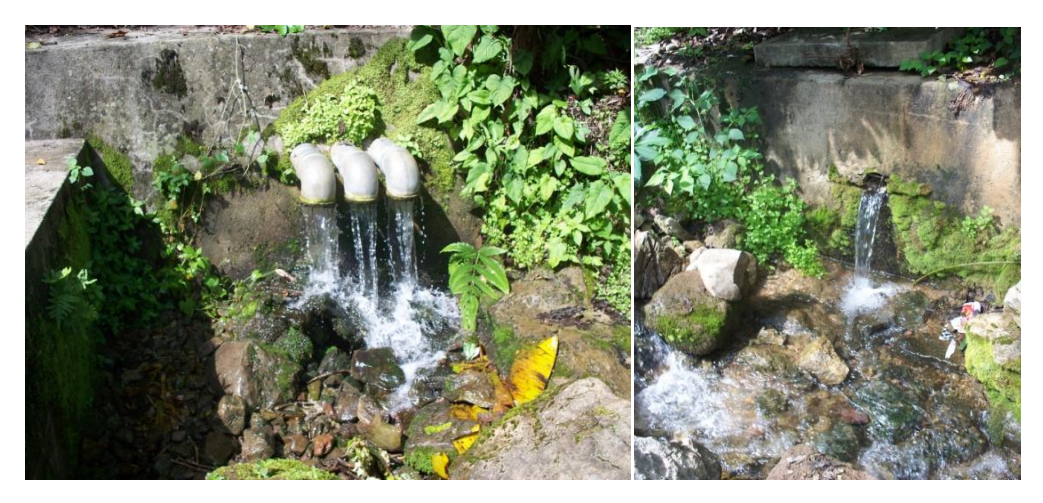

**Fuente:** Dossier fotográfico.

### **3.1.5 MICROCUENCA SAN JUAN BUENA VISTA, HONDURAS**

En la siguiente tabla se resumen los datos generales de la Microcuenca. Para ella se tienen tres puntos de monitoreo en diferentes fuentes que representan los cambios que se realizan en las parcelas productivas implementadas por el programa.

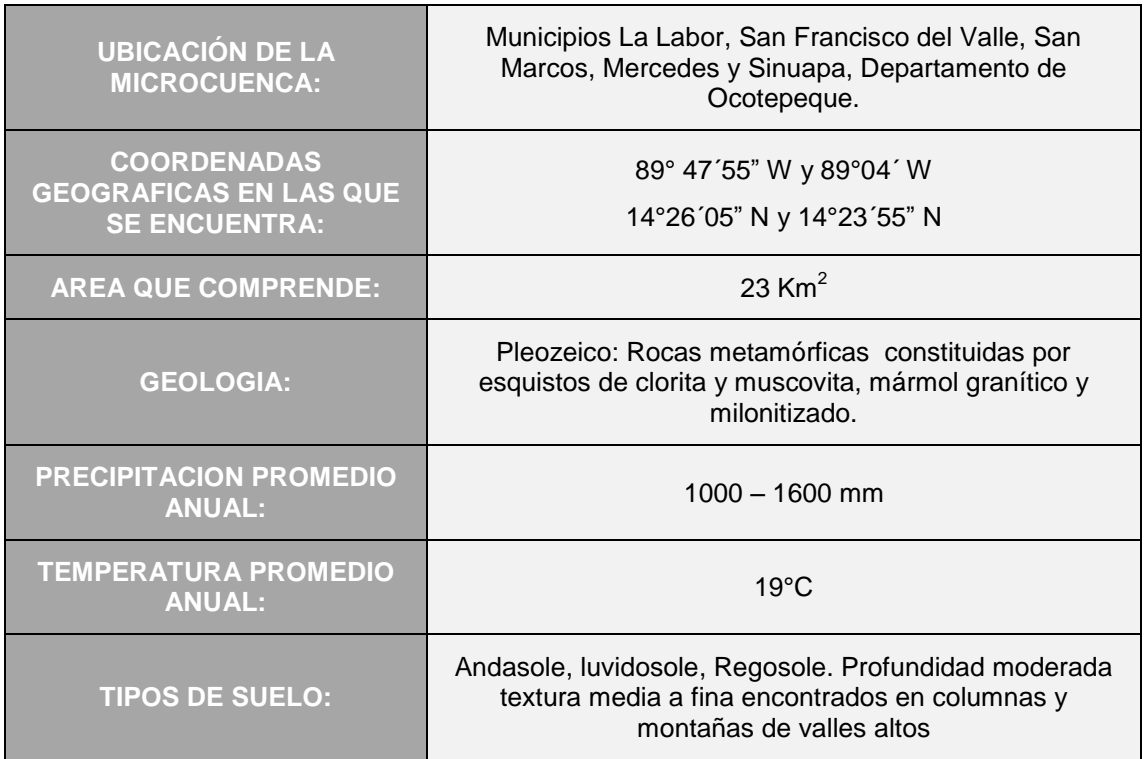

**Tabla 3.5** Características generales Microcuenca San Juan Buena Vista, Honduras.

**Fuente:** Bosques y Agua

### **Fuente El Shupte**

La fuente El Shupte posee las coordenadas geográficas N 14°25´08.5"y W 89°03´10.5", elevación 1981 msnm y se encuentra en tierras destinadas al desarrollo de actividades tanto agrícolas como forestales, debido a que está contenida dentro de los límites de la Reserva Biológica de Güisayote.

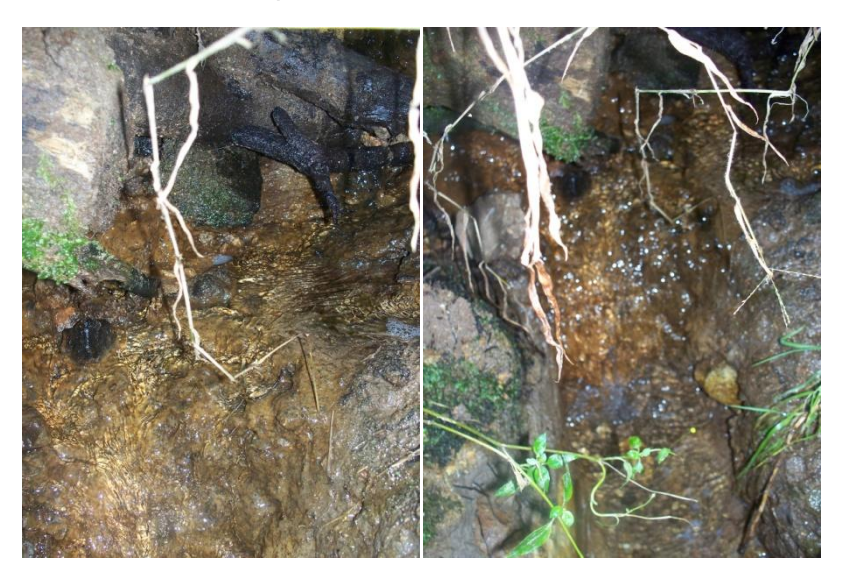

**Fotografía 3.9** Fuente El Shupte, Microcuenca San Juan Buena Vista, Honduras.

**Fuente:** dossier fotográfico

### **Fuente Arivas**

La fuente Arivas posee las coordenadas geográficas N 14°24´59.89" y W 89°03´08.53", elevación 1994 msnm y se encuentra en tierras destinadas al desarrollo de actividades tanto agrícolas como forestales, debido a que está contenida dentro de los límites de la Reserva Biológica de Güisayote.

**Fotografía 3.10** Fuente Arivas, Microcuenca San Juan Buena Vista, Honduras.

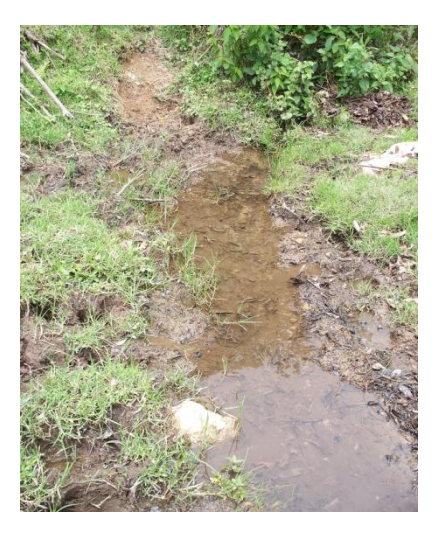

**Fuente:** Dossier fotográfico.

### **Fuente La Lagunilla**

La fuente La Lagunilla posee las coordenadas geográficas N 14°24´58.5" y W 89°02´56.58", elevación 1951msnm. Se encuentra en tierras destinadas al desarrollo de actividades tanto agrícolas como forestales, debido a que está contenida dentro de los límites de la Reserva Biológica de Güisayote.

**Fotografía 3.11** Fuente La Lagunilla, Microcuenca San Juan Buena Vista, Honduras.

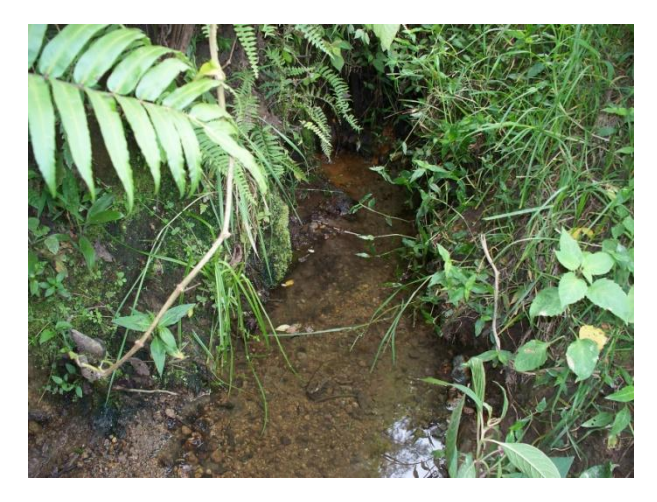

**Fuente:** Dossier fotográfico.

### **3.1.6 MICROCUENCA MARROQUIN, HONDURAS**

En la siguiente tabla se detalla la información general de la Microcuenca Marroquín ubicada en Honduras. Esta Microcuenca cuenta con dos puntos de monitoreo de los cuales el denominado la Quebrada se eligió en enero de 2011.

| <b>UBICACIÓN DE LA</b><br><b>MICROCUENCA:</b>                               | Municipio Santa Rita de Copán, Departameto de Copán.                                                                                   |
|-----------------------------------------------------------------------------|----------------------------------------------------------------------------------------------------|
| <b>COORDENADAS</b><br><b>GEOGRAFICAS EN LAS QUE</b><br><b>SE ENCUENTRA:</b> | 89° 04'25" W y 89°08'45" W<br>14°51'50" N y 14°56'40" N                                                                                |
| <b>AREA QUE COMPRENDE:</b>                                                  | 32.90 $\text{Km}^2$                                                                                                    |
| <b>GEOLOGIA:</b>                                                            | Terciario: Rocas volcánicas tobas, rocas piroclásticas,<br>asociaciones de tipo riolítico y andesítico.                                |
| <b>PRECIPITACION PROMEDIO</b><br><b>ANUAL:</b>                              | $800 - 1500$ mm                                                                                                    |
| <b>TEMPERATURA PROMEDIO</b><br><b>ANUAL:</b>                                | $23^{\circ}$ C                                                                                                    |
| <b>TIPOS DE SUELO:</b>                                                      | Regosole, Luvisole, Nitosole, Rendzina, Suelos poco<br>profundos, pedregosos de texturas finas a medias sobre<br>roca caliza y mármol. |

**Tabla 3.6** Características generales Microcuenca Marroquín, Honduras.

**Fuente:** Bosques y Agua

### **Fuente La Quebrada**

Las coordenadas geográficas de dicha fuente son N 14°54´6.10" y W 89°7´32.70", su elevación 943 msnm.

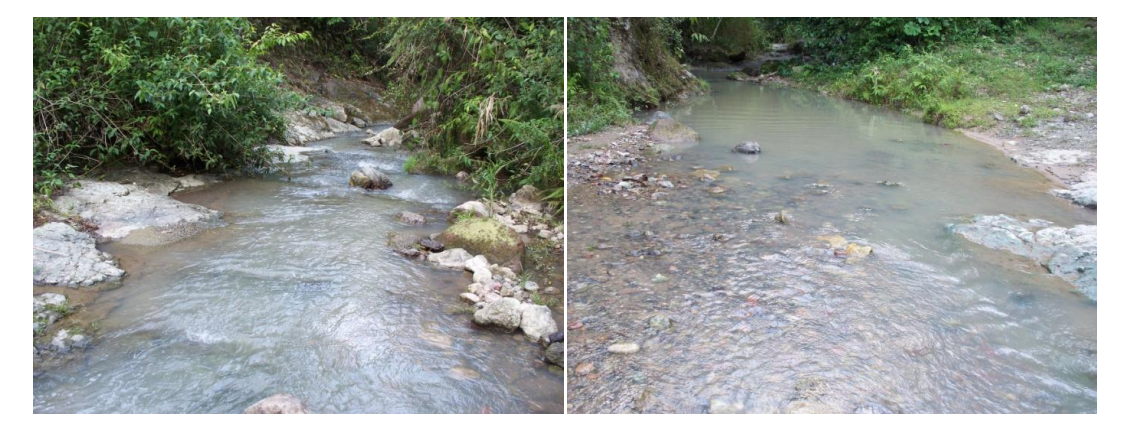

**Fotografía 3.12** Fuente La Quebrada, Microcuenca Marroquín, Honduras.

**Fuente:** Dossier fotográfico.

### **Fuente El Escondido**

La fuente El Escondido posee las coordenadas geográficas N 14°54´10.6"y W 89°07´46.2", elevación 961msnm.

**Fotografía 3.13** Fuente El Escondido, Microcuenca Marroquín, Honduras.

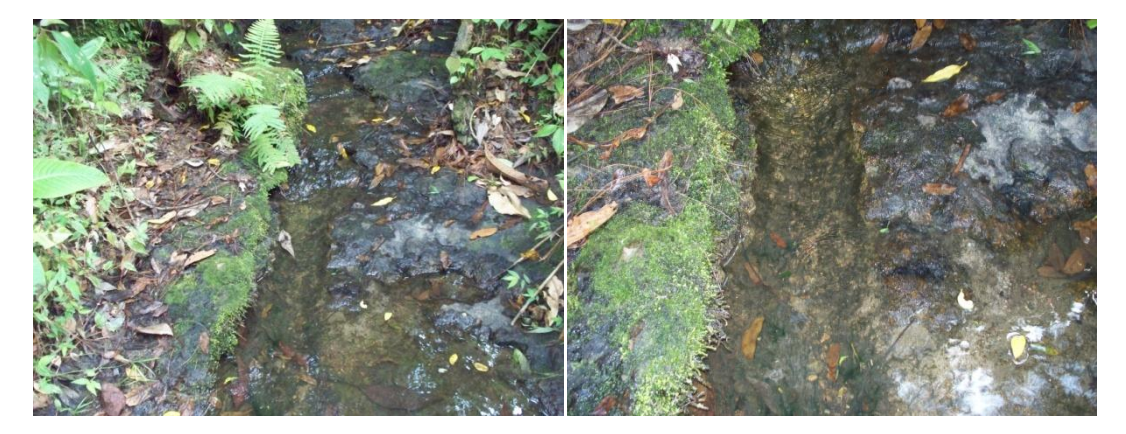

**Fuente:** Dossier fotográfico.

### **3.2 METODOLOGÍA A PARA LA MEDICION DE CAUDAL EN CAMPO.**

La metodología que se seguirá para la medición de caudales será el mismo que se implementó en el año 2010, el cual se determinó de acuerdo a las características físicas que presentan los puntos de monitoreo seleccionados en las seis microcuencas, los métodos de aforo se resumen en la siguiente tabla:

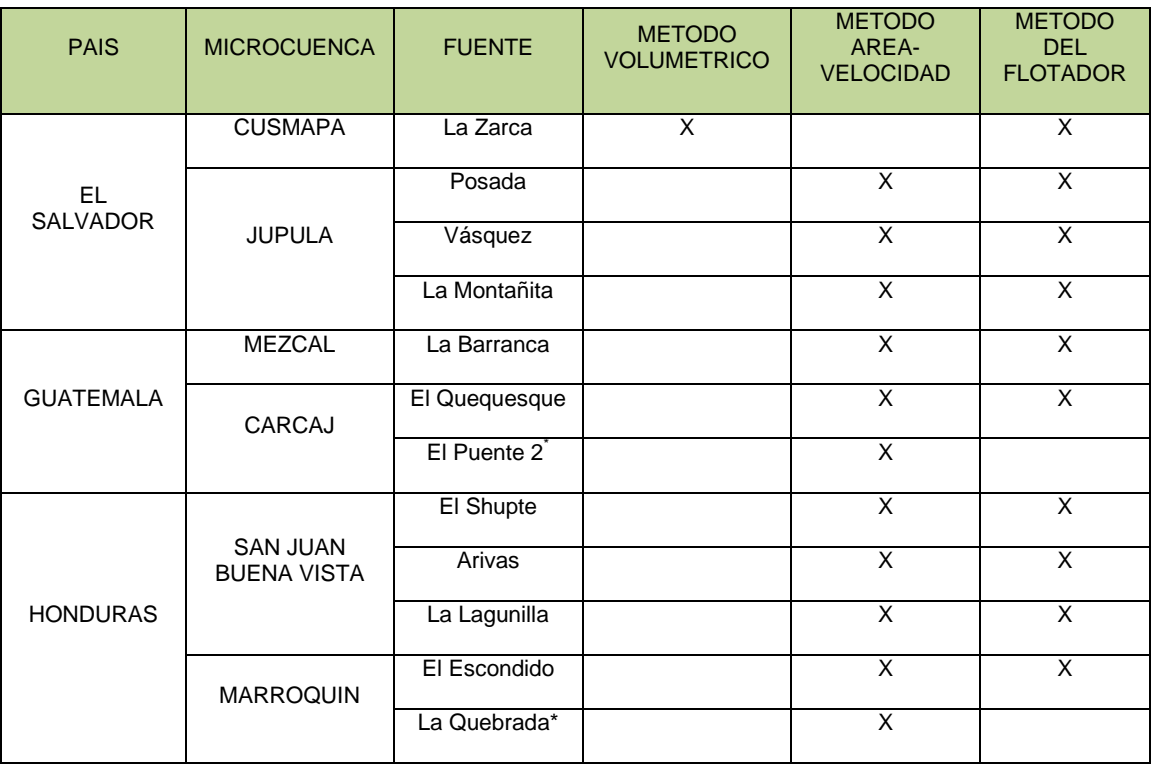

**Tabla 3.7** Metodología de aforo a aplicar en cada fuente de agua en estudio durante el monitoreo hídrico.

\*El Puente 2 y La Quebrada son nuevos puntos de monitoreo, y el método de aforo se decidió en gira de campo realizada el mes de enero de 2011.

**FUENTE:** Magaña J., Ruiz B., Zambrano E. (2010). "MEDICIÓN, ANÁLISIS Y SISTEMATIZACIÓN DEL MONITOREO DE LA RECARGA HÍDRICA EN FUNCIÓN DEL CAMBIO DE LA COBERTURA VEGETAL EN SEIS MICROCUENCAS DE LA REGIÓN TRIFINIO, EL SALVADOR, GUATEMALA Y HONDURAS, CON APOYO DE

LA COOPERACIÓN TÉCNICA ALEMANA (GTZ)." (Tesis de Ingeniero Civil, Universidad de El Salvador). Pág. 102

### **3.3 METODOLOGIA PARA LA MEDICION DE PARAMETROS DE**

### **CALIDAD DEL AGUA.**

### **3.3.1 PARAMETROS QUIMICOS:**

Los parámetros químicos de calidad a medir en cada uno de los puntos de las seis microcuencas son: pH, Nitrato, Oxígeno Disuelto, Fosfato, Amonio y Dureza Total.

Para la medición de dichos parámetros se utilizará el kit de medición en campo VISOCOLOR ECO ANALYSENKOFFER, el cual contiene los reactivos necesarios para la medición de los parámetros químicos a monitorear en las fuentes de agua, este Kit permite obtener datos inmediatos de los parámetros antes mencionados mediante una banda colorimétrica que indica mediante rengos el valor de cada parámetro.

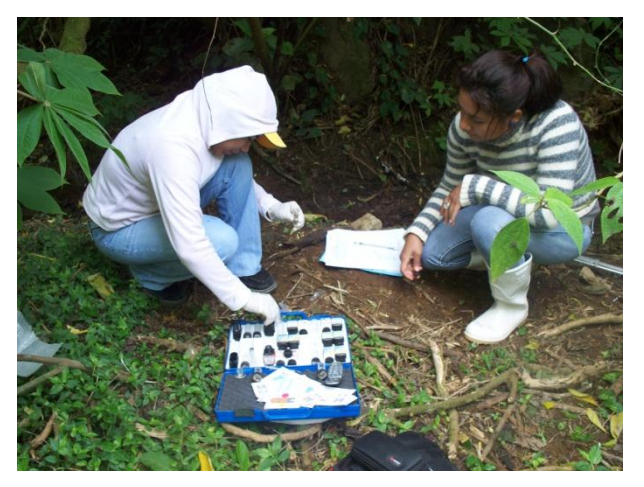

**Fotografía 3.14** Determinación de parámetros químicos, Fuente La Montañita, Microcuenca Jupula, El Salvador.

**Fuente:** dossier fotográfico

### **3.3.2 PARAMETROS FISICOS:**

Los parámetros físicos monitoreados en los puntos seleccionados son: Temperatura y Conductividad Eléctrica, los cuales serán medidos el Conductivímetro EXTECH, el cual mide dichos parámetros simultáneamente tomando una pequeña muestra de agua, obteniendo valores con unidades de °C y μS/cm, respectivamente.

Para determinar el valor de estos parámetros se tomaran 5 lecturas consecutivas de ambos y el resultado final será el promedio dichas lecturas.

**Fotografía 3.15** Medición de Conductividad Eléctrica y Temperatura, Fuente La Zarca, Microcuenca Cusmapa, El Salvador.

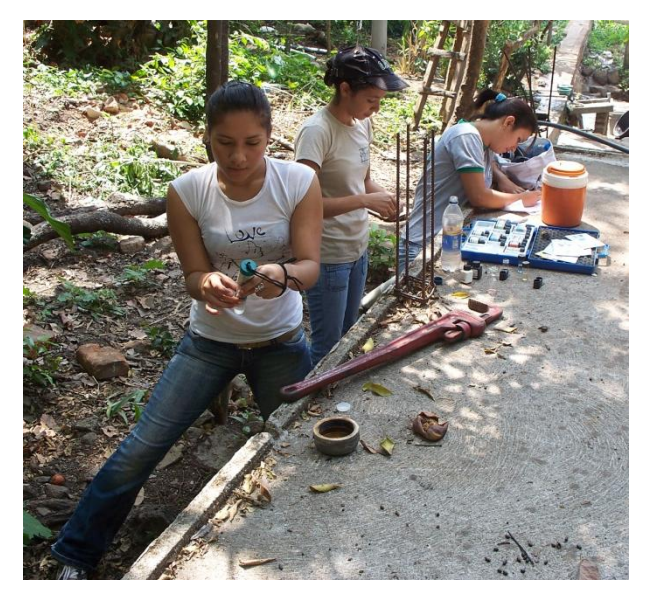

**Fuente**: dossier fotográfico

### **3.3.3 PARAMETROS MICROBIOLOGICOS.**

Los parámetros bacteriológicos medidos en los puntos de monitoreo son unidades de colonias de Coliformes Totales y Escherichia Coli.

Para la realización estas pruebas bacteriológicas se hizo uso del laboratorio destinado para este fin constituido por una incubadora, pipetas estériles, y membranas de filtración Compact Dry, para lo cual se toma una muestra de agua de 100 ml en cada fuente monitoreada, dicha muestra se toma en una bolsa plástica especial para el muestreo, la cual se coloca en una hielera para posteriormente realizar la prueba en el laboratorio. El conteo de Colonias se realiza 24 horas después de realizada la prueba.

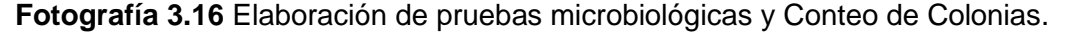

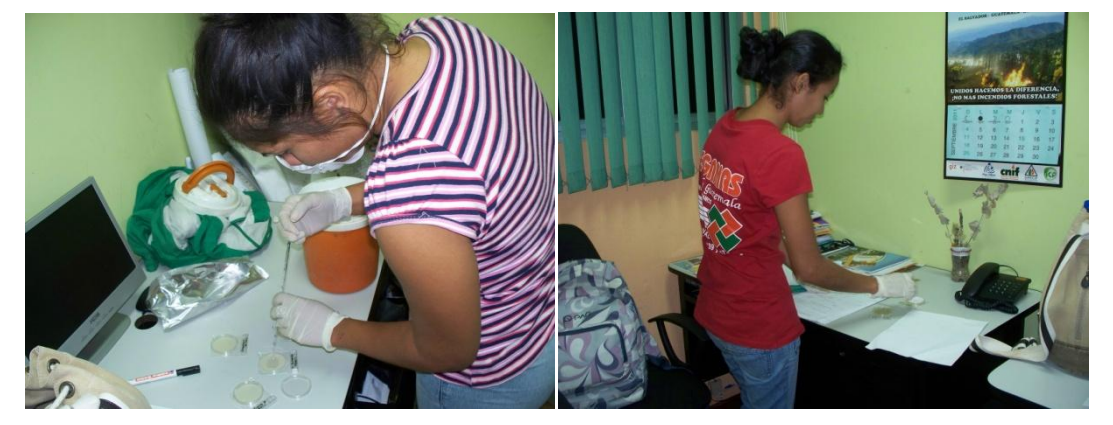

**Fuente:** dossier fotográfico.

# **3.4. METODOLOGÍA PARA EL CÁLCULO DE CAPACIDAD DE INFILTRACIÓN**

Para determinar la capacidad de infiltración se utilizará el método del infiltrometro, colocando los dos anillos concéntricos en los diferentes usos de suelo y posteriormente agregándole agua al anillo exterior para asegurar que el agua que se le agregue al anillo interno se infiltre verticalmente y no se escape horizontalmente, el tiempo de duración de la prueba es de 120 min aproximadamente, en los cuales se toman lecturas de la cantidad de agua que

se infiltra cada cierto periodo de tiempo hasta que el nivel del agua que se infiltra sea constante o tenga variaciones mínimas.

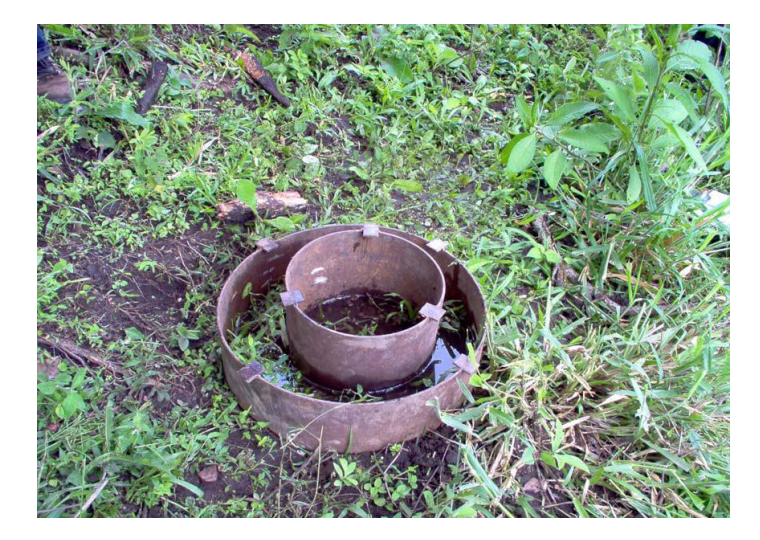

**Fotografía 3.17** Prueba de infiltración en pasto.

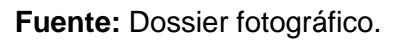

Las lecturas obtenidas en campo, se procesan para obtener la infiltración según Kostiakov-Lewis, el cual relaciona la profundidad de agua infiltrada con el tiempo de oportunidad de la siguiente forma:

$$
Z = K t^a
$$

Donde:

Z= profundidad de lámina infiltrada,

*K=* la constante y

*a =* el exponente de Kostiakov

La tasa de infiltración es la derivada de *Z* con respecto al tiempo, y se puede poner en función de *Z* despejando en la ecuación anterior:

$$
i = \frac{dz}{dt} = aKt^{a-1}
$$

## **3.5. METODOLOGÍA PARA DETERMINACIÓN DE CAUDALES POR METODOS EMPIRICOS.**

Para el cálculo del caudal mediante este método empírico, basado en pruebas de infiltración de suelos, es necesario conocer el área de recarga de las fuentes, así como también las áreas de las parcelas que están siendo intervenidas por el Programa Bosques y Agua con las diferentes áreas de uso de suelo, tanto dentro como fuera del área de recarga, dichas áreas se obtendrán directamente por mediciones en el campo.

También es necesario conocer la recarga anual de las fuentes para los diferentes tipos de cultivo, este valor se obtendrá mediante un balance hídrico de suelos, basada en la ecuación de Schosinsky.

Conociendo todos estos datos se puede proceder a calcular el caudal que aporta cada área, multiplicando el área de las parcelas por la recarga anual de la fuente.

# **3.4 METODOLOGIA PARA DETERMINACIÓN DE COEFICIENTES DE ESCORRENTÍA.**

El cálculo de los coeficientes de escorrentía para un evento de lluvia serán determinados a partir de los datos de caudal medidos en campo en la Microcuenca Marroquín, así como mediante la simulación del programa SWAT,

Para llegar al valor de este coeficiente nos auxiliaremos de la fórmula de Becerril, para obtener la cantidad de lluvia total que se tuvo en la subcuenca en estudio.

También se determinarán coeficientes de escorrentía obtenidos de las parcelas de escorrentía y los que el programa SWAT simula.

### **CALCULO DEL COEFICIENTE DE ESCORRENTIA.**

Para el cálculo de los coeficientes de escorrentía se utilizaran las siguientes formulas:

Volumen de escorrentía = Caudal  $\times$  tiempo

 $\mathcal{C}_{0}^{(n)}$ Σ Σ

Volumen total = Area de la cuenca  $\times$  Precipitación, este es el volumen total que llovió en la subcuenca.

# **CAPITULO IV: ANALISIS DE RESULTADOS QUIMICOS, FISICOS Y BACTERIOLOGICOS.**

15 DE FEBRERO DE 1841 <sup>4</sup>

1991-11

### **4.1 INTRODUCCION**

En este capítulo se presentan los resultados físicos químicos y bacteriológicos obtenidos en el monitoreo hídrico en las microcuencas Cusmapa y Jupula en El Salvador, Mezcal y Carcaj en Guatemala y San Juan Buena Vista y Marroquín en Honduras.

Se presentan las gráficas de los resultados obtenidos tanto en el monitoreo hídrico realizado en el año 2010 en el trabajo denominado *"MEDICIÓN, ANÁLISIS Y SISTEMATIZACIÓN DEL MONITOREO DE LA RECARGA HÍDRICA EN FUNCIÓN DEL CAMBIO DE LA COBERTURA VEGETAL EN SEIS MICROCUENCAS DE LA REGIÓN TRIFINIO, EL SALVADOR, GUATEMALA Y HONDURAS, CON APOYO DE LA COOPERACIÓN TÉCNICA ALEMANA (GTZ).",* como los obtenidos durante el monitoreo hídrico realizado en el presente año.

Con el monitoreo, realizado durante el año 2011, se dio seguimiento a la línea base que se inició el año 2010, con lo cual se pueden comparar resultados que se obtengan en estudios posteriores y así verificar los cambios que se han tenido con el cambio de uso de suelo que se está implementando en cada una de las microcuencas de la Región Trifinio.

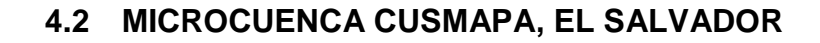

**Gráfica 4.1** Resultados de temperatura en Microcuenca Cusmapa, fuente La Zarca

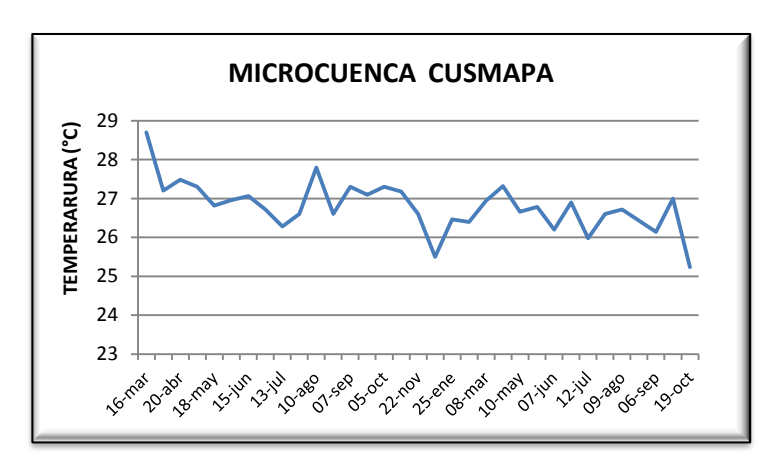

Los valores de temperatura son valores que en la mayoría de las microcuencas se mantienen constantes a lo largo del monitoreo, el cual oscila entre los 20 y 25°C.

**Fuente:** Elaboración Propia

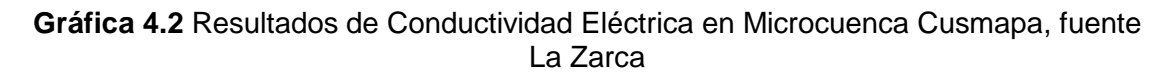

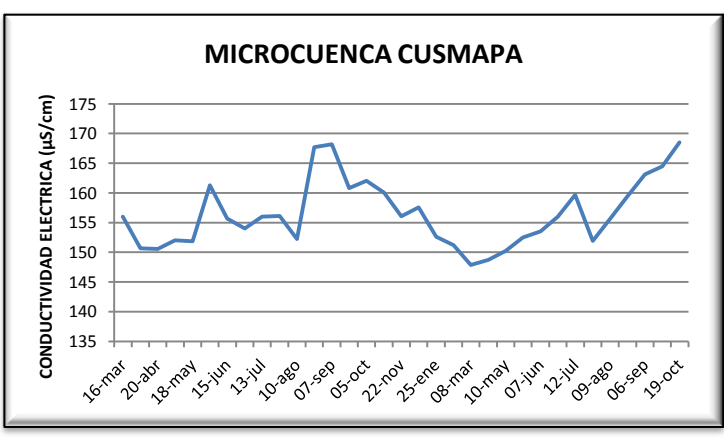

**Fuente:** Elaboración Propia normas de calidad que es

Como se observa en la gráfica, los valores más elevados de conductividad eléctrica están en el rango de 160 - 170 µS/cm, los cuales se mantienen en el rango permitido en las

de 1500 µS/cm.
**Gráfica 4.3** Resultados de nivel de pH en Microcuenca Cusmapa, fuente La Zarca.

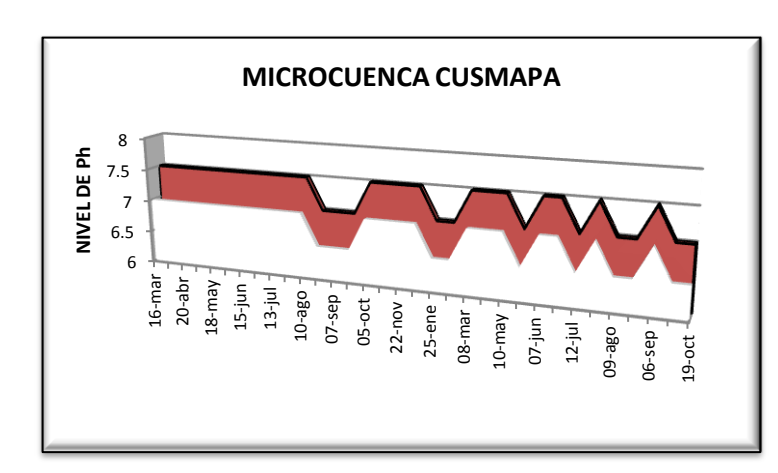

Los valores de pH obtenidos a lo largo del monitoreo han variado en los rangos de 6.5-7.0 y 7.0-7.5, por lo cual se puede decir que al igual que el año anterior no ha habido un aporte

**Fuente:** Elaboración Propia considerable de partículas

suelo o rocas que pudiesen alterar este factor, ya que durante los dos años de monitoreo presenta una variación en el mismo rango.

Gráfica 4.4 Resultados de nivel de Nitrato (NO<sub>3</sub>) en Microcuenca Cusmapa, fuente La Zarca.

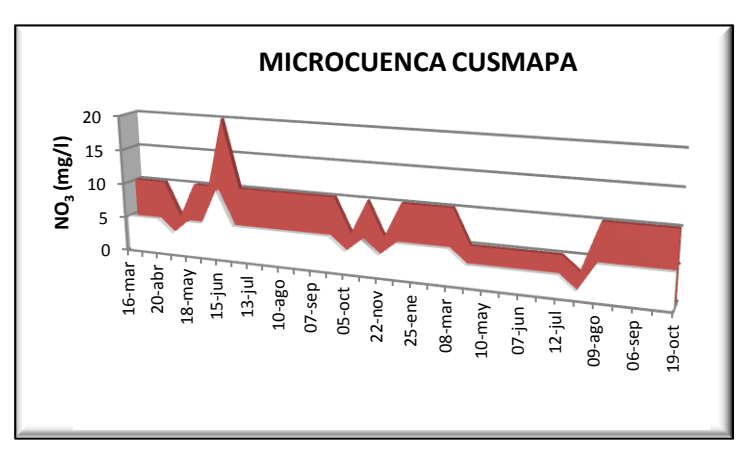

Los valores más elevados de  $NO<sub>3</sub>$  en el año 2011 se presentan a partir del mes de agosto. Consultando con los Técnicos del Programa Bosques y Agua se sabe que los agricultores aplicaron

**Fuente:** Elaboración Propia **de Este fertilizantes** a los cultivos a

finales del mes de junio de 2011 que fue precisamente al inicio del invierno, los fertilizantes que se aplicaron fueron: Mezcla 20-20-0 (Nitrógeno-Fosforo-Potasio) , Mezcla 15-15-15 (Nitrógeno, Fosfato, Potasio), y se aplicó cal al café, como se observa en la gráfica el incremento de este contaminante se ve

reflejado aproximadamente un mes más tarde (Agosto-2011), coincidiendo también con el periodo en el cual se vio reflejado el incremento el año pasado, ya que el inicio del invierno se presentó en el mes de mayo y la presencia de este contaminante se vio un mes después ( junio-2010).

**Gráfica 4.5** Resultados de nivel de Oxígeno Disuelto en Microcuenca Cusmapa, fuente La Zarca.

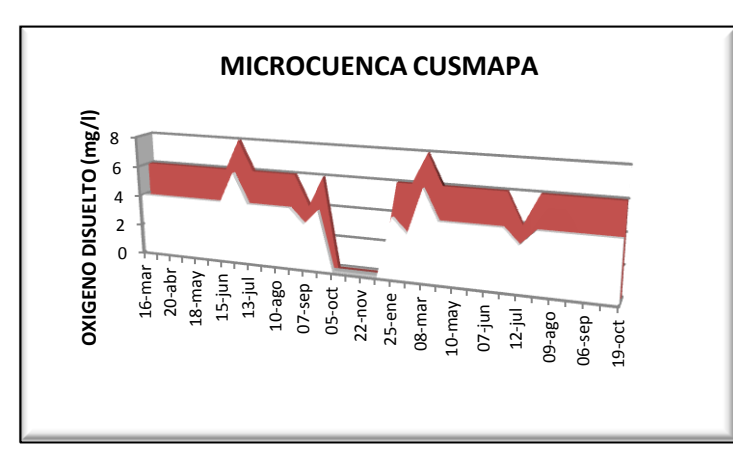

**Nota:** 21 septiembre-13 diciembre-2010, no se realizó la prueba por falta de reactivo.

Los niveles de Oxígeno Disuelto se han mantenido constantes a lo largo de todo el monitoreo, por lo

**Fuente:** Elaboración Propia cual se puede decir que no

ha habido un aumento en la contaminación por materia orgánica

**Gráfica 4.6** Resultados de nivel de Fosfato (PO4) en Microcuenca Cusmapa, fuente La Zarca.

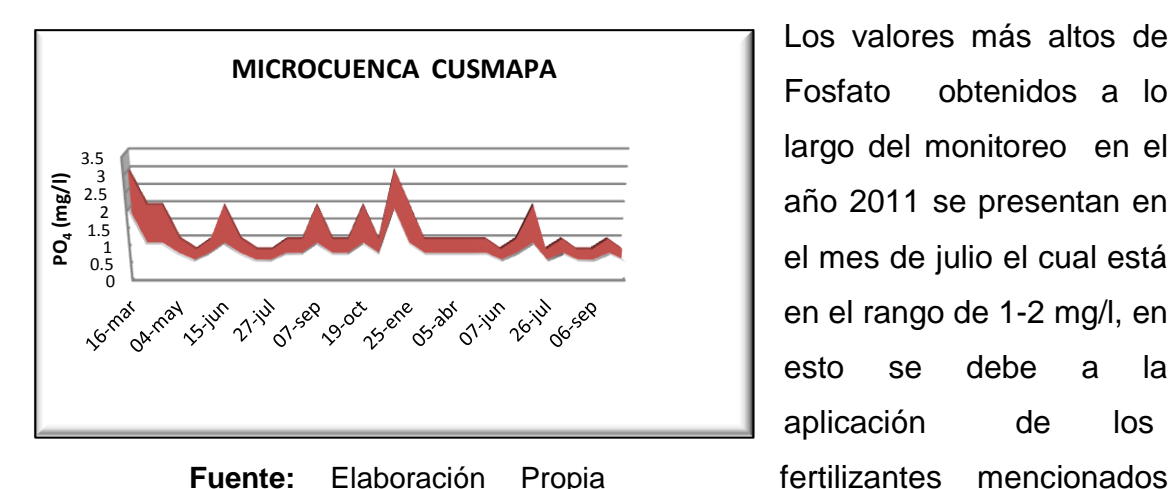

Los valores más altos de Fosfato obtenidos a lo largo del monitoreo en el año 2011 se presentan en el mes de julio el cual está en el rango de 1-2 mg/l, en esto se debe a la aplicación de los

anteriormente, la cual se realizó a finales del mes de junio y se pudo medir el

incremento en el monitoreo realizado el 12 de julio-2011, a partir de ese notable aumento no se ha tenido una variación significativa en este contaminante.

**Gráfica 4.7** Resultados obtenidos de Dureza Total en Microcuenca Cusmapa, fuente La Zarca.

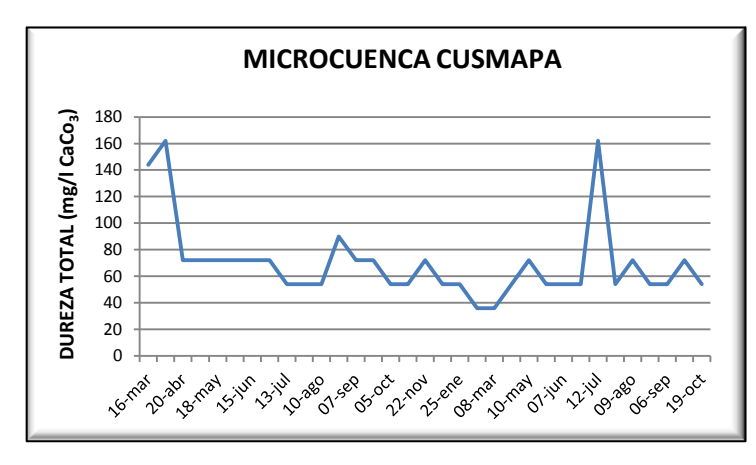

La Dureza Total indica la presencia de sales en el agua, en su mayoría carbonato de calcio, ya que este constituye el 90% de los componentes salinos de aguas subterráneas.

 **Fuente:** Elaboración Propia El nivel más alto de

Dureza total que se obtuvo fue en el monitoreo realizado el 12 de julio del presente año el cual fue de 162 mg/l de CaCO<sub>3</sub>, este valor elevado se debió a la aplicación de cal a los cultivos de café a finales del mes de junio, luego los valores se han mantenido constante que oscilan entre 54 y 72 mg/l de CaCO<sub>3</sub>.

Gráfica 4.8 Resultados obtenidos de Amonio (NH<sub>4</sub>) en Microcuenca Cusmapa, fuente La Zarca.

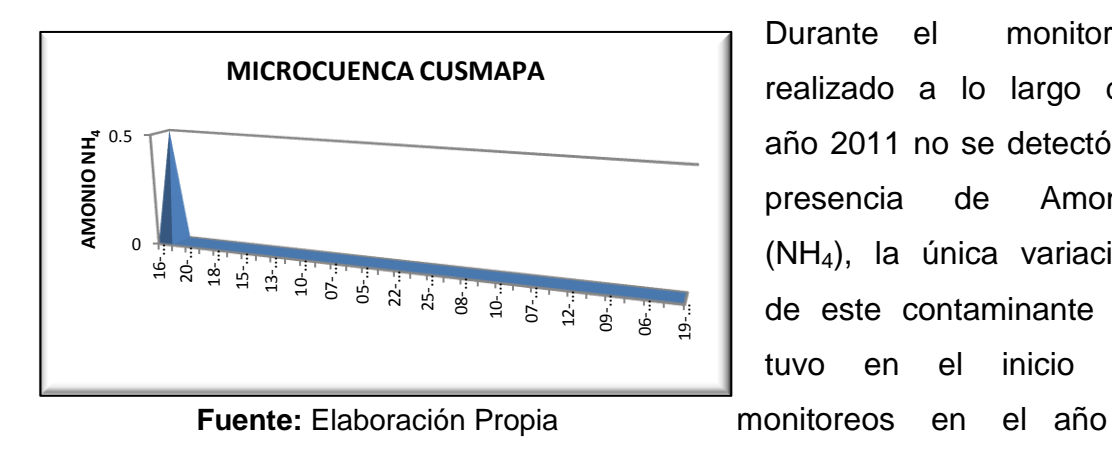

Durante el monitoreo realizado a lo largo del año 2011 no se detectó la presencia de Amonio (NH4), la única variación de este contaminante se tuvo en el inicio de

2010, el cual se debió probablemente por una descarga directa de este compuesto y que no fue registrada por el equipo de medición debido a que antes del monitoreo hídrico, no se implementaba ningún control de estos parámetros en la fuente de agua $<sup>7</sup>$ </sup>

**Gráfica 4.9** Resultados obtenidos de UFC en Microcuenca Cusmapa, fuente La Zarca.

0 10  $20$ 30 40 50 60 70 80 16-mar 20-abr 18-may 15-jun 13-jul 10-ago 07-sep 05-oct 22-nov 25-ene 08-mar 10-may 07-jun 12-jul 09-ago 06-sep 19-oct **UFC MICROCUENCA CUSMAPA** E. COLI C.T

 **Fuente:** Elaboración Propia

 $\overline{\phantom{a}}$ 

A lo largo de todo el monitoreo se observa que existe la presencia de UFC, la cual aumenta en los meses de invierno ya que existe un mayor arrastre de partículas.

<sup>7</sup> *Magaña J., Ruiz B., Zambrano E. (2010). "MEDICIÓN, ANÁLISIS Y SISTEMATIZACIÓN DEL MONITOREO DE LA RECARGA HÍDRICA EN FUNCIÓN DEL CAMBIO DE LA COBERTURA VEGETAL EN SEIS MICROCUENCAS DE LA REGIÓN TRIFINIO, EL SALVADOR, GUATEMALA Y HONDURAS, CON APOYO DE LA COOPERACIÓN TÉCNICA ALEMANA (GTZ)." (Tesis de Ingeniero Civil, Universidad de El Salvador). Pág. 163*

# **4.3 MICROCUENCA JUPULA, EL SALVADOR.**

## **Fuentes: La Montañita, Posada y Vásquez**

**Gráfica 4.10** Resultados de Temperatura en Microcuenca Jupula.

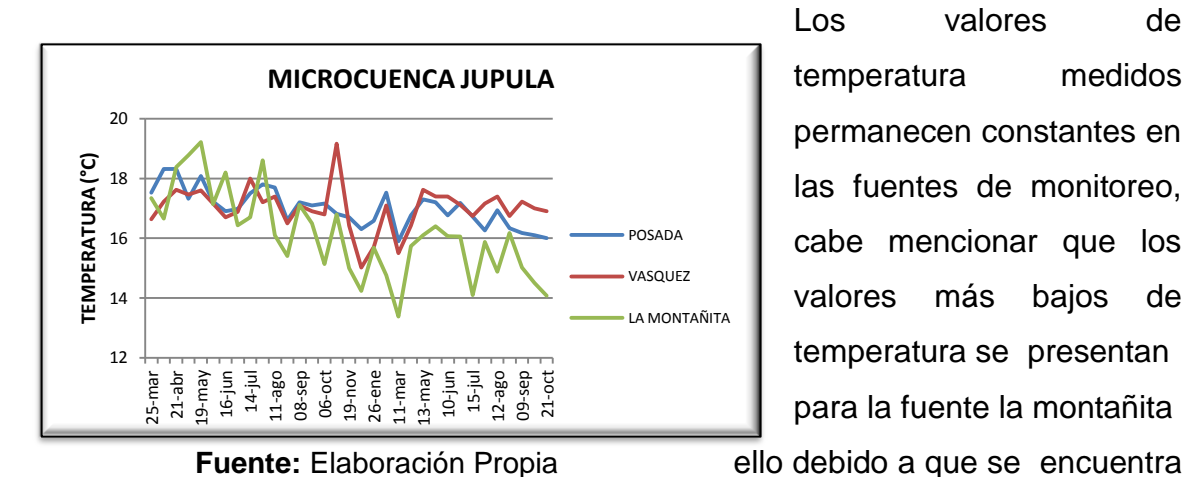

Los valores de temperatura medidos permanecen constantes en las fuentes de monitoreo, cabe mencionar que los valores más bajos de temperatura se presentan para la fuente la montañita

en una zona boscosa.

**Gráfica 4.11** Resultados de Conductividad Eléctrica en Microcuenca Jupula.

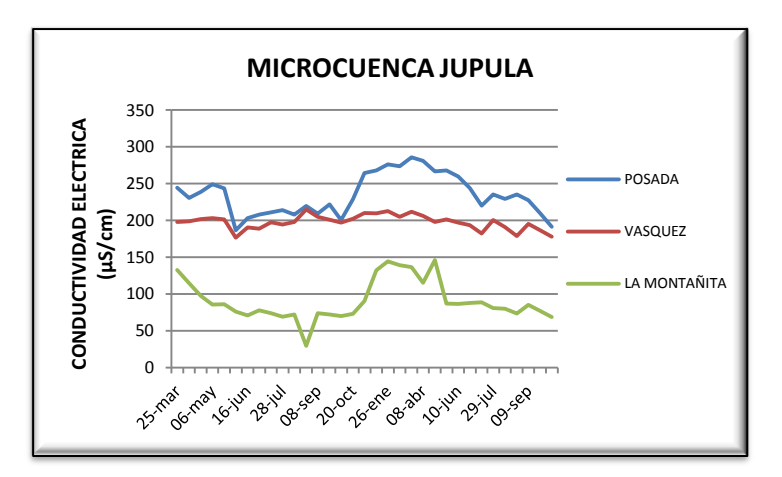

Con la llegada de la época lluviosa se presenta un aumento en la capacidad del agua para la disolución de sales, es debido a ello que para el mes de junio de 2011 (mes en el que se presenta la entrada del

**Fuente:** Elaboración Propia invierno) se observa disminución

en la conductividad eléctrica y a partir de ahí se mantienen valores en un rango constante constantes para las tres fuentes monitoreadas.

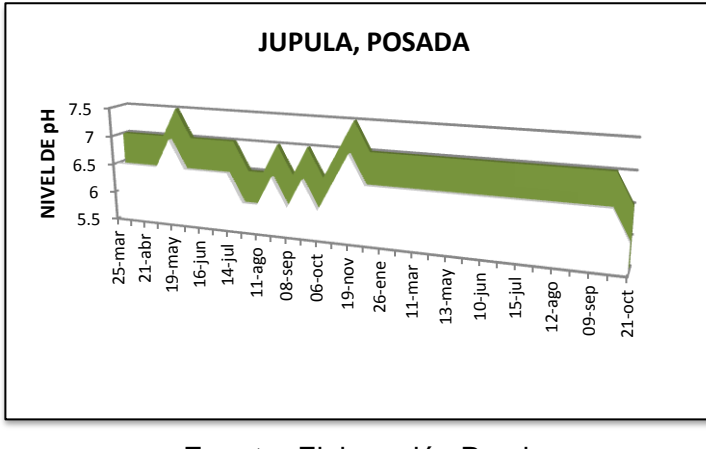

**Gráfica 4.12** Resultados de nivel de pH en Microcuenca Jupula, Posada.

Fuente: Elaboración Propia constante. Para las fuentes

La Montañita y Vásquez

Los niveles de pH medidos en los puntos de aforo se encuentran en un rango de 6.5 a 8 mg/l. Para el año 2011 puede observarse que el nivel de pH registrado para la fuente Posada permaneció

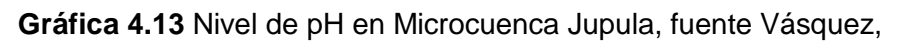

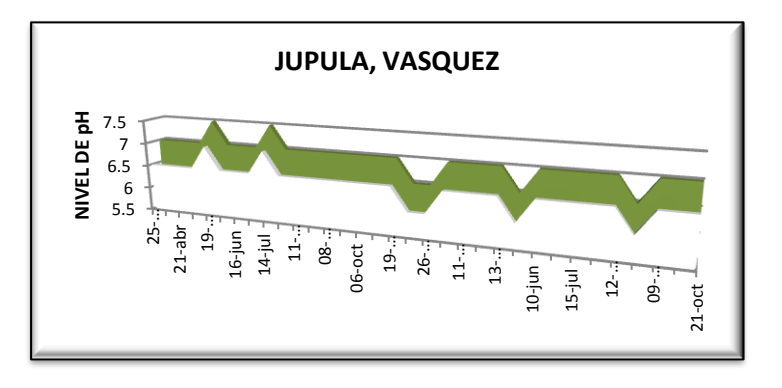

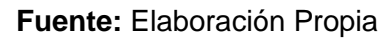

**Gráfica 4.14** Nivel de pH en Microcuenca Jupula, fuente La Montañita.

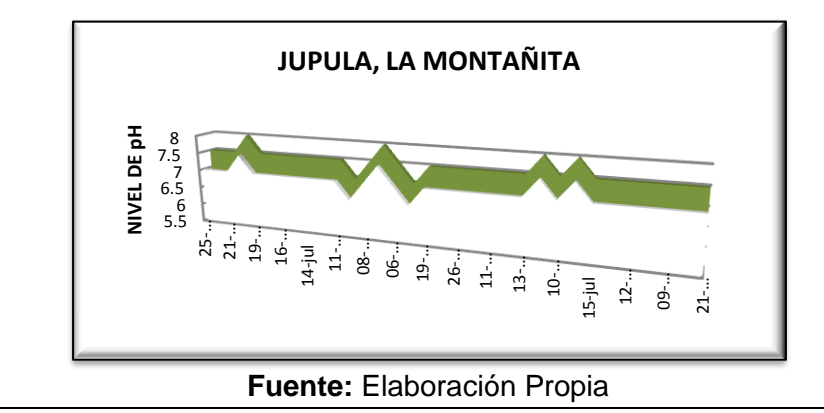

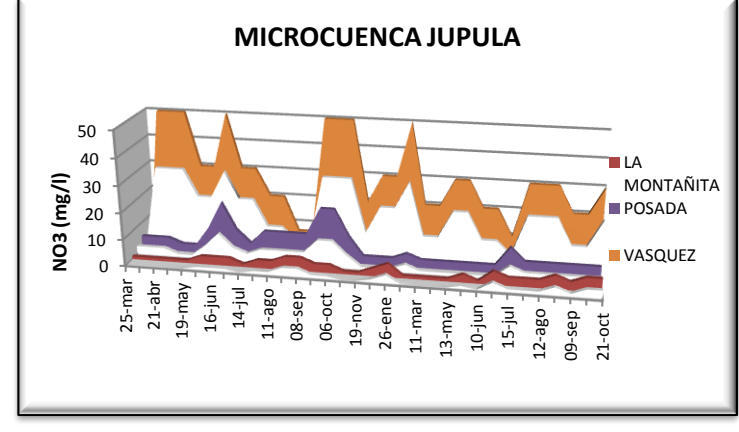

**Gráfica 4.15** Resultados de Nitrato (NO<sub>3</sub>) en Microcuenca Jupula.

Los niveles de nitrato para las fuentes La Montañita y Posada permanecieron con niveles bajos para los meses de enero a mayo de 2011 variando entre el rango de 0 a 5 mg/l, al **Fuente:** Elaboración Propia igual se observa el aumento

con la entrada del invierno debido a que se da el arrastre de partículas de nitratos del suelo provenientes de la aplicación de fertilizantes para cultivos.

Para el caso particular de la fuente Vásquez se observan altas concentraciones de nitratos que varían en un rango constante de 20 a 30 mg/l desde el mes de marzo hasta octubre de 2011, esto debido a que la fuente está ubicada en una zona en donde se cultiva todo el año haciendo simplemente rotación de cultivos de una época a otra. El pico más alto en la fuente Vásquez para el año 2011 se presentó en febrero con un rango de variación entre 30 a 50 ml/l, este nivel se alcanzó durante la cosecha de repollos ya que este cultivo requiere de altas concentraciones de nitratos (NO<sub>3</sub>). Además puede observarse con facilidad el aumento en los niveles de nitratos debido a la llegada del invierno en el mes de junio para el 2011; ya que producto de la escorrentía superficial son arrastradas trazas de nitratos que llegan con facilidad a las fuentes de agua.

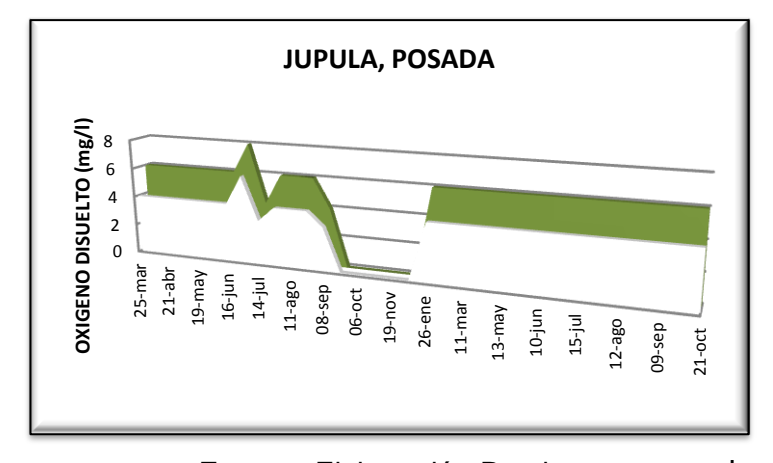

**Gráfica 4.16** Resultados de Oxígeno Disuelto en Microcuenca Jupula, fuente Posada.

**Nota:** 5 Octubre-13 Diciembre-2010 no se realizó la prueba por falta de reactivo.

A pesar de la presencia de nitratos y fosfatos en las fuentes monitoreadas los niveles de estos no **Fuente:** Elaboración Propia han llegado al punto de hacer

disminuir el nivel de oxígeno disuelto. Para el año 2011 se observan datos de oxigeno disueltos que oscilan en un rango de 4 a 8 mg/l, lo que nos indica que se puede desarrollar vida acuática en estas fuentes de agua. Para este año se observa que los valores de oxigeno son generalmente constantes para los tres puntos de aforo, por lo que se considera que los fertilizantes aplicados para los cultivos y la temperatura no han influido en la variación de este parámetro.

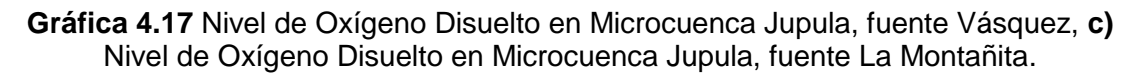

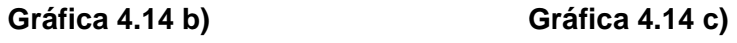

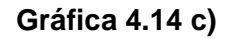

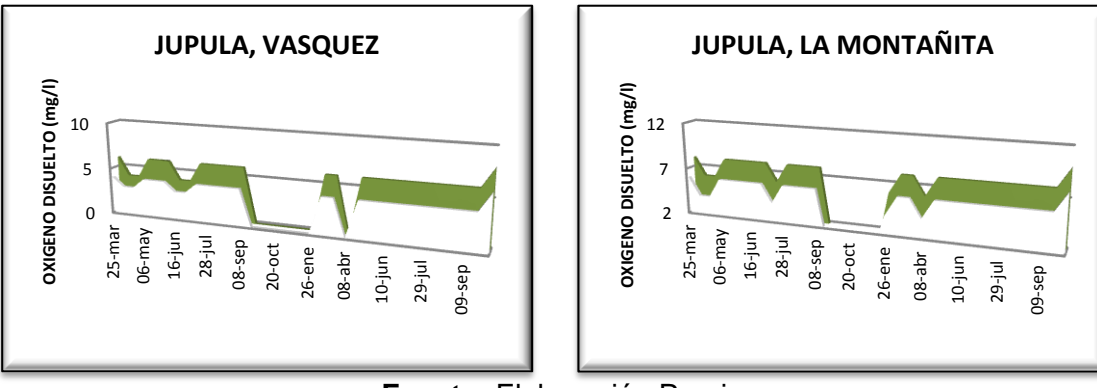

**Fuente:** Elaboración Propia

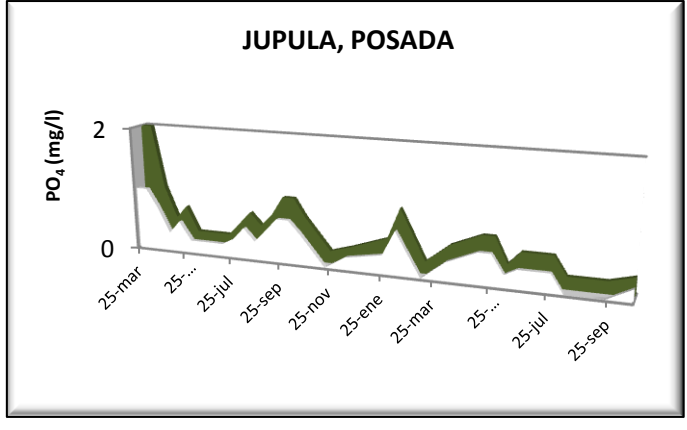

Gráfica 4.18 Resultados de nivel de (PO<sub>4</sub>) en Microcuenca Jupula, Posada.

Debido a los niveles de uso agrícola que tiene el suelo de esta Microcuenca, que se encuentra siempre activa en la siembra de diversos cultivos como: hortalizas y frutales es que se presentan ascensos y descensos en

**Fuente:** Elaboración Propia cuanto a los niveles de fosfatos

(PO4), los cuales se observan principalmente en las fuentes Posada y Vásquez, por estar ubicadas en zonas de parcelas productivas.

**Gráfica 4.19** Resultados de nivel de (PO<sub>4</sub>) en Microcuenca Jupula, fuente Vásquez.

El pico de mayor importancia reflejado en el grafico específicamente para fuente Posada y Vásquez es el correspondiente al mes de febrero (día 10) de 2011, el cual se debió a la aplicación de abonos y pesticidas aplicados durante la cosecha **Fuente:** Elaboración Propia

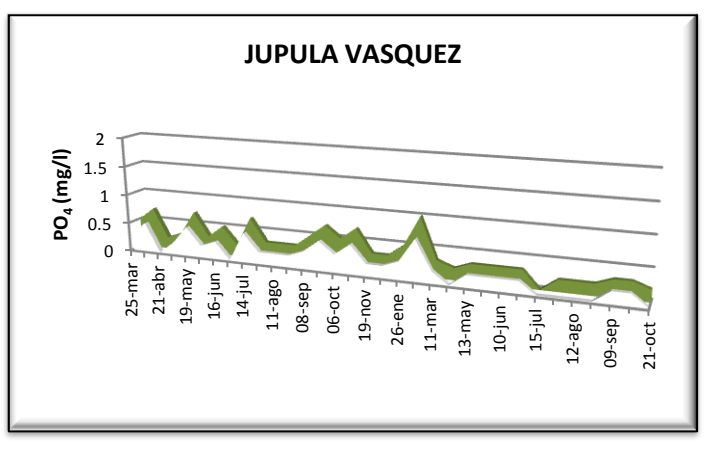

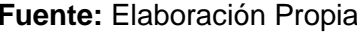

del repollo, dichos picos coinciden con los reflejados en el gráfico de nitratos  $(NO<sub>3</sub>)$ . Los rangos más altos alcanzados por los fosfatos son de 0.7 a 1 mg/l para el año 2011.

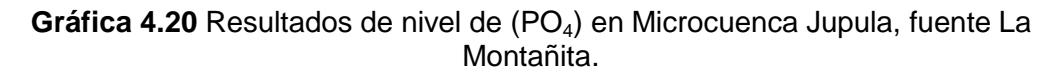

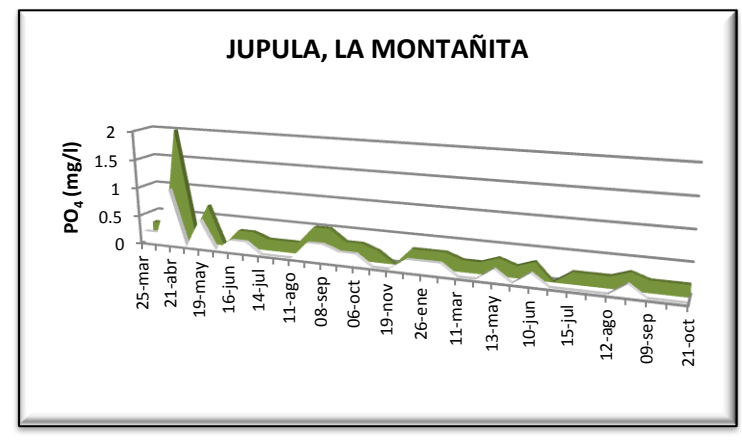

La fuente de monitoreo La Montañita es la que se ve menos afectada por estos parámetros por encontrarse en una zona boscosa la cual es poco intervenida por la agricultura.

## **Fuente:** Elaboración Propia

Se puede visualizar el aumento de los niveles de fosfato  $(PO<sub>4</sub>)$  con la llegada de la época lluviosa, la que para el año 2011 se presentó en el mes de junio. Algunos efectos similares se observaron entre los meses de marzo a mayo efecto de la llegada de un falso invierno, que produjo lluvias intensas que propiciaron el aumento de fosfato (PO<sub>4</sub>) en las fuentes, aunque más explícitamente en la fuente Vásquez.

## **AMONIO (NH4):**

Durante el monitoreo hídrico realizado en las Fuentes Posada, La Montañita y Vásquez en Microcuenca Marroquín, no se detectaron valores de amonio mediante el análisis colorimétrico, lo cual indica, que no hay aportes directos y constantes de este compuesto en las fuentes de agua, o que los valores presentes son mucho menores a los rangos detectables mediante éste método de medición.

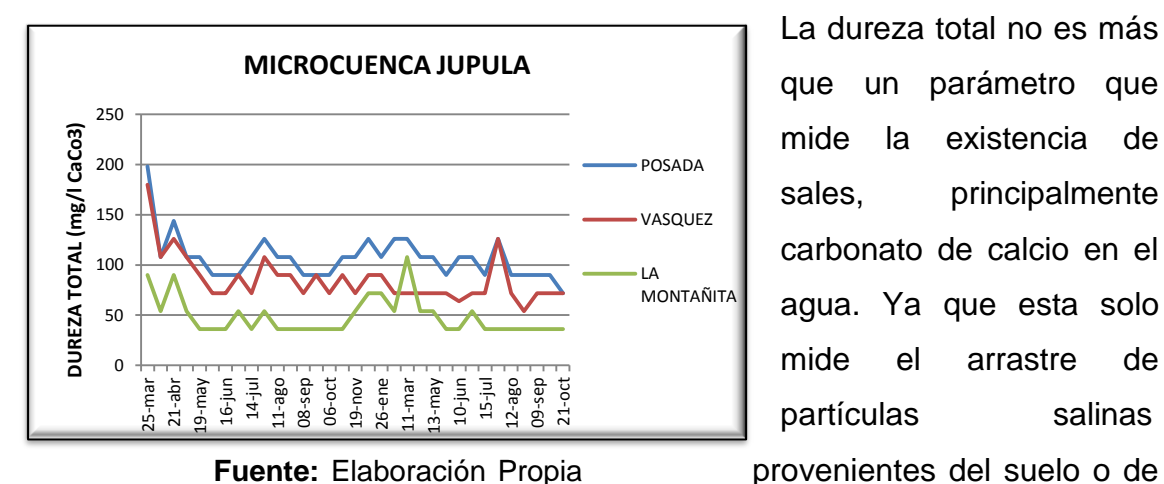

**Gráfica 4.21** Resultados de Dureza Total en Microcuenca Jupula.

La dureza total no es más que un parámetro que mide la existencia de sales, principalmente carbonato de calcio en el agua. Ya que esta solo mide el arrastre de partículas salinas

rocas no puede atribuirse que los fertilizantes agregados para los cultivos intervengan en la medición de este parámetro. Para las fuentes monitoreadas se observa por lo general en datos constantes a excepción de los picos de mes de marzo de 2011 y junio- julio del mismo año; el primero debido a la presencia de precipitaciones producto de un falso invierno, y el segundo a la llegada de la época lluviosa. Los valores de dureza total medidos no sobrepasaron los 126

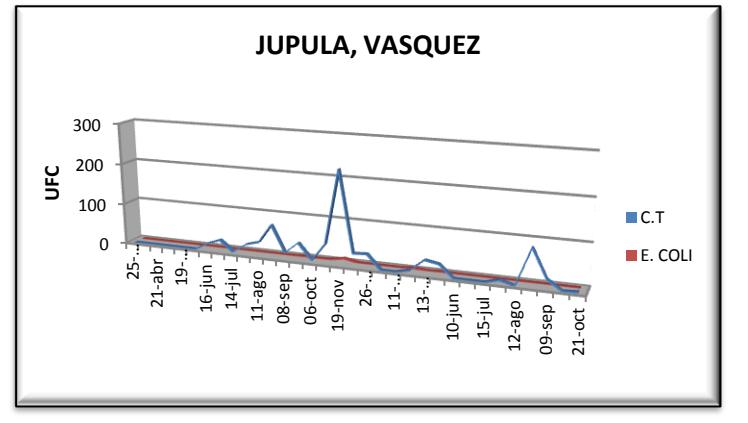

**Gráfica 4.22** Resultados de UFC en Microcuenca Jupula, fuente Vásquez

mg/l de  $CaCO<sub>3</sub>$ .

A lo largo de los monitoreos realizados se observa que para las tres fuentes de aforo se obtuvieron valores de Unidades Formadoras de Colonias entre ellas E.Coli y Coliformes Totales

**Fuente:** Elaboración Propia

mayores a cero, la existencia de dichas colonias indica presencia de materia orgánica en descomposición y de materia fecal en el agua, esta última proveniente de animales de sangre caliente o de agua residuales sin tratamiento. Los picos más altos observados para el año 2011 se dieron para las tres fuentes con la llegada de las lluvias (meses de mayo y junio) ya que es el agua quien se encarga del arrastre de estas y muchas otras partículas. Cabe mencionar que con respecto al año 2010 niveles de UFC medios han disminuido.

**Gráfica 4.23 b)** Resultados de UFC en Microcuenca Jupula, fuente Posada, **c)** Resultados de UFC en Microcuenca Jupula, fuente La Montañita.

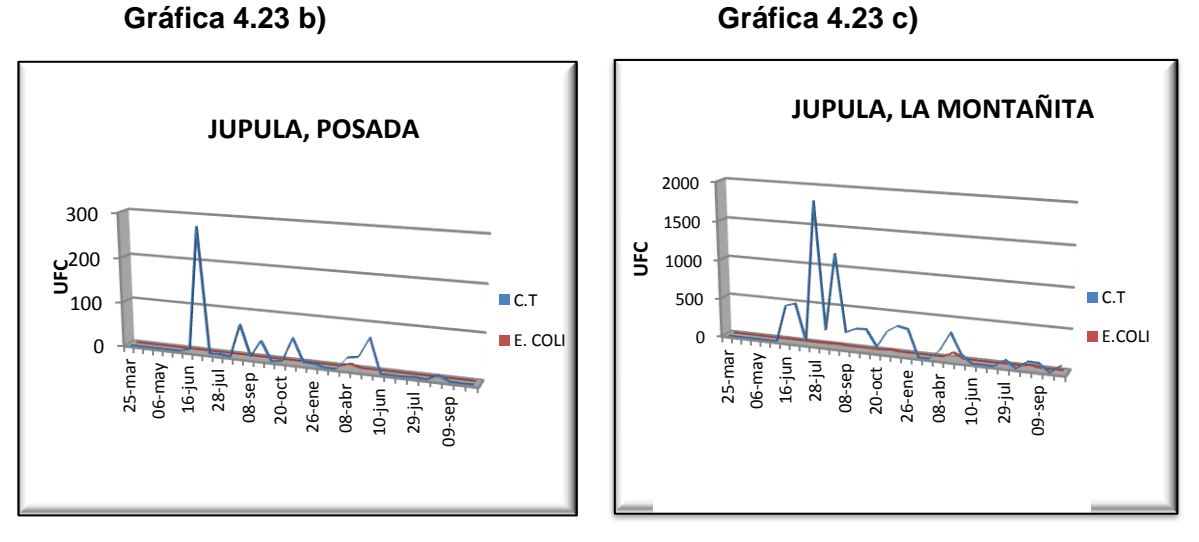

**Fuente:** Elaboración Propia

# **4.4 MICROCUENCA MEZCAL, GUATEMALA**

#### **Fuente: La Barranca**

**Gráfica 4.24** Resultados de Temperatura en Microcuenca Mezcal, La Barranca.

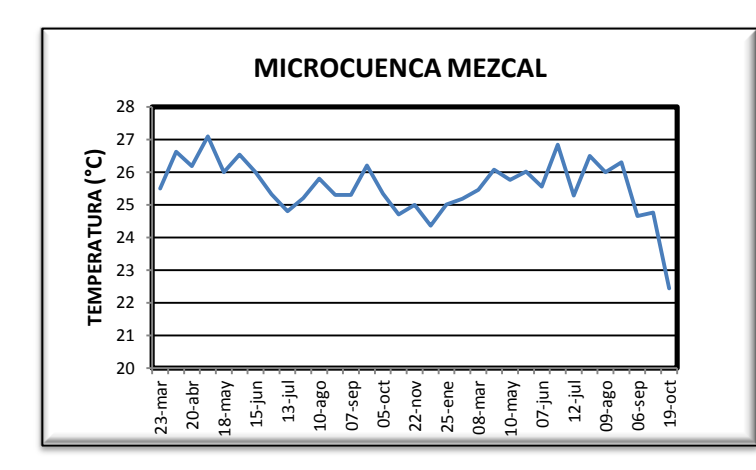

La temperatura y el contenido de Oxigeno tiende a aumentar conforme el caudal se aumenta.

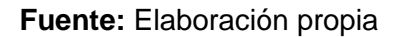

**Gráfica 4.25** Resultados de Oxígeno Disuelto Microcuenca Mezcal, Fuente La **Barranca** 

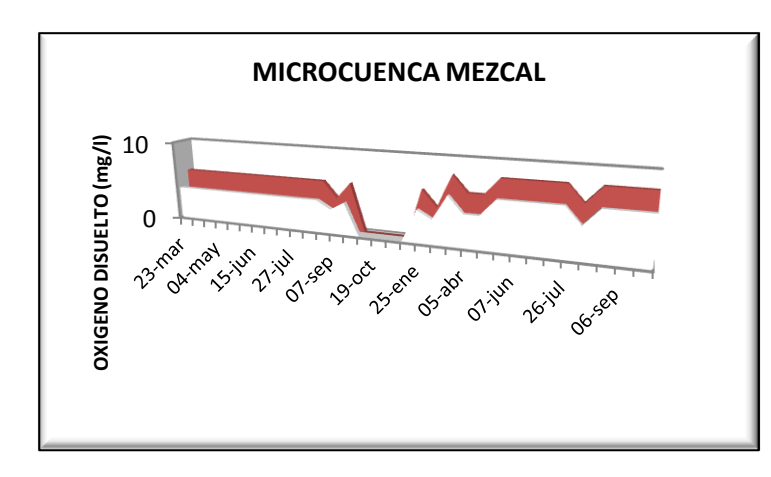

**Nota:** 5 Octubre -13 Diciembre-2010. No se realizó la prueba por falta de reactivo.

El contenido de Oxígeno disuelto sufre un aumento considerable en marzo de 2011 que se mantuvo

**Fuente:** Elaboración propia. constante hasta la finalización

del monitoreo. Aunque cabe mencionar que los niveles obtenidos son los mínimos permitidos para que exista vida acuática que es de 4 mg/l.

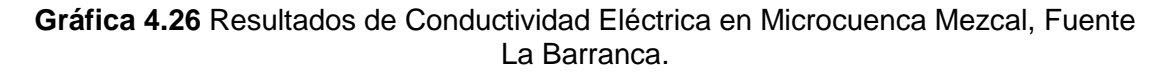

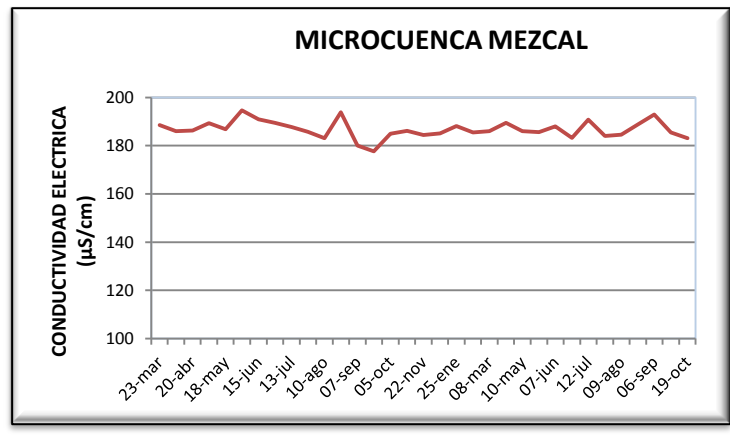

**Fuente:** Elaboración Propia

Este parámetro se mantiene casi constante en el transcurso del año 2010 al año 2011 obteniéndose los valores más elevados de 192 μS/cm en septiembre de 2011.

**Gráfica 4.27** Resultados de Nivel de pH en Microcuenca Mezcal, Fuente La Barranca.

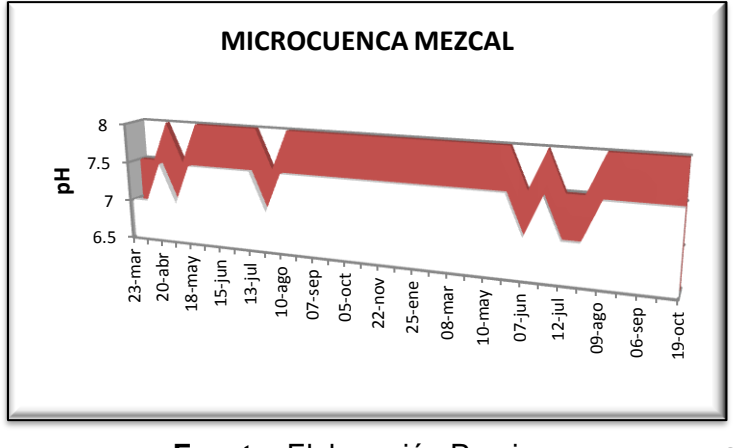

Fuente: Elaboración Propia **acidez** ni alcalinidad.

Los rangos de pH mostrados en la gráfica corresponden en su mayoría a niveles de 7.5 a 8.0, por lo que se puede decir que se encuentra en un rango neutro es decir no presenta demasiada

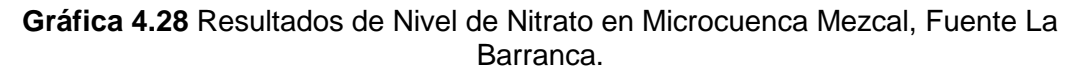

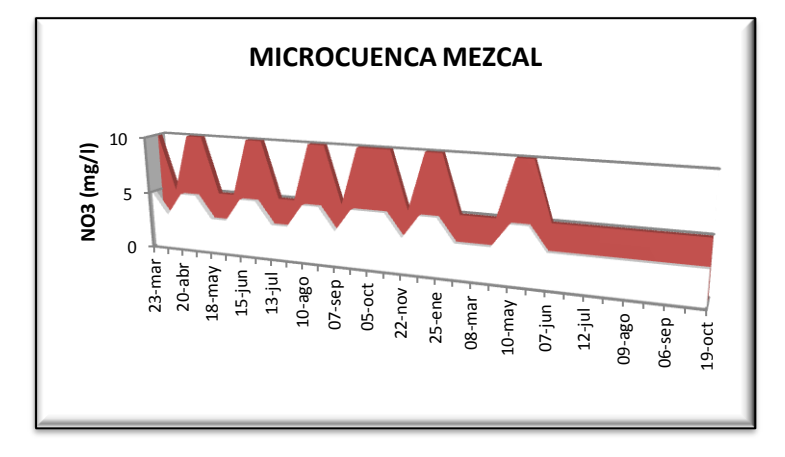

Los valores de Nitrato (NO3) observados desde el inicio del monitoreo en el año 2010 se mantuvieron en su mayoría en rangos desde 3 a 10 mg/l, éstos rangos ponen en evidencia algún

 **Fuente:** Elaboración Propia tipo de contaminación proveniente de las acumulaciones de nitratos en los suelos producto de ciclos de cultivo anteriores por el uso de Ureas y mezclas como la 15-15-15, acumulaciones que aportan partículas de este compuesto de manera constante<sup>8</sup>. Pero a partir de junio de 2011 se nota que el rango se mantiene en los niveles de 3 a 5 mg/l.

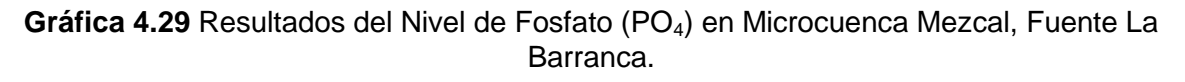

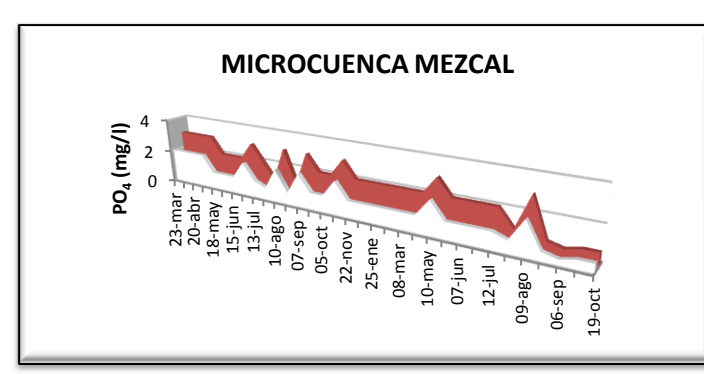

**Fuente:** Elaboración Propia

No existe un límite establecido en las normas de salud aplicables para el nivel de fosfato en el agua de consumo humano, sin embargo,

 8-9 Magaña J., Ruiz B., Zambrano E. (2010). "MEDICIÓN, ANÁLISIS Y SISTEMATIZACIÓN DEL MONITOREO DE LA RECARGA HÍDRICA EN FUNCIÓN DEL CAMBIO DE LA COBERTURA VEGETAL EN SEIS MICROCUENCAS DE LA REGIÓN TRIFINIO, EL SALVADOR, GUATEMALA Y HONDURAS, CON APOYO DE LA COOPERACIÓN TÉCNICA ALEMANA (GTZ)." (Tesis de Ingeniero Civil, Universidad de El Salvador). Pag.158.

empíricamente, el valor máximo que se recomienda es 0.1 mg/l, ya que es un valor máximo capaz de generarse por contaminantes naturales como la acumulación de materia orgánica a partir de la vegetación aledaña<sup>9</sup>. En la semana del 8 al 15 de junio de 2011 se dio una aplicación de la mezcla 20-20- 20 (Nitrógeno-Fosfato-Potasio) y sulfatos en la Microcuenca, y en la semana del 15 al 20 de julio se aplicó Urea y formula 15-15-15 lo cual elevo el contenido de Fosfato en niveles que van desde 2 a 3 mg/l, pero se observa en la gráfica que los niveles de Fosfatos se elevan hasta en agosto de lo cual se puede decir que la Microcuenca no es de reacción inmediata a estos componentes.

**Gráfica 4.30** Resultados del Nivel de Dureza en Microcuenca Mezcal, Fuente La Barranca.

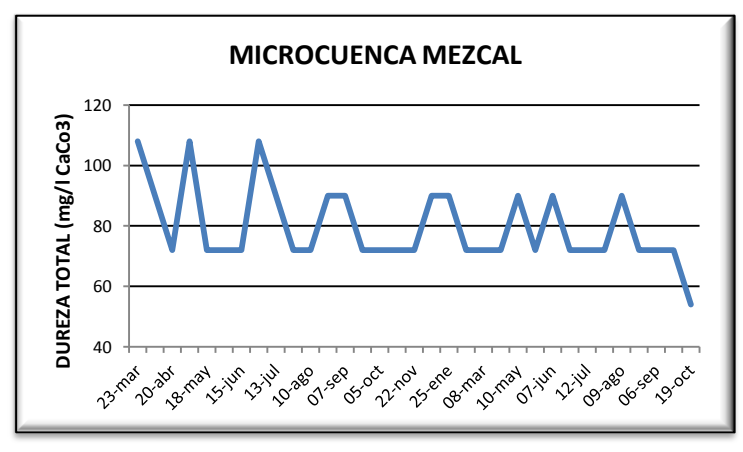

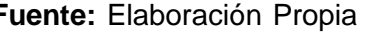

La Dureza está relacionada con el contenido de carbonato de calcio en el agua. Se observa que para esta fuente la fluctuación ha sido un tanto constante, obteniéndose valores

**Fuente:** Elaboración Propia promedios entre 72 y 90 mg/l,

por lo que según la tabla 2.1: Clasificación de la dureza del agua*,* está dentro del rango denominado Agua moderadamente dura. También estos valores están dentro del mínimo permitido por la Norma Salvadoreña, se toma este valor por ser el más conservador.

# **AMONIO (NH4):**

Durante el monitoreo hídrico realizado en la Fuente La Barranca en Microcuenca Mezcal, no se detectaron valores de amonio mediante el análisis colorimétrico, lo cual indica, que no hay aportes directos y constantes de este compuesto en las fuentes de agua, o que los valores presentes son mucho menores a los rangos detectables mediante éste método de medición.

**Gráfica 4.31** Resultados de UFC en Microcuenca Mezcal, Fuente La Barranca.

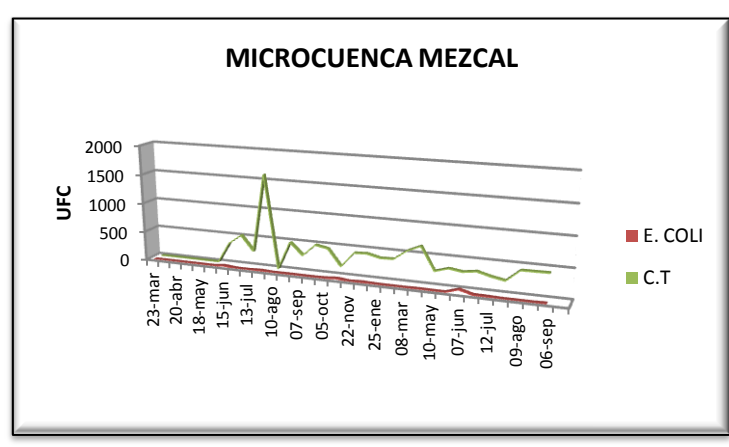

En cuanto al contenido de coliformes totales en el agua se nota que no hay una variación marcada, ya que es una fuente tipo riachuelo que se presta para que haya un arrastre de partículas. También se

Fuente: Elaboración Propia **nota que hay presencia de** 

Escherichia coli y por lo tanto según la Norma de Salud esta agua no es apta para el consumo humano ya que el nivel debe ser cero.

# **4.5 MICROCUENCA CARCAJ, GUATEMALA.**

## **Fuentes: El Puente 2 y El Quequesque**

**Gráfica 4.32** Resultados obtenidos de Temperatura en Microcuenca Carcaj.

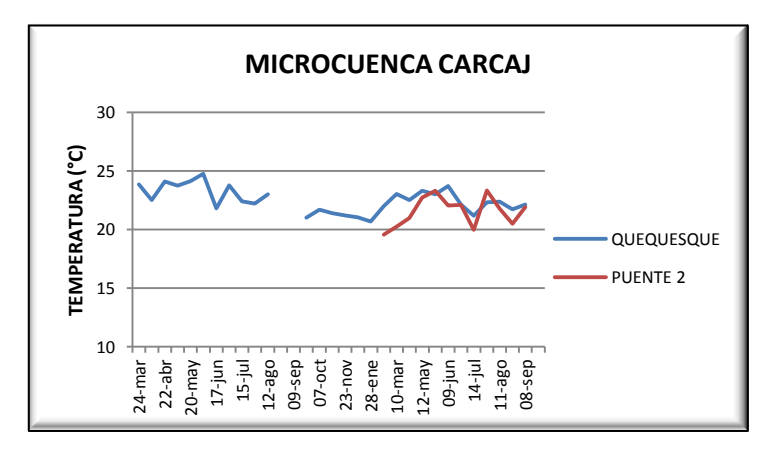

**Fuente:** Elaboración Propia

La temperatura en las dos fuentes se ha mantenido en un valor que oscila entre los 20 y 24°C, por lo que se puede decir que se ha mantenido en un rango constante al o largo del monitoreo.

**Gráfica 4.33** Resultados de Conductividad Eléctrica en Microcuenca Carcaj.

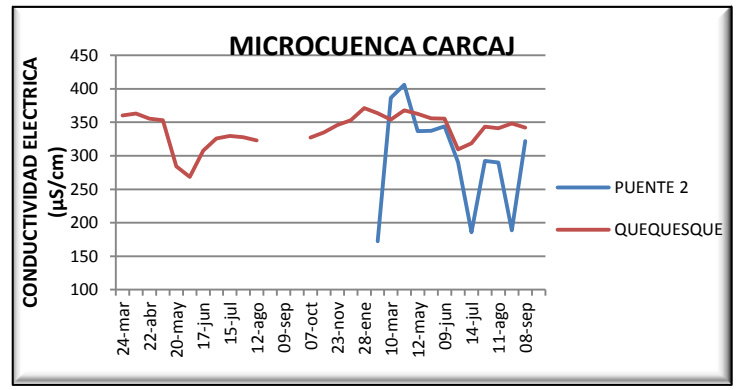

Como se observa en la Gráfica, para el caso de la fuente El Quequesque, los valores de Conductividad Eléctrica obtenidos en el monitoreo del año 2011, se presentan en un rango

**Fuente:** Elaboración Propia de 308 - 372 µS/cm. Para la

fuente denominada El Puente 2, se puede observar que los valores se presentan muy variados en cada monitoreo, probablemente debido a que en esta fuente el agua fluye superficialmente y pueden afectar factores externos y no solo los productos que son utilizados en las parcelas productivas.

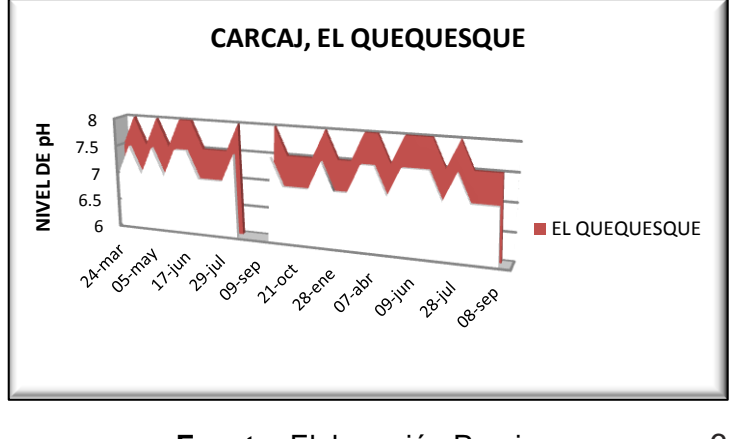

**Gráfica 4.34.** Resultados de nivel de pH, en Microcuenca Carcaj, fuente Quequesque

han variado en un rango de 7-8 mg/l, por lo que esta fuente cumple con lo establecido en las normas permisibles para este parámetro, el cual es de **Fuente:** Elaboración Propia 6.0-8.5 mg/l.

Los valores de pH

obtenidos en esta fuente

**Gráfica 4.35** Resultados de nivel de pH en Microcuenca Carcaj, fuente El Puente 2.

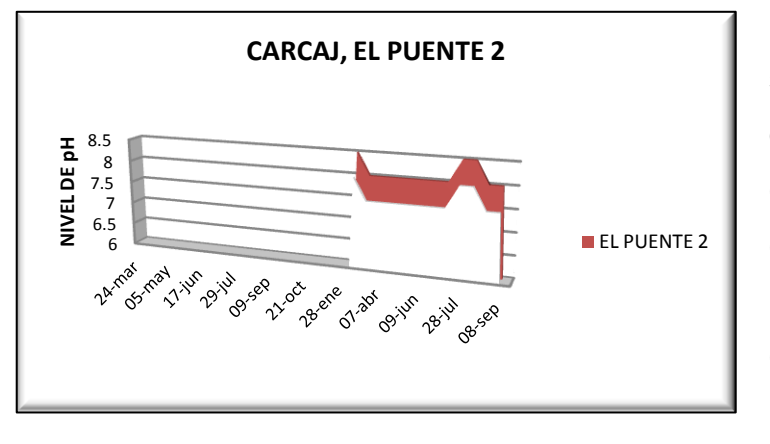

En la fuente El Puente 2 se obtienen niveles de pH que llegan a los 8.5 mg/l, como se puede observar en la gráfica los niveles más elevados se encuentran al inicio de los monitoreos y en la época

Fuente: Elaboración Propia **inter a lluviosa en el mes de julio**,

llegando al límite de lo permisible por las normas de calidad.

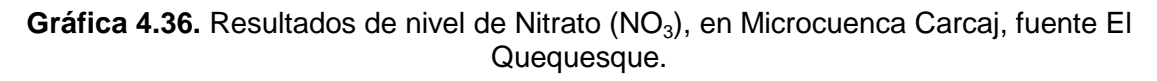

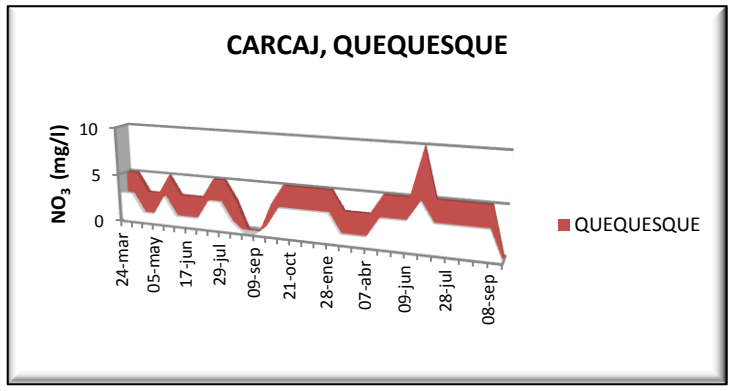

Los niveles más altos de nitrato en la fuente El Quequesque se observan a finales de junio-2011, ya que como se mencionó antes el invierno fue muy irregular y en los meses

**Fuente:** Elaboración Propia de marzo-mayo se tuvo un

periodo de lluvias, lo cual contribuyo al arrastre e infiltración de los productos químicos implementados en las parcelas, en el caso de esta fuente que es agua captada conlleva todo un proceso de infiltración para poder llegar a su punto de salida, es por ello que el incremento del nivel Nitrato se observa hasta en el mes de junio.

## **Gráfica 4.37** Resultados obtenidos de nivel de Nitrato (NO<sub>3</sub>) en Microcuenca Carcaj, fuente El Puente 2.

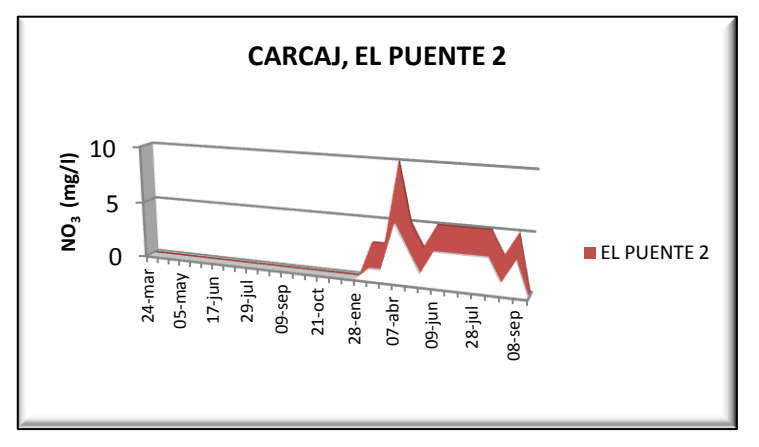

Para el caso de la fuente El Puente 2, el agua fluye superficialmente, por lo que permite el arrastre de los restos de fertilizantes aplicados a las parcelas y el incremento del nivel de Nitrato  $(NO_3)$  se ve

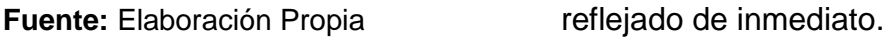

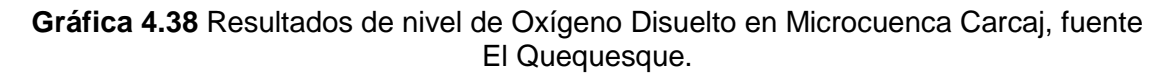

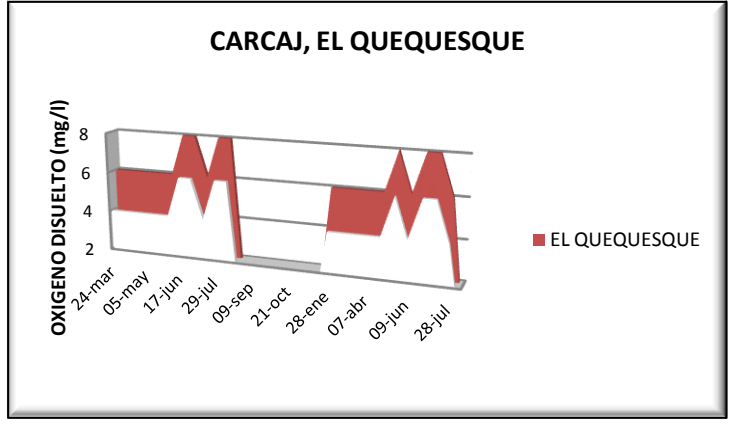

Quequesque los valores de oxigeno medidos están entre los 4.0-6.0 mg/l, incrementando levemente en la época de lluvia, ya que esta es una captación de agua se tienen niveles

En la fuente El

**Fuente:** Elaboración Propia bajos de oxígeno.

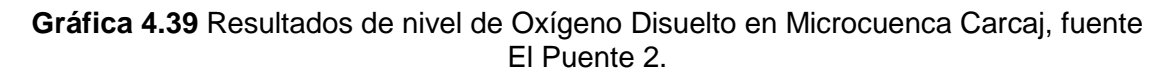

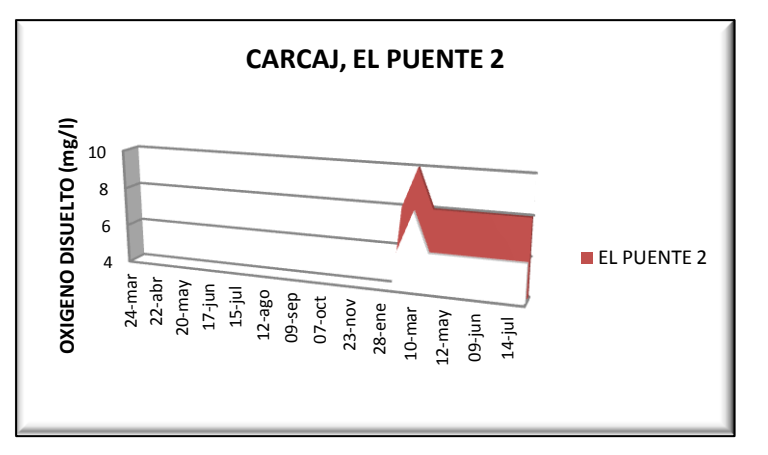

En la fuente El Puente 2, los niveles más altos de oxigeno se registran en el inicio del monitoreo, luego permanecen constantes manteniendo el nivel de 6.0-8.0 mg/l. ya que esta es una fuente que fluye

**Fuente:** Elaboración Propia superficial posee niveles de

oxígeno más altos que en la fuente El Quequesque.

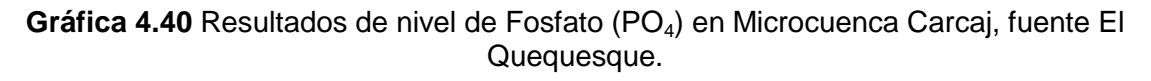

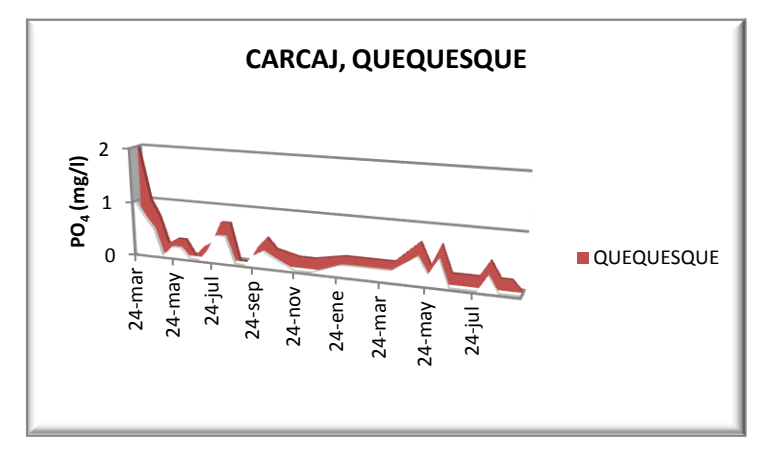

En el caso del Fosfato (PO4), los incrementos que se presentaron a lo largo del año 2011, se registran en el mes de junio y en agosto, alcanzando un nivel de 0.7 mg/l, el primer

**Fuente:** Elaboración Propia incremento debido a las lluvias

que se tuvieron en el mes de abril que permitió el arrastre de partículas de PO4, y el otro aumento es en la época del inverno, este debido a la implementación de fertilizantes en los cultivos en el inicio de la época lluviosa.

**Gráfica 4.41** Resultados de nivel de Fosfato (PO<sub>4</sub>) en Microcuenca Carcaj, fuente El Puente 2.

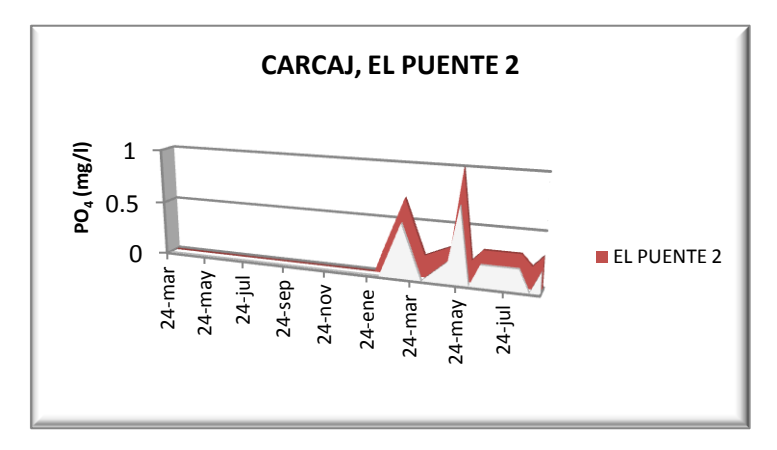

En el Puente 2 los niveles más altos de PO4, se obtienen al inicio del monitoreo y en a finales del mes de abril-2011, este incremento alcanzo el valor de 1 mg/l, mientras que en el

 **Fuente:** Elaboración Propia mes de julio se mantiene el nivel hasta los 0.3 mg/l.

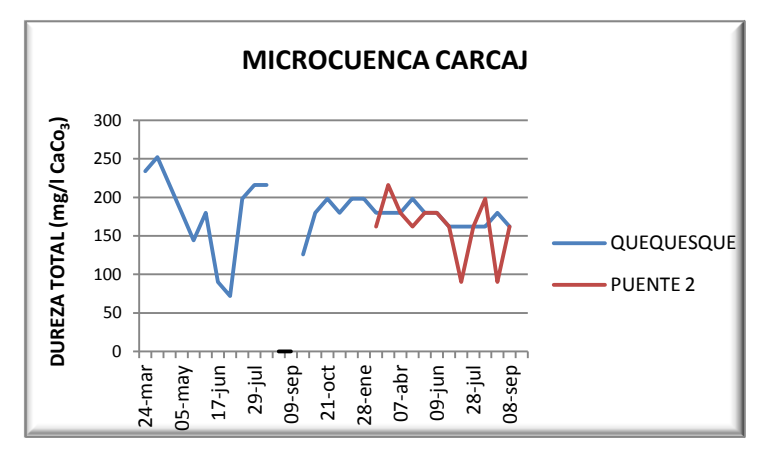

**Gráfica 4.42** Resultados obtenidos de Dureza Total en Microcuenca Carcaj.

Los valores de Dureza Total registrados a lo largo del año 2011, se mantienen constantes en la fuente El Quequesque, oscilando los valores entre 162 - 168 mg/l CaCo<sub>3</sub>, con ciertas bajas en la entrada

Fuente: Elaboración Propia de la época de lluvias, dichos niveles se mantienen dentro del valor permisible por las normas de calidad que es de 500 mg/l CaCo $_3$ , en el caso de El Puente 2 se tienen variaciones más bruscas pero siempre se mantienen dentro del valor permitido por las normas.

# **AMONIO (NH4):**

Durante el monitoreo hídrico realizado en las Fuentes El Puente 2 y El Quequesque en la Microcuenca Marroquín, no se detectaron valores de amonio mediante el análisis colorimétrico, lo cual indica, que no hay aportes directos y constantes de este compuesto en las fuentes de agua, o que los valores presentes son mucho menores a los rangos detectables mediante éste método de medición.

**Gráfica 4.43 a)** Resultados obtenidos de UFC en Microcuenca Carcaj, fuente El Puente 2, **b)** Resultados de UFC en Microcuenca Carcaj, fuente El Quequesque.

**Gráfica 5.43 a) Gráfica 5.43 b)**

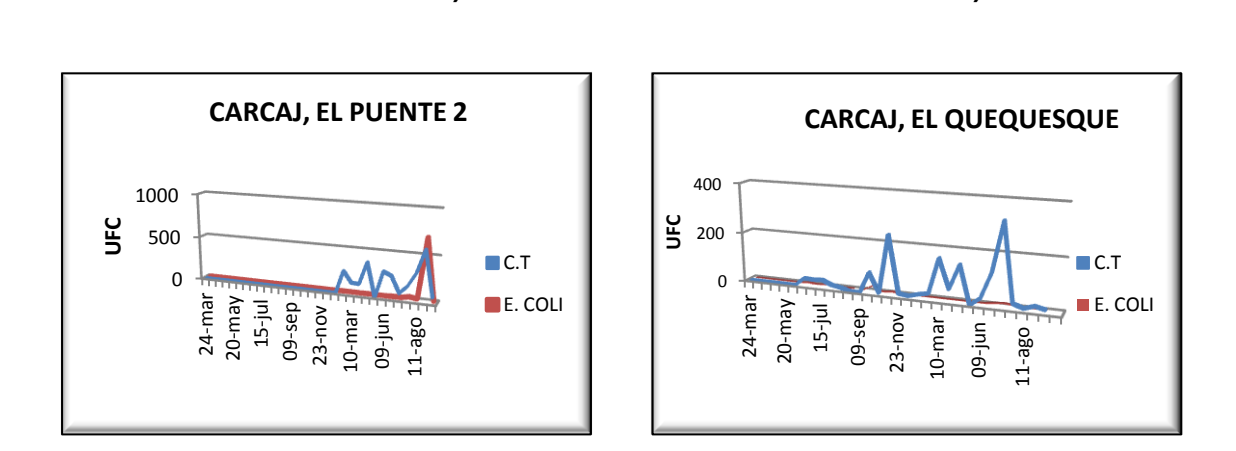

#### **Fuente:** Elaboración Propia

Durante todo el monitoreo se puede observar que en ambas fuentes se tiene la presencia de UFC, las cuales se presentan en niveles más elevados en la época del invierno, ya que es en esta donde hay un mayor arrastre de partículas.

# **4.6 MICROCUENCA SAN JUAN BUENA VISTA, HONDURAS.**

# **Fuentes: La Lagunilla, Arivas y El Shupte**

**Gráfica 4.44** Resultados de Temperatura en Microcuenca San Juan Buena Vista.

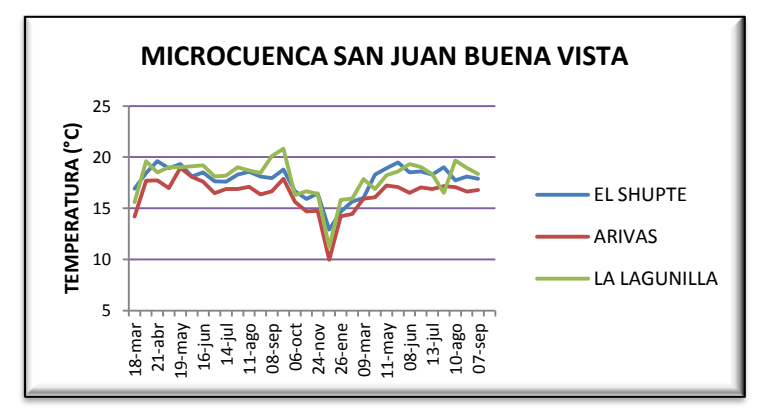

La temperatura es uno de los parámetros que no presenta variaciones considerables manteniéndose en valores constantes para cada fuente.

La Conductividad

Eléctrica para esta

Microcuenca tomando en

cuenta a las tres fuentes

en conjunto se puede

**Fuente:** Elaboración Propia

**Gráfica 4.45** Resultados de Conductividad Eléctrica en Microcuenca San Juan Buena Vista.

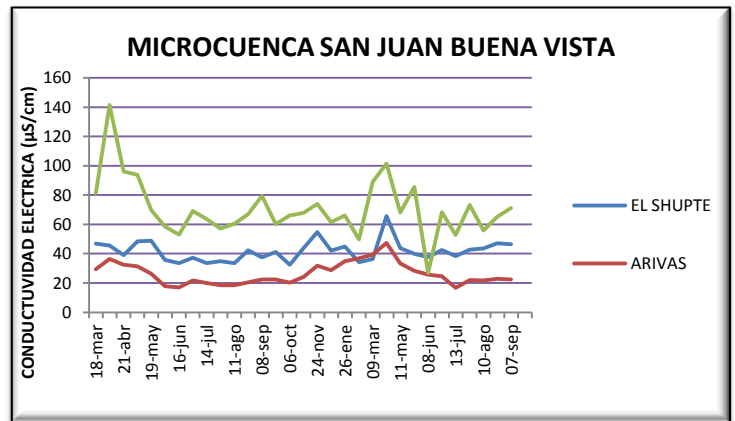

decir que tiene un incremento en mayo de 2011 lo cual coincide con Fuente: Elaboración Propia el incremento en el caudal

ocasionado por inicio del invierno.

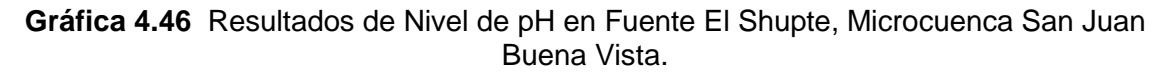

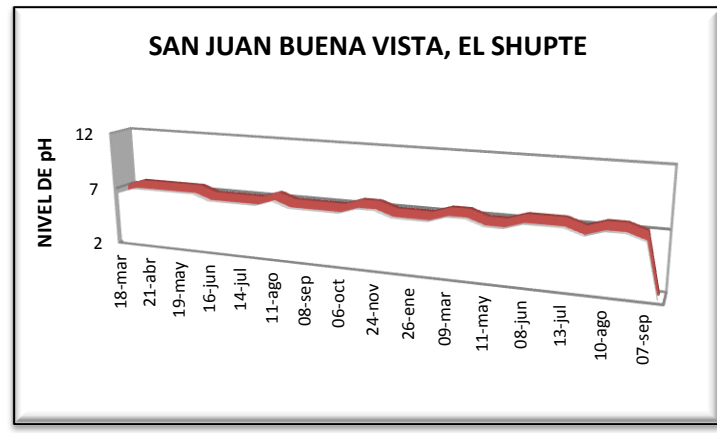

El nivel de pH para estas dos fuentes es constante, manteniendo rangos de 6.5 a 7.0 mg/l y 7.0 a 7.5 mg/l, por lo cual se puede decir que es un agua neutra. Aunque se tengan

Fuente: Elaboración Propia **aplicaciones** de fertilizantes

como el 15-15-15 estos se elaboran con un pH que oscila entre 6-7; es decir, dentro de un rango neutro.

Esto evita la acidificación del suelo, y por tanto el producto contribuye a absorber los nutrientes que se incorporan al suelo $^9$ .

**Gráfica 4.47** Resultados de Nivel de pH en Fuente Arivas, Microcuenca San Juan Buena Vista.

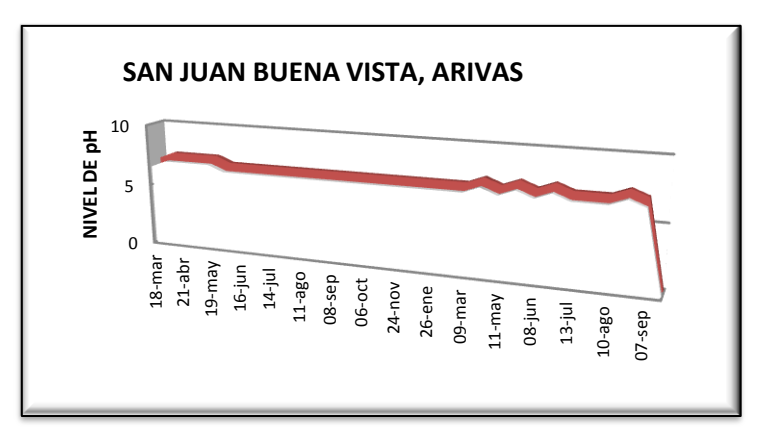

**Fuente:** Elaboración Propia

 $\overline{\phantom{a}}$ <sup>9</sup> FERTILIZANTES - CENTROAMERICA NORTE, http://www.fertica.com

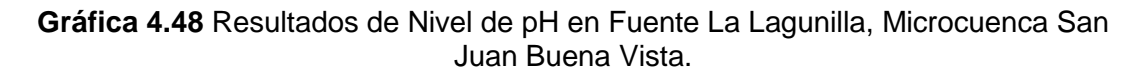

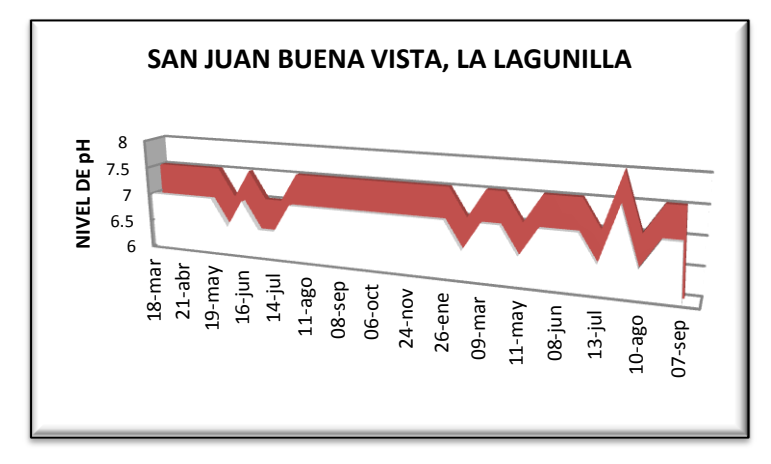

Se observa que el nivel de pH está dentro de los rangos llamados básicos aunque se presentan picos como el de julio de 2011 en el cual el nivel subió de 7.5 a 8.0 mg/l en donde el agua

**Fuente:** Elaboración Propia **presentaba más alcalinidad.** 

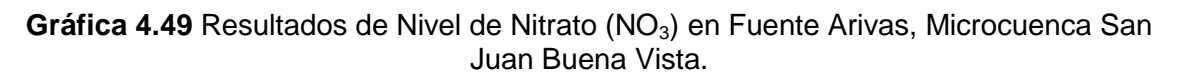

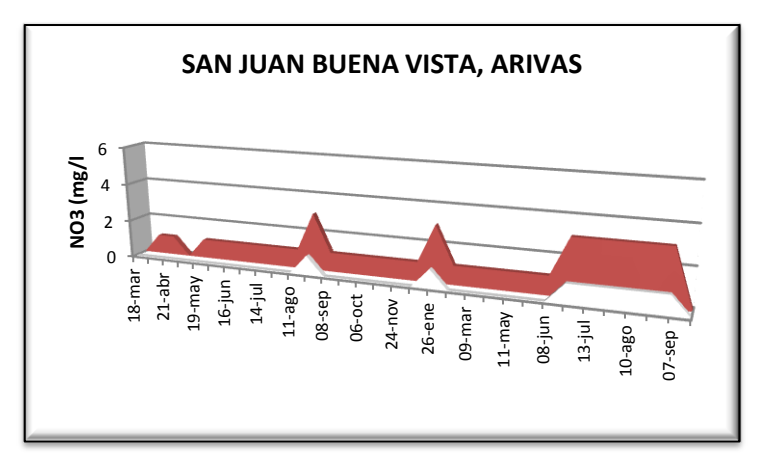

Los niveles permisibles de nitratos están en el rango de <45 por lo tanto se puede ver que las fuentes no sobrepasan este nivel presentándose los niveles más altos en los meses de junio a septiembre de

**Fuente:** Elaboración Propia 2011 en rangos de 1 a 3 mg/l

para Arivas, de igual manera el fenómeno se presenta para las otras 2 fuentes teniendo los rangos más comunes de 1 a 3 mg/l. los meses en los cuales se presentan estas variaciones coinciden con los meses más lluviosos del año y por lo tanto es cuando más arrastre de partículas. Además por ser una zona agrícola es común el uso de fertilizantes que presentan formulas 12-24-12 así como pesticidas y herbicidas.

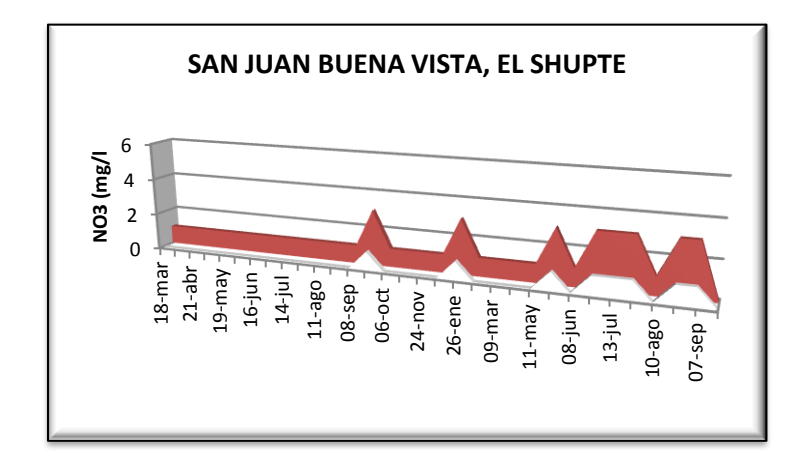

**Gráfica 4.50** Resultados de Nivel de Nitrato (NO<sub>3</sub>) en Fuente El Shupte, Microcuenca San Juan Buena Vista.

**Fuente:** Elaboración Propia

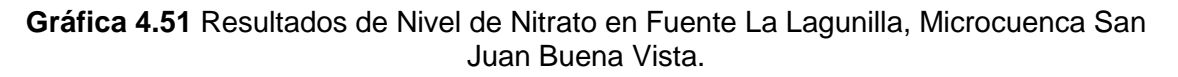

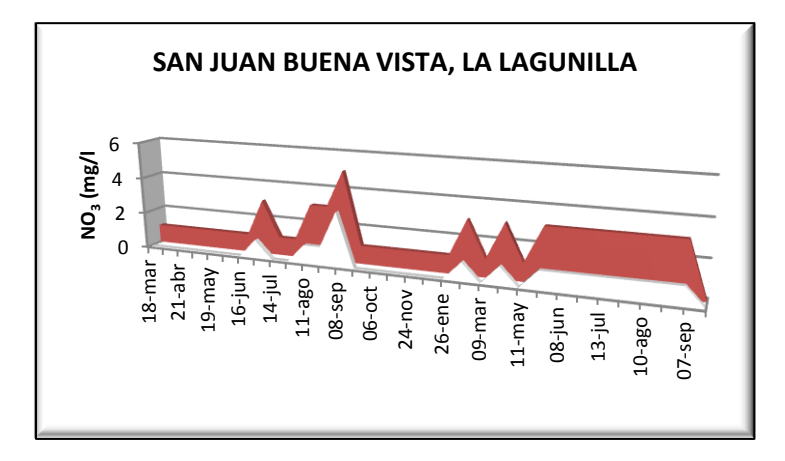

**Fuente:** Elaboración Propia

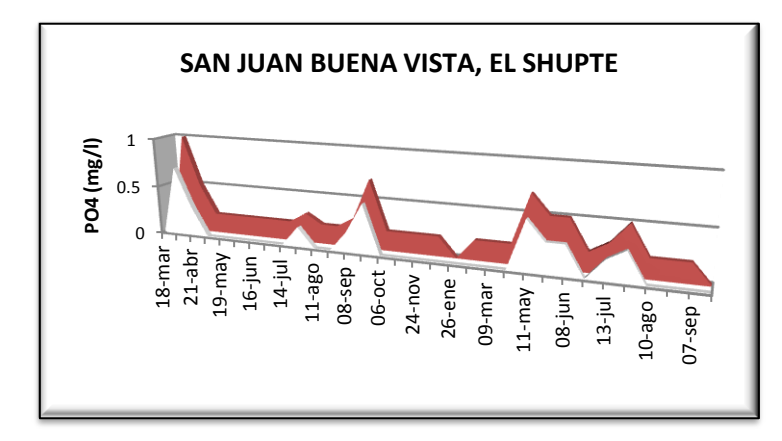

**Gráfica 4.52** Resultados de Nivel de Fosfato en Fuente El Shupte, Microcuenca San Juan Buena Vista.

**Fuente:** Elaboración Propia

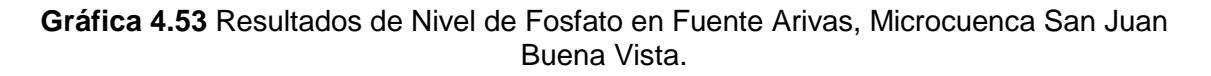

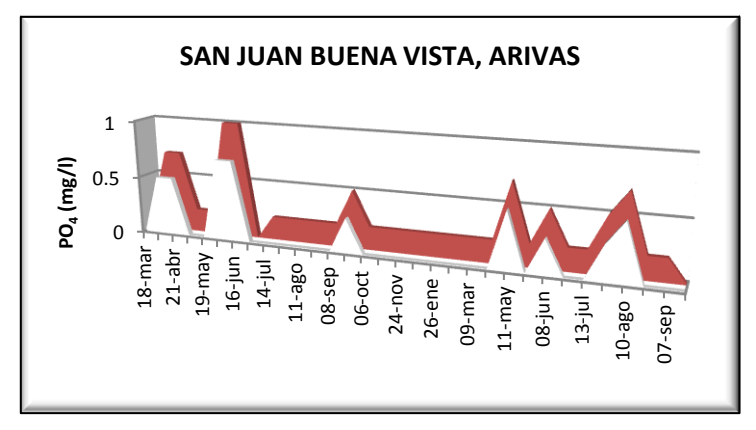

**Fuente:** Elaboración Propia

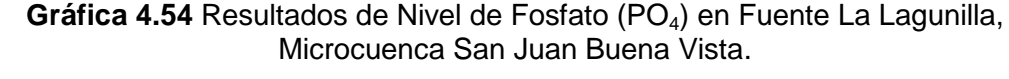

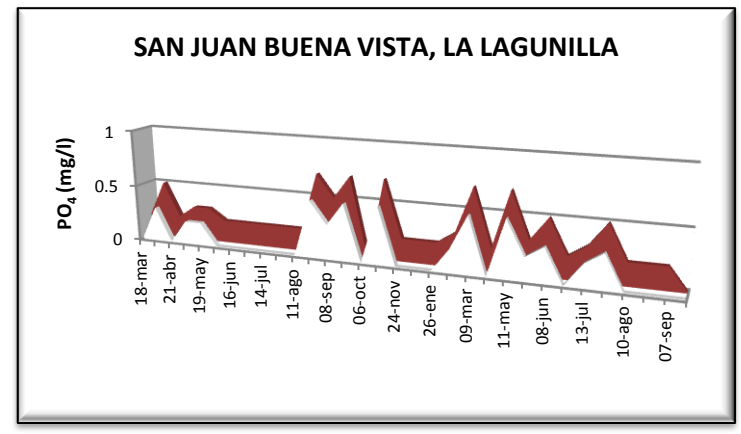

El Fosfato presenta niveles un tanto pronunciados en los meses de marzo y mayo y bajando gradualmente en los meses de junio y julio llegando a niveles muy inferiores en agosto y

Fuente: Elaboración Propia **septiembre.** Este fenómeno

se presenta para las 3 fuentes monitoreadas ya que por ser una zona agrícola se tienen que los cultivos predominantes son el repollo y la papa, los fertilizantes más usados son los que contienen fórmulas como la siguiente Ferti-Feed 12-0-61 - Fosfato Monoamónico. Este fertilizante se aplicó en la semana 15 de junio en la Microcuenca, pero se observa que en la gráfica se obtienen valores considerables en julio y agosto de 2011 de lo cual se puede decir que la Microcuenca es de reacción un poco tardía.

**Gráfica 4.55** Resultados de Dureza en Microcuenca San Juan Buena Vista.

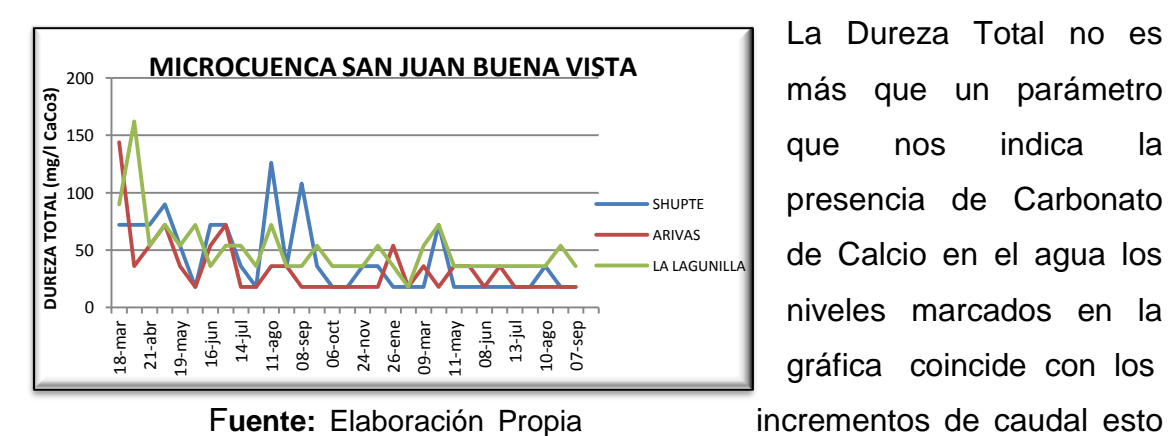

La Dureza Total no es más que un parámetro que nos indica la presencia de Carbonato de Calcio en el agua los niveles marcados en la gráfica coincide con los

debido al inicio de la época lluviosa en la zona.

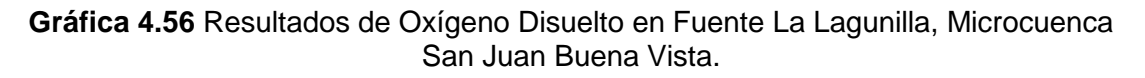

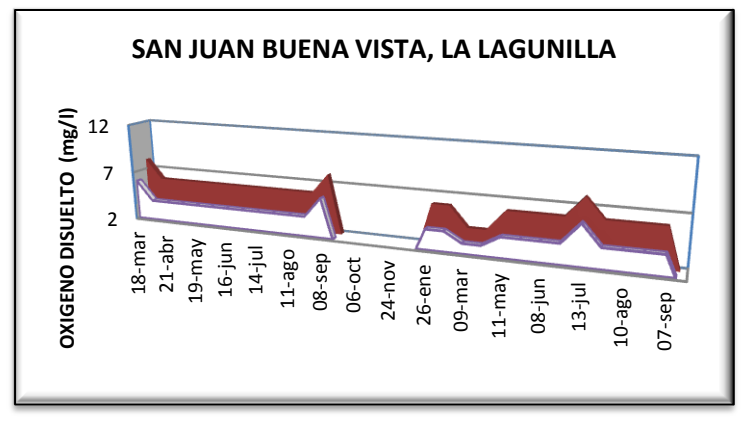

F**uente:** Elaboración Propia

22 septiembre-2010 al 14 diciembre-2010, no se midió este parámetro, debido a insumos insuficientes para realizar la prueba.

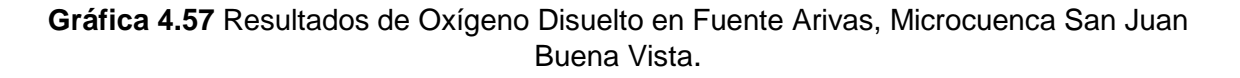

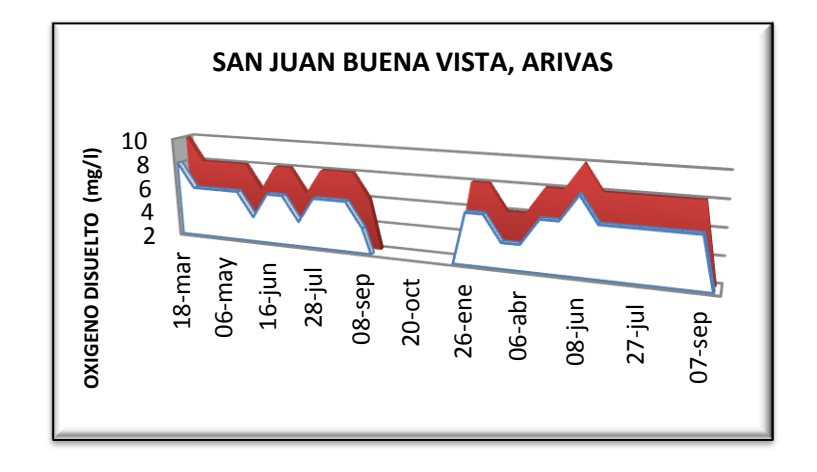

F**uente:** Elaboración Propia

**Gráfica 4.58** Resultados de Oxígeno Disuelto en Fuente El Shupte, Microcuenca San Juan Buena Vista.

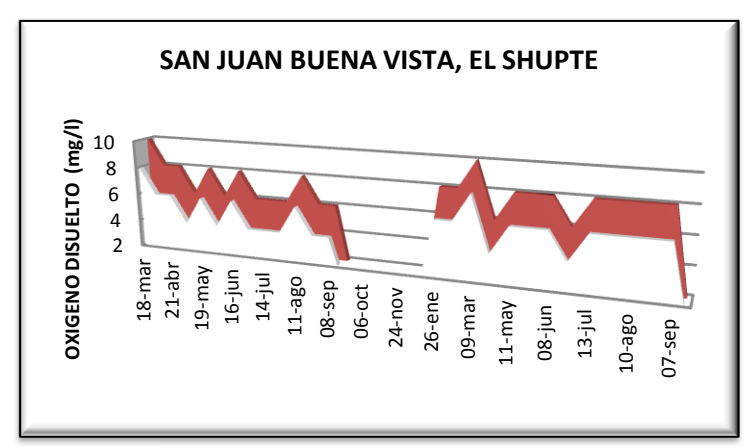

En cuanto al oxígeno para las 3 fuentes los niveles se han mantenido en un rango de 6 a 8 mg/l. Los niveles más elevados coinciden en junio presentándose valores de 8 a 10 mg/l, esto coincide

F**uente:** Elaboración Propia con la época más lluviosa del

año.

# **AMONIO (NH4):**

Durante el monitoreo hídrico realizado en las Fuentes El Shupte, Arivas y La Lagunilla en la Microcuenca San Juan Buena Vista, no se detectaron valores de amonio mediante el análisis colorimétrico, lo cual indica, que no hay aportes directos y constantes de este compuesto en las fuentes de agua, o que los valores presentes son mucho menores a los rangos detectables mediante éste método de medición.

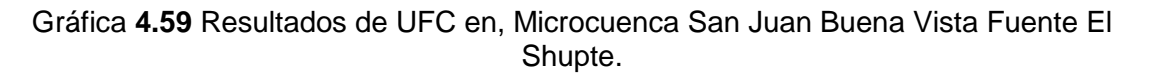

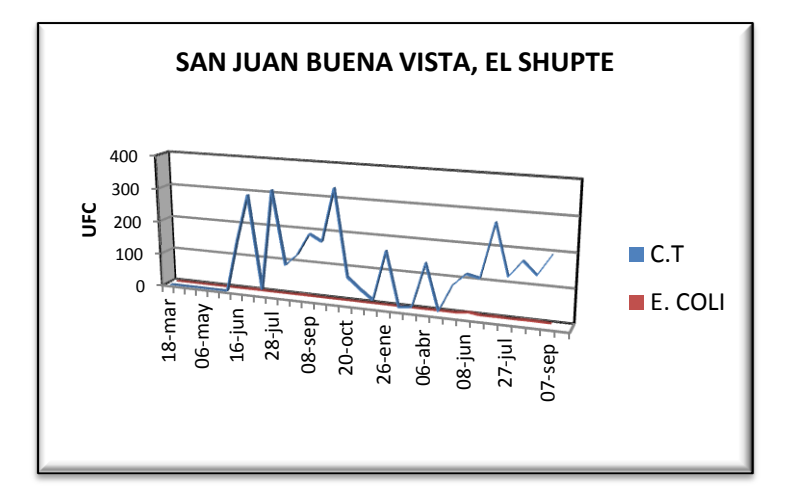

F**uente:** Elaboración Propia

**Gráfica 4.60** Resultados de UFC en Fuente Arivas, Microcuenca San Juan Buena Vista.

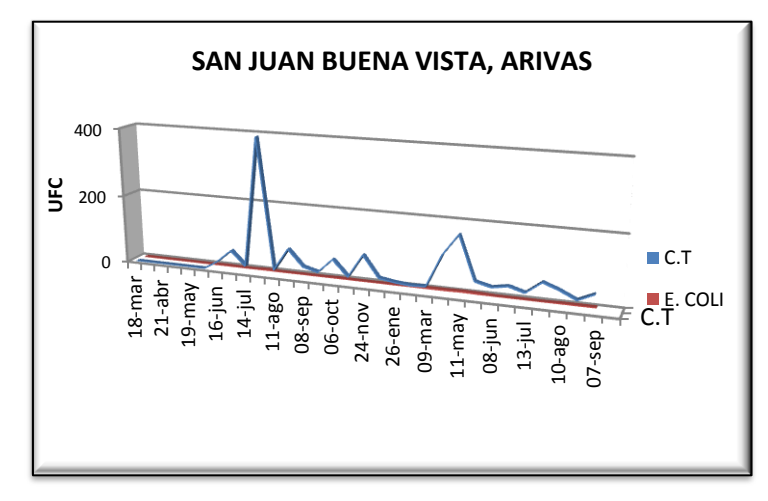

F**uente:** Elaboración Propia

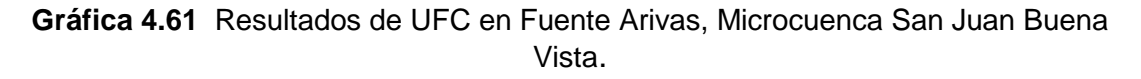

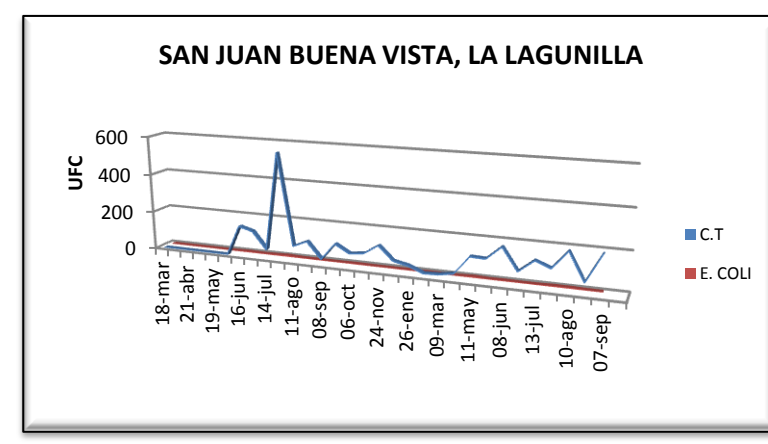

Las Unidades Formadoras de Colonias aumentan conforme se presentan las lluvias del invierno, la cual hace que se arrastren partículas de materia orgánica en

#### F**uente:** Elaboración Propia descomposición. En todas

las giras se presentaron valores mayores a cero lo cual significa que hay contaminación.

## **4.7 MICROCUENCA MARROQUIN, HONDURAS.**

**Fuentes: El Escondido, La Quebrada.**

**Gráfica 4.62** Resultados de Temperatura en Microcuenca Marroquín.

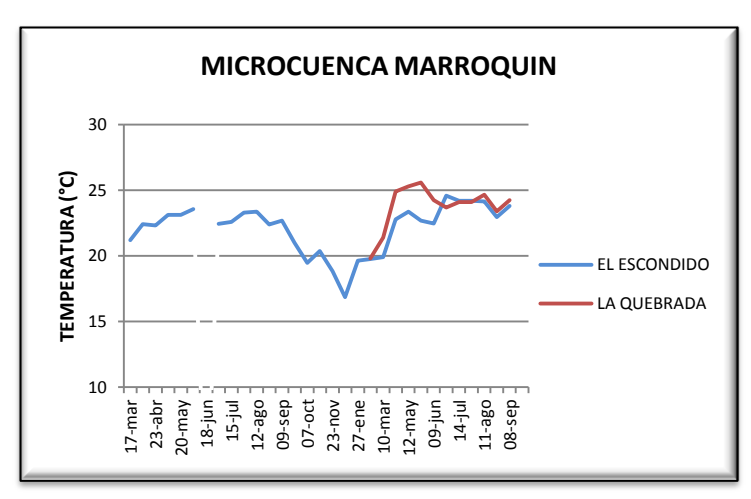

La temperatura es un parámetro que se presenta de manera constante en las fuentes de aforo, al observar del gráfico se visualiza que el comportamiento de este parámetro con respecto a los datos del año 2010 son Fuente: Elaboración Propia **similares** en el caso de la

fuente El Escondido, ya que es de ella que se tienen antecedentes.

**Gráfica 4.63** Resultados de Conductividad Eléctrica en Microcuenca Marroquín.

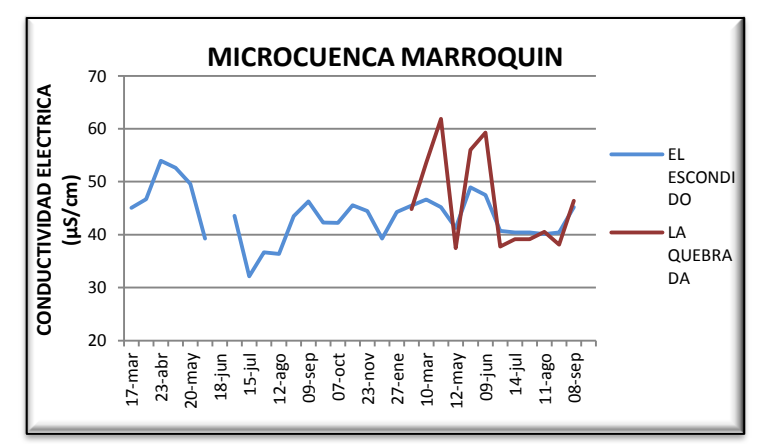

Se observa que los valores de conductividad eléctrica para las fuentes monitoreadas en esta Microcuenca son de respuesta rápida ya que el primer descenso significativo en la medición

#### F**uente:** Elaboración Propia

de este parámetro en el año 2011 se obtuvo entre los meses de marzo a mayo (falso invierno); el segundo descenso significativo fue para el mes de junio (entrada del invierno), esto debido a que la presencia de lluvias aumentan la

disolución de sales del agua provocando la disminución en la conductividad eléctrica. El valor más bajo obtenido para este parámetro fue 37µS/cm. Al terminar el invierno el comportamiento de la conductividad eléctrica es constante.

**Gráfica 4.64** Resultados de Nivel de pH en Microcuenca Marroquín, fuente El Escondido.

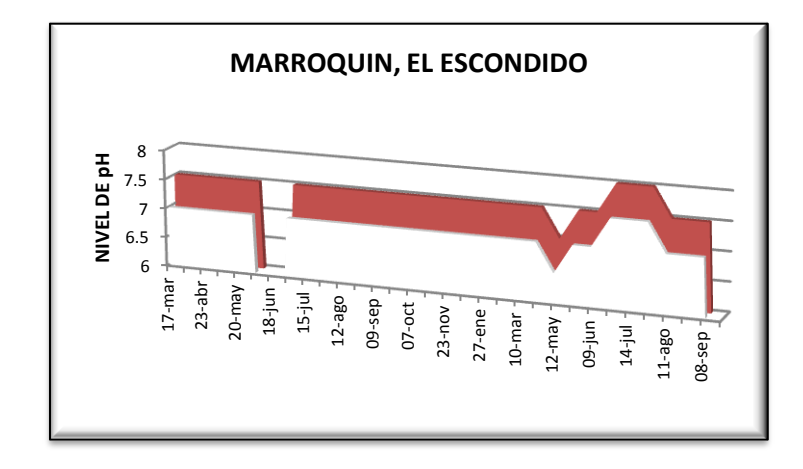

F**uente:** Elaboración Propia

**Gráfica 4.65** Resultados de Nivel de pH en Microcuenca Marroquín, fuente La Quebrada.

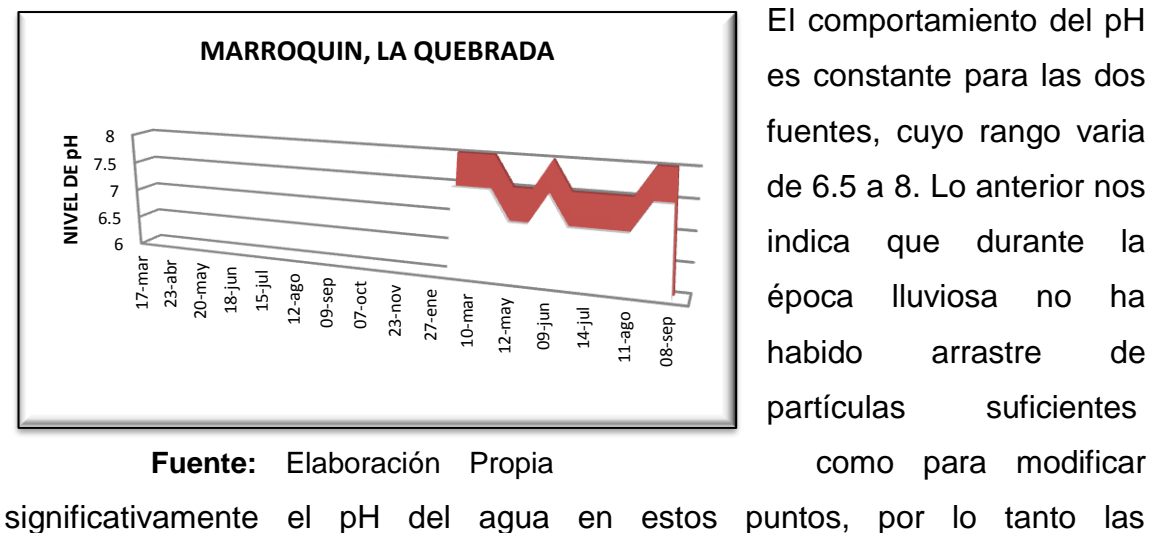

El comportamiento del pH es constante para las dos fuentes, cuyo rango varia de 6.5 a 8. Lo anterior nos indica que durante la época lluviosa no ha habido arrastre de partículas suficientes
características del suelo como la presencia de restos de agroquímicos utilizados en la zona, no han provocado grandes cambios en este parámetro.

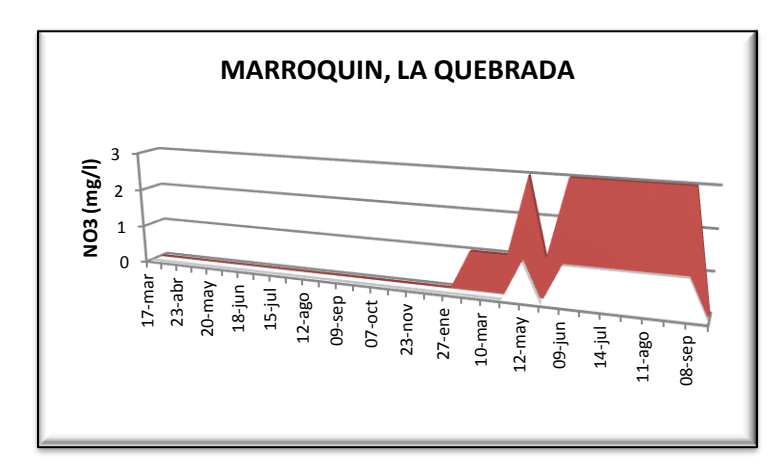

**Gráfica 4.66** Resultados de Niveles de Nitrato (NO<sub>3</sub>), en Microcuenca Marroquín, fuente La Quebrada.

**Fuente:** Elaboración Propia

**Gráfica 4.67** Resultados de Niveles de Nitrato (NO<sub>3</sub>), en Microcuenca Marroquín, fuente El Escondido.

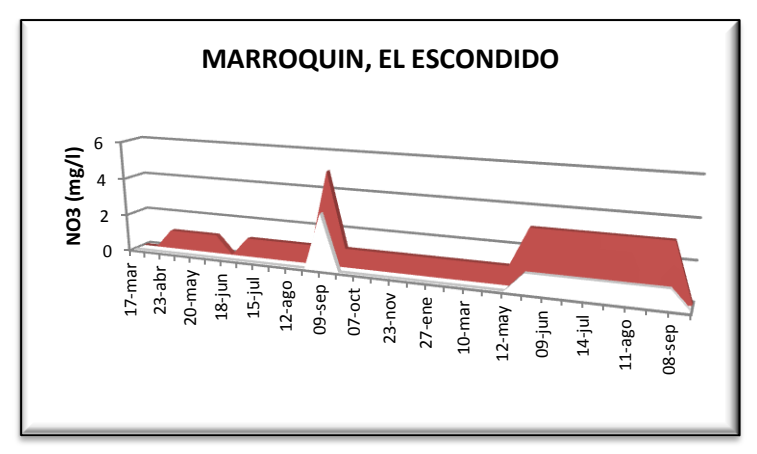

Los niveles de nitratos para la fuente El Escondido se presentan constantes a partir de octubre de 2010 hasta mayo de 2011, en un rango de 0 a 1 mg/l. El aumento en el nitrato se

**Fuente:** Elaboración Propia **presenta con la entrada del** 

invierno en el mes de junio y se relaciona además con la aplicación de fertilizantes ya que en esta época se cosecha maíz, por ende el agua arrastra las trazas de nitratos del suelo. En la fuente la Quebrada se observa un pico de interés antes de la entrada del invierno debida a ciertas lluvias presentas en el mes de mayo de 2011, posteriormente vuelve a aumentar con la entrada del invierno. Al finalizar el invierno las concentraciones de nitratos en las fuentes comienzan a descender.

**Gráfica 4.68** Resultados de Oxígeno Disuelto en Microcuenca Marroquín, fuente El Escondido.

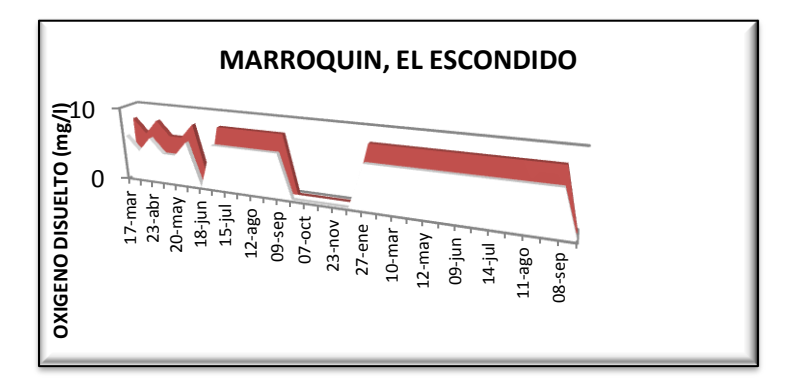

**Fuente:** Elaboración Propia

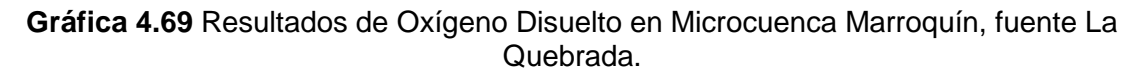

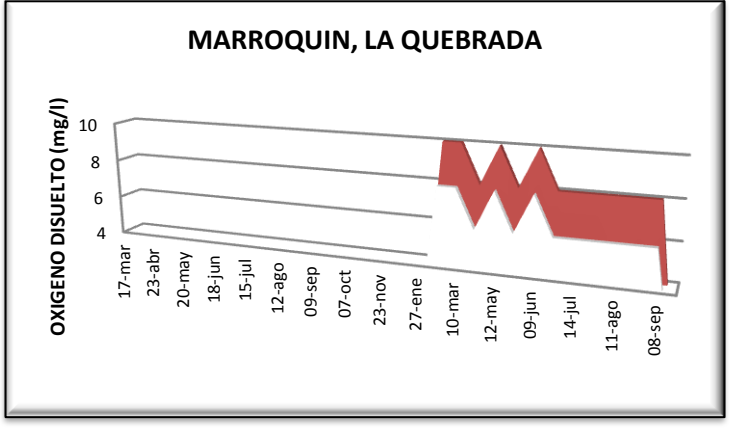

Los niveles de Oxígeno Disuelto para la fuente El Escondido permanece constante de enero a septiembre de 2011, con un rango de variación de 6 a 8 mg/l. Para la fuente La Quebrada los valores

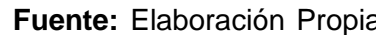

**Fuente:** Elaboración Propia oscilan en un rango de 6 a 10

mg/l, esto nos indica que no existen agente que extraigan el oxígeno del agua y que en dichas fuentes existe vida acuática.

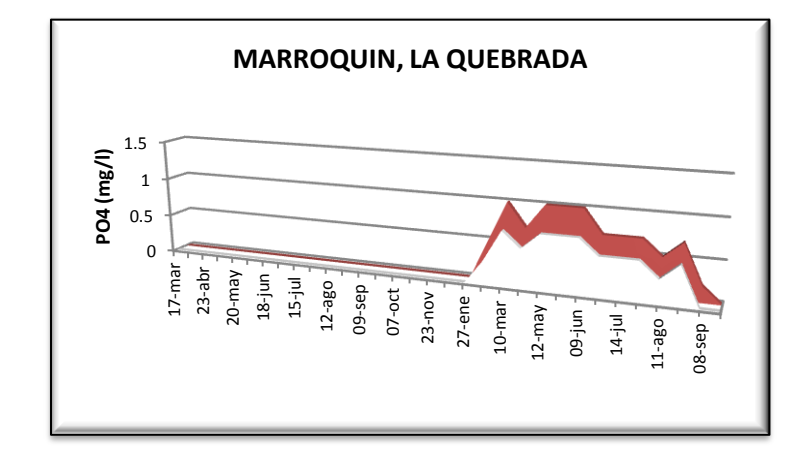

**Gráfica 4.70** Resultados de Nivel de Fosfato (PO<sub>4</sub>) en Microcuenca Marroquín, fuente La Quebrada.

**Fuente:** Elaboración Propia

**Gráfica 4.71** Resultados de Fosfato (PO<sub>4</sub>) en Microcuenca Marroquín, fuente El Escondido.

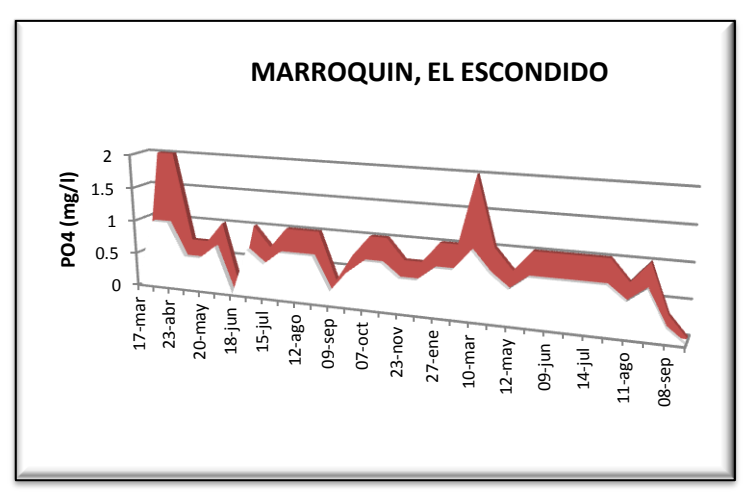

En ambas fuentes de monitoreo se observan aumentos en los niveles de fosfato con la presencia de lluvias; Para el caso de la fuente El Escondido el primer pico de interés se observa en los meses de marzo –

**Fuente:** Elaboración Propia **abril de 2011 al comparar con** 

los datos obtenidos para el año 2010 en esos mismos meses puede decirse que el comportamiento de los fosfatos es similar en ambos años (1 a 2 mg/l) por ende se realizan actividades en las que se añade fosfatos al suelo en esos meses. Posteriormente con la entrada del invierno en el mes de junio 2011 se

presenta otro incremento poco significativo, sigue una tendencia constante hasta terminar el invierno.

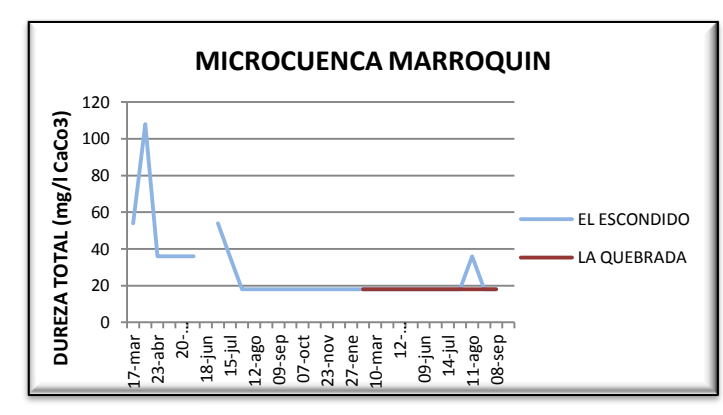

**Gráfica 4.72** Resultados de Dureza Total en Microcuenca Marroquín.

La dureza total no es más que un parámetro que mide la existencia de sales, principalmente carbonato de calcio en el agua. Ya que esta solo mide el arrastre de partículas salinas

**Fuente:** Elaboración Propia

provenientes del suelo o de rocas no puede atribuirse que los fertilizantes agregados para los cultivos intervengan en la medición de este parámetro.

El grado de dureza del agua permanece constante en ambas fuentes monitoreadas para el año 2011. El comportamiento de la dureza total para la fuente El Escondido durante el año 2010 fue muy diferente al comportamiento de 2011.

## **AMONIO (NH4):**

Durante el monitoreo hídrico realizado en las Fuentes El Escondido y La Quebrada en Microcuenca Marroquín, no se detectaron valores de amonio mediante el análisis colorimétrico, lo cual indica, que no hay aportes directos y constantes de este compuesto en las fuentes de agua, o que los valores presentes son mucho menores a los rangos detectables mediante éste método de medición.

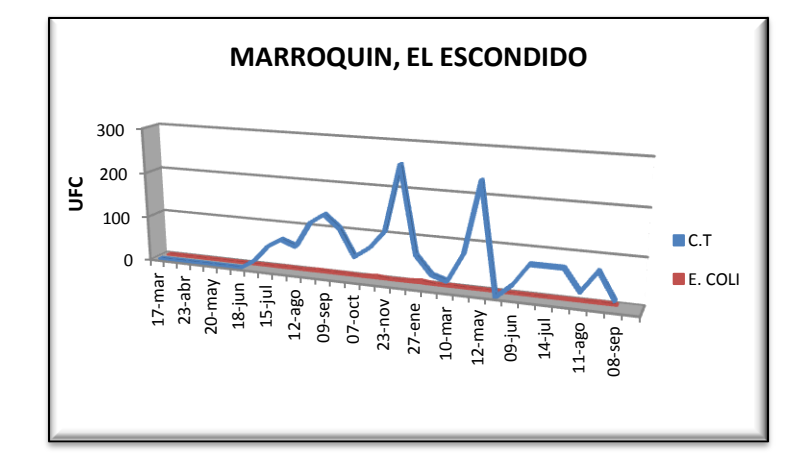

**Gráfica 4.73** Resultados de UFC, en Microcuenca Marroquín, fuente El Escondido.

**Fuente:** Elaboración Propia

**Gráfica 4.74** Resultados de UFC, en Microcuenca Marroquín, fuente La Quebrada.

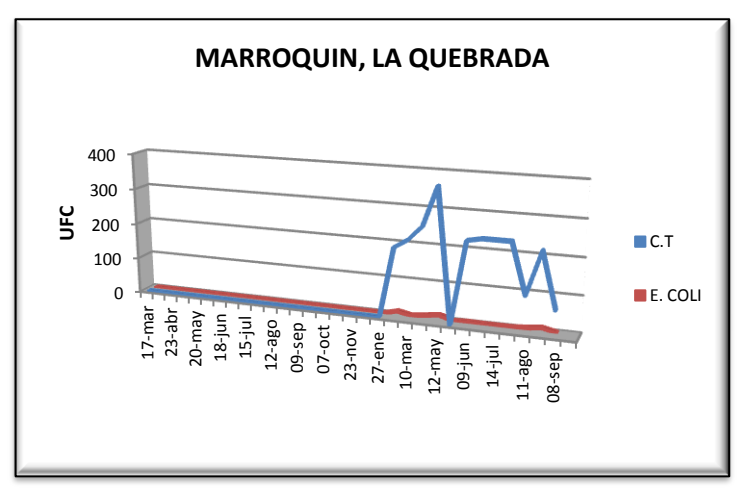

En ambas fuentes en estudio se observan altas concentraciones de Coliformes Totales y bajas de E. Coli, además de observar que con la presencia de lluvias es cuando se da el incremento de estas colonias, debido al

**Fuente:** Elaboración Propia **arrastre de materia orgánica en** 

descomposición y material fecal proveniente de animales de sangre caliente o aguas residuales,

arrojadas por los pobladores del lugar. El primer pico de interés se presenta en los meses de marzo a mayo de 2011 (falso invierno), y el segundo se da con la entrada del invierno en el mes de junio.

# **<sup>5</sup> CAPITULO V: VERS ANALISIS DE RESULTADOS DE CAUDAL MEDIDOS EN CAMPO Y SU COMPARACION CON METODOS EMPIRICOS.**

6 DE FEBRERO DE 1841

 $\mathcal{E}_{\mathcal{L}}$ 

## **5.1 INTRODUCCION**

En el presente capitulo, dan a conocer los resultados de caudal obtenidos a lo largo del monitoreo hídrico realizado en el año 2010 en el trabajo denominado *"MEDICIÓN, ANÁLISIS Y SISTEMATIZACIÓN DEL MONITOREO DE LA RECARGA HÍDRICA EN FUNCIÓN DEL CAMBIO DE LA COBERTURA VEGETAL EN SEIS MICROCUENCAS DE LA REGIÓN TRIFINIO, EL SALVADOR, GUATEMALA Y HONDURAS, CON APOYO DE LA COOPERACIÓN TÉCNICA ALEMANA (GTZ)."* y los que se obtuvieron en las mediciones realizadas en el año 2011.

Los caudales den las fuentes, también se pueden calcular a base de métodos empíricos que se basan en datos de infiltración de suelos.

Este análisis se realizó en cuatro Microcuencas, siendo estas Cusmapa y Jupula en El Salvador, Marroquín y San Juan Buena Vista en Honduras. Los valores calculados por este método será tanto sin intervención en las parcelas, como con intervención para ver cómo ha variado el caudal con el cambio de uso de suelo. Estos valores se compararan a los medidos en los monitoreos hídricos, para verificar que estos se asemejen a la realidad y para verificar si empleando este método se obtienen caudales que puedan ser representativos en las fuentes en estudio.

## **5.2 RESULTADOS DE CAUDAL OBTENIDOS EN CAMPO PARA LAS MICROCUENCAS DE LA REGION TRIFINIO.**

#### **Fuente: La Zarca**

**Gráfica 5.1** Resultados de caudal, Microcuenca Cusmapa.

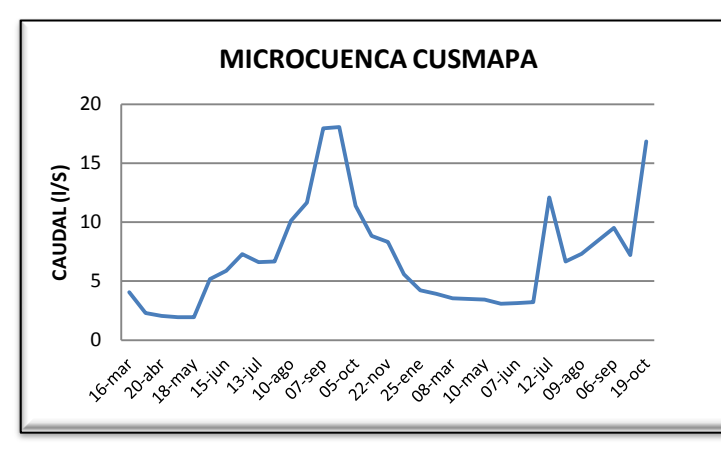

Los valores obtenidos de caudal en esta fuente aumentan con la entrada del invierno (julio-octubre 2011). Se puede observar que su valor esta abajo de los valores obtenidos el año 2010, ya que

**Fuente:** Elaboración Propia este año el invierno fue muy

irregular. El pico más alto que se tiene en esta fuente es en el mes de octubre-2011 ya que fue en ese mes que azoto la tormenta tropical 12-E.

#### **Fuentes: La Montañita, Posada, Vásquez.**

**Gráfica 5.2** Resultados de caudal obtenidos en Microcuenca Jupula.

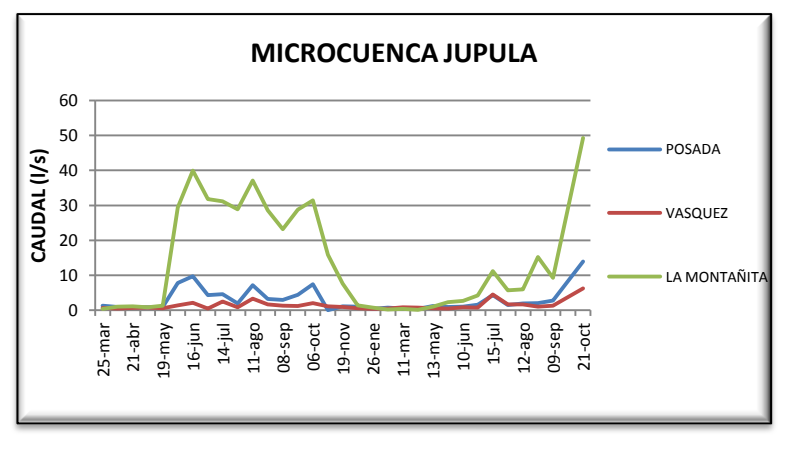

En los puntos de monitoreo de la Microcuenca Jupula, se observa bien marcada la variación de caudal que se presenta de época seca a época lluviosa. Durante los

Fuente: Elaboración Propia primeros meses del año 2011

(enero a mayo), se obtuvieron datos de caudal constantes. Aunque el invierno

para este año se presentó de forma irregular puede observarse que en el mes de julio se dan los primeros aumentos en el caudal (7% respecto a valores medidos en verano), en los tres puntos de aforo. El pico más alto observado en la medición de caudal se dio en el mes de octubre (día 21) producto de la tormenta tropical 12-E, que azotó a diferentes países entre ellos El Salvador, Guatemala y Honduras. Los caudales base observados del gráfico son para la fuente La Montañita y Posada es de 0.77l/s, y para Vásquez es de 0.4l/s.

#### **Fuente: La Barranca.**

**Gráfica 5.3** Resultados de Caudal en Microcuenca Mezcal, La Barranca.

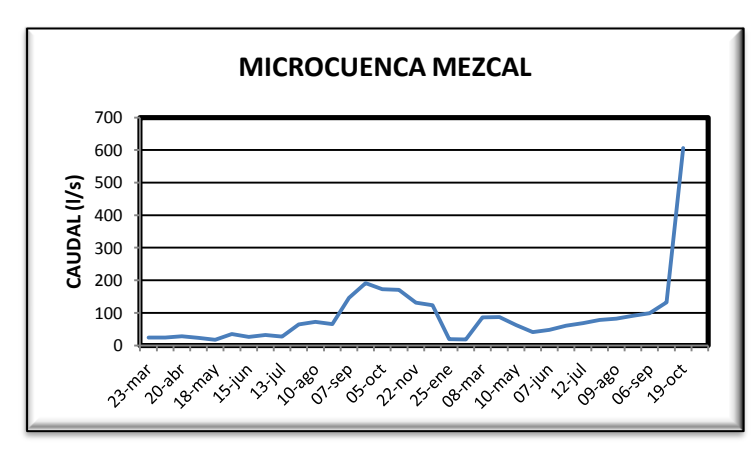

En la gráfica se observa que el caudal se mantiene constante, presentándose un incremento a partir del 27 de julio de 2010, donde se ve claramente el inicio del invierno

 **Fuente:** Elaboración Propia El 21 de septiembre de 2010 se ve el pico más alto ya que es el mes en el cual la lluvia se presenta con más intensidad. A partir de marzo de 2011 se observa un aumento ya que se dio un falso invierno, se tuvieron precipitaciones considerables. Pero el pico más prominente se da en la medición realizada el día 19 de octubre de 2011, lo cual se debe a la presencia de la Tormenta Tropical 12-E.

#### **Fuentes: El Quequesque y El Puente 2**

**Nota:** 26 Agosto- 9 Septiembre-2010, no se realizó el monitorea debido a deslaves en el camino.

**Gráfica 5.4** Resultados Obtenidos de Caudal en Microcuenca Carcaj.

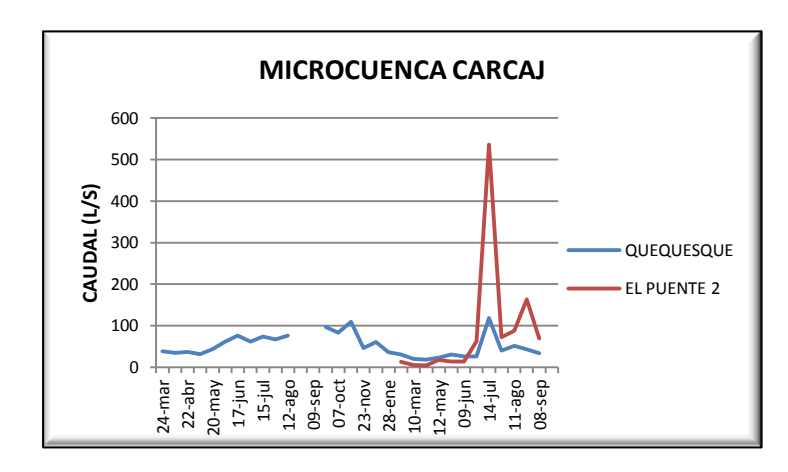

Para el caso de esta Microcuenca hubo un cambio en un punto de monitoreo ya que en el punto que se estaba monitoreando la influencia del uso de suelo de las parcelas no era muy

 **Fuente:** Elaboración Propia representativo, por lo cual se cambió a otro punto donde se vea representados estos cambios de uso del suelo; el nuevo punto de monitoreo se denominó El Puente 2.

Los valores de caudal tanto en la fuente El Quequesque como en la fuente El Puente 2 empiezan a aumentar a finales del mes de junio-2011 precisamente cuando inicia la época lluviosa, teniéndose el mayor aumento en el mes de julio-2011, por lo que se puede decir que estas fuentes responden casi inmediatamente al periodo lluvioso; obteniéndose los mayores caudales en la fuente El Puente 2 ya que a este contribuye la escorrentía superficial.

## **Fuentes: El Shupte, Arivas, La Lagunilla.**

**Gráfica 5.5** Resultados de Caudal en Microcuenca San Juan Buena Vista.

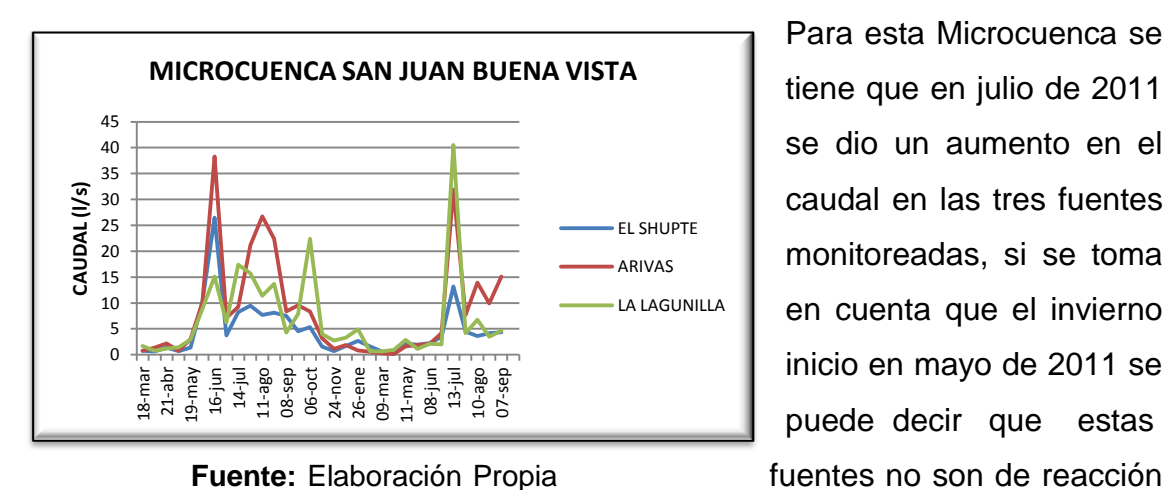

Para esta Microcuenca se tiene que en julio de 2011 se dio un aumento en el caudal en las tres fuentes monitoreadas, si se toma en cuenta que el invierno inicio en mayo de 2011 se puede decir que estas

inmediata ya que el incremento se vio 2 meses después de iniciado el invierno.

## **Fuentes: El Escondido, La Quebrada.**

**Nota:** La fecha 18 Junio-2010, no se realizó monitoreo debido a derrumbe en el camino.

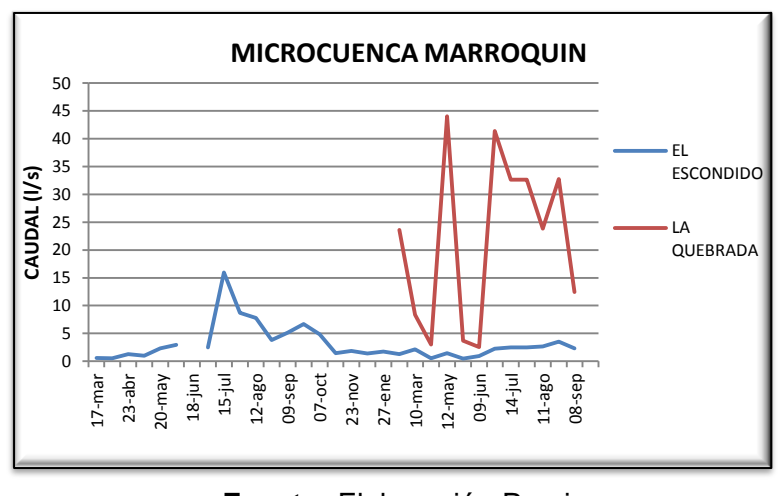

**Gráfica 5.6** Resultados de Caudal en Microcuenca Marroquín.

Para la fuente El Escondido se puede observar que el caudal permanece constante para los meses de verano de 2011 (enero a mayo), al llegar el invierno para el mes de junio se observa el

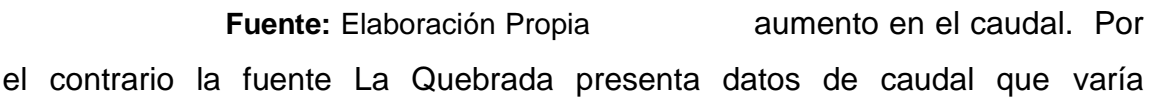

extremadamente ante los efectos de las lluvias que se presenten; el primer pico de interés para esta fuente es en abril - mayo de 2011 época en la que se presentaron lluvias intensan que hicieron pensar que el invierno había iniciado y debido a que esta fuente es un riachuelo su respuesta ante las lluvias es inmediata; el siguiente pico de interés se presenta con la entrada del invierno en el mes de junio y posteriormente inicia su descenso con la finalización del invierno. El punto de monitoreo La Quebrada solo presenta datos medidos para el 2011 por ser un nuevo punto de aforo.

#### **5.3 ANALISIS DE CAUDAL EN CUATRO MICROCUENCAS DE LA REGION**

#### **TRIFINIO, MEDIANTE LA UTILIZACION DE METODOS EMPIRICOS.**

#### **5.2.1 AREA DE RECARGA DE LAS FUENTES:**

Las áreas de recarga de las fuentes de cada Microcuenca seleccionada de la Región Trifinio, se calculará en base tres métodos: medición en campo, método de Todd, y método analítico, esto con el propósito de verificar que estas áreas estén definidas correctamente.

Dichas áreas se resumen en la siguiente tabla:

| <b>Microcuenca</b>  | <b>Fuente</b> | Área Digitalizada con<br>datos de campo | Área Método<br>de Todd | Área Método<br>Analítico |
|---------------------|---------------|-----------------------------------------|------------------------|--------------------------|
|                     |               | m <sup>2</sup>                          | m <sup>2</sup>         | m <sup>2</sup>           |
| Cusmapa             | La Zarca      | 690,000.00                              | 750,000.00             | 658,409.47               |
| Jupula              | Vásquez       | 43,390.00                               |                        | 45,938.22                |
|                     | Posada        | 90,480.00                               | 100,000.00             | 99,532.80                |
|                     | Montañita     | 135,200.00                              | 130,000.00             | 127,401.98               |
| Marroquín           | Escondido     | 542,400.00                              | 650,000.00             | 597,196.80               |
|                     | Quebrada      | 1080,000.00                             | 1000,000.00            | 1204,346.88              |
| San Juan            | Lagunilla     | 210,100.00                              | 290,000.00             | 302,778.78               |
| <b>Buena Vista.</b> | Arivas        | 394,200.00                              | 500,000.00             | 418,037.76               |
|                     | Shupte        | 229,100.00                              | 250,000.00             | 210,263.04               |

**Tabla 5.1** Resumen de áreas obtenidas en base a tres métodos.

## **5.3.1 AREA DE LAS PARCELAS PRODUCTIVAS.**

Para la aplicación del método empírico para el cálculo de caudal, es necesario conocer además del área de recarga, las áreas de las parcelas que están siendo intervenidas por el Programa Bosques y Agua tanto dentro como fuera del área de recarga, uso de suelo, dichas áreas fueron calculadas en campo y se muestran en los siguientes mapas.

**Mapa 5.1.** Área de recarga hídrica en Microcuenca Cusmapa

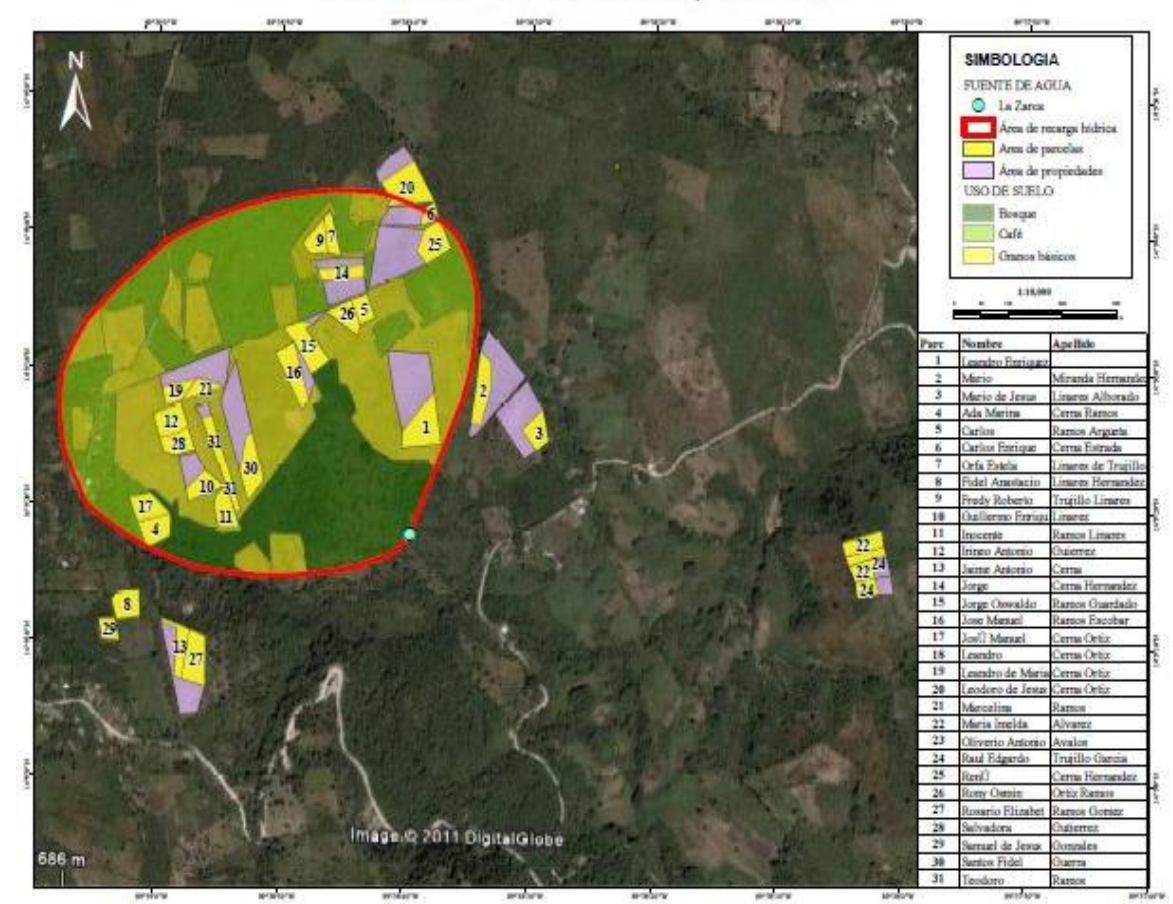

AREA DE RECARGA HIDRICA, CUSMAPA

**Fuente:** SIG\_ BOSQUES Y AGUA.

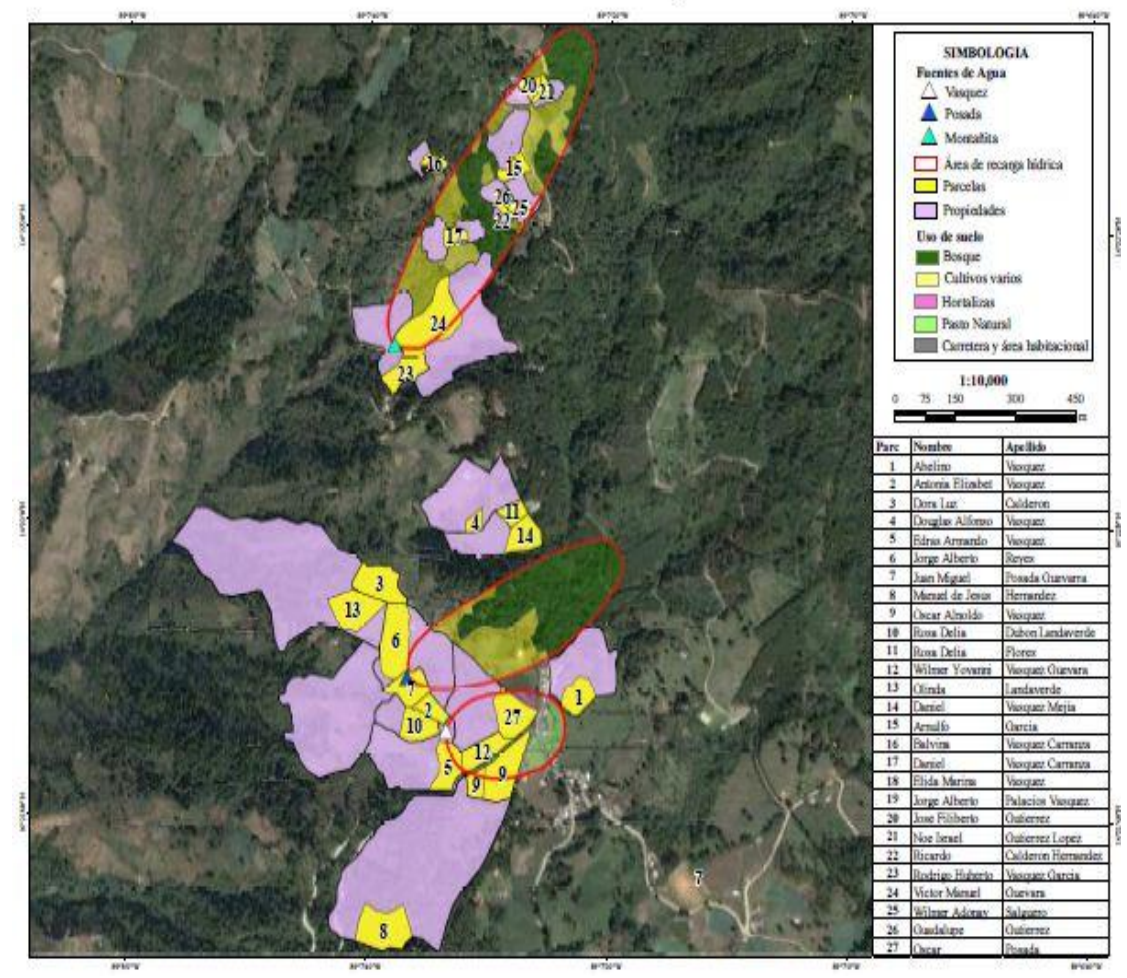

**Mapa 5.2** Área de recarga hídrica en Microcuenca Jupula.

AREA DE RECARGA HIDRICA, JUPULA

**Fuente:** SIG\_ BOSQUES Y AGUA.

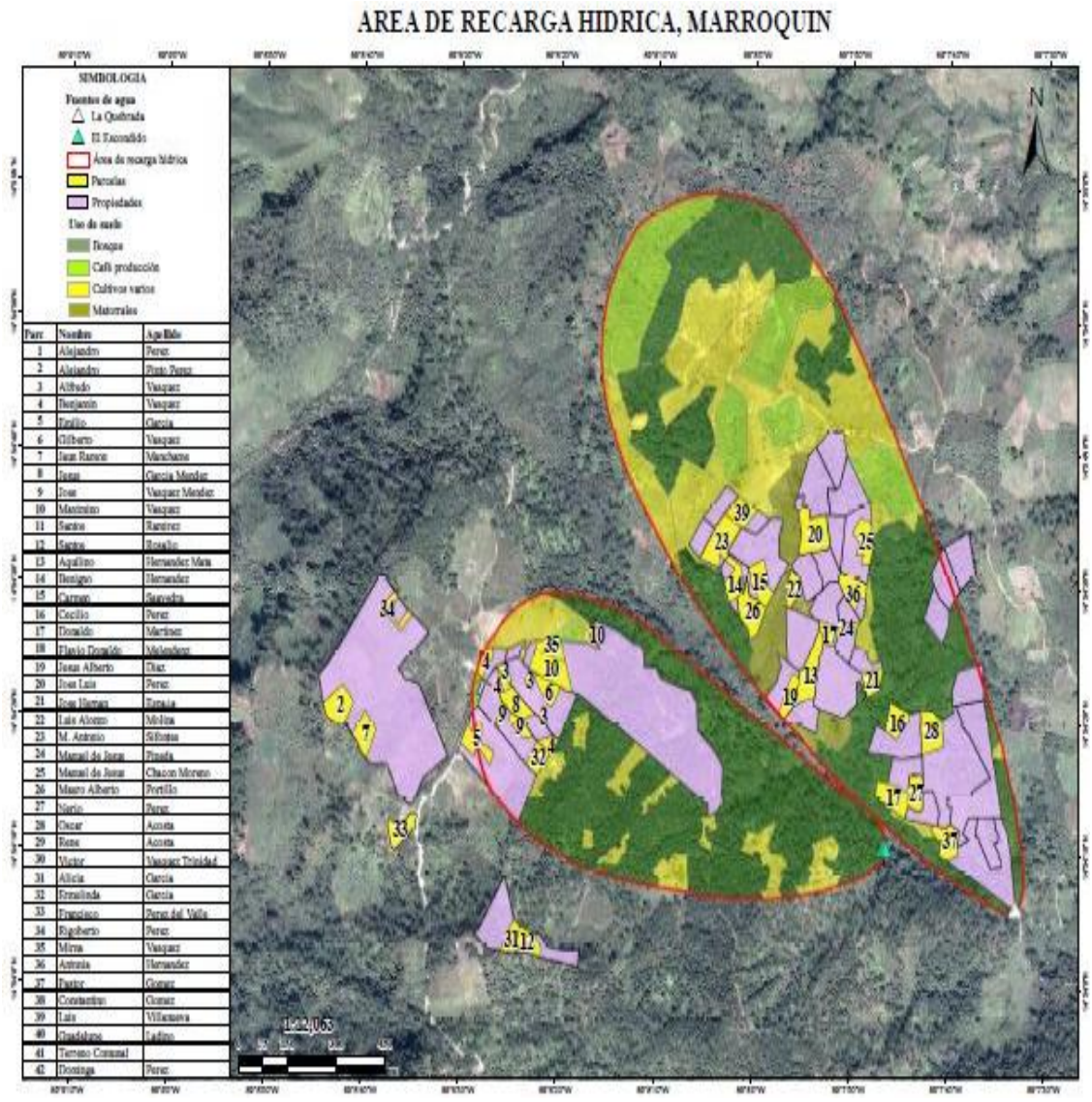

**Mapa 5.3.** Área de recarga hídrica en Microcuenca Marroquín.

**Fuente:** SIG\_ BOSQUES Y AGUA.

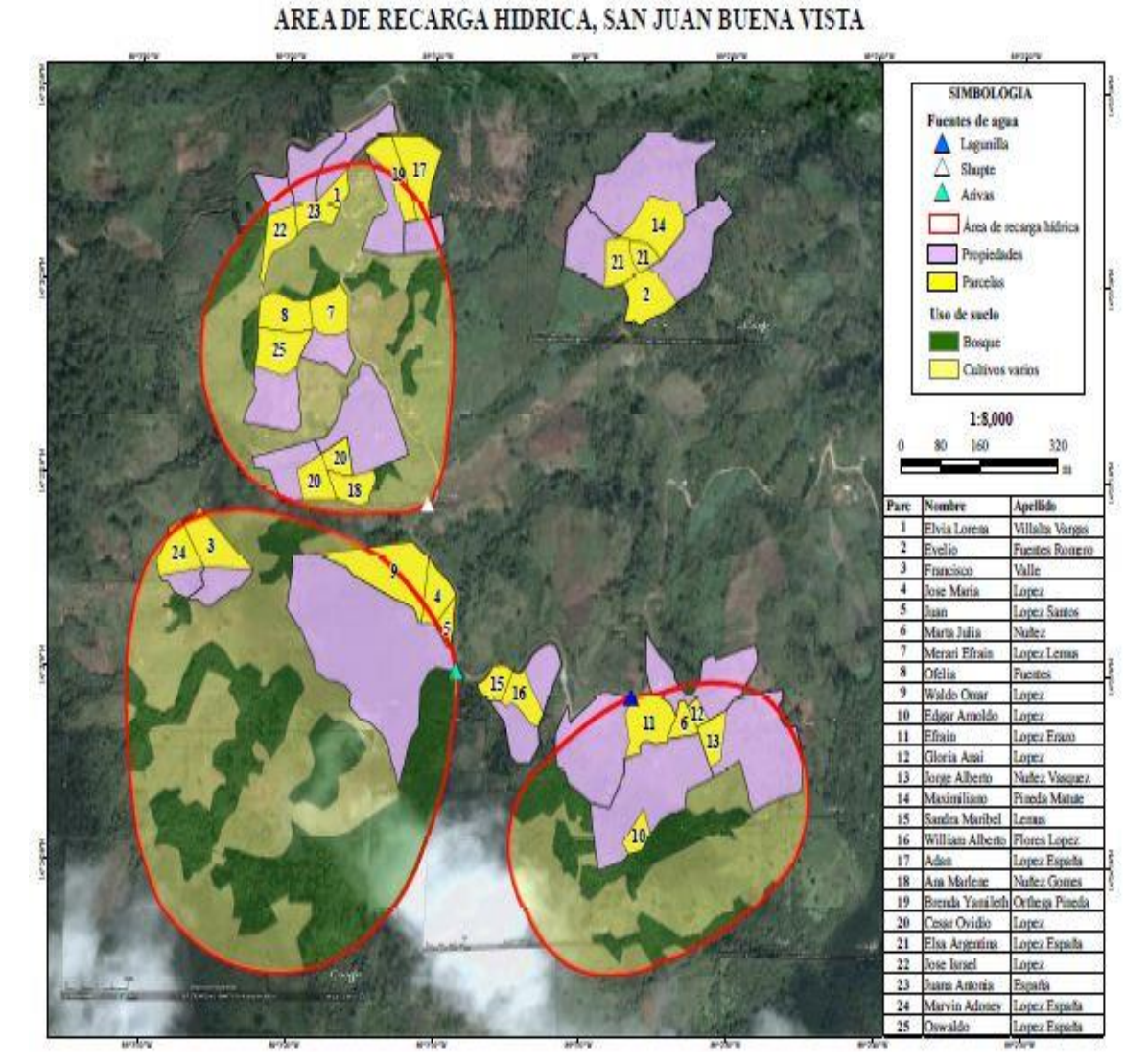

## **Mapa 5.4** Área de recarga hídrica en Microcuenca San Juan Buena Vista.

**Fuente:** SIG\_ BOSQUES Y AGUA.

Las áreas de las parcelas productivas de cada Microcuenca se resumen en las siguientes tablas:

## **MICROCUENCA CUSMAPA, EL SALVADOR.**

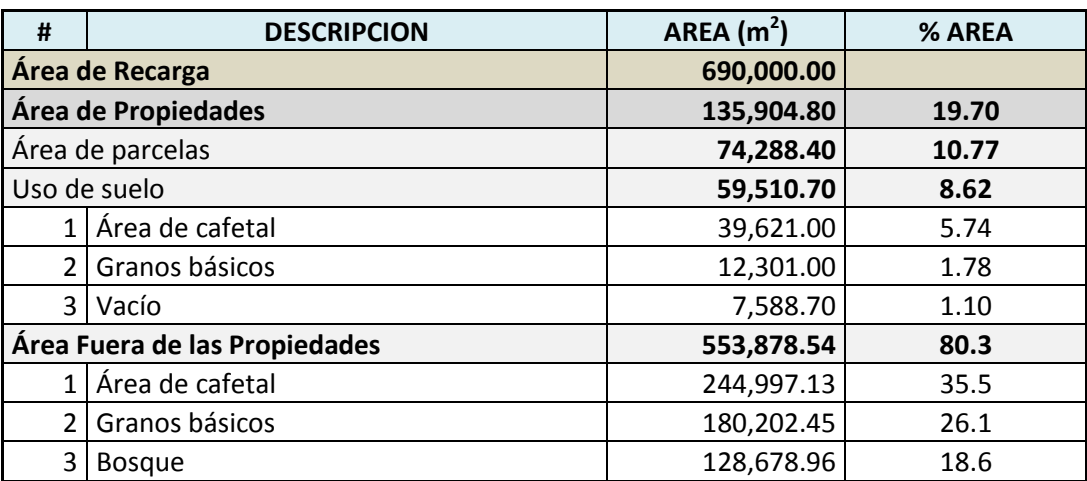

**Tabla 5.2** Análisis de datos de áreas de parcelas productivas en Microcuenca Cusmapa, fuente La Zarca

**Fuente:** Bosques y Agua.

#### **MICROCUENCA JUPULA, EL SALVADOR.**

**Tabla 5.3** Análisis de datos parcelas de área productiva en Microcuenca Jupula, fuente Posada.

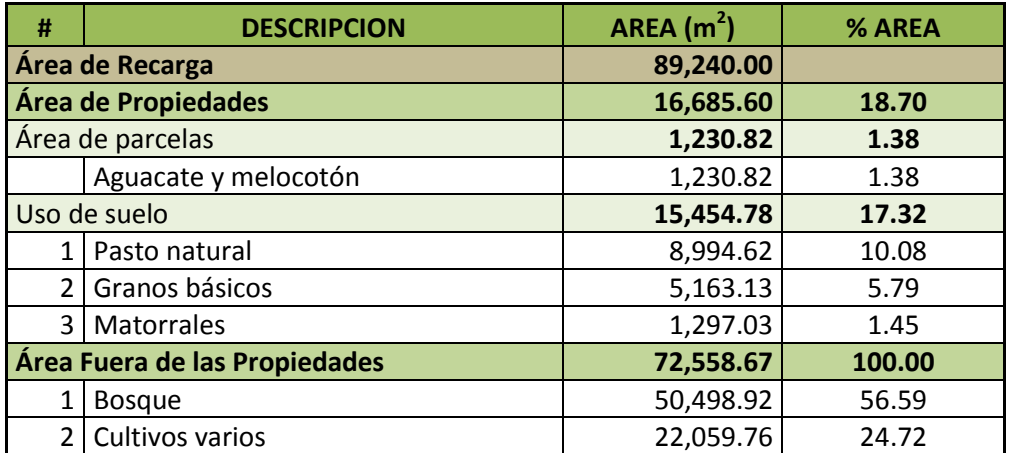

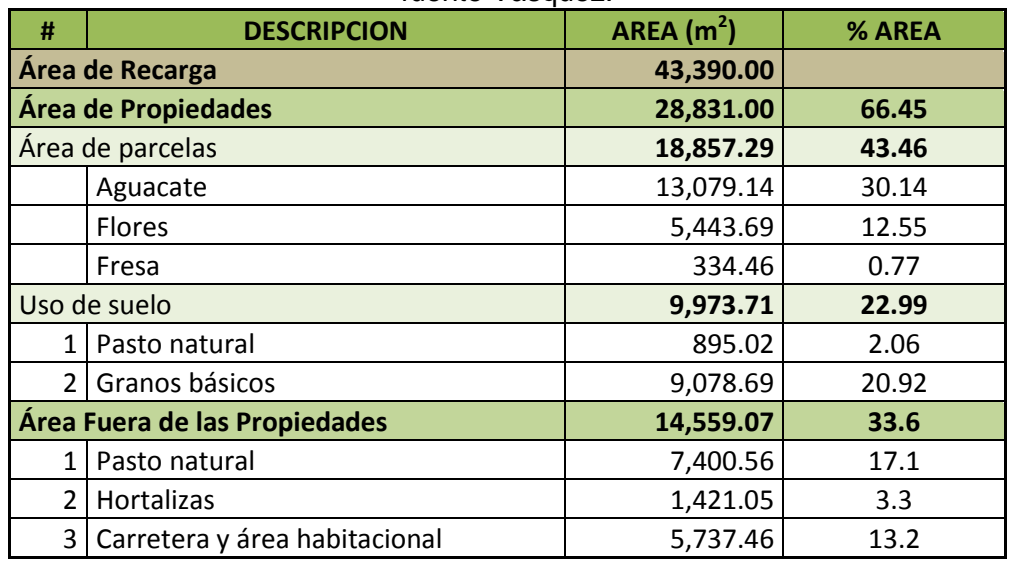

**Tabla 5.4** Análisis de datos de parcelas de área productiva en Microcuenca Jupula, fuente Vásquez.

**Fuente:** Bosques y Agua.

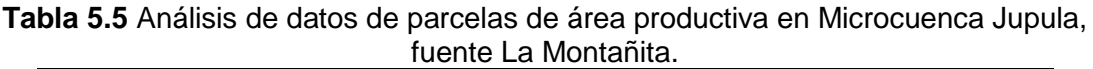

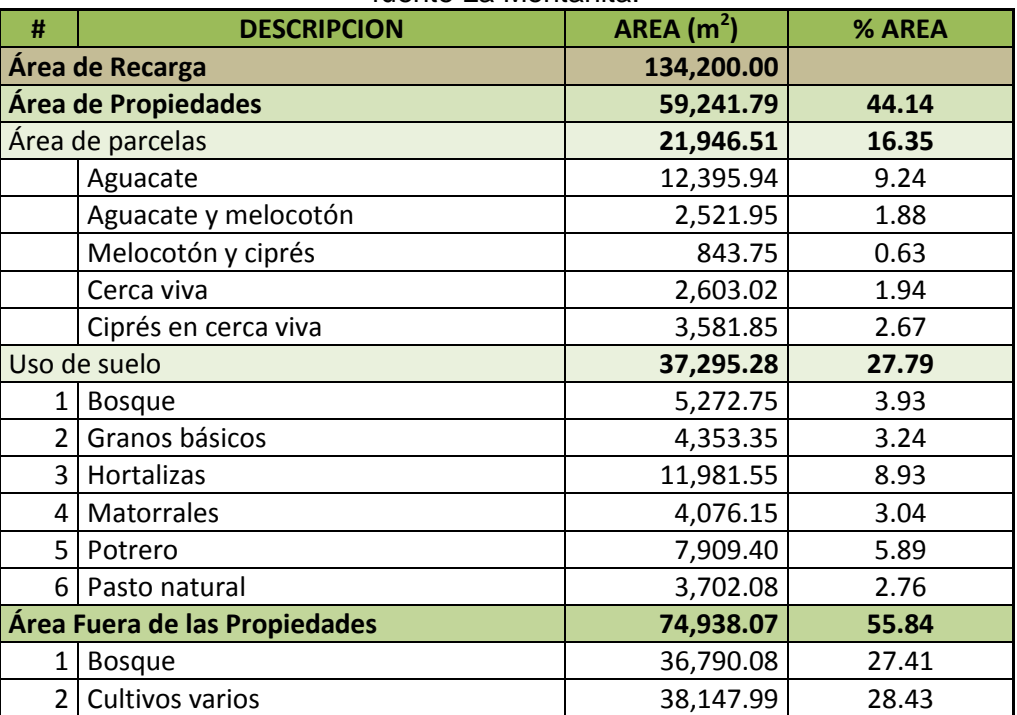

## **MICROCUENCA MARROQUIN, HONDURAS.**

**Tabla 5.6** Análisis de datos de parcelas de área productiva en Microcuenca Marroquín, fuente El Escondido.

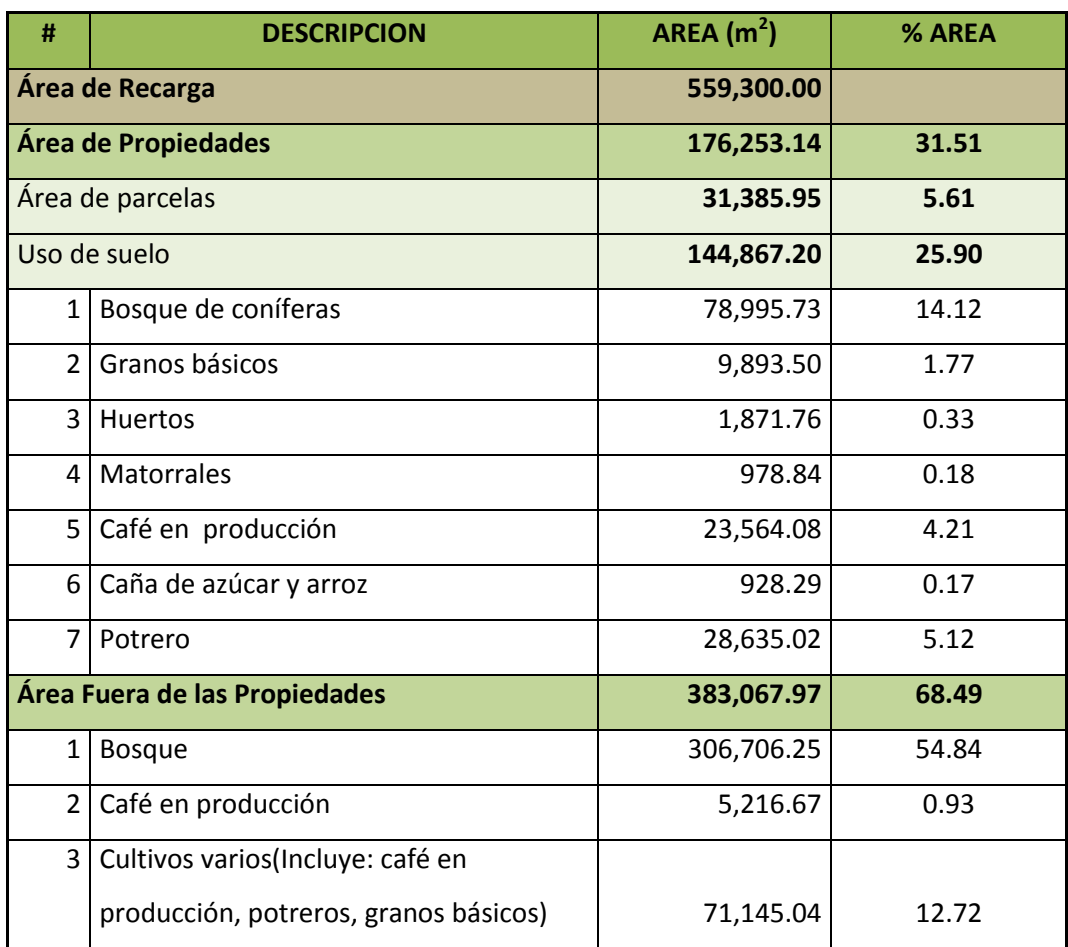

**Tabla 5.7** Análisis de datos de parcelas productivas en Microcuenca Marroquín, fuente La Quebrada.

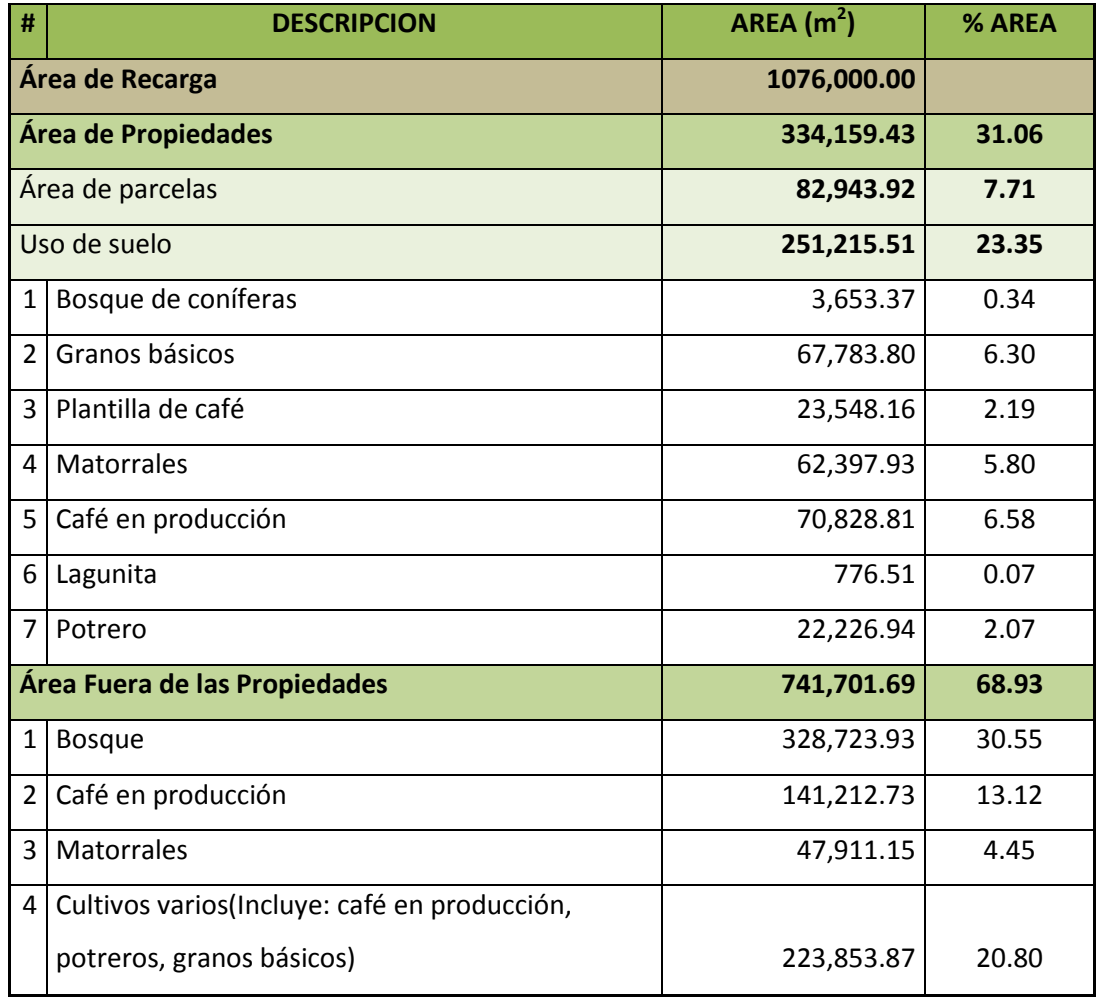

**Tabla 5.8** Análisis de datos de parcelas productivas en Microcuenca San Juan Buena Vista, fuente El Shupte.

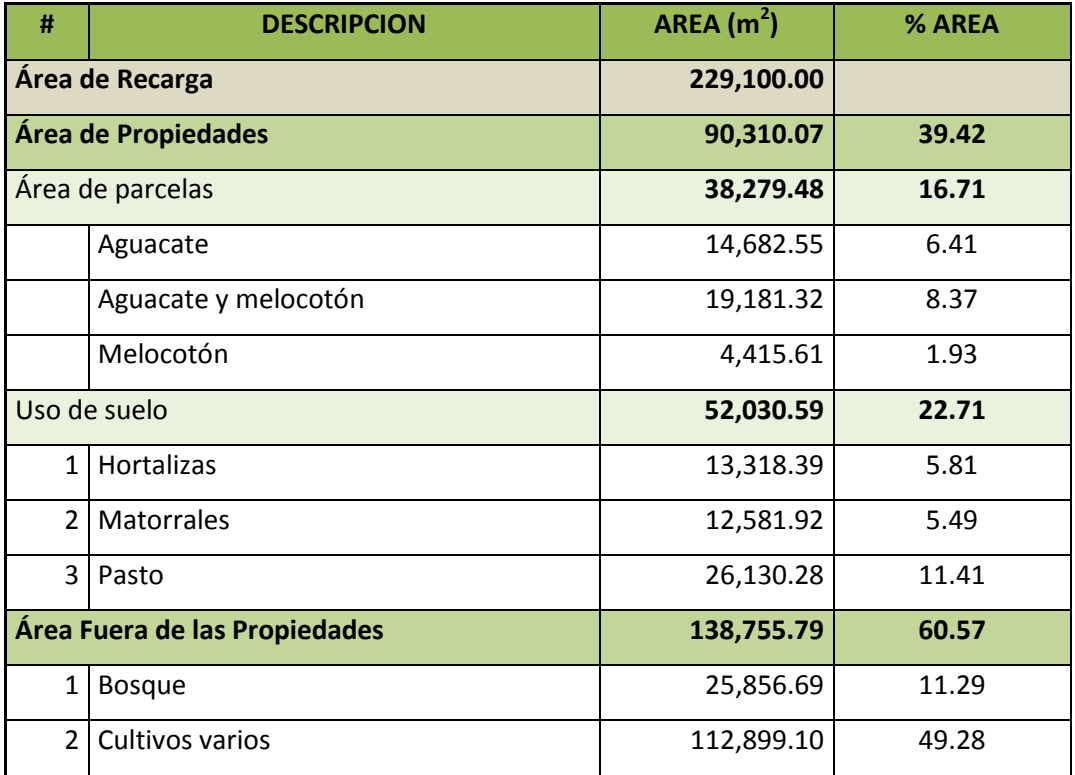

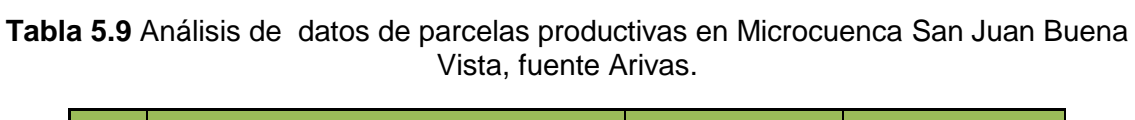

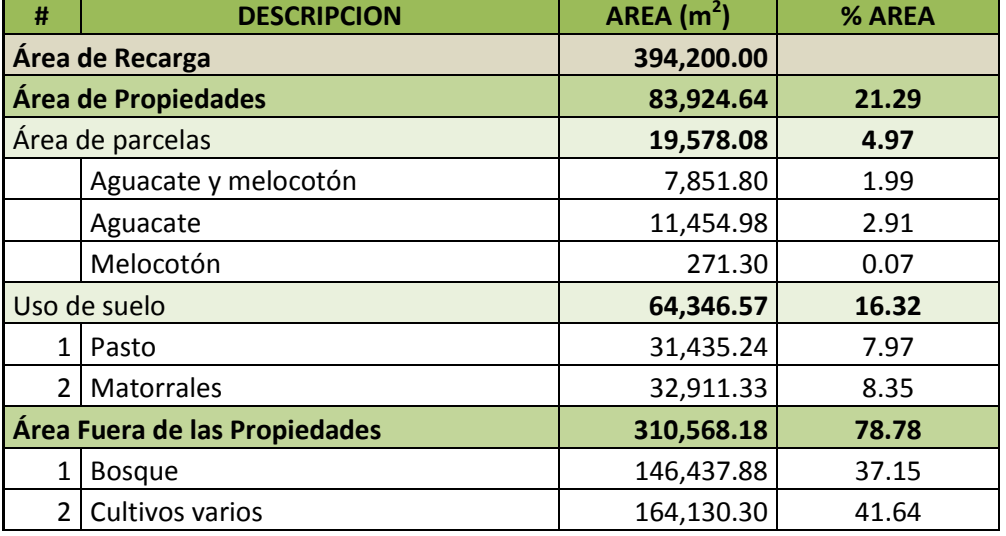

**Fuente:** Bosques y Agua.

**Tabla 5.10** Análisis de datos de parcelas productivas en Microcuenca San Juan Buena Vista, fuente Arivas.

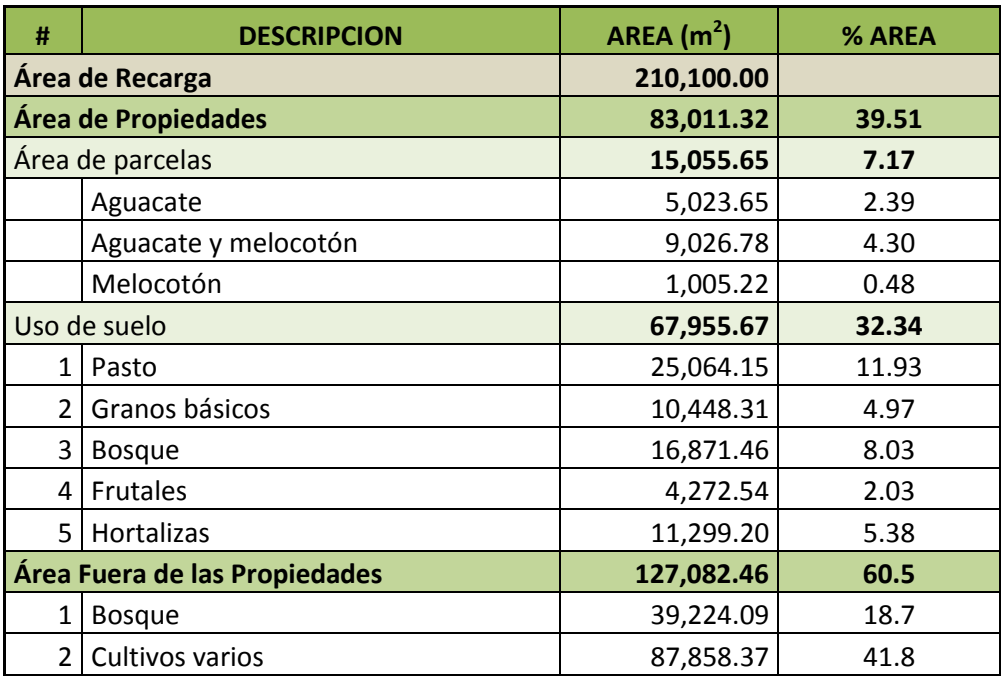

## **5.3.3 CALCULO DE LA RECARGA DE ACUIFEROS MEDIANTE UN**

## **BALANCE HÍDRICO DE SUELOS.**

Este valor de recarga que se obtiene es solo un parámetro que nos indica el rango en cual puede oscilar la recarga en la fuente, es por ello que no se tomará el valor exacto que aparece en la tabla.

La simbología utilizada en las tablas es la siguiente:

fc: Capacidad de Infiltración.

I: Infiltración.

CC: Capacidad de Campo.

PM: Punto de Marchitez.

PR: Profundidad de Raíces.

RAD (CC-PM): Rango de Agua Disponible

DS: Densidad de Suelo.

P: Precipitación Media Mensual.

Pi: Precipitación que infiltra.

ESC: Escorrentía Superficial

ETP: Evapotranspiración Potencial.

ETR: Evapotranspiración Real.

HSi: Humedad de Suelo Inicial.

HD: Humedad Disponible

HSf: Humedad de Suelo Final.

DCC: Déficit de Capacidad de Campo.

Rp: Recarga Potencial

ND: Necesidad de Riego.

## **MICROCUENCA CUSMAPA, EL SALVADOR.**

**Zona de estudio:** Microcuenca Cusmapa, café

**Tipo de suelo:** Franco Arenoso

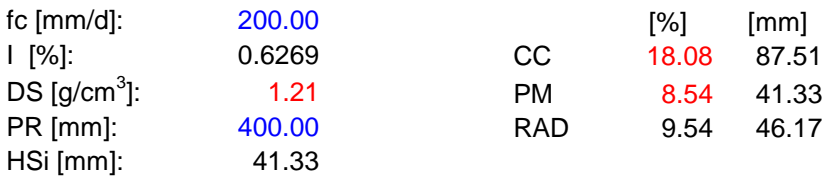

#### **Tabla 5.11** Balance Hídrico en Microcuenca Cusmapa, Café

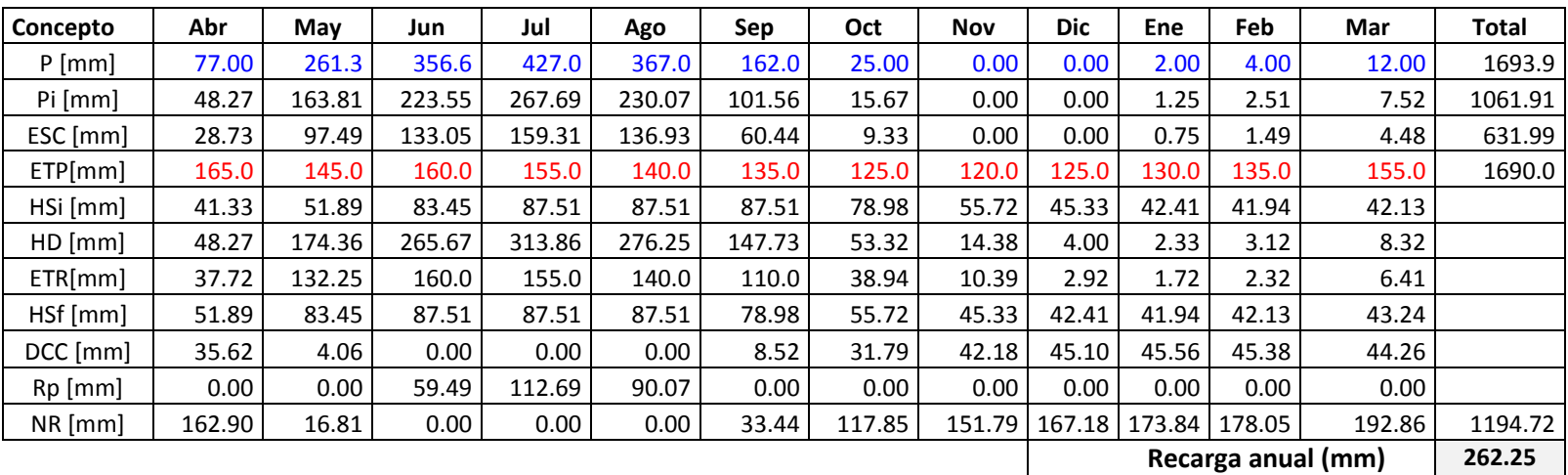

#### **Zona de estudio:** Microcuenca Cusmapa, Milpa

#### **Tipo de suelo:** Franco Arenoso

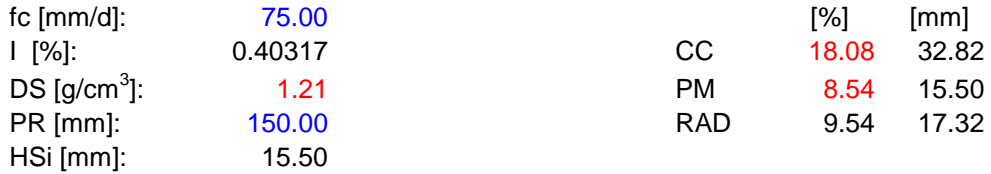

#### **Concepto Abr May Jun Jul Ago Sep Oct Nov Dic Ene Feb Mar Total** P [mm] 77.00 261.30 356.60 427.00 367.00 162.00 25.00 0.00 0.00 2.00 4.00 12.00 1693.90 Pi [mm] 31.04 105.35 143.77 172.15 147.96 65.31 10.08 0.00 0.00 0.81 1.61 4.84 682.92 ESC [mm] 45.96 155.95 212.83 254.85 219.04 96.69 14.92 0.00 0.00 1.19 2.39 7.16 1010.98 ETP [mm] 165.00 145.00 160.00 155.00 140.00 135.00 125.00 120.00 125.00 130.00 135.00 155.00 1690.00 HSi [mm] 15.50 18.45 27.05 30.67 32.82 32.82 24.89 17.87 15.80 15.54 15.60 15.69 HD [mm] 31.04 108.30 155.32 187.32 165.28 82.63 19.47 2.37 0.30 0.84 1.71 5.03 ETR [mm] 28.10 96.74 140.15 155.00 140.00 73.24 17.10 2.07 0.26 0.74 1.52 4.53 HSf [mm] 18.45 27.05 30.67 32.82 32.82 24.89 17.87 15.80 15.54 15.60 15.69 16.01 DCC [mm] 14.37 5.76 2.15 0.00 0.00 7.92 14.95 17.02 17.28 17.22 17.12 16.81 Rp [mm] | 0.00 | 0.00 | 0.00 | 15.00 | 7.96 | 0.00 | 0.00 | 0.00 | 0.00 | 0.00 | 0.00 | 0.00 NR [mm] 151.27 54.02 21.99 0.00 0.00 69.69 122.84 134.95 142.02 146.47 150.60 167.28 1161.13 **Recarga anual (mm) 22.97**

#### **Tabla 5.12** Balance Hídrico en Microcuenca Cusmapa, Milpa

## **MICROCUENCA JUPULA, EL SALVADOR.**

**Zona de estudio:** Microcuenca Jupula, Pasto.

#### **Textura de suelo:** Limo Arcilloso

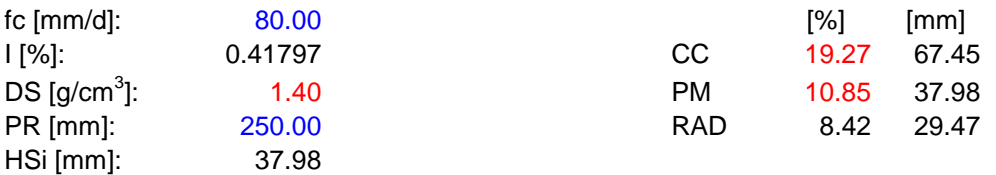

#### **Tabla 5.13** Balance Hídrico en Microcuenca Jupula, Pasto

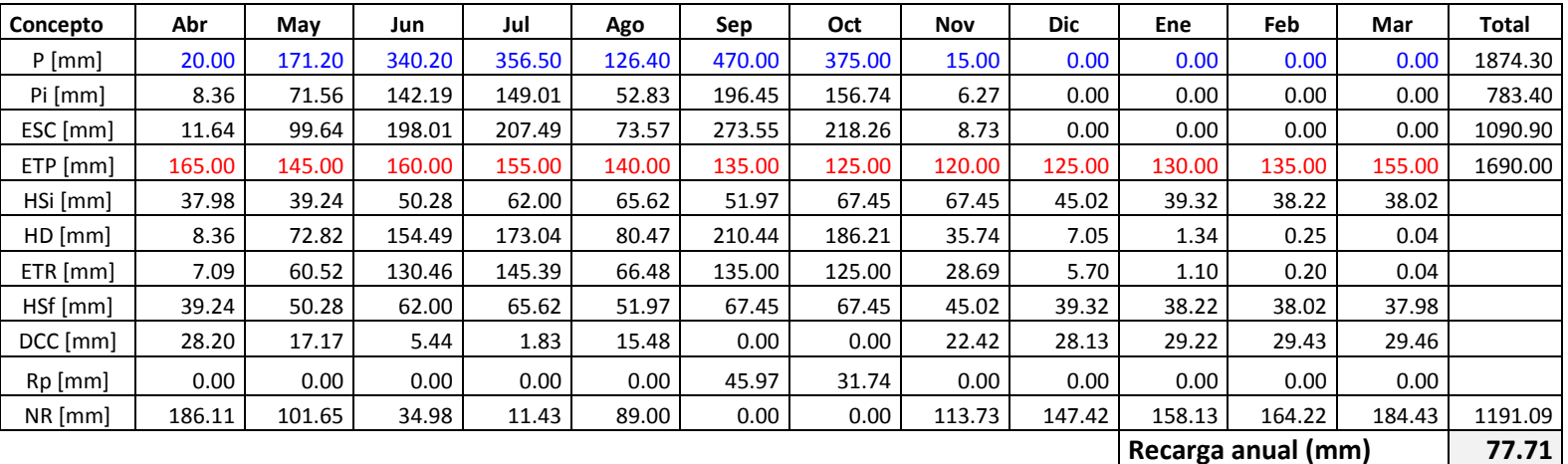

**Zona de estudio:** Microcuenca Jupula, Frutales.

#### **Textura de suelo:** Limo Arcilloso

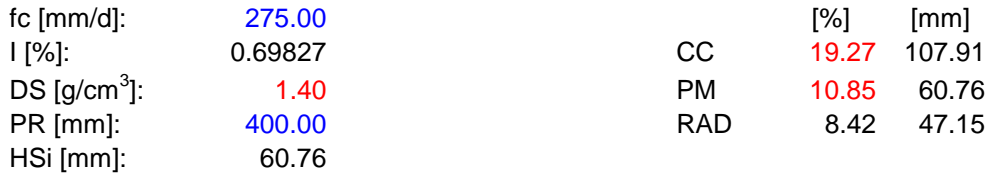

#### **Concepto Abr May Jun Jul Ago Sep Oct Nov Dic Ene Feb Mar Total** P [mm] | 20.00| 171.20| 340.20| 356.50| 126.40| 470.00| 375.00| 15.00| 0.00| 0.00| 0.00| 1874.30 Pi [mm] 13.97 119.54 237.55 248.93 88.26 328.19 261.85 10.47 0.00 0.00 0.00 0.00 1308.77 ESC [mm] | 6.03 | 51.66 | 102.65 | 107.57 | 38.14 | 141.81 | 113.15 | 4.53 | 0.00 | 0.00 | 0.00 | 565.53 ETP [mm] 165.00 145.00 160.00 155.00 140.00 135.00 125.00 120.00 125.00 130.00 135.00 155.00 1690.00 HSi [mm] | 60.76 | 63.86 | 90.86 | 107.91 | 107.91 | 94.88 | 107.91 | 107.91 | 77.02 | 65.21 | 61.95 | 61.07 HD [mm] 13.97 122.65 267.65 296.09 135.41 362.31 309.00 57.63 16.26 4.45 1.19 0.31 ETR [mm] 10.86 92.55 160.00 155.00 101.30 135.00 125.00 41.37 11.80 3.27 0.88 0.24 HSf [mm] | 63.86 | 90.86 | 107.91 | 107.91 | 94.88 | 107.91 | 107.91 | 77.02 | 65.21 | 61.95 | 61.07 | 60.83 DCC [mm] 44.05 17.06 0.00 0.00 13.04 0.00 0.00 30.90 42.70 45.97 46.85 47.08 Rp [mm] | 0.00 | 0.00 | 60.50 | 93.93 | 0.00 | 180.15 | 136.85 | 0.00 | 0.00 | 0.00 | 0.00 | 0 NR [mm] | 198.19| 69.50| 0.00| 0.00| 51.74| 0.00| 0.00| 109.53| 155.90| 172.70| 180.97| 201.85|1140.36 **Recarga anual (mm) 471.44**

#### **Tabla 5.14** Balance Hídrico en Microcuenca Jupula, Frutales.

## **MICROCUENCA MARROQUIN, HONDURAS**

**Zona de estudio:** Microcuenca Marroquín, Pasto.

#### **Textura de suelo:** Limo Arcilloso

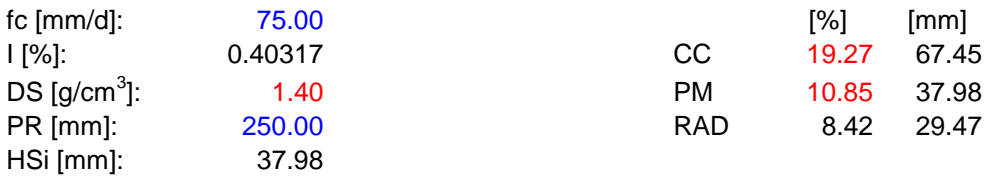

#### **Tabla 5.15** Balance Hídrico en Microcuenca Marroquín, Pasto.

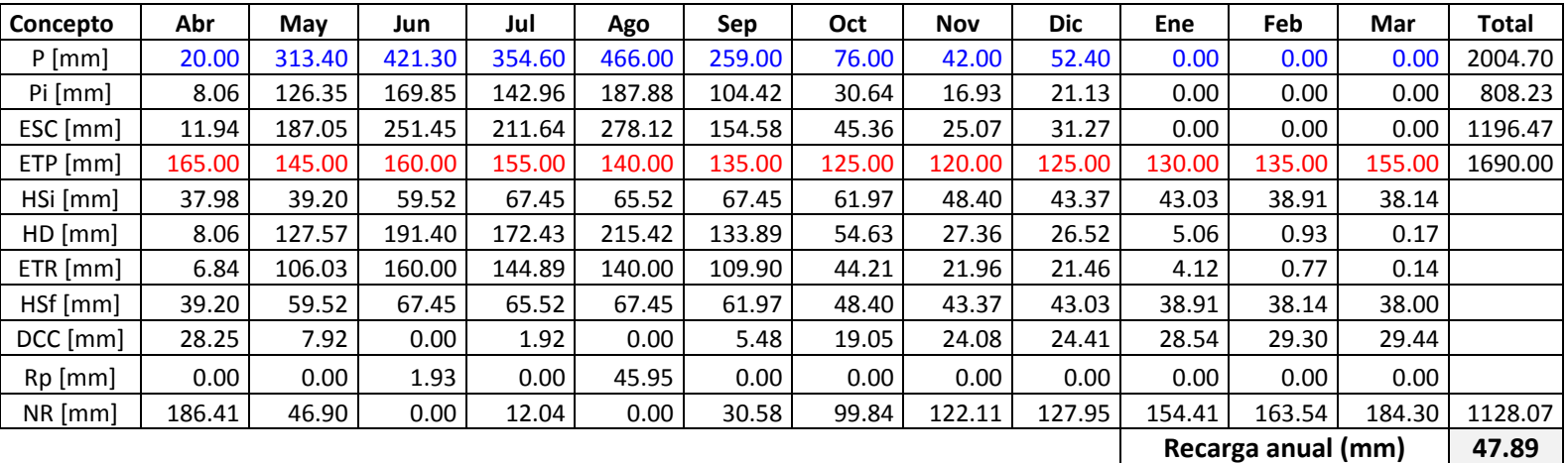

**Zona de estudio:** Microcuenca Marroquín, Milpa.

**Textura de suelo:** Limo Arcilloso

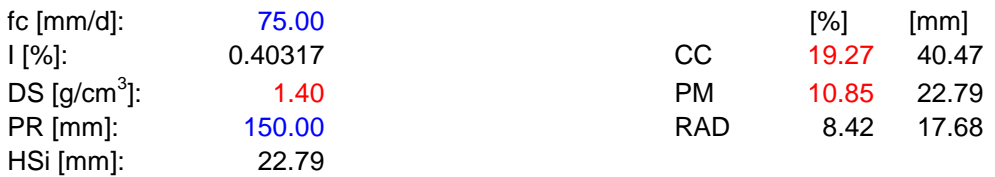

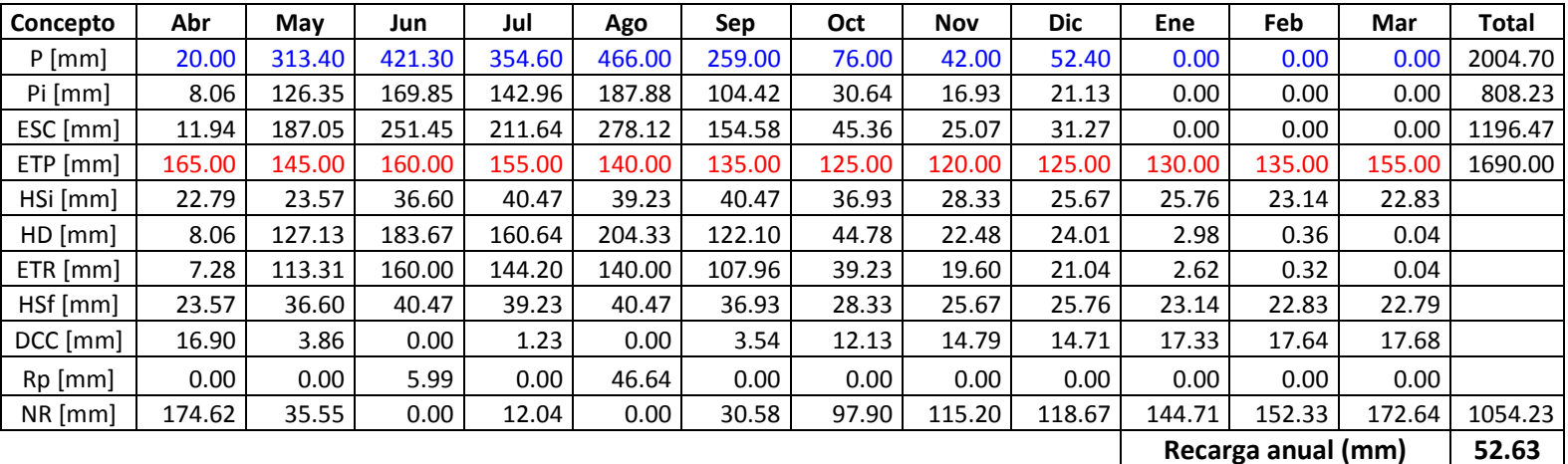

#### **Tabla 5.16** Balance Hídrico en Microcuenca Marroquín, Milpa.

**Zona de estudio:** Microcuenca Marroquín, Café.

**Textura de suelo:** Limo Arcilloso

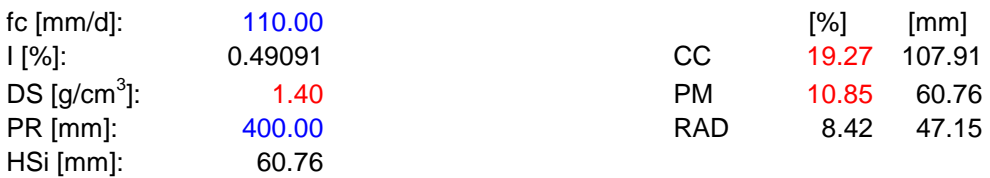

#### **Tabla 5.17** Balance Hídrico en Microcuenca Marroquín, Café.

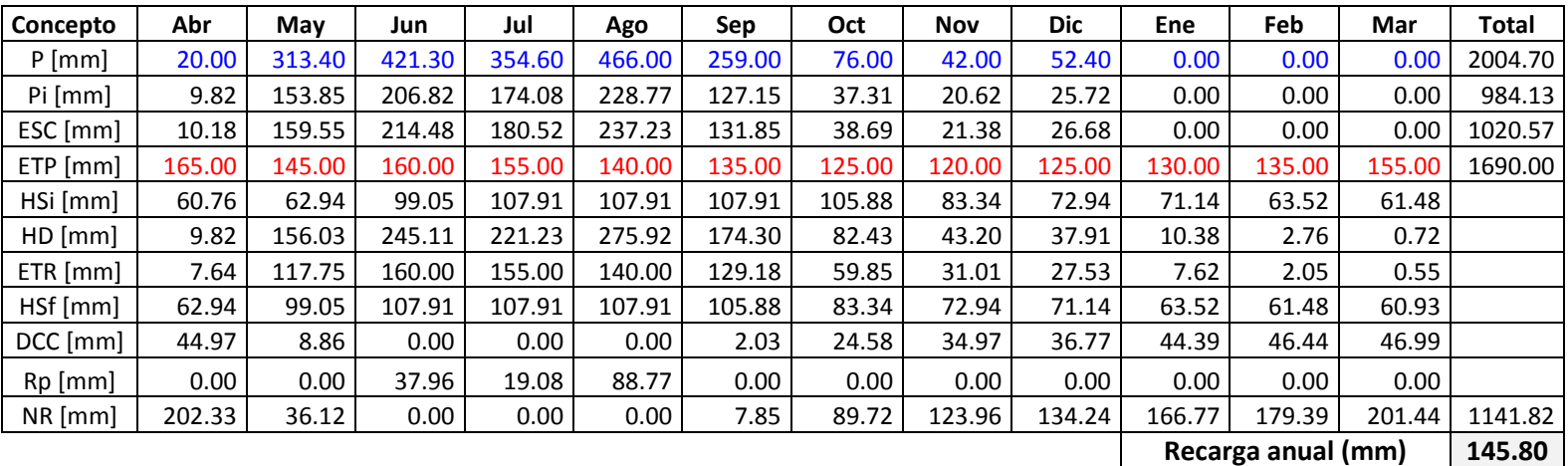

## **MICROCUENCA SAN JUAN BUENA VISTA, HONDURAS**

**Zona de estudio:** Microcuenca San Juan Buena Vista, Pasto.

**Textura de suelo:** Limo Arcilloso.

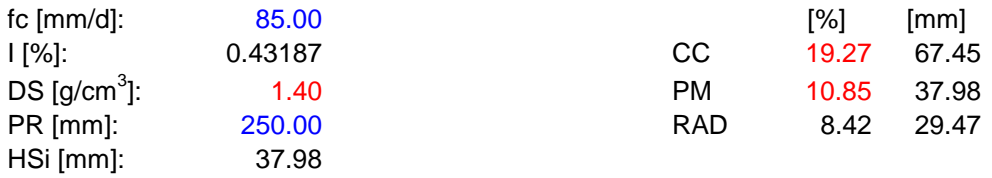

**Tabla 5.18** Balance Hídrico en Microcuenca San Juan Buena Vista, Pasto.

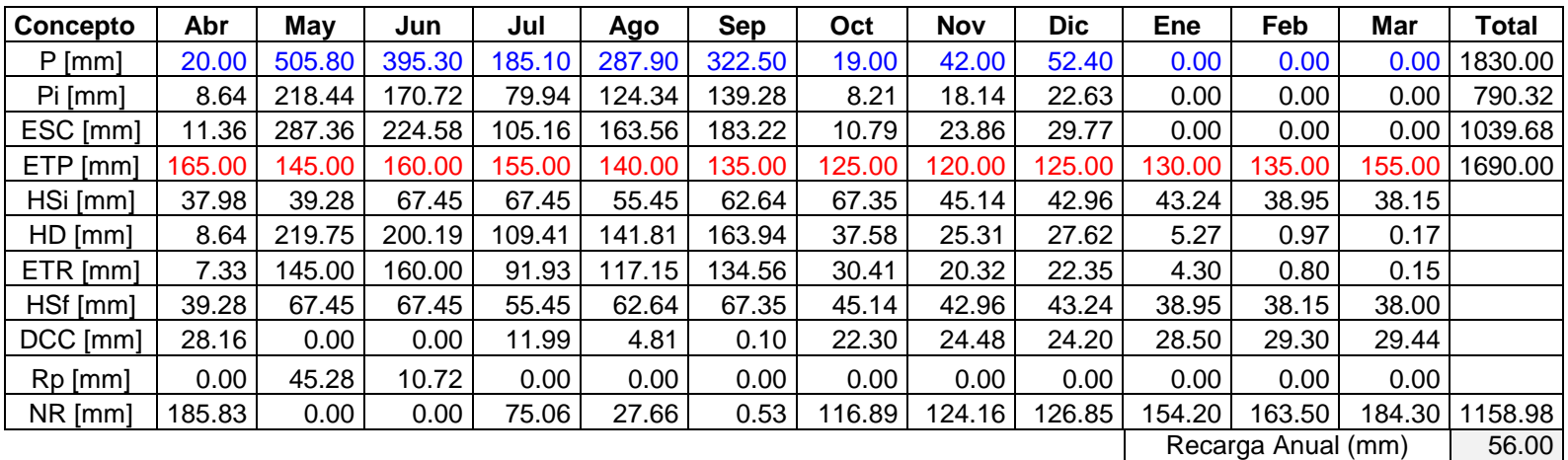

**Zona de estudio:** Microcuenca San Juan Buena Vista, Frutales.

**Textura de suelo:** Limo Arcilloso.

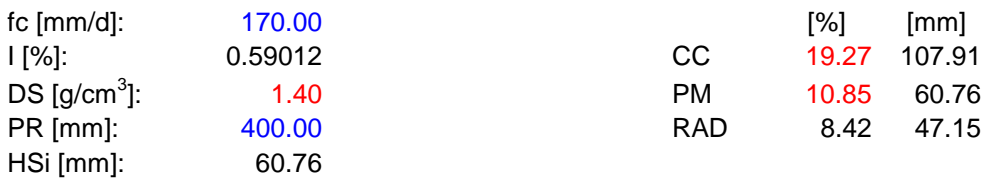

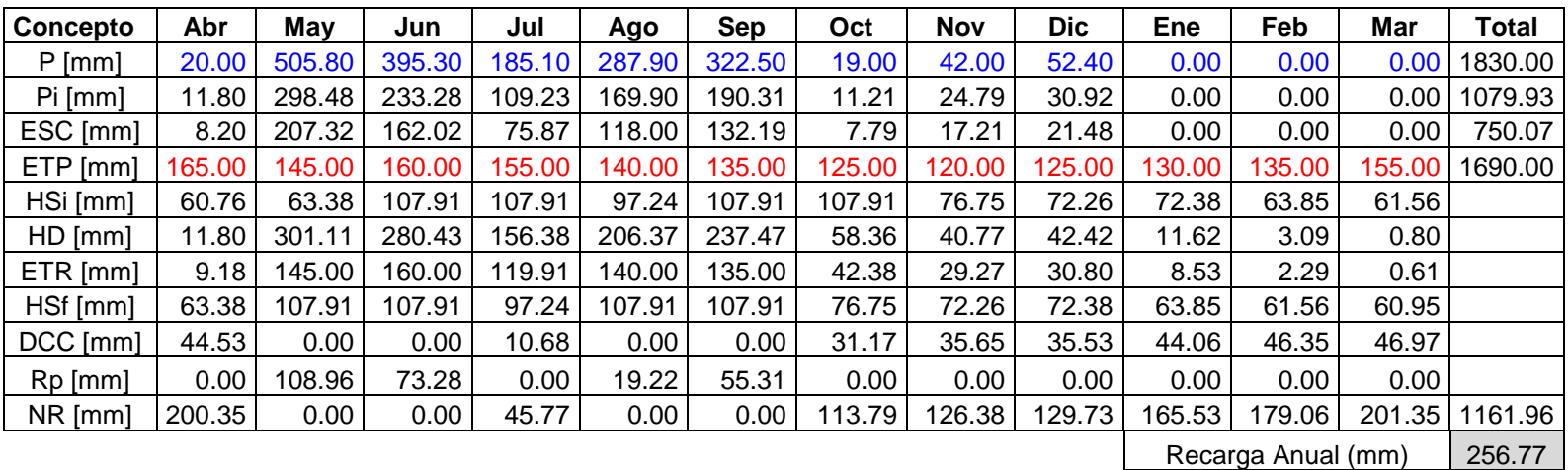

**Tabla 5.19** Balance Hídrico en Microcuenca San Juan Buena Vista, Frutales

## **5.4 CALCULO DE CAUDALES MEDIANTE METODO EMPIRICO.**

A continuación se presentan las tablas con los cálculos realizados para obtener el caudal a través este método.

## **5.4.1 MICROCUENCA CUSMAPA, EL SALVADOR.**

**Tabla 5.20** Cálculo de caudales por método empírico en Microcuenca Cusmapa, fuente La Zarca.

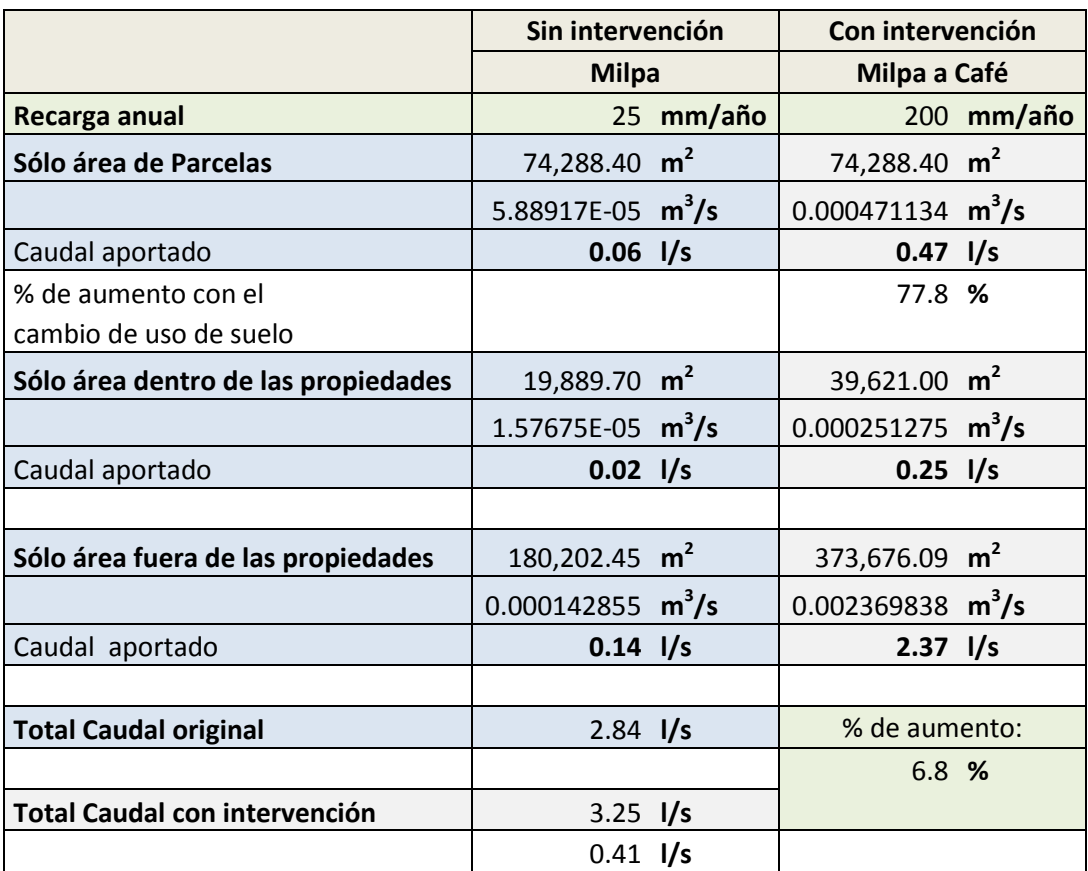

## **5.4.2 MICROCUENCA JUPULA, EL SALVADOR.**

#### **Fuente: Posada.**

**Tabla 5.21** Calculo de caudales por método empírico en Microcuenca Jupula, fuente Posada.

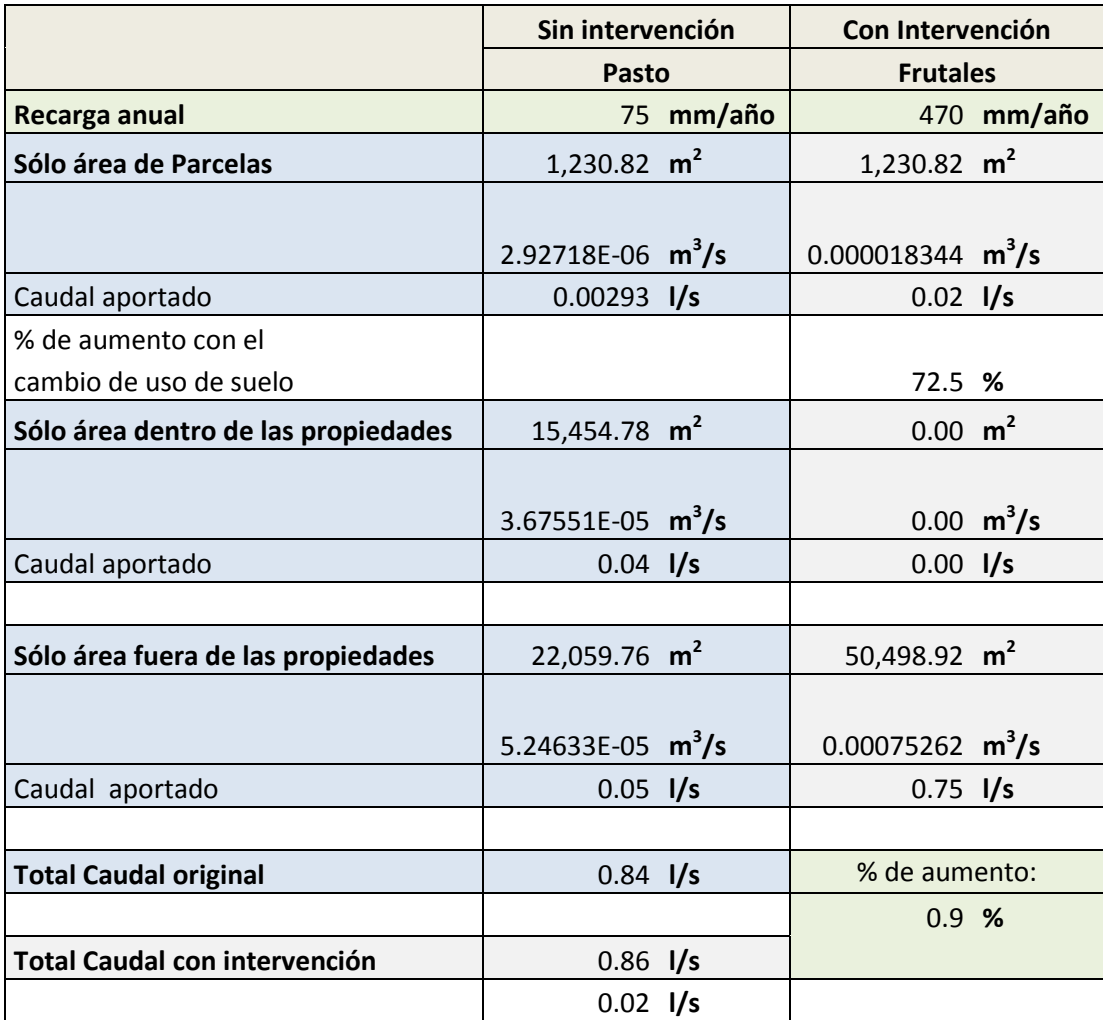

## **Fuente: Vásquez.**

**Tabla 5.22** Cálculo de caudal por método empírico, en Microcuenca Jupula, fuente Vásquez.

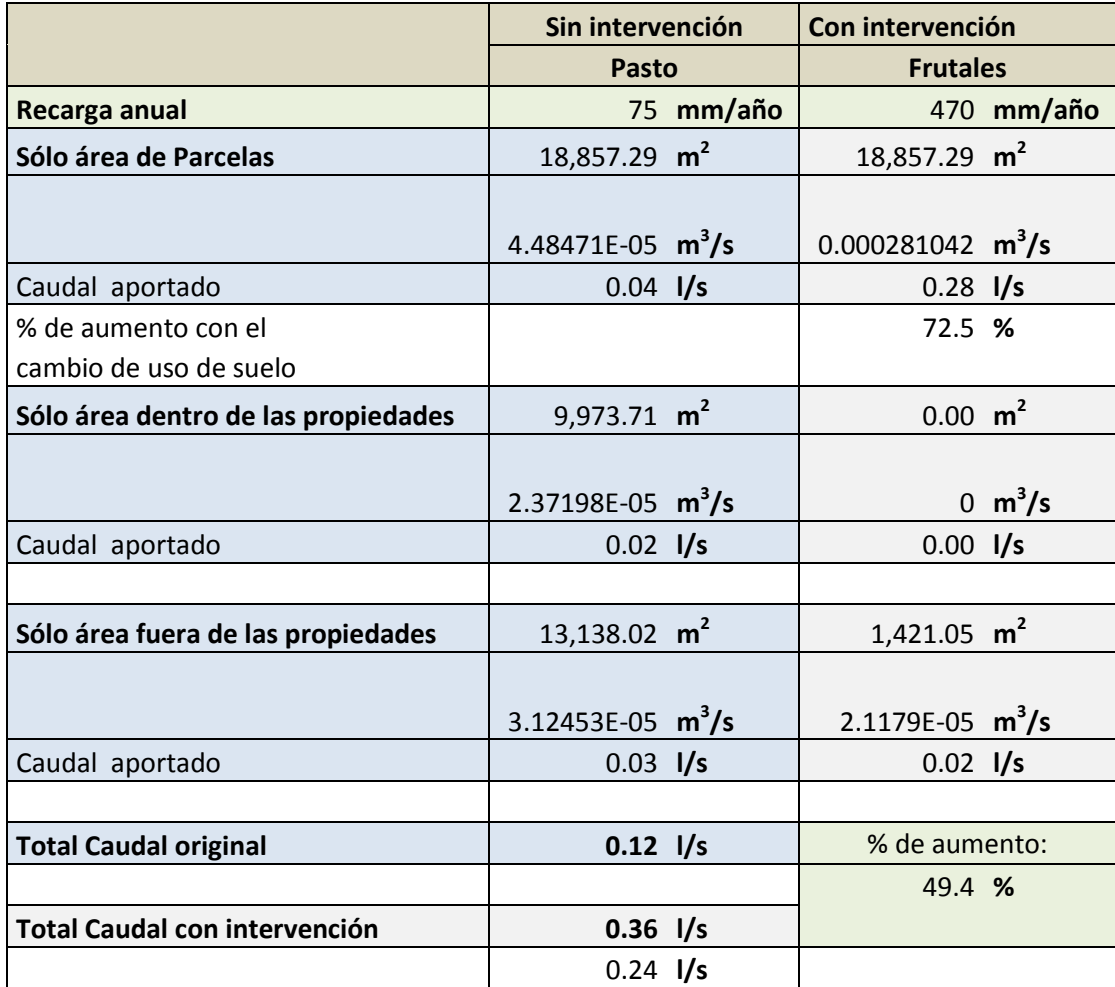

#### **Fuente: La Montañita.**

**Tabla 5.23** Calculo de caudales por método empírico en Microcuenca Jupula, fuente La Montañita.

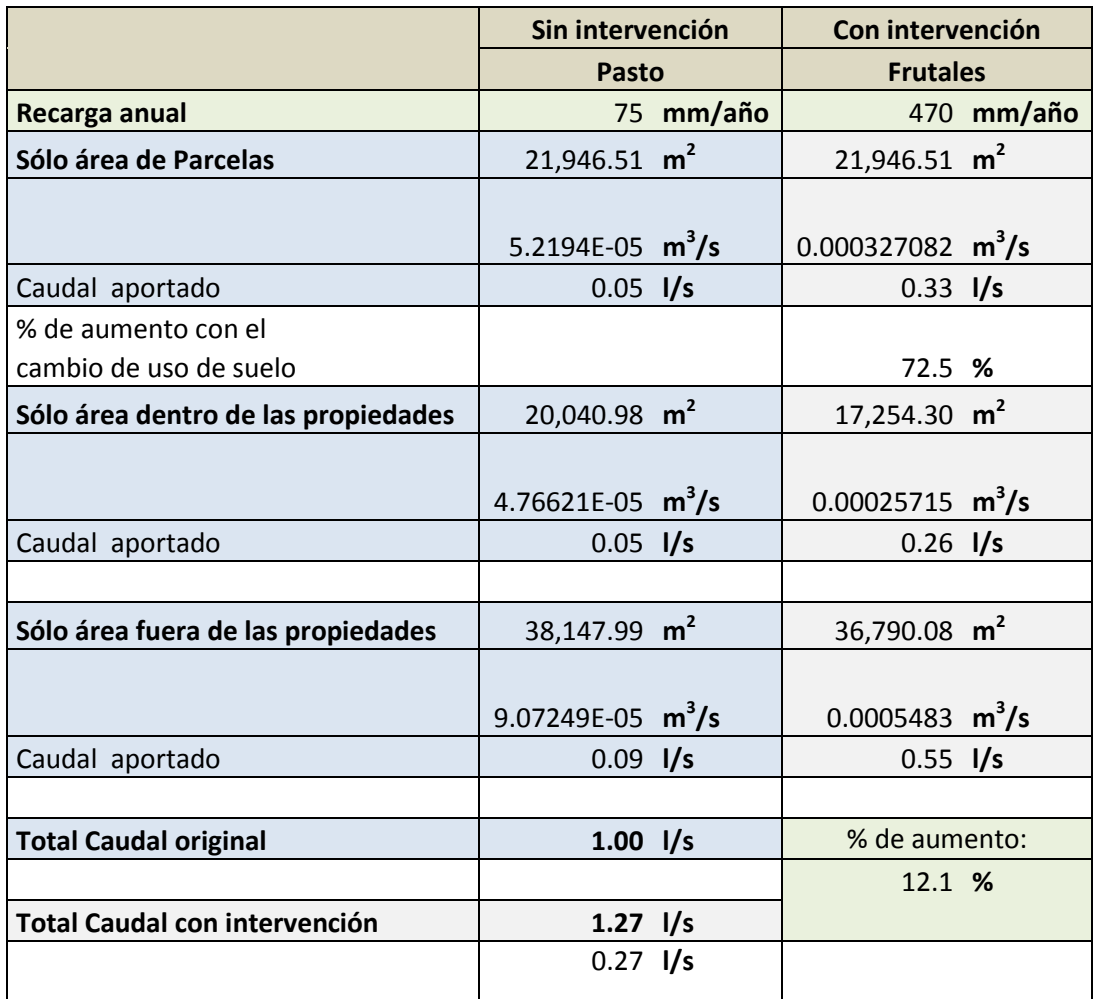
## **5.4.3 MICROCUENCA MARROQUIN, HONDURAS.**

#### **Fuente: El Escondido.**

**Tabla 5.24** Calculo de caudal por método empírico en Microcuenca Marroquín, fuente El Escondido.

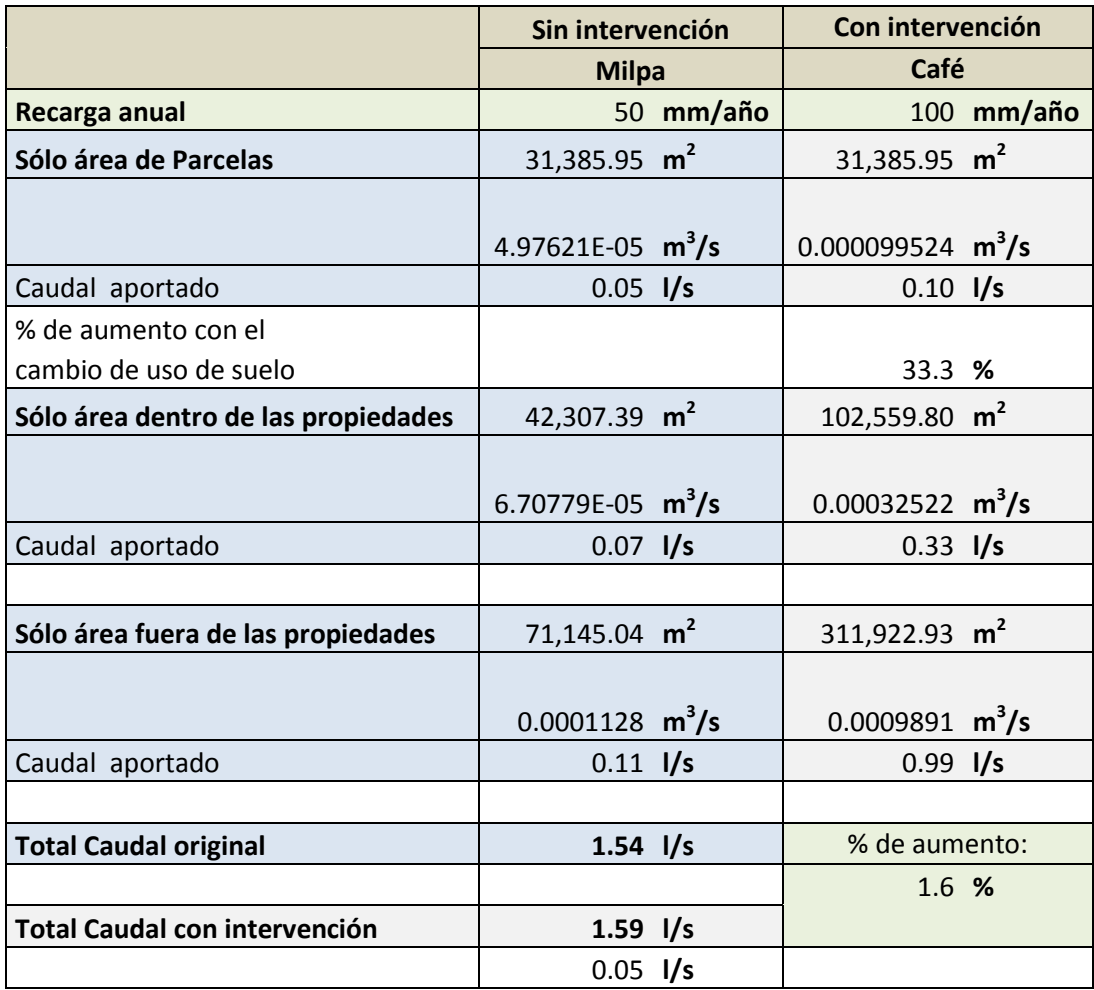

## **Fuente: La Quebrada.**

**Tabla 5.25** Cálculo de caudal por método empírico en Microcuenca Marroquín, fuente La Quebrada.

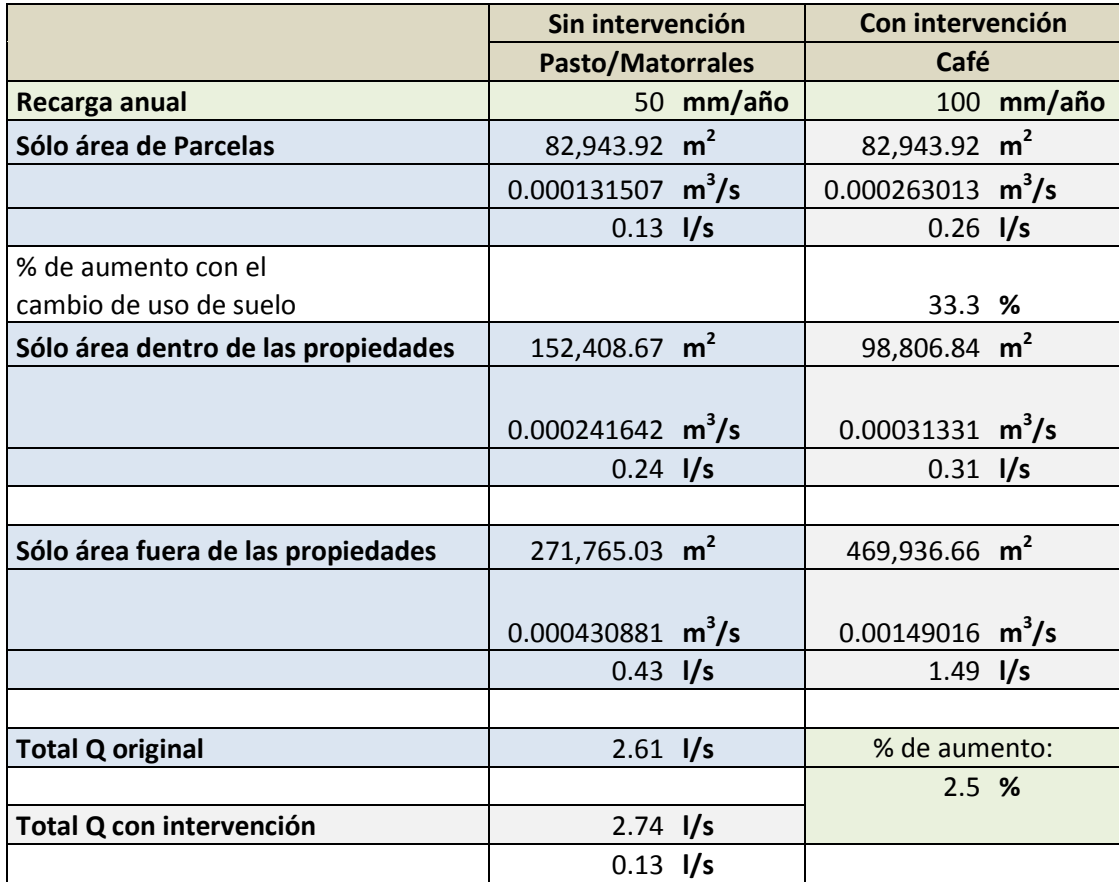

## **5.4.4 MICROCUENCA SAN JUAN BUENA VISTA, HONDURAS.**

**Tabla 5.26** Cálculo de caudal por método empírico en Microcuenca San Juan Buena Vista, fuente El Shupte

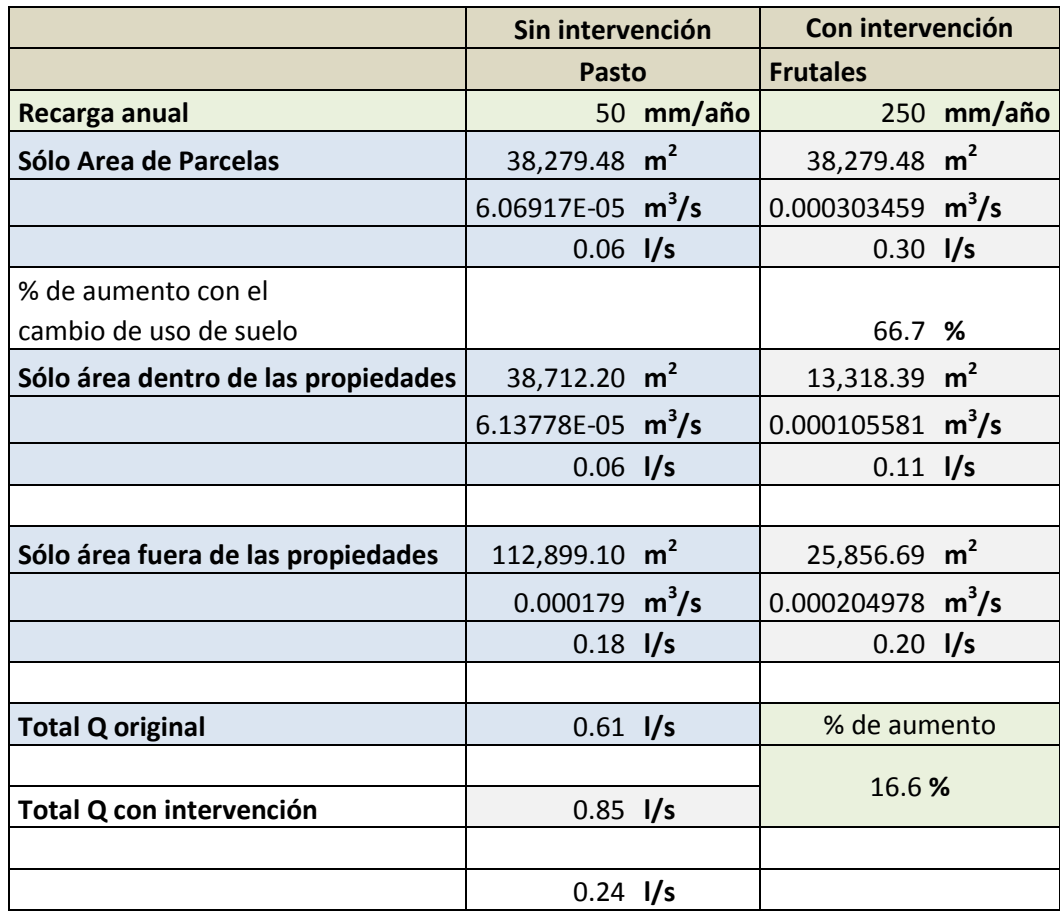

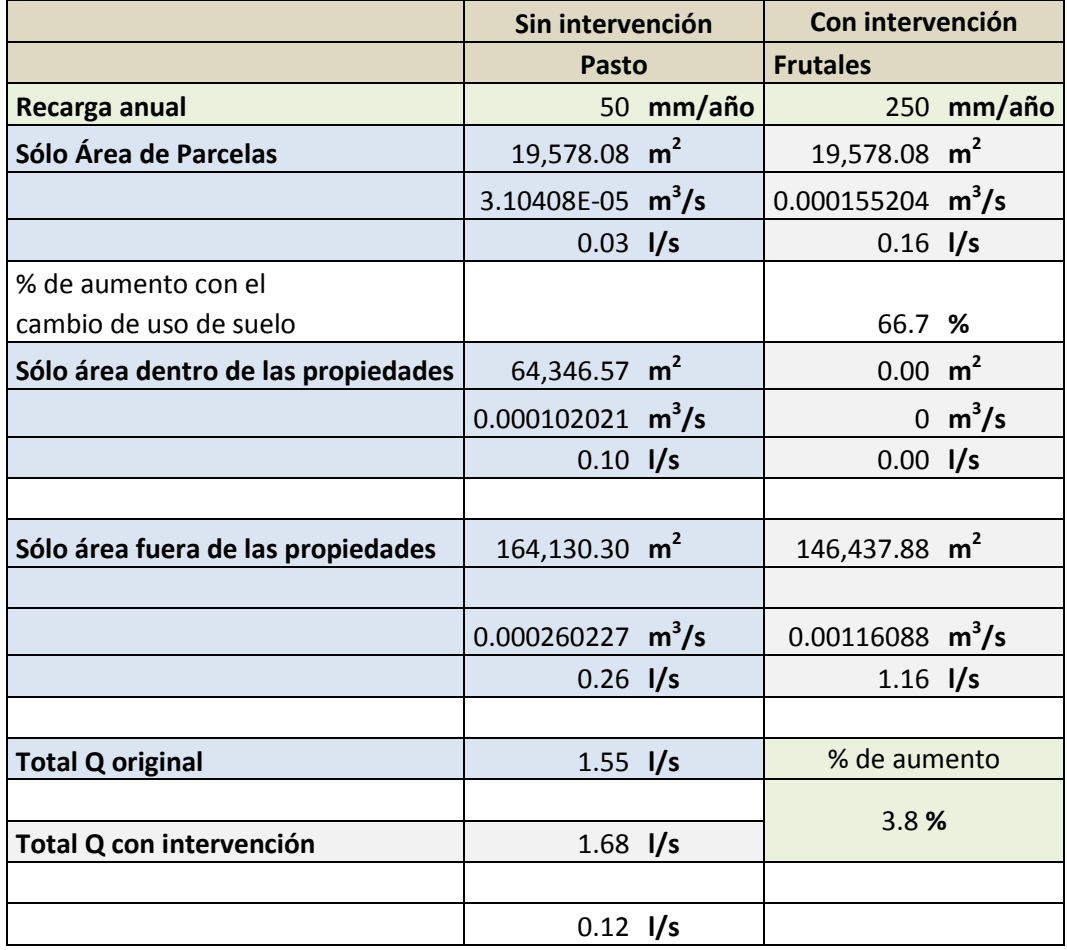

**Tabla 5.27** Cálculo de caudal por método empírico en Microcuenca San Juan Buena Vista, fuente Arivas

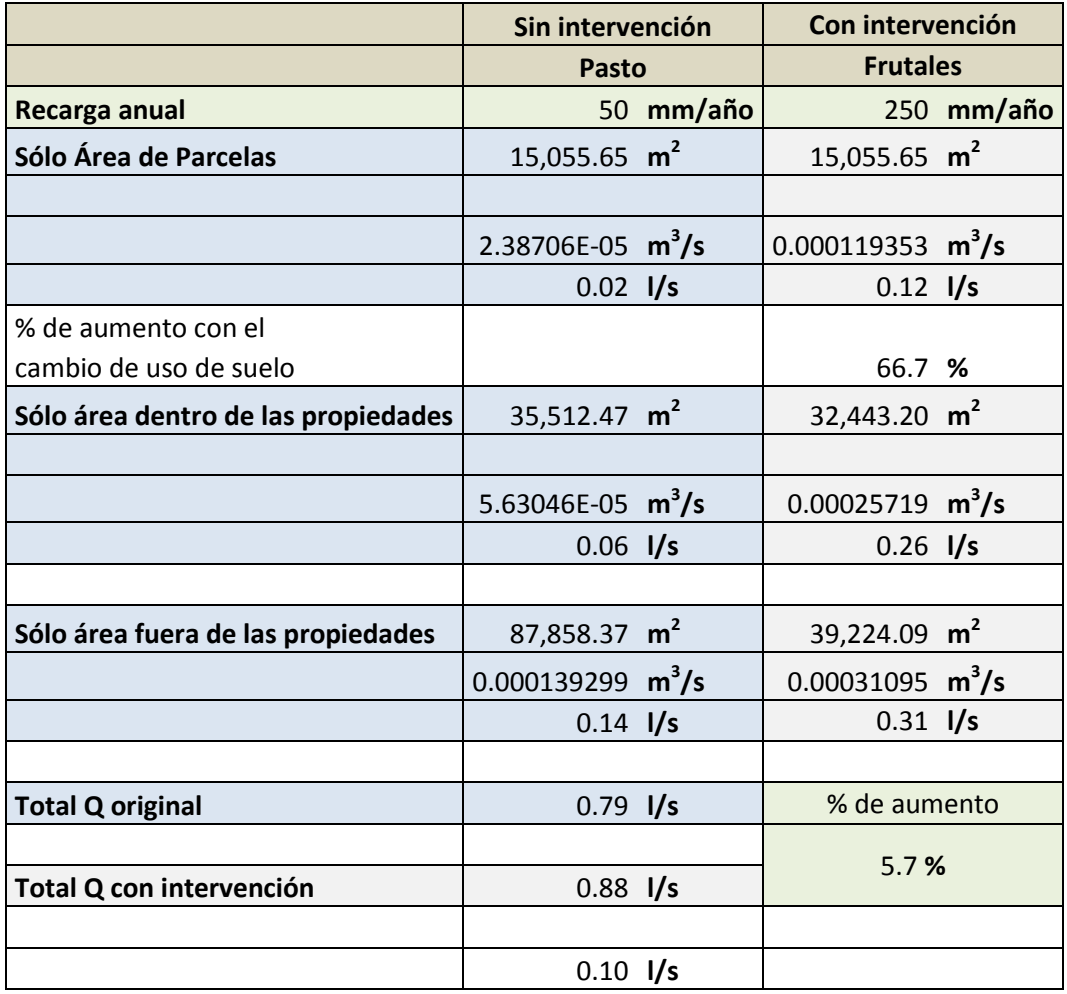

**Tabla 5.28** Cálculo de caudal por método empírico en Microcuenca San Juan Buena Vista, fuente La Lagunilla.

**Fuente:** Bosques y Agua.

A continuación se presenta un resumen de las áreas calculadas por el método empírico en las cuatro microcuencas y los caudales obtenidos en campo.

| <b>MICROCUENCA</b>                    | <b>FUENTE</b>       | <b>CAUDAL ORIGINAL</b><br>(1/s) | <b>CAUDAL CON</b><br><b>INTERVENCIÓN (I/s)</b> |
|---------------------------------------|---------------------|---------------------------------|------------------------------------------------|
| <b>CUSMAPA</b>                        | La Zarca            | 2.84                            | 3.25                                           |
|                                       | Posada              | 0.84                            | 0.86                                           |
| <b>JUPULA</b>                         | Vásquez             | 0.12                            | 0.36                                           |
|                                       | La Montañita        | 1.00                            | 1.27                                           |
| <b>MARROQUÍN</b>                      | <b>El Escondido</b> | 1.54                            | 1.59                                           |
|                                       | La Quebrada         | 2.61                            | 2.74                                           |
|                                       | <b>El Shupte</b>    | 0.61                            | 0.85                                           |
| <b>SAN JUAN</b><br><b>BUENA VISTA</b> | <b>Arivas</b>       | 1.55                            | 1.68                                           |
|                                       | La Lagunilla        | 0.79                            | 0.88                                           |

**Tabla 5.29** Resumen de caudales obtenidos por método empírico

**Fuente:** Elaboración propia

**Tabla 5.30** Resumen de caudales obtenidos en monitoreos.

| <b>MICROCUENCA</b> | <b>FUENTE</b>  | CAUDAL (I/s)<br>(sin intervención) | CAUDAL (I/s)<br>(con intervención) |
|--------------------|----------------|------------------------------------|------------------------------------|
| <b>CUSMAPA</b>     | La Zarca       | 2.01                               | 3.08                               |
| <b>JUPULA</b>      | Posada         | 0.9                                | 0.94                               |
|                    | <b>Vásquez</b> | 0.6                                | 0.79                               |
|                    | La Montañita   | 0.9                                | 0.98                               |
| <b>MARROQUIN</b>   | El Escondido   | 0.53                               | 0.55                               |
|                    | La Quebrada    | -                                  | 2.56                               |
| <b>SJBV</b>        | <b>Shupte</b>  | $\mathbf{1}$                       | 1.94                               |
|                    | <b>Arivas</b>  | 1.6                                | 1.85                               |
|                    | La Lagunilla   | 1.6                                | 1.99                               |

**Fuente:** Elaboración propia.

## **5.4 COMPARACIÓN DE METODOS**

Comparando ambos métodos para obtener caudales, se puede observar que para el caso de las microcuenca Cusmapa, fuente la Zarca, el caudal sin intervención obtenido por el método empírico es mayor en un 17%, o sea que se obtuvo 0.84 l/s más de caudal.

En el caudal con intervención para la misma Microcuenca, también se observa que el obtenido por el método empírico es mayor que el obtenido en el monitoreo en un porcentaje de 2.7%.

Para la Microcuenca Jupula, fuentes, Posada y Vásquez, el caudal sin intervención obtenido por el método empírico es menor que el que se obtuvo en los monitoreos, la diferencia es de 0.06l/s y 0.48 l/s respectivamente. El caudal con intervención también es menor que el obtenido en campo, la diferencia es semejante a los caudales sin intervención. Para el caso de la fuente La Montañita, el caudal sin intervención obtenido por el método empírico, es mayor que el medido en campo presentando una diferencia de 5.25%, y con intervención el porcentaje de de diferencia respecto al medido en los monitoreos es de 12.89%.

En La Microcuenca Marroquín, solo se puede comparar el caudal de la fuente El escondido, ya que La Quebrada por ser nuevo punto de monitoreo no se tienen caudales medidos en campo en el año 2010.

En la fuente El escondido, el caudal que se obtuvo por el método empírico, es mayor respecto al medido en campo, siendo esta fuente la que se presenta una diferencia mayor a 1l/s.

En la Microcuenca San Juan Buena Vista, en las tres fuentes se obtiene menor valor de caudal por el método empírico, tanto sin intervención como con intervención, teniendo diferencias de caudal sin intervención menores a 1 l/s en las tres fuentes y para el caso del caudal con intervención se obtienen diferencias mayores a 1l/s en las fuentes El Shupte y Arivas.

A pesar de las diferencias de caudal obtenidas mediante el método empírico, este método se puede emplear para la obtención de caudales cuando solo se cuentan datos de suelos, ya que la diferencia que se presenta no es tan grande y por lo tanto los caudales pueden ser representativos a las fuentes.

**<sup>6</sup> CAPITULO VI: APLICACIÓN DEL MODELO SWAT PARA LA ESTIMACION DE CAUDALES EN MICROCUENCA MARROQUIN, HONDURAS**

 $\frac{1}{2}$ 

#### **6.1 INTRODUCCION**

En el presente capitulo se detalla la metodología a seguir para el procesamiento de datos en el modelo matemático SWAT, desde la información que requiere dicho modelo para la simulación de diversos parámetros, hasta los resultados obtenidos a partir de la información registrada en la base de datos del SWAT. El análisis se hará para la Microcuenca Marroquín de la Región Trifinio, ubicada en Honduras.

Un modelo matemático para simulación de parámetros hidráulicos e hidrológicos, brinda la posibilidad de simular los posibles escenarios que se producirían en una cuenca hidrográfica, que afectarían a uno o varios de los procesos físicos que intervienen en dicha cuenca. La implantación de obras de captación, corrección de cauces, la urbanización, el cambio del uso de suelo, entre otros, son hechos que afectan directamente el movimiento y la producción del agua en una cuenca hidrográfica.

Como una herramienta de apoyo al estudio y análisis de la microcuenca Marroquín ubicada en Honduras, se han realizado simulaciones de su comportamiento con un modelo matemático de cuencas, el cual se denomina *Soil and Water Assesment Tool* (SWAT); el cual para su puesta en marcha requiere una recopilación de datos físicos y climatológicos que se facilita desde el entorno de los Sistemas de Información Geográfica. Su calibración es un proceso poco evidente, pero, al final, los resultados proporcionan información útil para comprender mejor el comportamiento de la cuenca, que puede ser reproducido o predicho bajo circunstancias similares a las pasadas.

#### **6.2 ASPECTOS GENERALES DEL MODELO SWAT**

El Soil and Water Assessment Tool (SWAT) es un programa de modelamiento hidrológico diseñado por el Departamento de Agricultura de los Estados Unidos en conjunto con la Universidad de Texas. Este modelo permite simular la producción de agua y sedimentos en cuencas hidrográficas, así como el efecto que en la calidad del agua tienen las prácticas agronómicas por el uso de pesticidas y fertilizantes.

El SWAT se basa en un balance hídrico para determinar la entrada, salida y almacenamiento de agua en la cuenca. Para el modelamiento, la cuenca hidrográfica se divide en pequeñas subcuencas con el fin de mejorar la exactitud de los cálculos. Adicionalmente el SWAT trabaja por unidades de respuesta hidrológica (HRU) obtenidas del cruce de los diferentes tipos de suelo con las coberturas presentes, debido a que el comportamiento del agua en el suelo depende de estos dos factores.

#### **6.3 HIDROLOGIA DEL MODELO**

El éxito de la simulación radica en la representación de los fenómenos involucrados en el ciclo hidrológico, de la manera más detallada y precisa posible, por lo que el SWAT para los cálculos considera los siguientes aspectos:

#### **A. BALANCE HÍDRICO**

La hidrología del modelo se basa en el criterio de que el agua entra, sale y se almacena como lo describe la ecuación:

$$
SW_t = SW + \sum_{i=1}^{t} (Ri - Qi - ETi - Pi - QRi)
$$

Donde  $SW_t$  es el contenido de agua en el suelo el día t, SW Es el agua aprovechable por las plantas o el contenido de agua en el suelo menos el contenido de agua a 15 bar, t es el tiempo en días, R es la precipitación diaria, Q es la cantidad de escorrentía diaria, ET la evapotranspiración diaria, P la percolación diaria y QR el flujo de retorno o flujo base; todas las unidades son en mm.

La cantidad de escorrentía es estimada aplicando la metodología del número de la curva del Servicio de Conservación de Suelos de los Estados Unidos, con datos de lluvia diarios. Esta ecuación se fundamenta en que la escorrentía está determinada por el suelo, la cobertura de suelo y la práctica de manejo que en este se realice.

El agua que penetra en el suelo o infiltración puede tomar varios caminos: incrementar la humedad del suelo en la zona radical, moverse subsuperficialmente como flujo lateral hacia los canales de drenaje, recargar acuíferos poco profundos, donde esta agua también llegara hasta los canales de drenaje y recargar acuíferos profundos. El SWAT considera flujo lateral, percolación y flujo de retorno.

El modelo SWAT ofrece tres métodos para la estimación de la evapotranspiración potencial: Penman-Monteith, Hargreaves and Sammami y Priestley – Taylor.

Las variables climáticas utilizadas por el SWAT son la precipitación, la temperatura del aire, radiación solar, velocidad del viento y humedad relativa. Si la precipitación y la temperatura diaria están disponibles deben ser ingresadas directamente al modelo, sino, el generador de variables climáticas puede simular la temperatura y precipitación diaria. Para aplicaciones prácticas, se recomienda utilizar las simulaciones del simulador de clima como última opción.

La producción de sedimentos es calculada para cada unidad de respuesta hidrológica con la modificada ecuación de la perdida universal del suelo (MUSLE):

$$
Y = 11.8(Vq_p)^{0.56}(K)(C)(PE)(LS)
$$

Donde Y es la producción de sedimentos desde la subcuenca en t, V es el volumen de escurrimiento superficial para la subcuenca en m $^3$ , qp es la tasa de flujo pico en m $3/$ s, K es el factor de erodabilidad del suelo, C es el factor de manejo, PE es el factor de práctica del control de la erosión y LS es el factor de longitud de inclinación.

#### **6.4 SISTEMAS DE INFORMACIÓN GEOGRAFICA**

Los sistemas de información geográfica (SIG), se definen como herramientas para la recolección, manipulación, transformación, análisis y despliegue de la información que tiene una referencia en el espacio.

De los programas de Sistemas de Información Geográfica, se utilizó el ArcGis 9.3 para la confección de los mapas temáticos de tipos de suelos y uso de suelos.

#### **6.5 METODOLOGÍA**

El primer paso para la implementación es la recolección de la información topográfica, de tipos de suelos y uso actual. La topografía se obtuvo gracias a levantamientos con GPS y ortofotos que posteriormente fueron procesadas, representadas en mapas y almacenadas en la base de datos del Trifinio (SIG\_TRIFINIO), para conocer los diferentes tipos de suelos que existen en la Microcuenca en estudio se realizaron muestreos de suelos que posteriormente fueron llevados a laboratorio para su identificación y finalmente el uso actual del suelo se obtuvo mediante visitas de campo en las cuales con un GPS se georeferencio las áreas de parcelas que contenían los diversos usos de suelos que se tienen en la Microcuenca. La Microcuenca Marroquín cuenta con parcelas de café, granos básicos, pasto y bosque de conífera.

Con la información de suelos recopilada, el SWAT define las Unidades de Respuesta Hidrológica. La información meteorológica genera estocásticamente los valores de precipitación y temperatura más probables, para ser usados en caso de no contar con información completa. Con los datos de las estaciones anteriormente mencionadas, se generaron todos los datos necesarios que requiere el modelo matemático como datos de entrada y se generan registros mensuales de caudales que deben ser comparados con los valores reales de caudal medidos en la estación de aforo. Las diferencias entre lo simulado y lo observado sirven para proceder a calibrar el modelo y de esta manera poder simular un registro histórico y posteriormente hacer predicciones en los fenómenos meteorológicos futuros.

## **6.6 UBICACIÓN DEL ÁREA DE ESTUDIO**

#### **6.6.1 UBICACIÓN DE LA MICROCUENCA MARROQUIN**

La Microcuenca Marroquín se encuentra ubicada en el Municipio Santa Rita de Copán, Departamento de Copán. Sus coordenadas geográficas son: 89º04'25"W y 89º0845"W coordenadas Oeste, 14º51'50"N y 14º56'40"N  $coordenadas$  Norte. El área que comprende es 32.9 Km<sup>2</sup>. Su geología es Terciario: Rocas volcánicas tobas, rocas piroclásticas, asociaciones de tipo riolítico y andesítico.

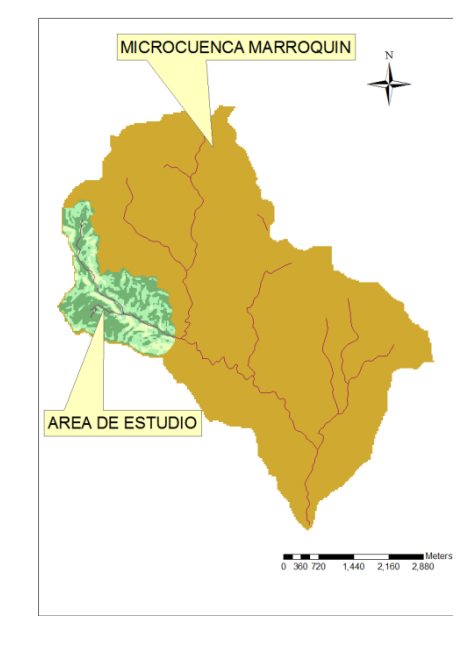

**Mapa 6.1** Ubicación Microcuenca Marroquín, Honduras.

**Fuente**: SIG\_BOSQUES Y AGUA

**Mapa 6.2** Área de Estudio de la Microcuenca Marroquín y Red Hídrica.

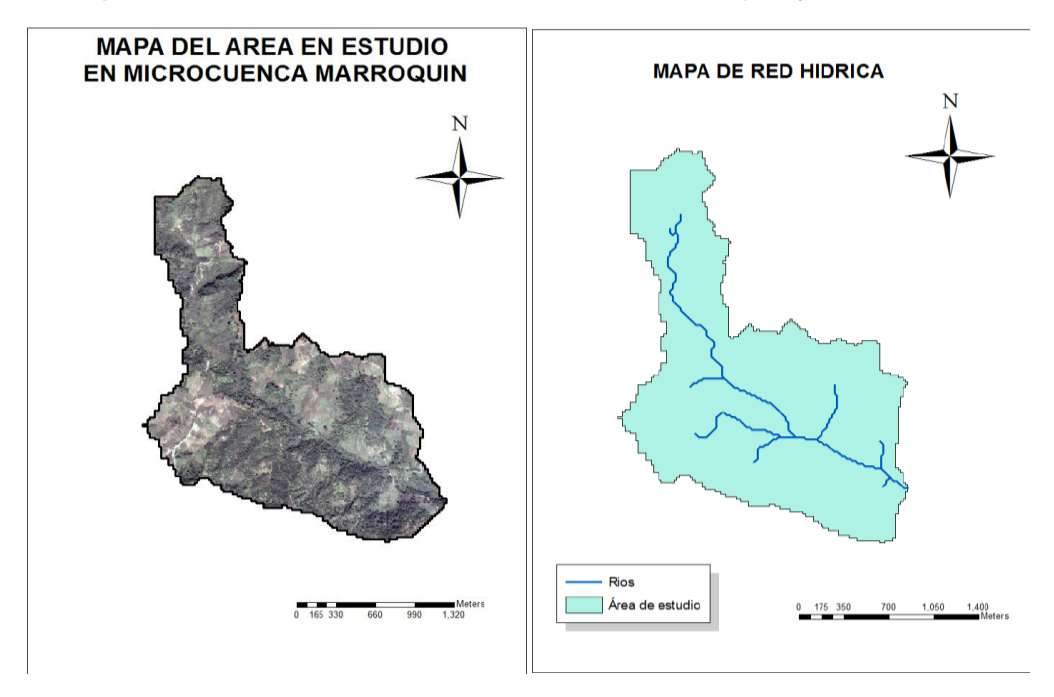

**Fuente:** Elaboración Propia

## **6.6.2 UBICACIÓN DE SUBCUENCAS Y SUS RESPECTIVOS USOS DE**

**SUELO.**

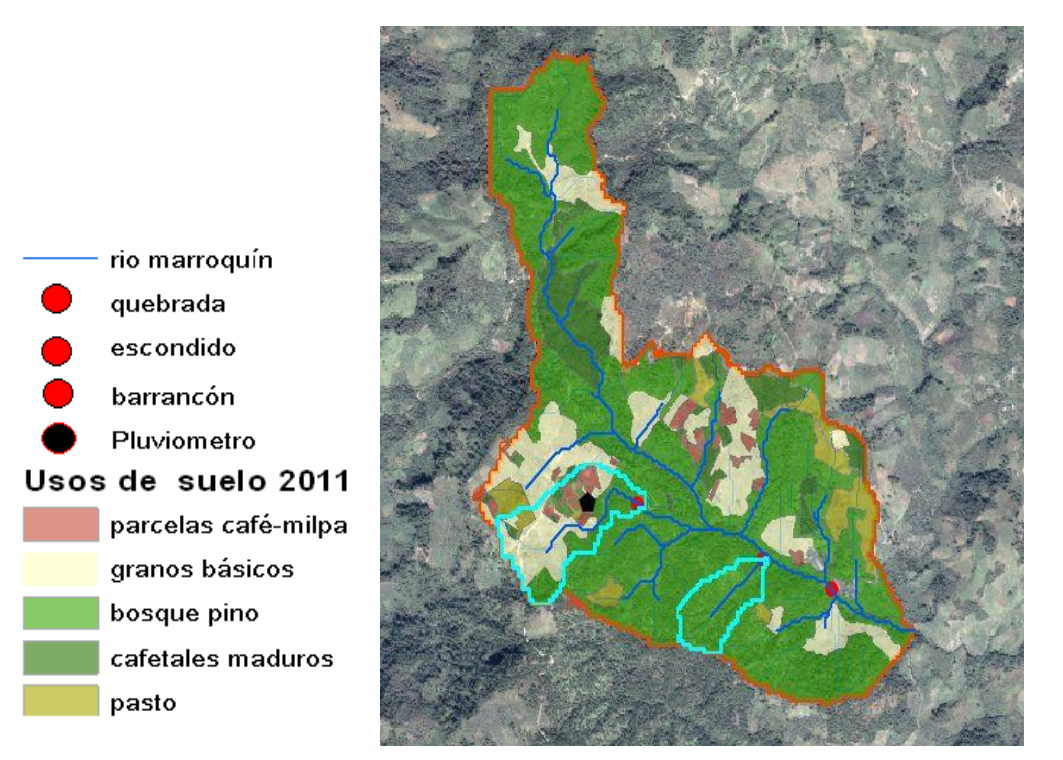

**Fuente:** SIG\_BOSQUES Y AGUA

## **6.7 PROCESAMIENTO DE LA INFORMACIÓN DE TIPO DE SUELO**

El tipo de suelo existente en la Microcuenca se determinó mediante pruebas de laboratorio.

#### **Microcuenca Marroquín:**

Los tipos de suelo para la Microcuenca son: Regosole, Luvisole, Nitosole, Rendzina. Suelos poco profundos, pedregosos de texturas finas a medias sobre roca caliza y mármol.

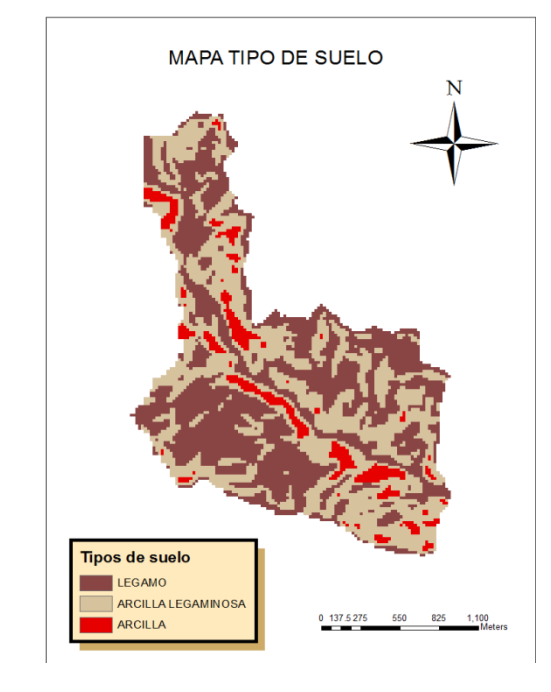

**Mapa 6.3** Tipo de Suelo Microcuenca Marroquín, Honduras

**Fuente:** SIG\_ BOSQUES Y AGUA

**Tabla 6.1** Tipos de suelo utilizados para la simulación

| <b>Identificación</b> | <b>Tipo de Suelo</b> | % de Área |
|-----------------------|----------------------|-----------|
| Suelo 1:              | Légamo (Limo)        | 42 244    |
| Suelo 2               | Arcillo - Limoso     | 45.715    |
| Suelo 3               | Arcilla              | 7.041     |

**Fuente:** Elaboración Propia

## **6.8 CAMBIO DE COBERTURA VEGETAL EN MICROCUENCA**

#### **MARROQUIN.**

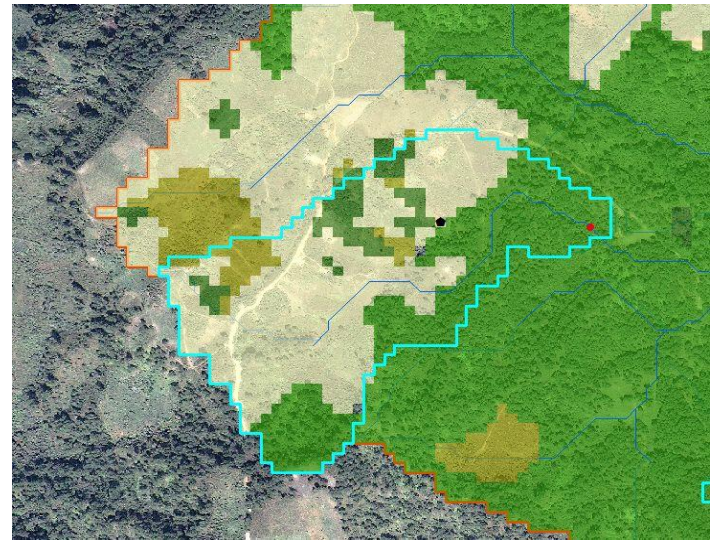

**Imagen 6.1** Uso de suelo 2009.

**Granos básicos 54% Bosque coníferas 33% Café 8% Pasto 5%**

**Fuente:** SIG\_BOSQUES Y AGUA.

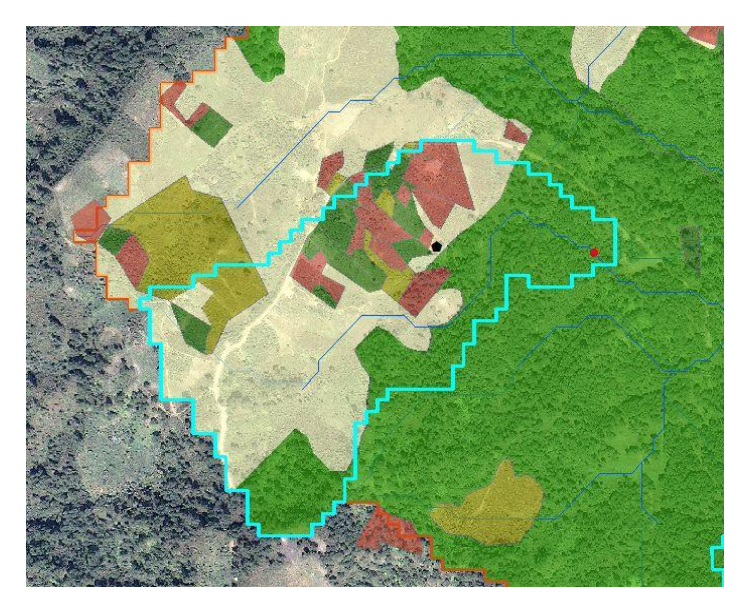

**Imagen 6.2** Uso de suelo 2011.

**Granos básicos 44% Bosque coníferas 32% Café 19% Pasto 5%** 

**Fuente:** SIG\_BOSQUES Y AGUA.

## **6.9 PROCESAMIENTO DE LA INFORMACIÓN DE USO DE SUELO**

La información que el SWAT requiere sobre uso de suelo, se tomó de la base de datos del programa en el que constan los 100 tipos de cultivo más comunes, los que son acoplados a los que existen en la Microcuenca en estudio, adaptando, algunos parámetros para que se ajusten a nuestra realidad.

Para la calibración del modelo se necesita simular diferentes escenarios, con el fin de visualizar que tan sensible es el modelo ante ciertos cambios.

Una vez calibrado el modelo puede simular eventos reales que pueden contribuir a hacer predicciones en las Microcuencas, estas predicciones proporcionan información importante del comportamiento que una Microcuenca experimenta ante varios factores como: cambio de uso de suelos, aumento o disminución en las precipitaciones medidas, entre otros.

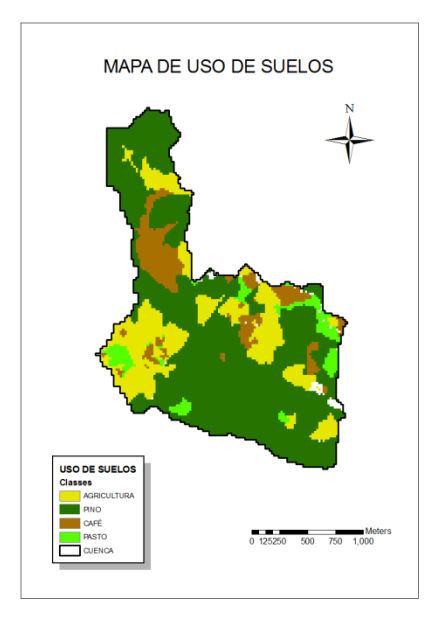

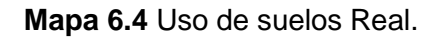

**Fuente:** Elaboración propia.

#### **ESCENARIO 1**

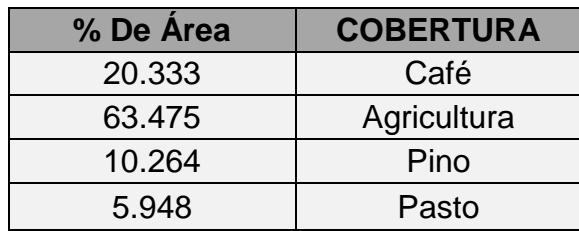

**Tabla 6.2** Condiciones para la simulación, escenario 1.

## **ESCENARIO 2**

**Tabla 6.3** Condiciones para la simulación, escenario 2.

| % De Area | <b>COBERTURA</b> |  |
|-----------|------------------|--|
| 20.333    | Agricultura      |  |
| 63.475    | Café             |  |
| 10.264    | Pino             |  |
| 5.948     | Pasto            |  |

**Mapa 6.5** Uso de suelo, para escenarios 1 y 2 simulación SWAT.

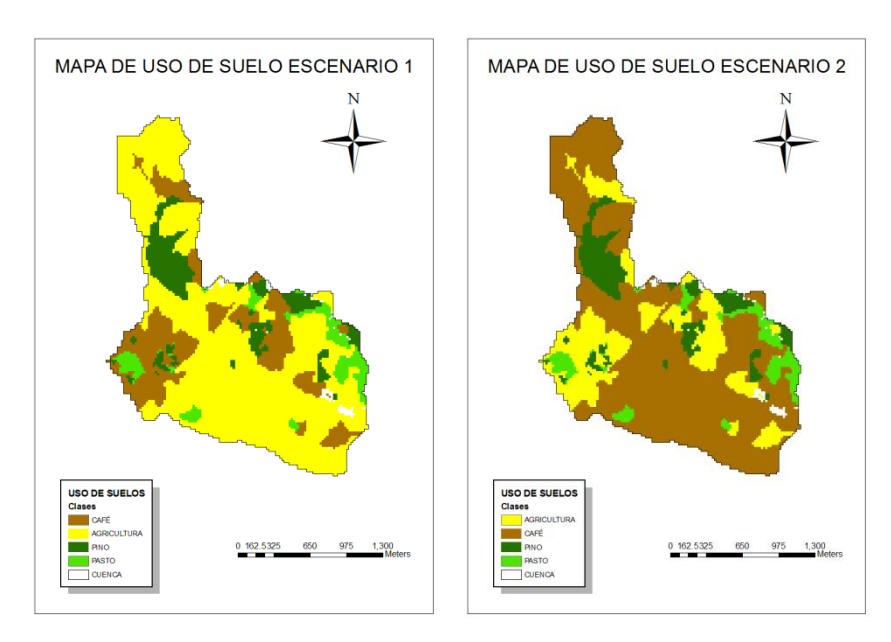

**Fuente:** Elaboración propia.

## **ESCENARIO 3 y 4**

 Para estos escenarios se hizo una variación de ±5% en la precipitación medida para la Microcuenca.

**Mapa 6.6** Precipitación, Microcuenca Marroquín.

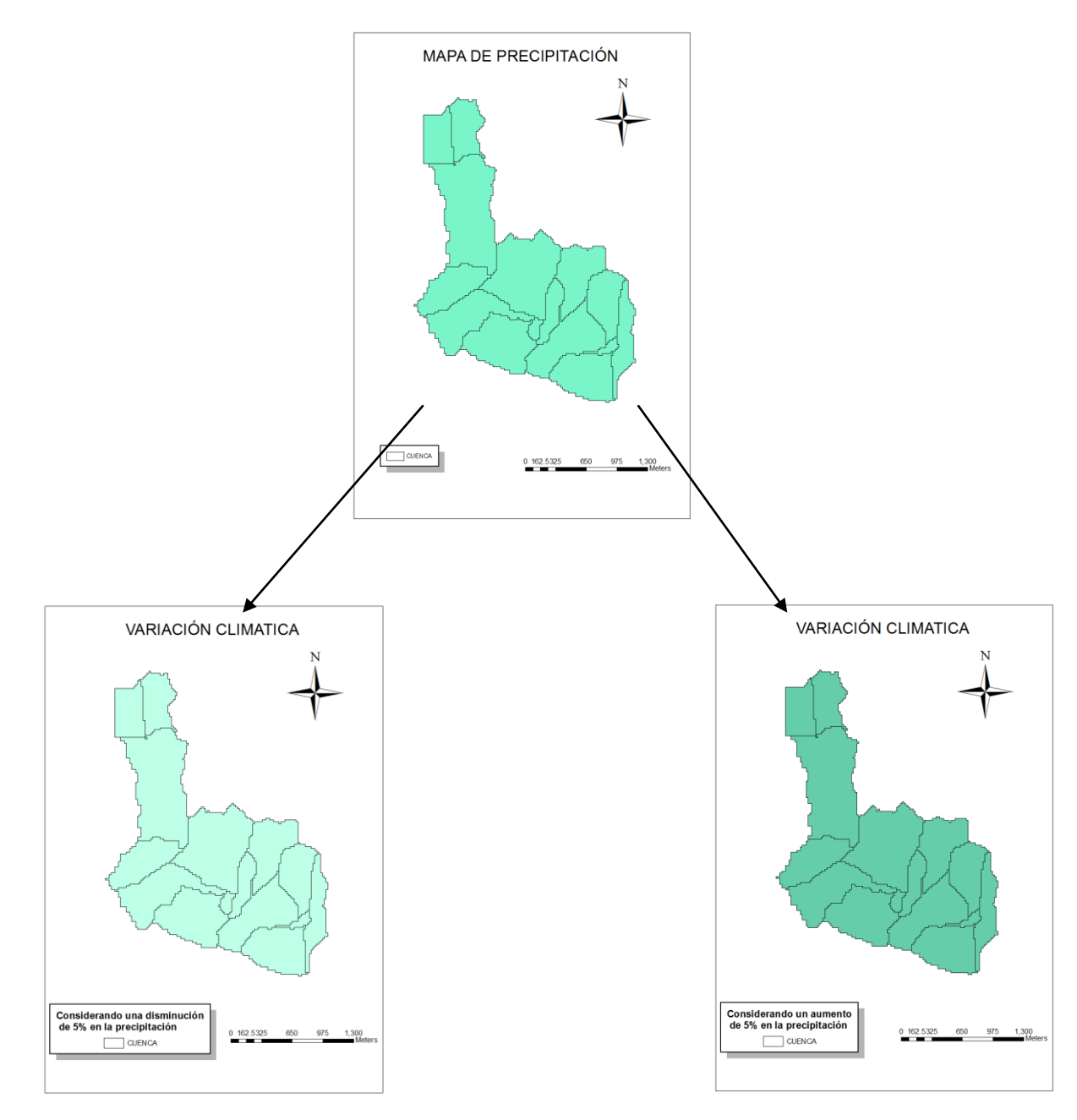

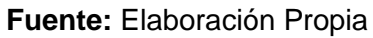

## **6.10 PROCESAMIENTO DE LA INFORMACIÓN METEOROLÓGICA**

Para la información climatológica se consideraron las siguientes estaciones meteorológicas, las cuales nos proporcionaran los datos necesarios para la calibración del modelo. Para la Microcuenca en estudio, una vez calibrado el modelo se utilizara la precipitación medida en el sitio, para que calcule caudales parecidos a los medidos en el sitio durante la realización del estudio.

| CODIGO:                            | 787080 (MHLM)             | 786370 (MGPB)         | 786410 (MGGT)           |
|------------------------------------|---------------------------|-----------------------|-------------------------|
| <b>ESTACION:</b>                   | La Mesa San<br>Pedro Sula | <b>Puerto Barrios</b> | Aeropuerto la<br>Aurora |
| <b>LATITUD:</b>                    | 15.45                     | 15.71                 | 14.58                   |
| <b>LONGITUD:</b>                   | $-87.93$                  | $-88.6$               | $-90.51$                |
| <b>ELEVACION:</b>                  | 31                        |                       | 1489                    |
| <b>AÑOS DE</b><br><b>ANALISIS:</b> | 3                         | 3                     | 3                       |

**Tabla 6.4** Estaciones Seleccionadas para análisis SWAT

**Fuente:** Elaboración Propia

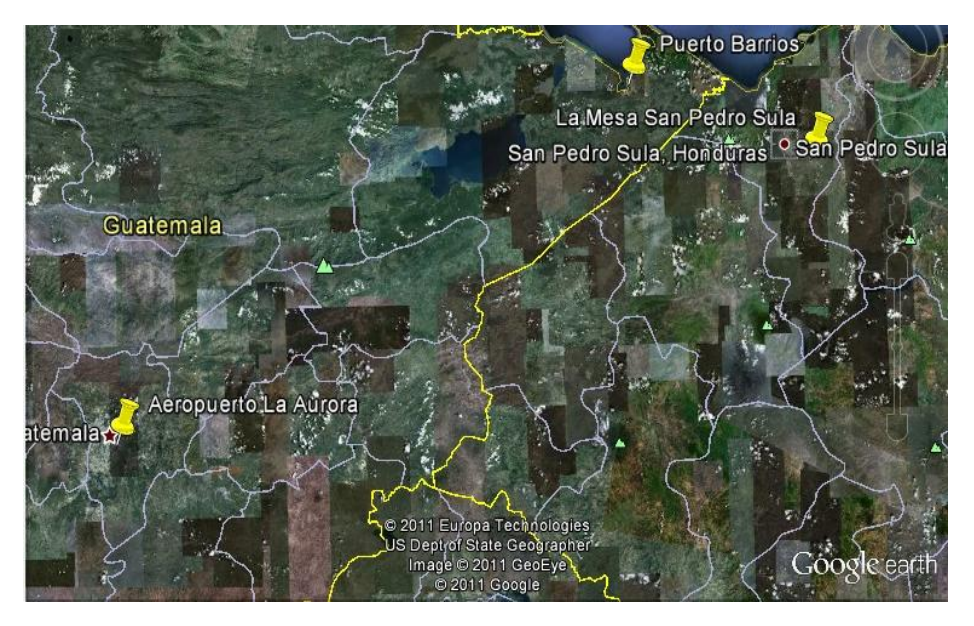

**Imagen 6.3** Ubicación Estaciones Meteorológicas

**Fuente:** Google Earth

La información meteorológica que el modelo requiere:

- a. Número de años con información de precipitaciones.
- b. Coordenadas geográficas y/o proyectadas en algún sistema de coordenadas estándar.
- c. Elevación donde encuentran localizadas las estaciones meteorológicas.
- d. Promedio de temperatura máxima y mínimas que se producen en el mes obtenidas directamente de los datos de las estaciones meteorológicas y sus respectivas desviaciones estándares calculadas en Microsoft Excel.
- e. Precipitaciones diarias (mm); en el caso de no existir esta información, se deberá de estimar un promedio de precipitación diaria a partir de las precipitaciones mensuales, además, de la desviación estándar de la precipitación diaria y el coeficiente de asimetría de Pearson de dichas precipitaciones. El promedio de precipitación diaria y su respectiva desviación estándar han sido calculadas con el software pcpstat.
- f. La probabilidad de tener un día húmedo después de uno seco y la probabilidad de tener un día húmedo luego de un día húmedo, a partir del número de precipitaciones en el mes. Calculadas con software pcpstat.
- g. Promedio del número de precipitaciones en el mes. Calculadas con software pcpstat.
- h. Lluvias máximas en media hora. Se utilizaron datos medidos en Costa Rica debido a que las características que posee este país no son demasiado distintas a las del país en estudio.
- i. Debido a que ninguna de las estaciones meteorológicas utilizadas para la calibración del modelo registran datos de radiación solar, para el estudio será calculada con ayuda del software RadEst2.1.
- j. El promedio de la velocidad del viento obtenido de los datos de estación y el punto de rocío mensual calculado con software dew point.
- k. Cuando se cuenta con datos de precipitación medidos en el sitio, tipos de suelo del lugar, y demás parámetros descritos anteriormente, estos deben cargarse a la base de datos del SWAT directamente para poder ser utilizados en la simulación, caso contrario todos los datos serán elegidos estocásticamente por el Modelo.

## **6.11 RESULTADOS OBTENIDOS CON EL MODELO SWAT**

Con los datos simulados por SWAT se compararan los caudales medidos en el punto de monitoreo La Quebrada y de esta manera se conocerá que tan acertada es la utilización de este modelo en Microcuencas o áreas pequeñas, en las que se requiera un análisis de respuesta de diferentes variables ante la existencia de un episodio de lluvia.

**Grafica 6.1** Caudal Real vs. Caudal Calibrado para punto de monitoreo La Quebrada, Microcuenca Marroquín.

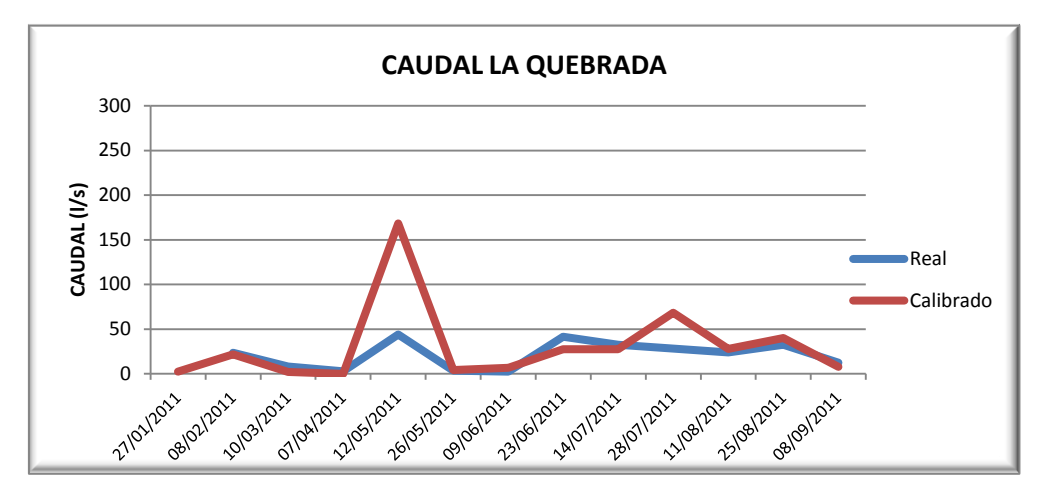

**Fuente:** Elaboración propia

**Grafica 6.2** Correlación Caudal calibrado vs. Caudal en punto de monitoreo La Quebrada.

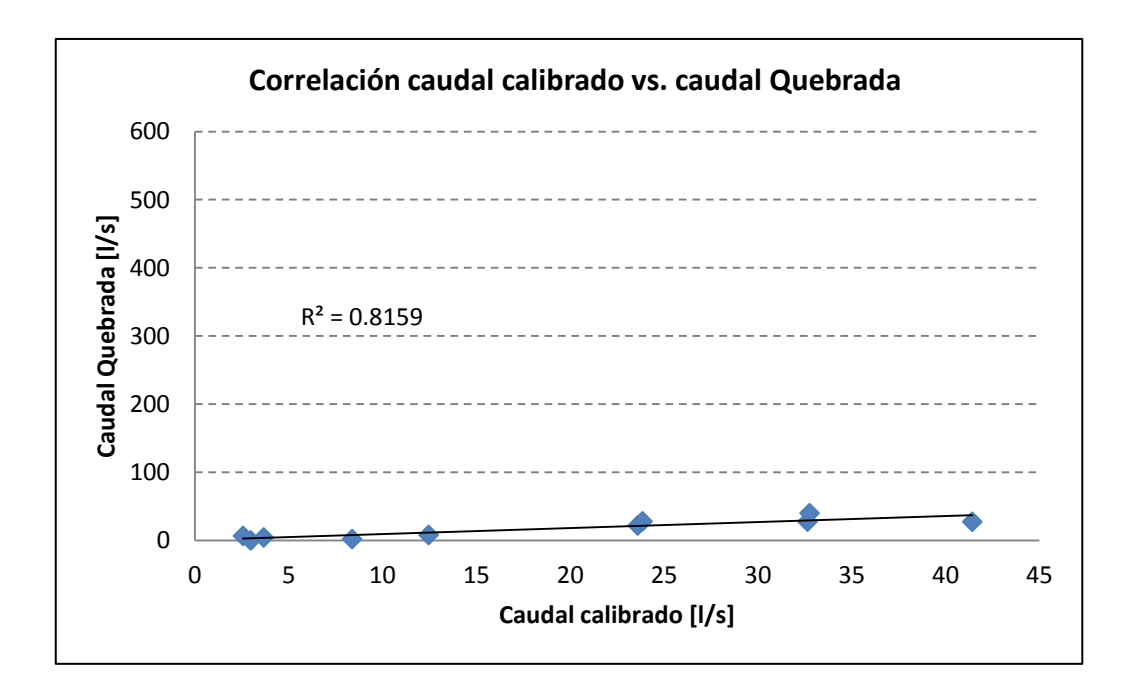

**Fuente:** Bosques y Agua.

La gráfica 6.1 presenta los caudales reales confrontados con los calibrados y se puede observar que existe una marcada diferencia y esto es porque el SWAT simula caudales punta y cuando se hizo el monitoreo no se logró medir ese caudal ya la fuente es de reacción rápida y por el tipo de monitoreo que se hace no se logró medir ese caudal máximo.

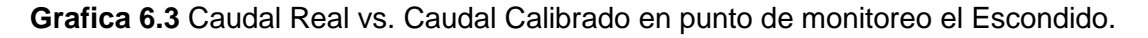

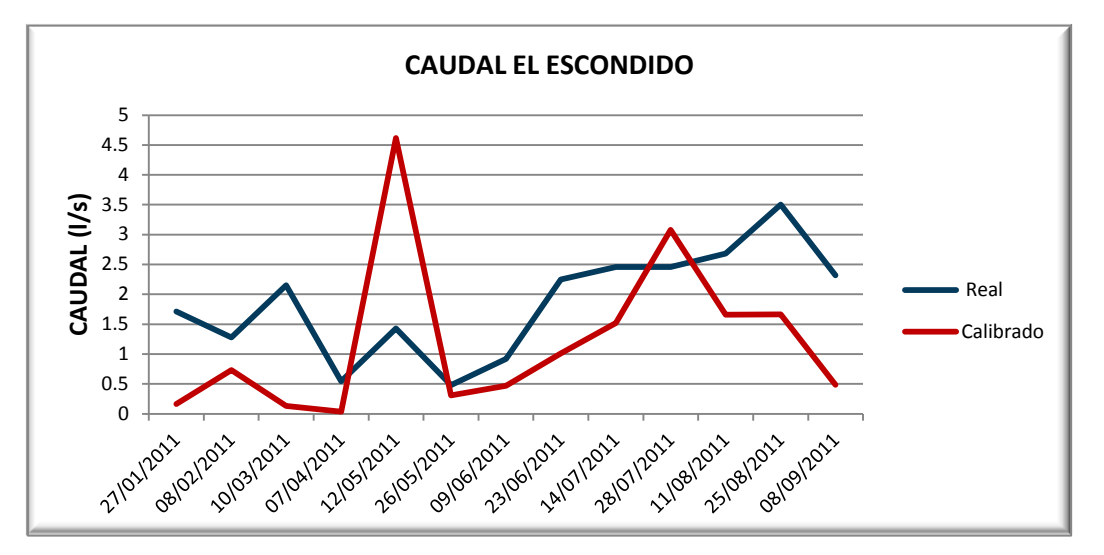

**Fuente:** Elaboración propia

La observación dada para la gráfica 6.1 es válida también para esta ya que los puntos se encuentran en la misma Microcuenca.

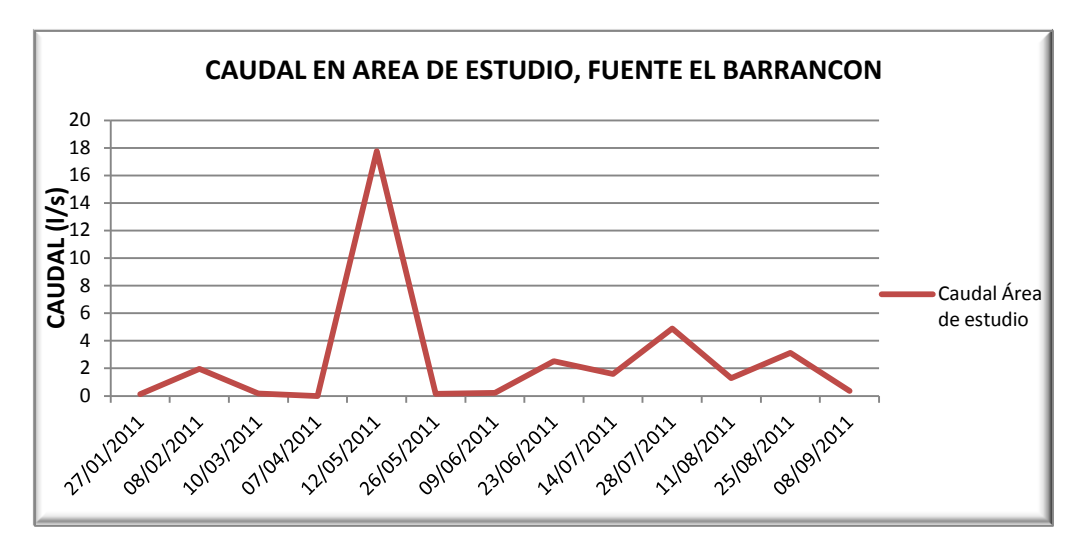

**Grafica 6.4** Caudal simulado en Área de estudio.

**Fuente:** Elaboración propia

**Grafica 6.5** Correlación Caudal calibrado vs caudal fuente en el Barrancón

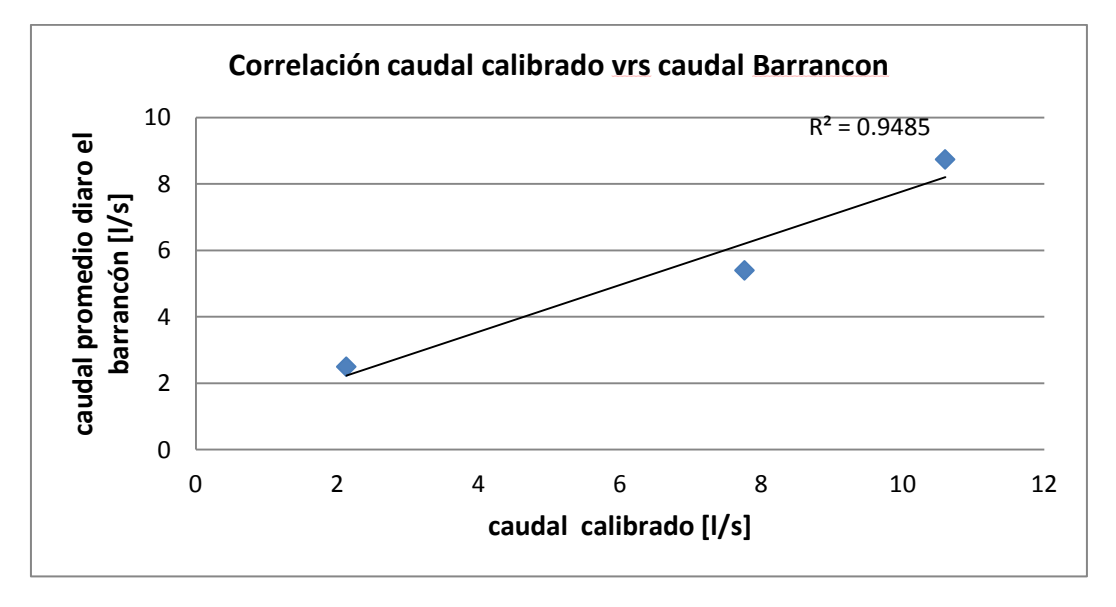

**Fuente:** Bosques y Agua.

Con el modelo ya calibrado se pueden simular los caudales para el Área de estudio los cuales se muestran en la gráfica 6.4, en la que se observa que los caudales mayores coinciden con los meses que se tiene mayor precipitación en la Microcuenca Marroquín que se muestra en la tabla 6.5, para la cual se tomaron en cuenta las precipitaciones que se registraron en los días que se midió el caudal en campo.

Las correlaciones obtenidas  $R^2$ , son muy buenas, ya que en todas se presenta mayor a 0.5, lo que indica que se pueden simular caudales para un futuro, y sus resultados pueden ser útiles para la toma de decisiones ya que serían datos muy representativos de lo que podría suceder.

| Fecha      | Precipitación (mm) |
|------------|--------------------|
| 27/01/2011 |                    |
| 08/02/2011 | 8.4                |
| 10/03/2011 | O                  |
| 07/04/2011 | 0                  |
| 12/05/2011 | 45                 |
| 26/05/2011 | ი                  |
| 09/06/2011 | O                  |
| 23/06/2011 | 6.8                |
| 14/07/2011 | 1.6                |
| 28/07/2011 | 10.2               |
| 11/08/2011 | 1.6                |
| 25/08/2011 | 9                  |
| 08/09/2011 |                    |

**Tabla 6.5** Precipitaciones para Microcuenca Marroquín

**Fuente**: Elaboración propia.

### **RESULTADOS DEL ANALISIS DE SENSIBILIDAD**

#### **ESCENARIO 1:**

**Grafica 6.6** Caudal Calibrado vs Escenario 1

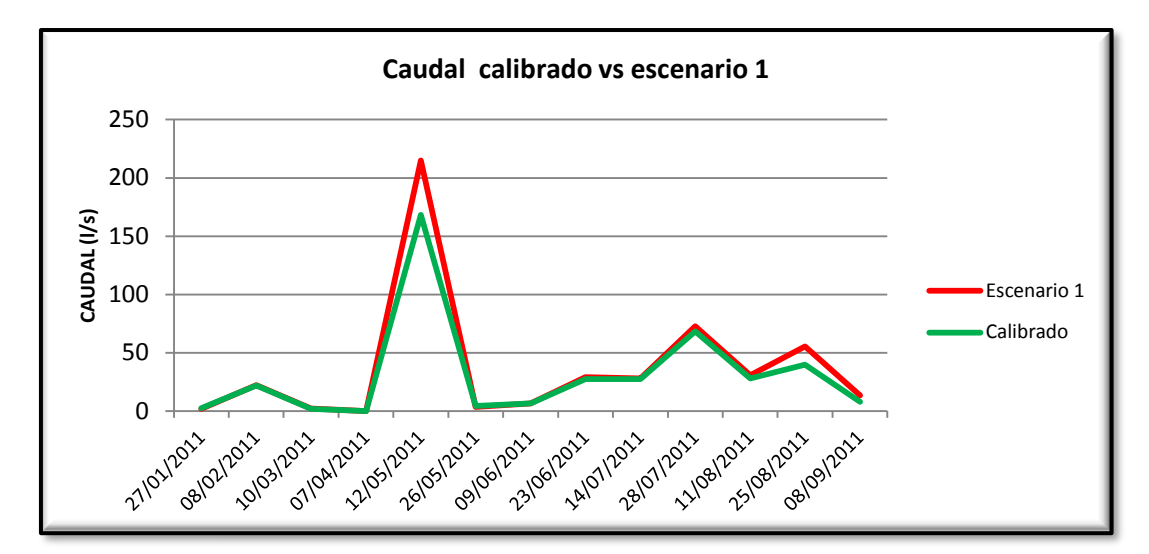

**Fuente:** Elaboración propia.

Como se observa en la gráfica cambiar el área de bosque por el área de agricultura genera un ascenso en el caudal ya que el bosque tiene una capacidad de infiltración de 1.70 cm/h (centímetros/hora) y en agricultura específicamente milpa se tiene una capacidad de infiltración de 0.27cm/ por lo tanto al tener una precipitación considerable la mayoría de agua en el escenario 2 escurriría a la fuente dándose el fenómeno mostrado en la gráfica.

#### **Escenario 2:**

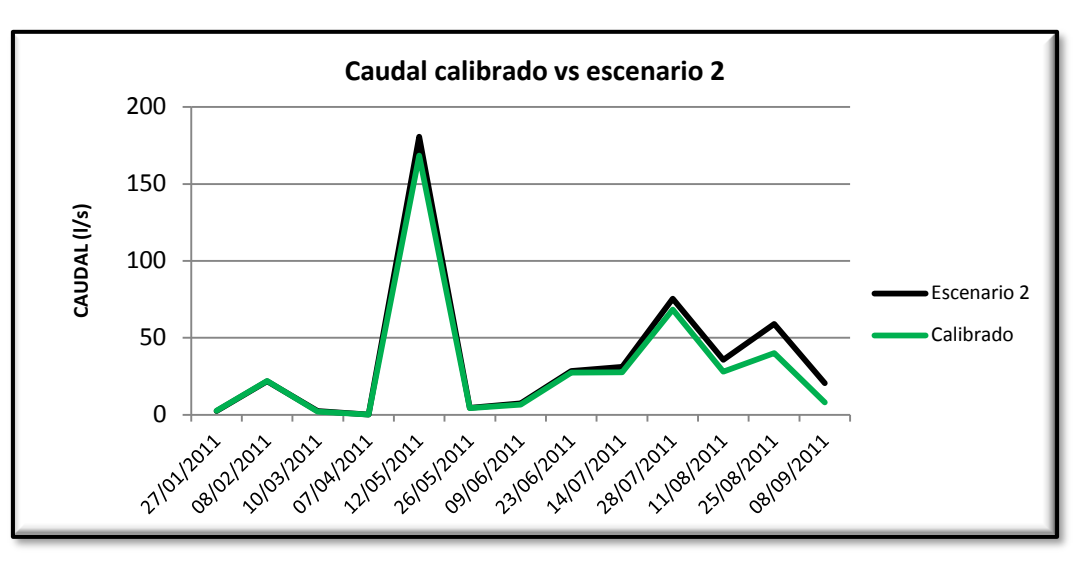

**Grafica 6.7** Caudal Calibrado vs Escenario 2.

**Fuente:** Elaboración propia.

En este escenario no se ve reflejado el aumento en el caudal de forma significativa ya que el cambio en el uso del suelo de bosque de pino a café no tiene mayor incidencia en el caudal.

#### **Escenario 3:** Variación climática -5%

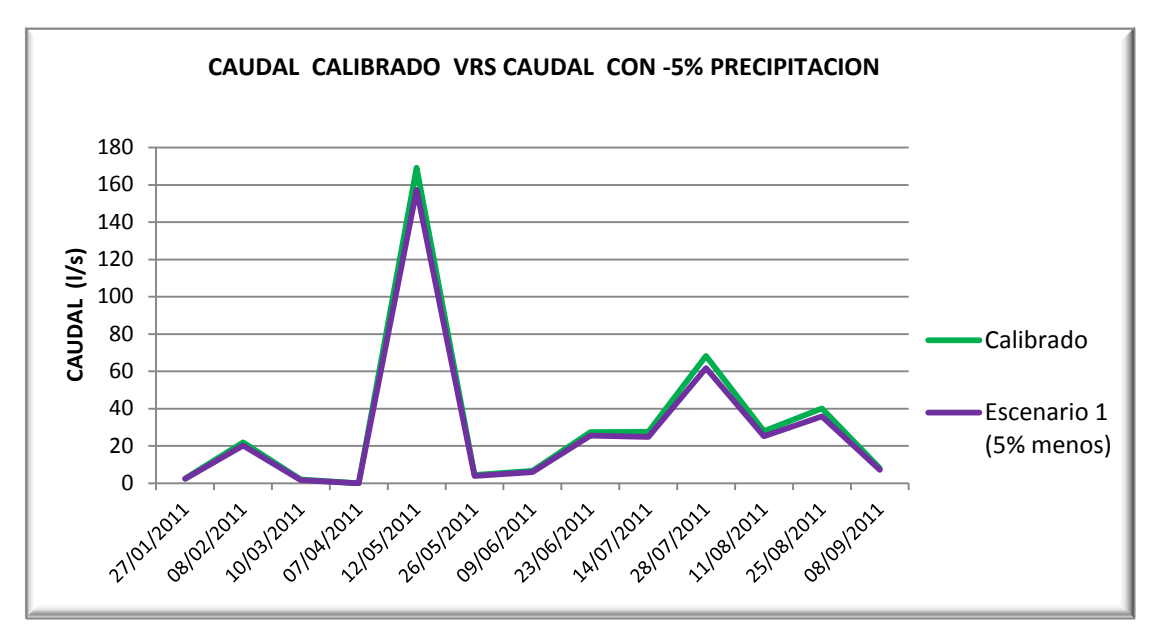

**Grafica 6.8** Caudal Calibrado vs. Caudal con disminución de 5% en la precipitación.

**Fuente:** Elaboración propia

En la gráfica 6.6 que corresponde al escenario 3 se observa que se tienen caudales de menor magnitud y de hecho eso era lo que se esperaba. Si tomamos como punto de observación la fecha 12 de mayo se tiene una diferencia de 11.9 l/s la cual para este estudio es de gran importancia ya que con la modelación de escenarios lo que se busca es ver que tan sensible es la fuente al cambio en este caso a la variación climática.

**Escenario 4:** variación climática +5%

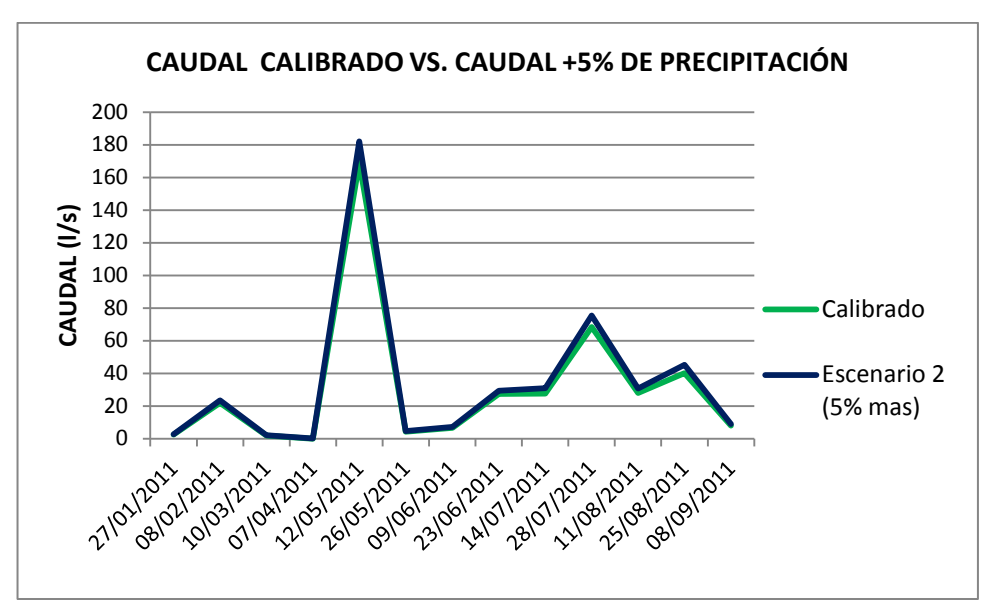

**Grafica 6.9** Caudal Calibrado vs. Caudal con aumento de 5% en la precipitación.

**Fuente:** Elaboración propia

Se observa en la gráfica 6.7 que para este análisis no existe mayor diferencia, si se toma por ejemplo el dato del día 12 de mayo la diferencia de caudal es de 12.9 l/s x lo tanto si variamos la precipitación en un 5% mas no obtendremos valores de caudal tan alejados a los calibrados. Pero si vemos que el modelo nos simula muy bien con cambios pequeños y por lo tanto se pueden hacer predicciones para tener una idea de cómo reaccionaría el punto la Quebrada ante precipitaciones mayores.

# **6.12 DETERMINACION DE COEFICIENTES DE ESCORRENTIA EN MICROCUENCA MARROQUIN, HONDURAS.**

Los coeficientes de escorrentía se obtendrán a partir de los caudales y precipitación medidos en campo en diferentes eventos de lluvia.

A continuación se presentan los valores de caudal y precipitación medidos en diferentes eventos de lluvia.

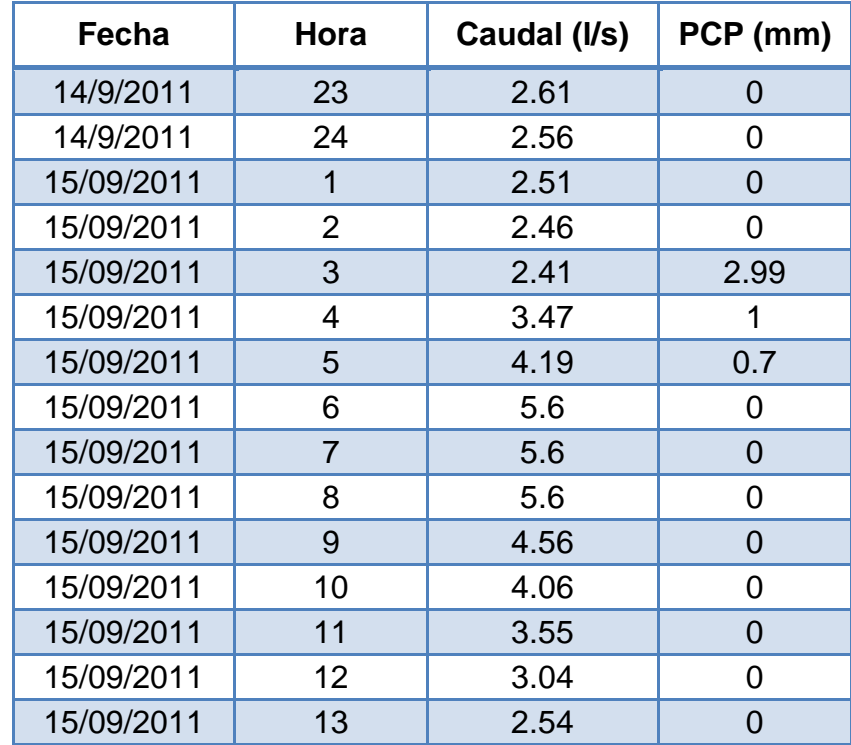

**Tabla 6.6** Caudal y precipitación medidos en primer evento de lluvia.

**Fuente:** Elaboración propia.

| Fecha    | Hora | Caudal<br>(1/s) | PCP (mm) |
|----------|------|-----------------|----------|
| 11/10/11 | 11   | 18.97           | 0        |
| 11/10/11 | 12   | 18.22           | 2.2      |
| 11/10/11 | 13   | 24.33           | 0.4      |
| 11/10/11 | 14   | 24.55           | 0        |
| 11/10/11 | 15   | 25.66           | $\Omega$ |
| 11/10/11 | 16   | 23.46           | 0.5      |
| 11/10/11 | 17   | 23.67           | 0.3      |
| 11/10/11 | 17.5 | 24              | 0        |
| 11/10/11 | 18   | 20.9            | $\Omega$ |
| 11/10/11 | 19   | 16.73           | 1.2      |
| 11/10/11 | 20   | 20.05           | 0.2      |
| 11/10/11 | 20.5 | 21.95           | O        |
| 11/10/11 | 21   | 14.98           | 0.2      |

**Tabla 6.7** Caudales y precipitación medidos en segundo evento.

**Fuente:** Elaboración propia.

A continuación se presentan las gráficas obtenidas de caudal y precipitación para cada uno de los eventos:

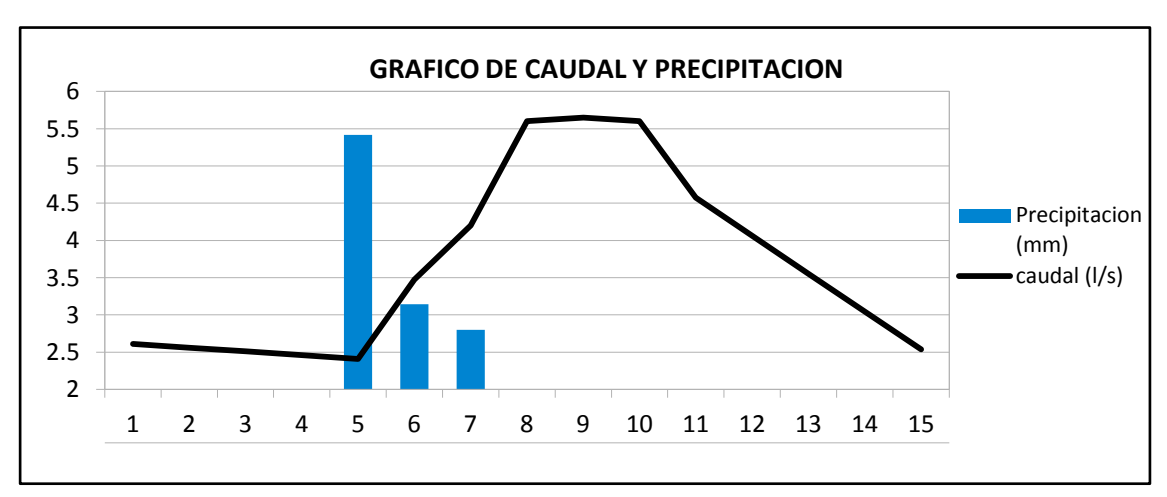

**Grafica 6.10** Caudal y precipitación para primer evento.

**Fuente:** Elaboración propia.

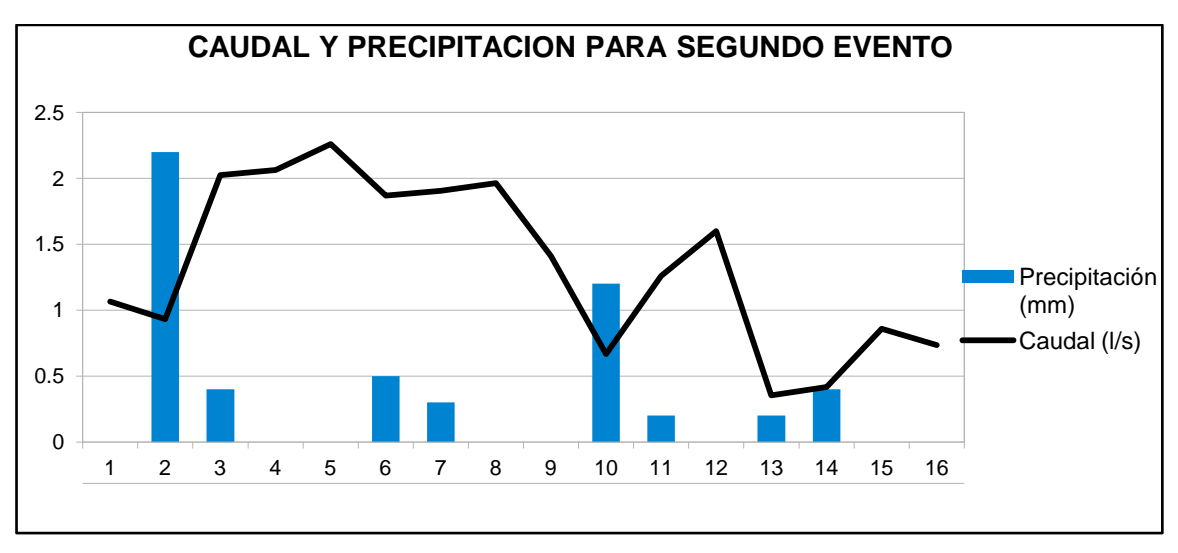

**Grafica 6.11** Caudal y precipitación para segundo evento.

**Fuente:** Elaboración propia.

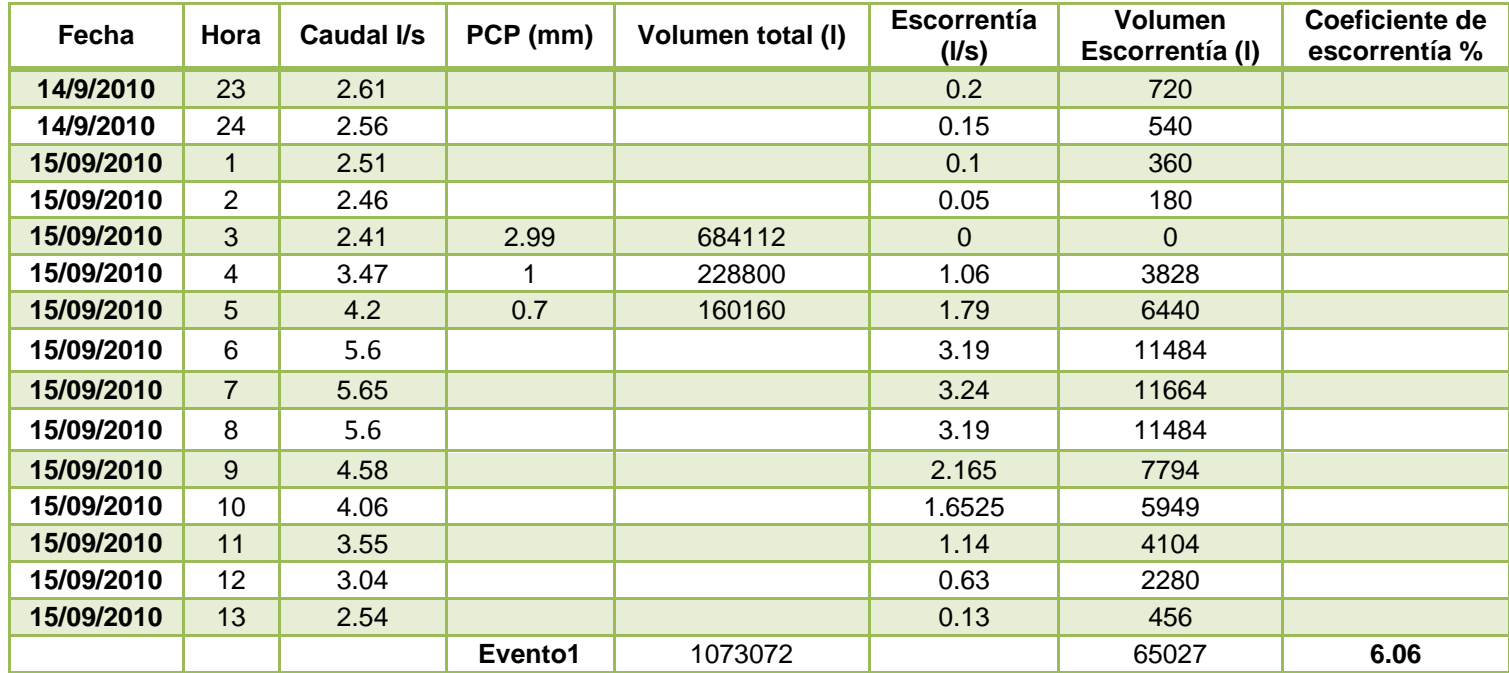

**Tabla 6.8** Calculo del coeficiente de escorrentía para primer evento.

Área de la subcuenca=0.228 km<sup>2</sup>

Para el segundo evento de lluvia se calcularan dos coeficientes de escorrentía.

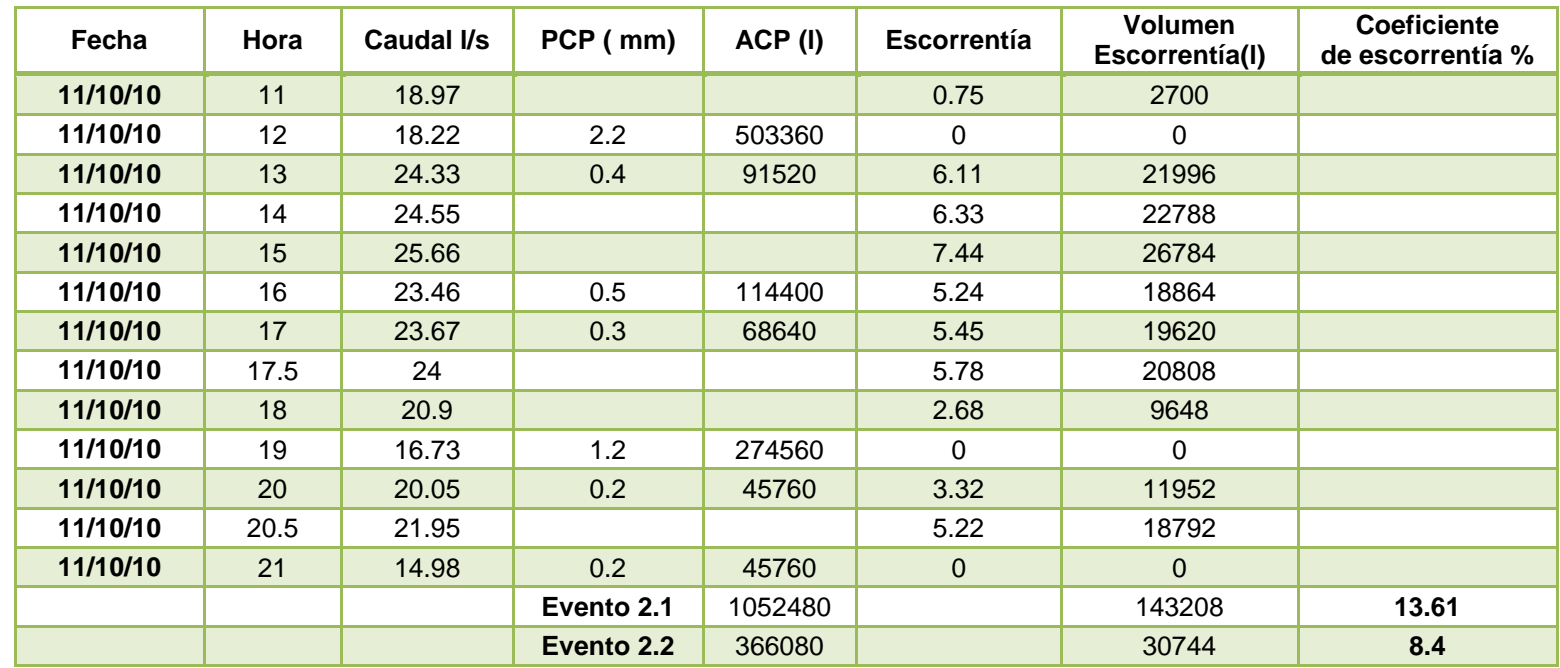

**Tabla 6.9** Calculo de coeficientes de escorrentía para segundo evento.

Área de la subcuenca=0.228 km $^2\!$ .
# **6.13 COMPARACION DE COEFICIENTES DE ESCORRENTIA CALCULADOS CON DATOS DE CAMPO Y CALCULADOS POR SWAT.**

A continuación se hace un resumen de los coeficientes de escorrentía determinados mediante las parcelas de escorrentía y los que se obtuvieron de la simulación en SWAT, para los usos de suelos en el año 2009 y para el año 2011.

### **Uso del suelo 2009**

Coeficiente de escorrentía simulado: 7.7%

Coeficiente de escorrentía monitoreado en

Parcelas de escorrentía: 7.6%

Coeficiente máximo Monitoreado: 34%

Coeficiente máximo Simulado: 39.8%

### **Uso del suelo2011**

Coeficiente de escorrentía simulado 6.03%

Coeficiente de escorrentía monitoreado en

Parcelas de escorrentía 7.6%

Coeficiente máximo monitoreado 34%

Coeficiente máximo simulado 36%

El aumento de la recarga es de 2898 m $3/km^2$ 

# **CAPITULO VIII CONCLUSIONES Y RECOMENDACIONES**

16 DE FEBRERO DE 1841 <sup>900</sup>

**ALLA** 

DE

ARISTS

### **CONCLUSIONES MONITOREO HIDRICO**

- $\checkmark$  Con relación a los datos de caudal presentados en las gráficas, se observa que la recarga hídrica de las Microcuencas Cusmapa, Marroquín, Carcaj, Jupula y San Juan Buena Vista presentan una respuesta rápida ante la entrada del invierno.
- $\checkmark$  Con respecto a los resultados obtenidos para el monitoreo hídrico realizado desde el año 2010 a 2011, se puede observar que la contaminación por fosfato  $PO<sub>3</sub>$  y nitrato  $NO<sub>3</sub>$  en las seis Microcuencas en estudio, ha disminuido con relación al año anterior, esto se debe a la importancia actual que representa el uso adecuado del suelo, por ese motivo el Programa Bosques y Agua ha realizado estudios de suelo en cada Microcuenca, que revelan las cantidades más adecuadas y fórmulas que deben contener lo fertilizantes a fin de causar el mínimo daño al suelo. Aunque algunas veces no es posible encontrar la fórmula exacta para aplicaciones de fertilizantes al suelo, esto debido a que no todos los países de la Región Trifinio cuenta con ellos, siempre se busca la que más se apegue a lo recomendado por los estudios.
- $\checkmark$  A pesar de los esfuerzos que el programa está realizando con el fin de disminuir la contaminación en las fuentes de agua en estudio, para la seis microcuencas se sigue observando que los principales contaminantes de estas siguen siendo el nitrato, fosfato, Coliformes totales y Escherichia Coli, aunque en comparación al año anterior estos han disminuido en un buen porcentaje.
- $\checkmark$  Dentro de los parámetros que no presentan mayor variación a lo largo del monitoreo hídrico se observan la temperatura y el oxígeno disuelto, lo

que nos indica que no se han presentado fenómenos que pudieran alterar estos parámetros a lo largo del año.

 $\checkmark$  Con relación al año 2010 los valores de caudal en las seis microcuencas han aumentado durante la época seca en un  $\pm$  4% en general, para la época lluviosa no puede hacerse la misma comparación debido a que los inviernos año con año se presentan de forma diferente.

### **CONCLUSIONES METODO EMPIRICO**

- $\checkmark$  Con respecto al caudal obtenido con el método empírico y el calculado en campo, para el caso de la Microcuenca Cusmapa, se puede observar en la gráfica 5.1 que en el año 2010, el caudal obtenido al inicio de los monitoreos fue de 2.28 l/s (sin intervención en las parcelas) y en el año 2011 para el mismo periodo el caudal fue de 3.5 l/s (con intervención); comparando estos con los caudales originales y con intervención de las parcelas que se obtuvieron mediante el método empírico, que fueron 2.84 l/s y 3.25 l/s respectivamente, al comparar estos valores con los medidos en campo se observa que el caudal calculado con los métodos empíricos guarda relación con el que se mide directamente en las fuentes, por lo que se consideran estos valores de caudal aceptables y que para esta fuente se tiene un aumento entre el 5% y 8% .
- $\checkmark$  En la Microcuenca Marroquín, la fuente El Escondido se tiene un porcentaje mínimo de aumento de caudal el cual está entre el 1% y 3%, tal como se puede comparar en la gráfica de caudal obtenida con los datos de campo este rango de porcentaje se asemeja mucho a la gráfica.

 $\checkmark$  Como se pudo observar, en la Tabla 5.29 los caudales obtenidos mediante el método empírico en las cuatro microcuencas, es semejante a los caudales que se obtuvieron directamente en las mediciones de campo (Tabla 5.30), por lo que este método puede ser utilizado para obtener caudales ya que resultan representativos a los caudales reales de las fuentes.

### **CONCLUSIONES MODELO SWAT**

- $\checkmark$  Las estimaciones de los datos de entrada en el modelo SWAT puede afectar la calidad de las simulaciones, por lo tanto, es necesario hacer un análisis de sensibilidad con diferentes escenarios para ver que tan susceptible es al cambio de diferentes parámetros y cómo este cambio influye en el comportamiento de estos en el punto de interés.
- $\checkmark$  Uno de los factores determinantes en la exactitud del SWAT son los datos meteorológicos, desafortunadamente estos registros con los que se cuenta resultan ineficientes. Sin embargo el modelo es una herramienta muy útil en la generación de caudales, precipitaciones, sedimentos y diversas variables hidráulicas. Además es una manera económica de determinar y simular las condiciones de una cuenca hidrográfica, ya que para realizar la simulación solo se requiere de un DEM (Modelo de Elevación Digital), el uso de suelos, el tipo de suelos y los datos meteorológicos de la cuenca en estudio.
- $\checkmark$  Una vez calibrado y validado el modelo SWAT puede ser utilizado para obtener series de caudales muy completas temporal y espacialmente.

 $\checkmark$  Con los resultados obtenidos del modelaje de escenarios se puede ver que la Microcuenca es muy sensible al cambio de usos de suelo aumentando 46.7 l/s en el escenario 1 donde se dio un cambio drástico de bosque de pino a agricultura y 12.4 l/s en el cambio de pino a café.

### **RECOMENDACIONES**

- $\checkmark$  Continuar con el monitoreo hídrico ya que con los datos obtenidos en el año 2010 y 2011 solo se conforma una línea base y no se tienen datos suficientes que nos indiquen a totalmente si el cambio en el uso del suelo afecta en manera significativa el caudal en las fuentes.
- $\checkmark$  El Programa Bosques y Agua en la actualidad solo tiene un % de parcelas intervenidas; por lo tanto si se quiere ver resultados significativos se tiene que intervenir en un porcentaje mucho mayor de parcelas.
- $\checkmark$  En cuanto a la aplicación del Modelo SWAT se recomienda tomar las mediciones de caudal en un punto donde se tengan datos históricos de caudal medido ya que esto contribuye a una mejor calibración de modelo.
- $\checkmark$  Tomar las mediciones de caudal en los meses de mayor precipitación en el Área de estudio de esta manera se obtendrán los caudales máximos de episodios de lluvia, luego podrán ser comparados con los datos simulados por el programa SWAT.
- $\checkmark$  Calibrar el modelo hasta que se obtengan resultados si bien no iguales a los medidos que se acerquen lo más que se pueda, de esta forma se estarán considerando las características que más se asemejan a la Microcuenca en estudio.
- Tomar como mínimo los datos climáticos de 3 estaciones cercanas al área de estudio y un rango mínimo de 5 años para tener mayor exactitud en lo resultados.
- Usar los datos de las parcelas de escorrentía que tiene instaladas el programa en los diferentes usos de suelos de cada Microcuenca para determinar la producción de sedimentos, y calcular el porcentaje de erosión en el suelo respecto al uso que el programa les está dando.

### **8 BIBLIOGRAFIA**

- Magaña J., Ruiz B., Zambrano E. (2010). "MEDICIÓN, ANÁLISIS Y SISTEMATIZACIÓN DEL MONITOREO DE LA RECARGA HÍDRICA EN FUNCIÓN DEL CAMBIO DE LA COBERTURA VEGETAL EN SEIS MICROCUENCAS DE LA REGIÓN TRIFINIO, EL SALVADOR, GUATEMALA Y HONDURAS, CON APOYO DE LA COOPERACIÓN TÉCNICA ALEMANA (GTZ)." (Tesis de Ingeniero Civil, Universidad de El Salvador).
- Memoria de Labores Plan Trifinio Año 2009.
- Actualización del Plan Trifinio Junio 2004
- Mancomunidad Trinacional Fronteriza del Rio Lempa Planificación Estratégica Territorial Trinacional 2008-2023
- Norma Salvadoreña Obligatoria de Agua Potable 2008, NSO 13.07.01:08, El Salvador.
- Norma Guatemalteca Obligatoria para Agua Potable COGUANOR. NGO 29.001.98, Guatemala
- Norma Técnica Nacional para la Calidad del Agua Potable, Honduras, 1995

# **PRODUCED BY ANEXOS**

16 DE FEBRERO DE 1841

PRIVACIÓN

AMES ON

DE

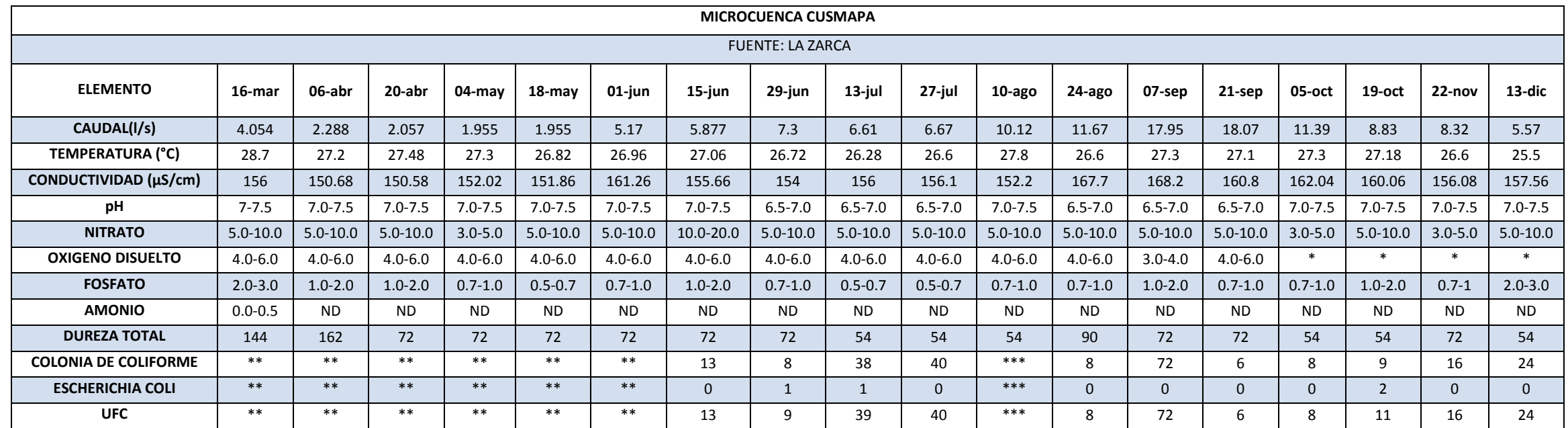

**ANEXO A.1** Tabla de resultados de monitoreo hídrico en Microcuenca Cusmapa, fuente La Zarca, durante el año 2010

\* Parámetros de calidad no medidos, debido a insumos insuficientes para realizar la prueba.

\*\*Metodología aún no definida para la realización de prueba bacteriológica.

\*\*\*Problemas de incubación, lo cual imposibilitó conteo de UFC

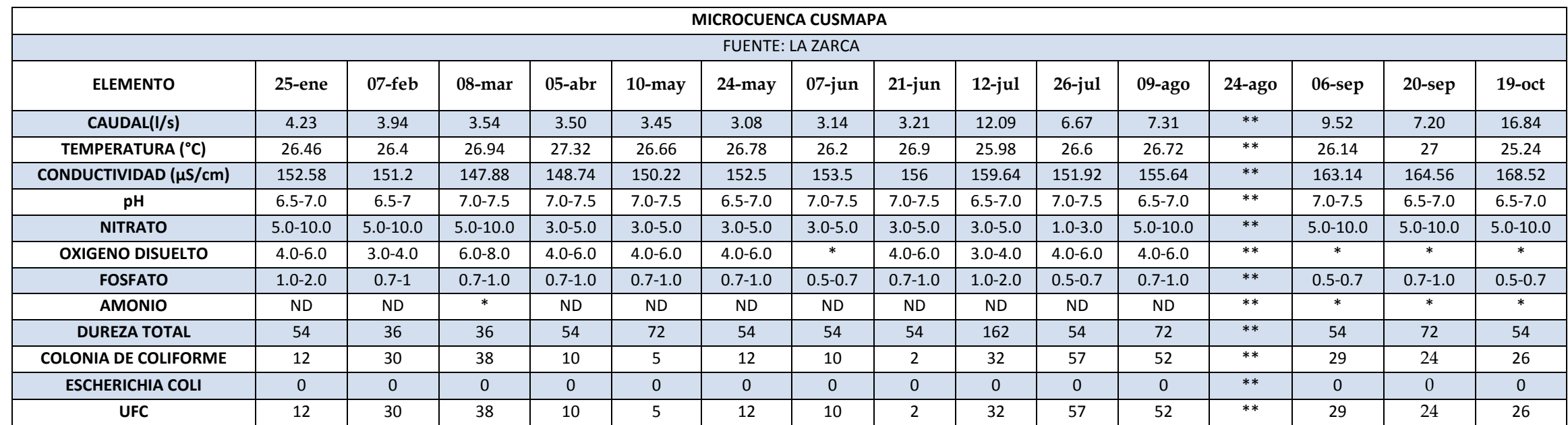

**ANEXO A.2** Tabla de resultados de monitoreo hídrico en Microcuenca Cusmapa, fuente La Zarca, durante el año 2011.

\* Parámetros de calidad no medidos, debido a insumos insuficientes para realizar la prueba.

\*\* No se realizó monitoreo hídrico.

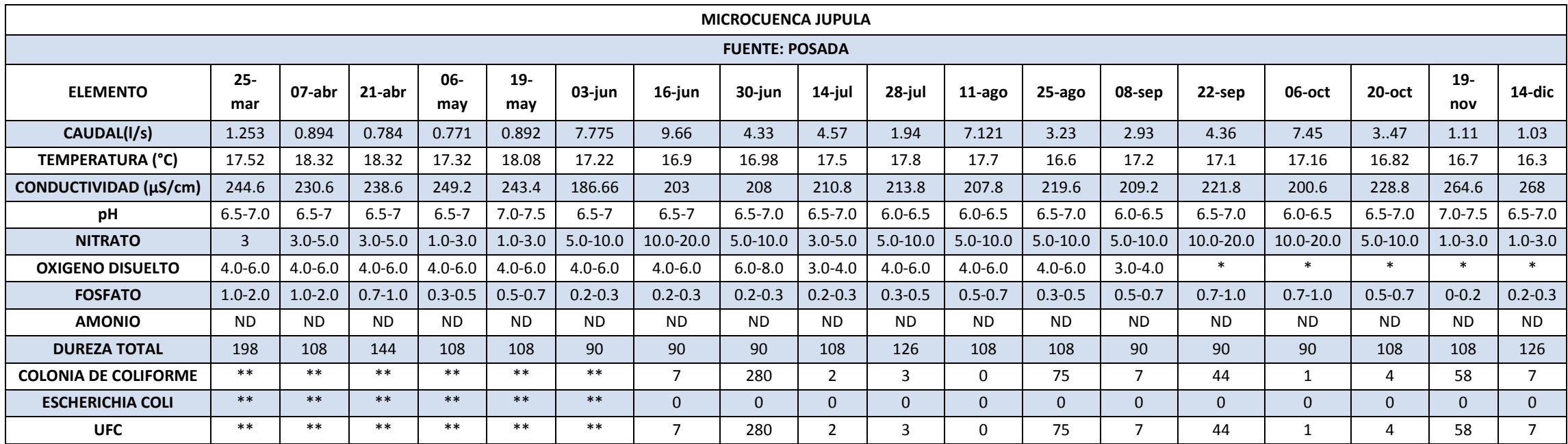

**ANEXO A.3** Resultados de monitoreo hídrico en Microcuenca Jupula, fuente Posada, durante el año 2010.

\* Parámetros de calidad no medidos, debido a insumos insuficientes para realizar la prueba.

\*\*Metodología aún no definida para la realización de prueba bacteriológica.

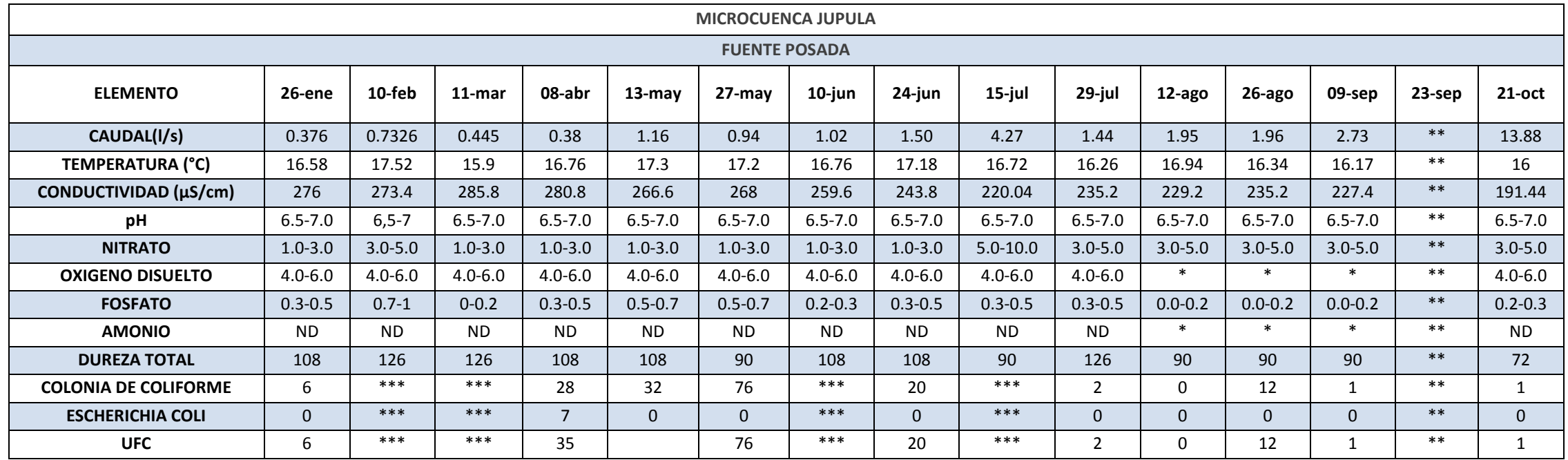

**ANEXO A.4** Resultados de monitoreo hídrico en Microcuenca Jupula, fuente Posada, durante el año 2011.

\* Parámetros de calidad no medidos, debido a insumos insuficientes para realizar la prueba.

\*\* No se realizó monitoreo hídrico.

\*\*\* No hubo conteo de colonias

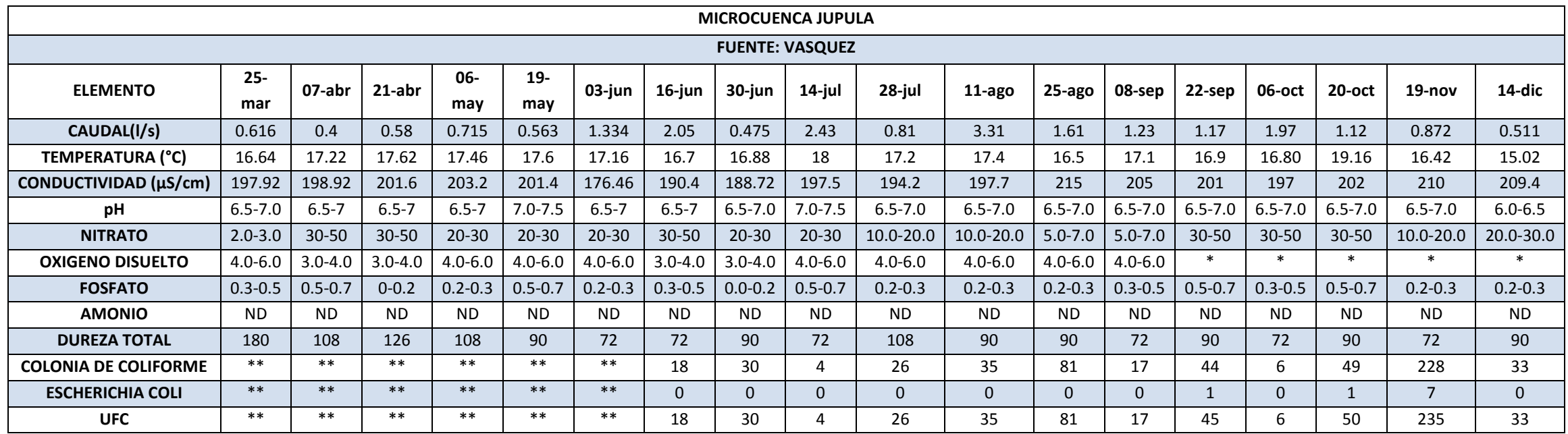

**ANEXO A.5** Resultados de monitoreo hídrico en Microcuenca Jupula, fuente Vásquez durante el año 2010.

\* Parámetros de calidad no medidos, debido a insumos insuficientes para realizar la prueba.

\*\*Metodología aún no definida para la realización de prueba bacteriológica.

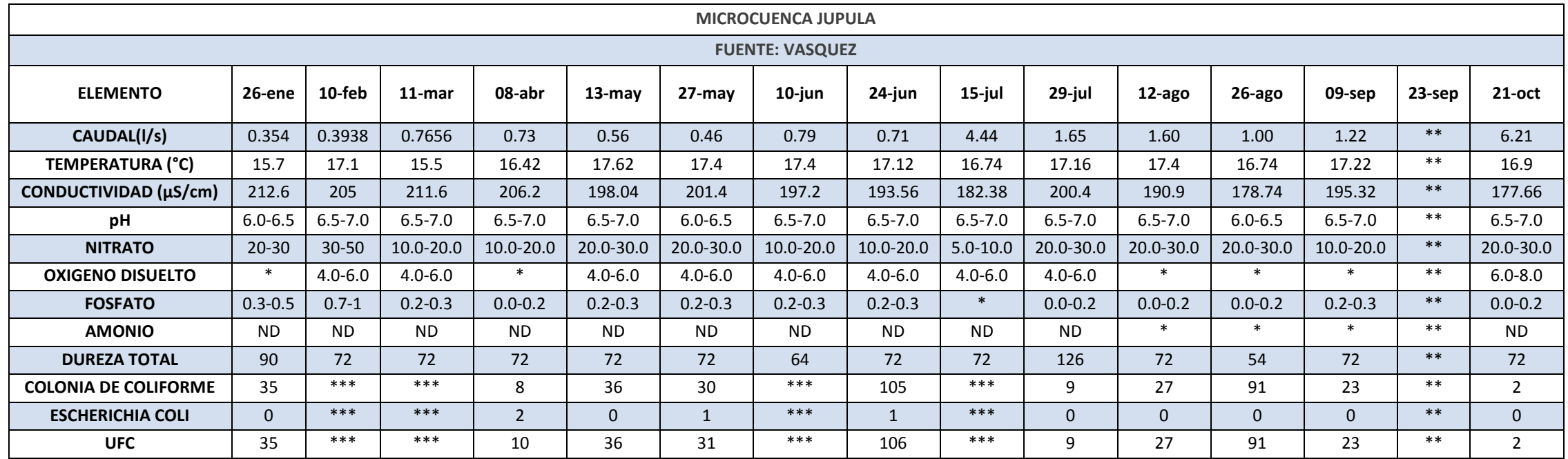

**ANEXO A.6** Resultados de monitoreo hídrico en Microcuenca Jupula, fuente Vásquez, durante el año 2011.

\* Parámetros de calidad no medidos, debido a insumos insuficientes para realizar la prueba.

\*\* No se realizó monitoreo hídrico.

\*\*\* No hubo conteo de colonias

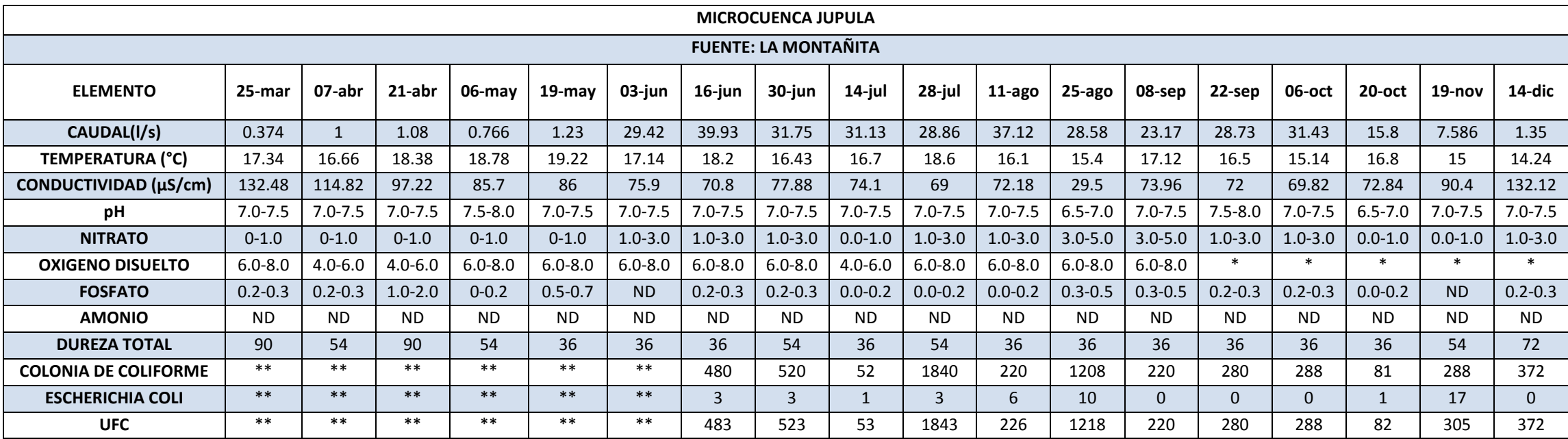

**ANEXO A.7** Resultados de monitoreo hídrico en Microcuenca Jupula, fuente La Montañita, durante el año 2010.

\* Parámetros de calidad no medidos, debido a insumos insuficientes para realizar la prueba.

\*\*Metodología aún no definida para la realización de prueba bacteriológica.

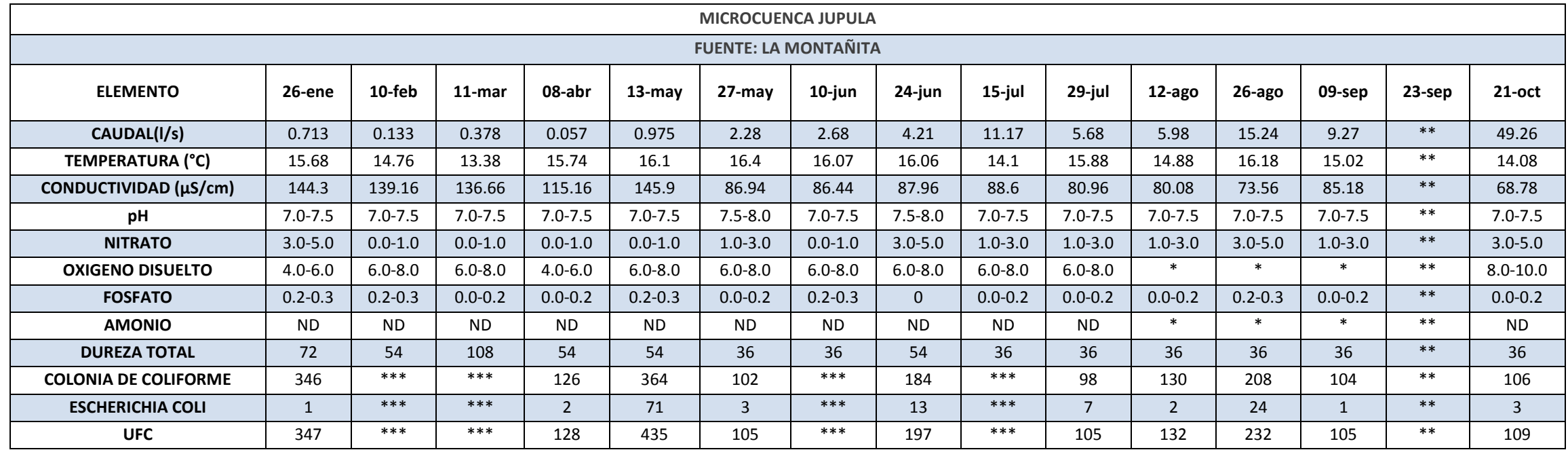

**ANEXO A.8** Resultados de monitoreo hídrico en Microcuenca Jupula, fuente La Montañita, durante el año 2011.

\* Parámetros de calidad no medidos, debido a insumos insuficientes para realizar la prueba.

\*\* No se realizó monitoreo hídrico.

\*\*\* No hubo conteo de colonias

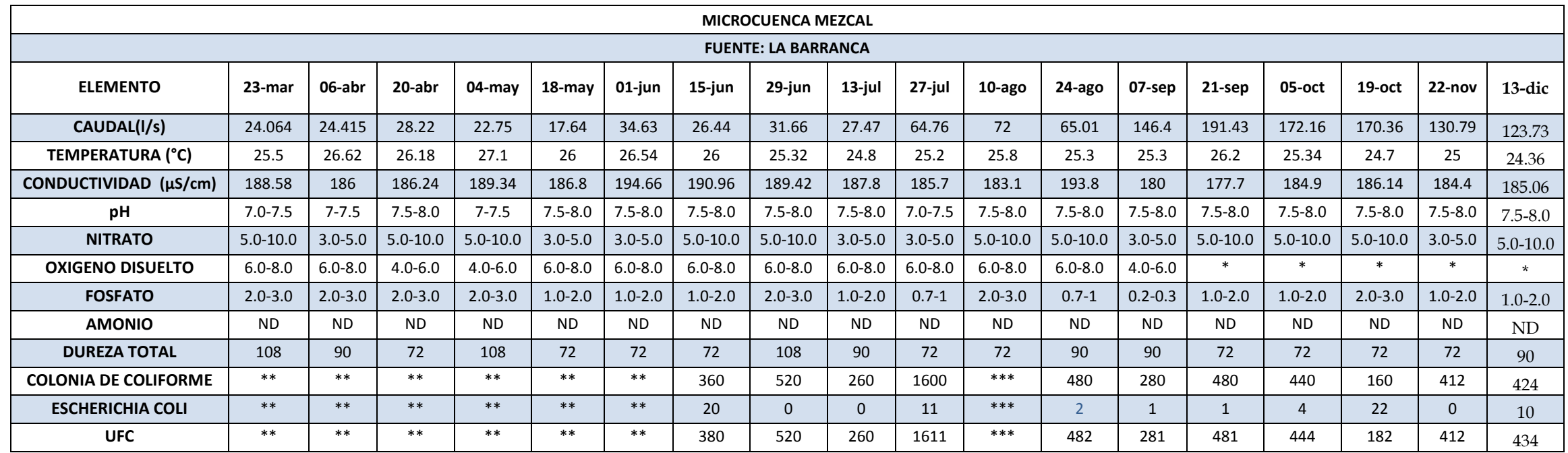

**ANEXO A.9** Tabla de resultados de monitoreo hídrico en Microcuenca Mezcal, fuente La Barranca, durante el año 2010.

\* Parámetros de calidad no medidos, debido a insumos insuficientes para realizar la prueba.

\*\*Metodología aún no definida para la realización de prueba bacteriológica.

\*\*\*Problemas de incubación, lo cual imposibilitó conteo de UFC

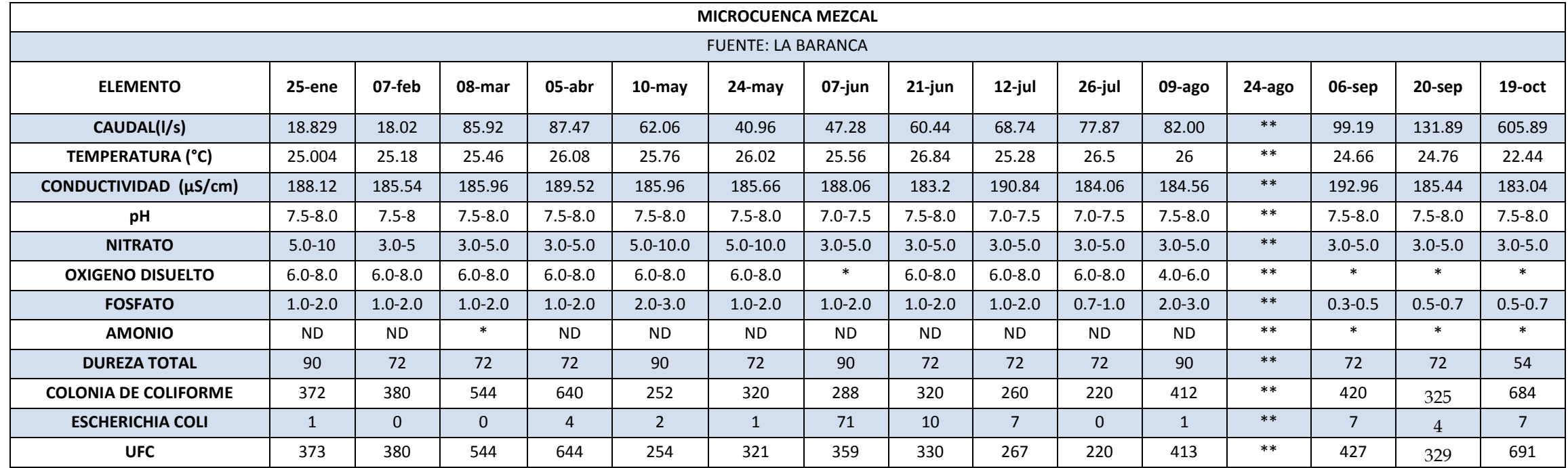

**ANEXO A.10** Resultados de monitoreo hídrico en Microcuenca Mezcal, fuente La Barranca, durante el año 2011.

\* Parámetros de calidad no medidos, debido a insumos insuficientes para realizar la prueba.

\*\* No se realizó monitoreo hídrico.

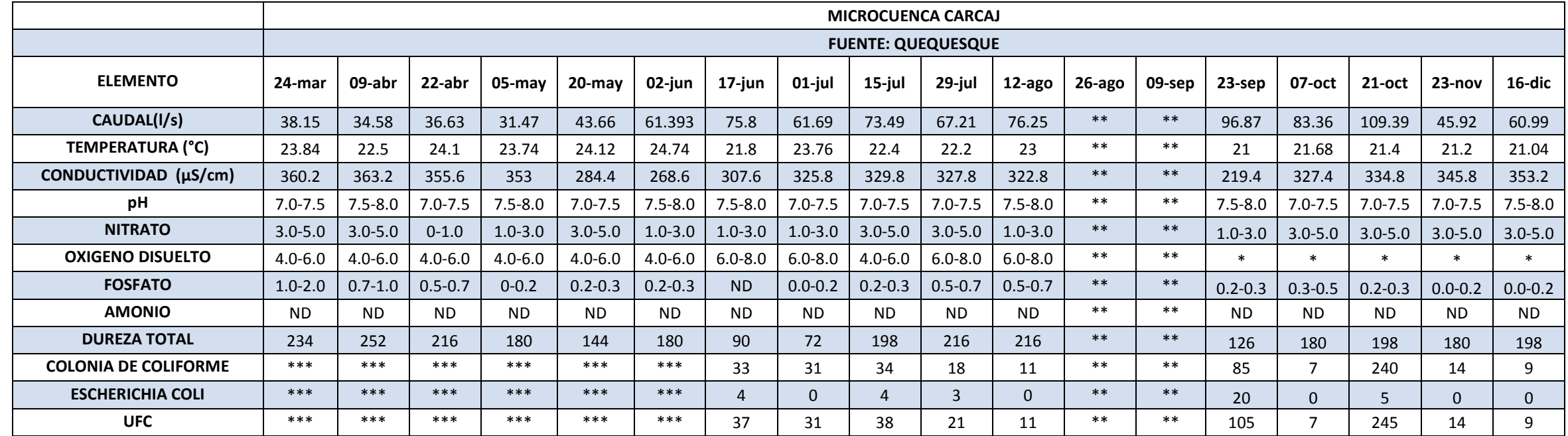

**ANEXO A.11** Tabla de resultados de monitoreo hídrico en Microcuenca Carcaj, fuente Quequesque, durante el año 2010.

\* Parámetros de calidad no medidos, debido a insumos insuficientes para realizar la prueba.

\*\* Medición no realizada debido a deslaves en el camino que conducía a punto de monitoreo

\*\*\*Metodología aún no definida para la realización de prueba bacteriológica.

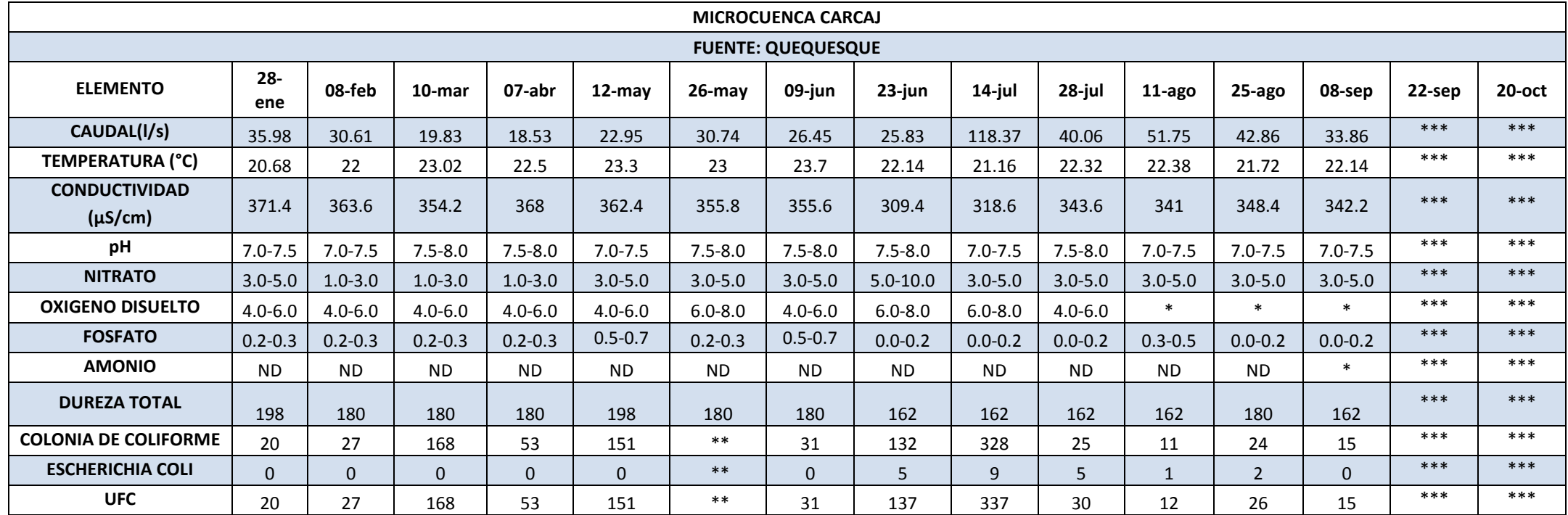

**ANEXO A.12** Tabla de resultados de monitoreo hídrico en Microcuenca Carcaj, fuente Quequesque, durante el año 2011

\* Parámetros de calidad no medidos, debido a insumos insuficientes para realizar la prueba.

\*\* No hubo conteo de UFC.

\*\*\* No se realizó monitoreo hídrico.

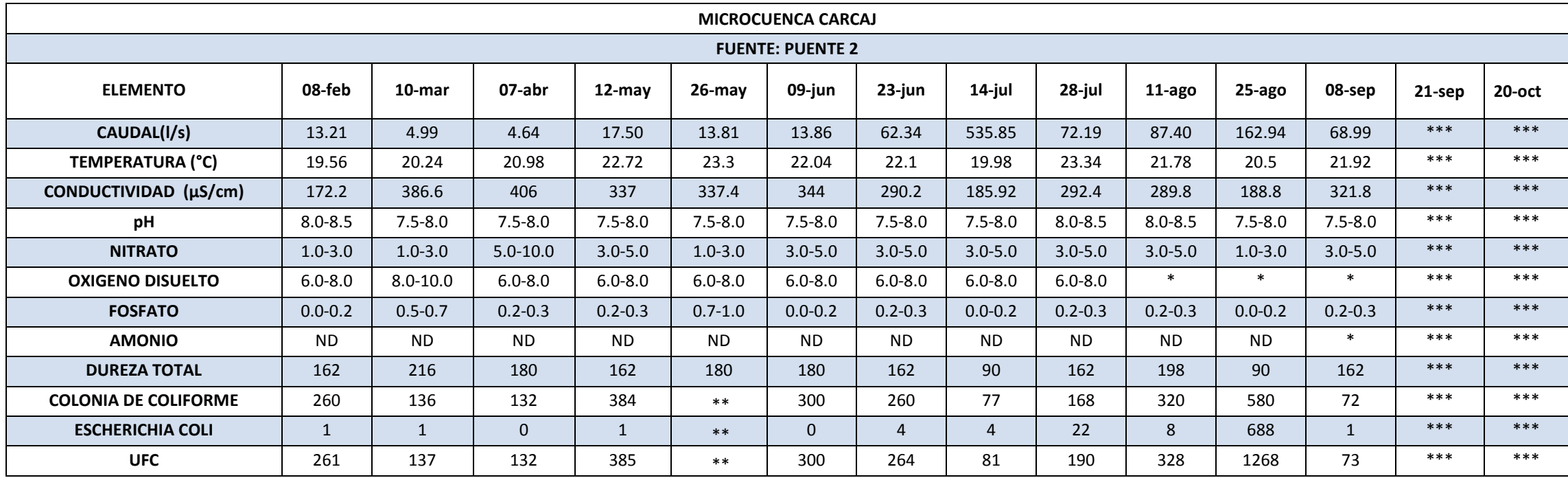

**ANEXO A.13** Tabla de resultados de monitoreo hídrico en Microcuenca Carcaj, fuente El Puente 2, durante el año 2011.

\* Parámetros de calidad no medidos, debido a insumos insuficientes para realizar la prueba.

\*\* No hubo conteo de UFC.

\*\*\* No se realizó monitoreo hídrico.

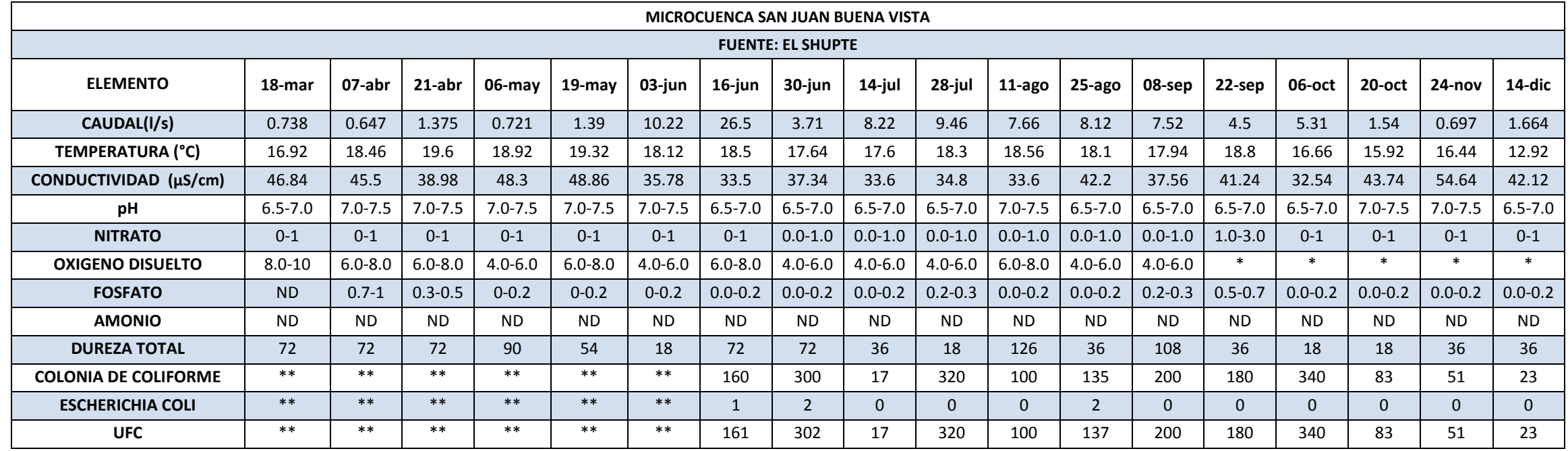

**ANEXO A**.**14** Resultados de monitoreo hídrico en Microcuenca San Juan Buena Vista, fuente El Shupte, durante el año 2010.

\* Parámetros de calidad no medidos, debido a insumos insuficientes para realizar la prueba.

\*\*Metodología aún no definida para la realización de prueba bacteriológica.

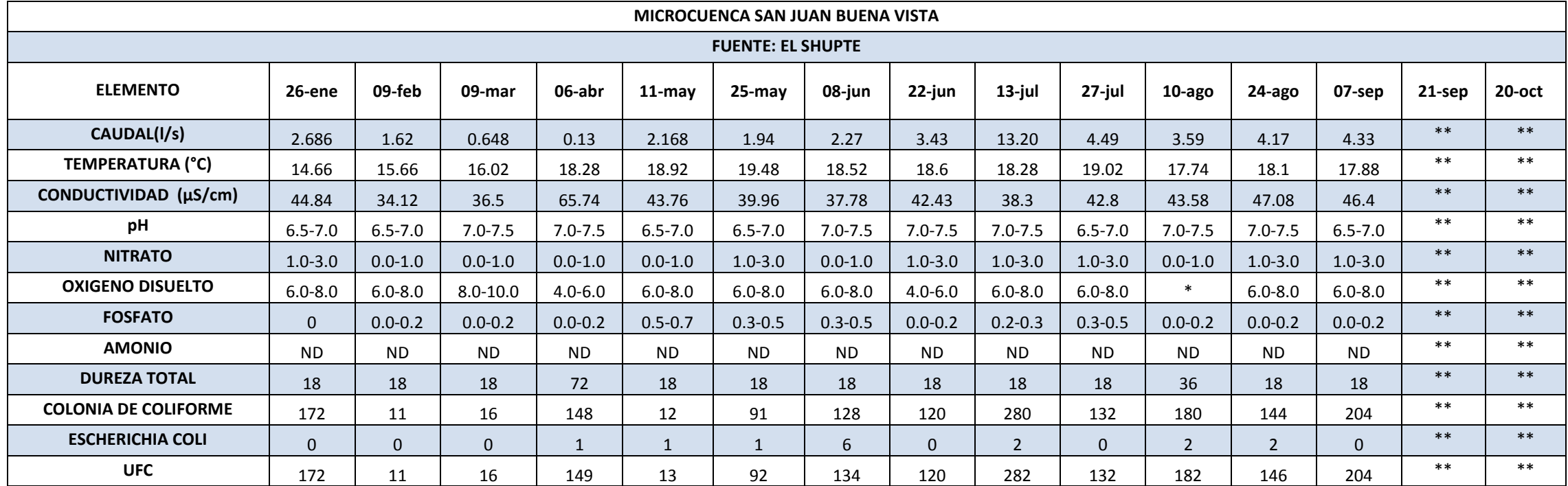

**ANEXO A.15** Resultados de monitoreo hídrico en Microcuenca San Juan Buena Vista, fuente El Shupte, durante el año 2011.

\* Parámetros de calidad no medidos, debido a insumos insuficientes para realizar la prueba

\*\* No se realizó monitoreo hídrico.

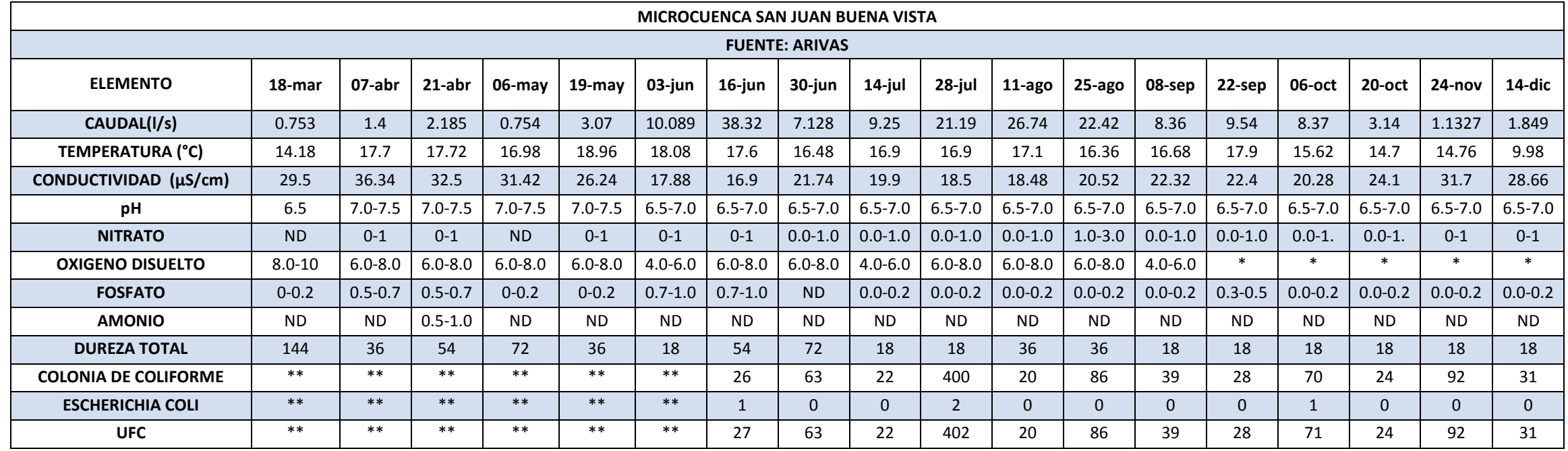

**ANEXO A.16** Resultados de monitoreo hídrico en Microcuenca San Juan Buena Vista, fuente Arivas, durante el año 2010.

\* Parámetros de calidad no medidos, debido a insumos insuficientes para realizar la prueba.

\*\*Metodología aún no definida para la realización de prueba bacteriológica.

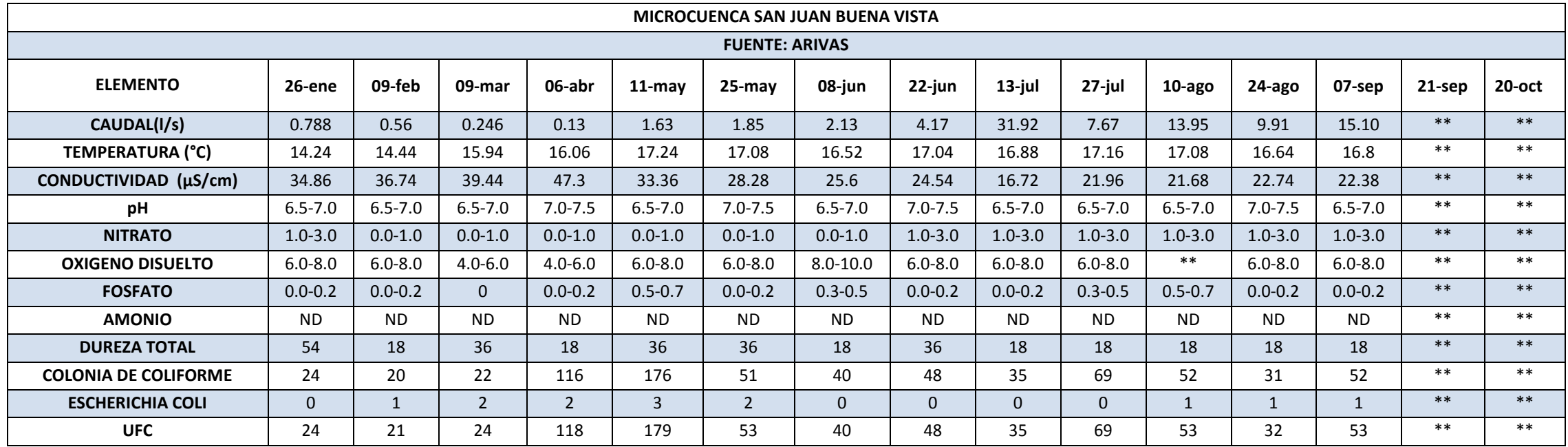

**ANEXO A.17** Resumen de monitoreo hídrico en Microcuenca San Juan Buena Vista, fuente Arivas, durante el año 2011.

\* Parámetros de calidad no medidos, debido a insumos insuficientes para realizar la prueba.

\*\* No se realizó monitoreo hídrico.

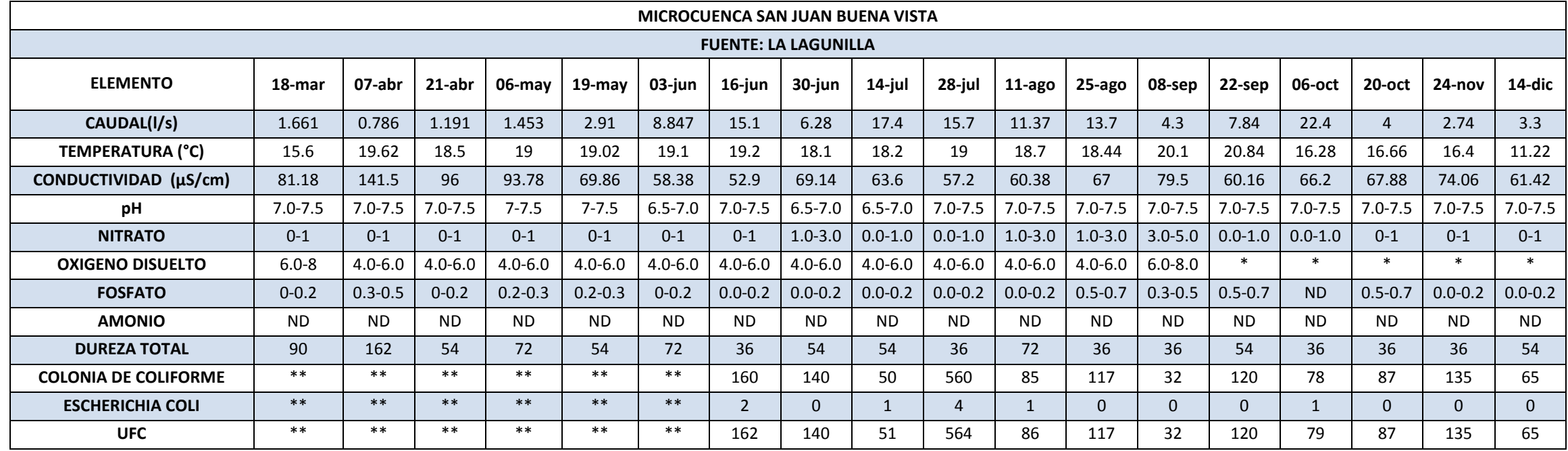

**ANEXO A.18** Resultados de monitoreo hídrico en Microcuenca San Juan Buena Vista, fuente La Lagunilla, durante el año 2010.

\* Parámetros de calidad no medidos, debido a insumos insuficientes para realizar la prueba.

\*\*Metodología aún no definida para la realización de prueba bacteriológica.

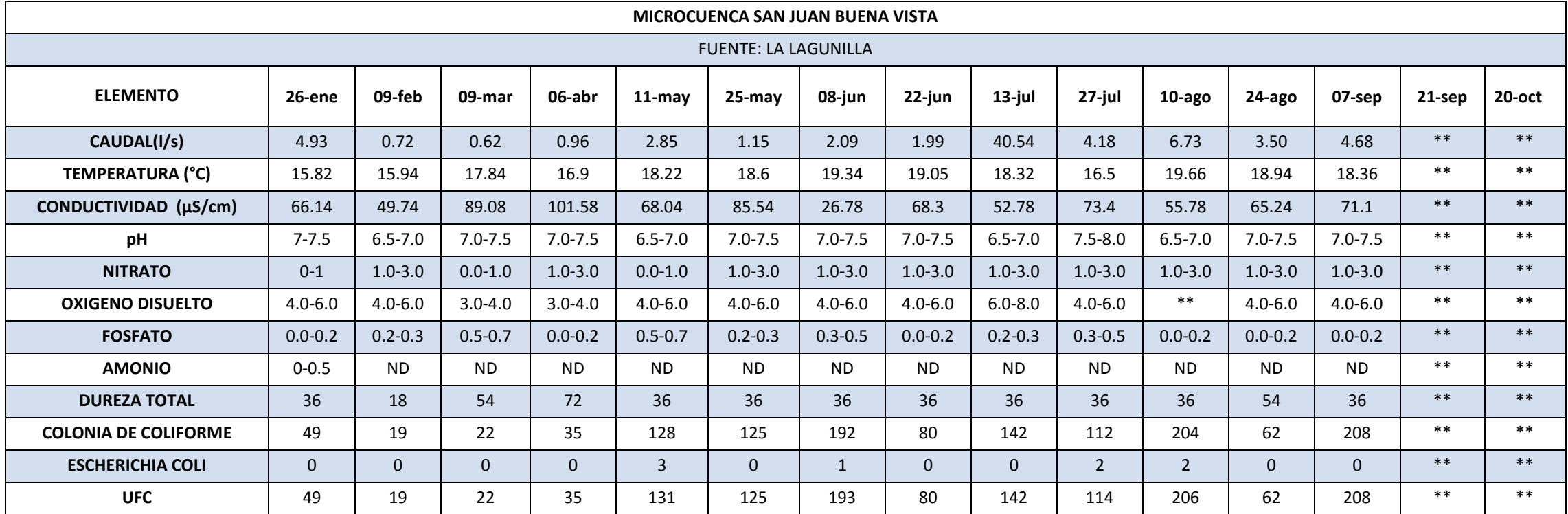

**ANEXO A.19** Resultados de monitoreo hídrico en Microcuenca San Juan Buena Vista, fuente La Lagunilla, durante el año 2011.

\* Parámetros de calidad no medidos, debido a insumos insuficientes para realizar la prueba.

\*\* No se realizó monitoreo hídrico.

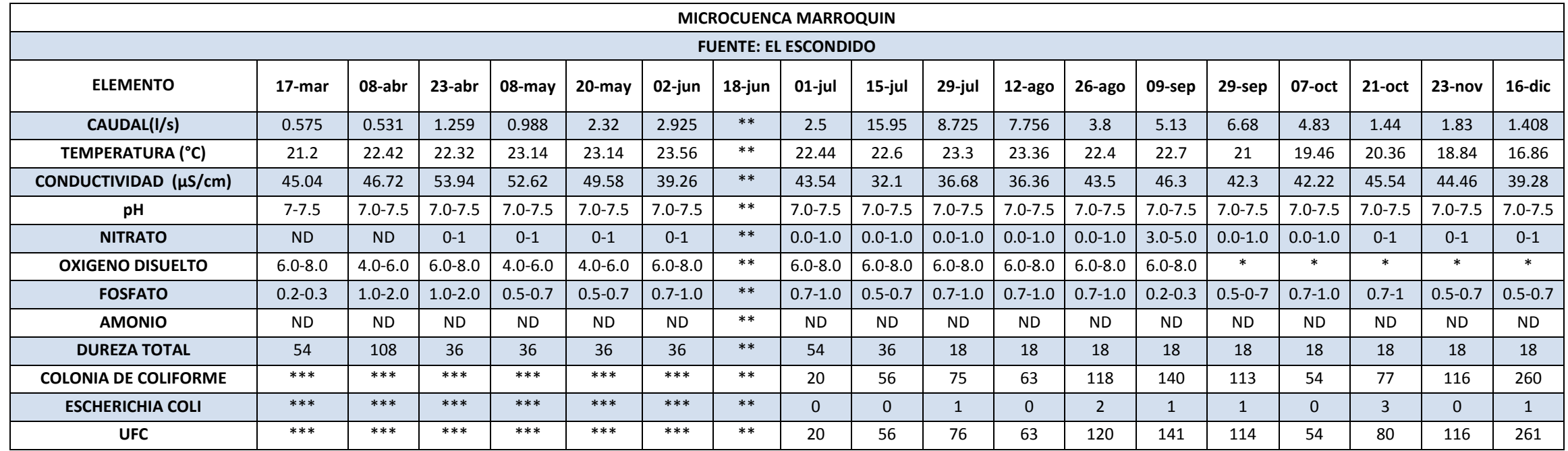

**ANEXO A.20** Resultados de monitoreo hídrico en Microcuenca Marroquín, fuente El Escondido, durante el año 2010.

\* Parámetros de calidad no medidos, debido a insumos insuficientes para realizar la prueba.

\*\*Medición no realizada, debido a derrumbe en el camino.

\*\*\*Metodología aún no definida para la realización de prueba bacteriológica.

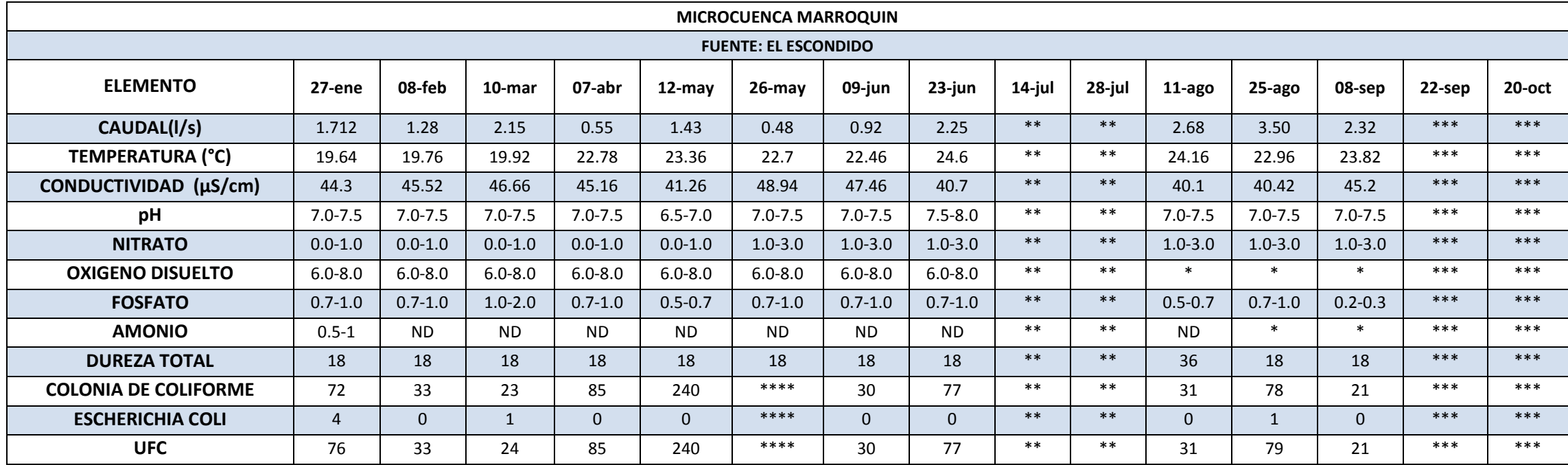

**ANEXO A.21** Resultados de monitoreo hídrico en Microcuenca Marroquín, fuente El Escondido, durante el año 2011.

\* Parámetros de calidad no medidos, debido a insumos insuficientes para realizar la prueba.

\*\*Medición no realizada ya que no se pudo accesar al punto de monitoreo.

\*\*\* No se realizó monitoreo hídrico.

\*\*\*\* No hubo conteo de UFC.

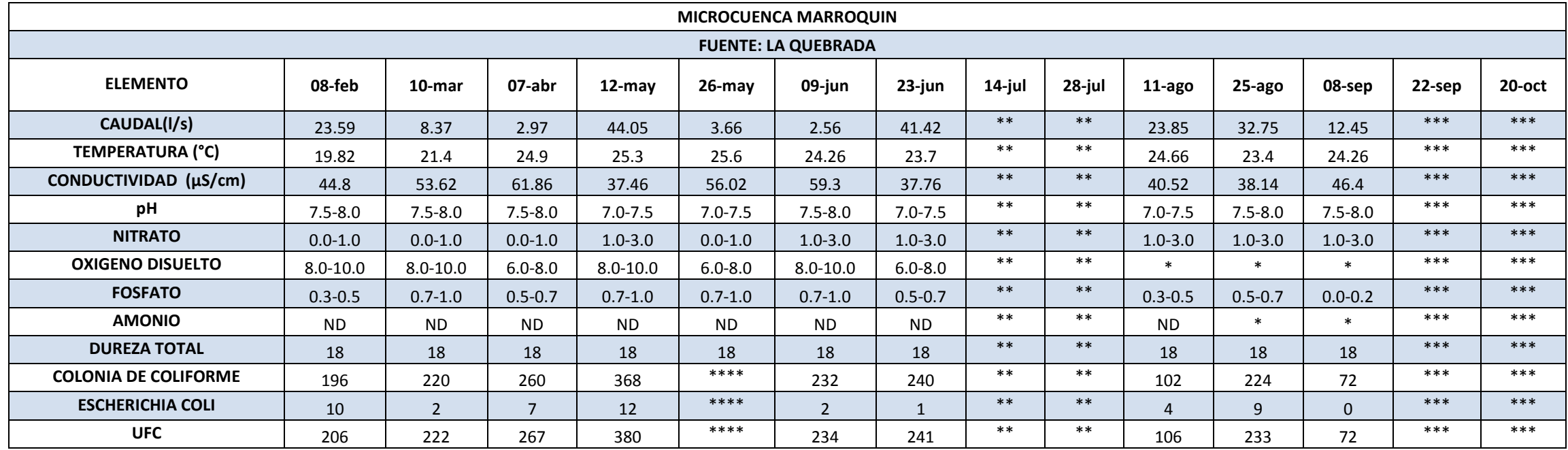

**ANEXO A.22** Resultados de monitoreo hídrico en Microcuenca Marroquín, fuente La Quebrada, durante el año 2011.

\* Parámetros de calidad no medidos, debido a insumos insuficientes para realizar la prueba.

\*\*Medición no realizada ya que no se pudo accesar al punto de monitoreo.

\*\*\* No se realizó monitoreo hídrico.

\*\*\*\* No hubo conteo de UFC.

**ANEXO 2.** Mapa del área en estudio en Microcuenca Marroquín.

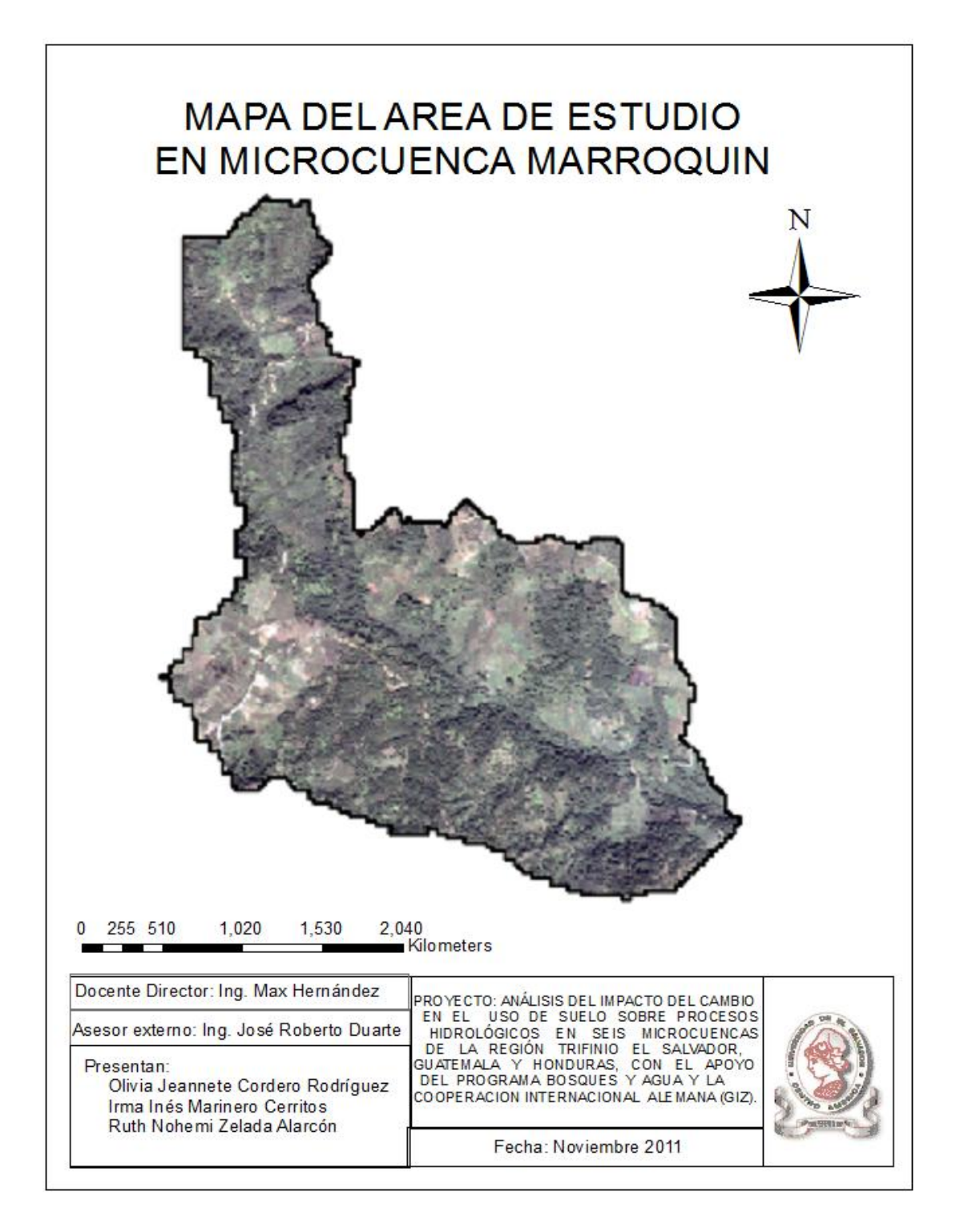

**ANEXO 3.** Mapa de tipo de suelo del área en estudio en Microcuenca Marroquín.

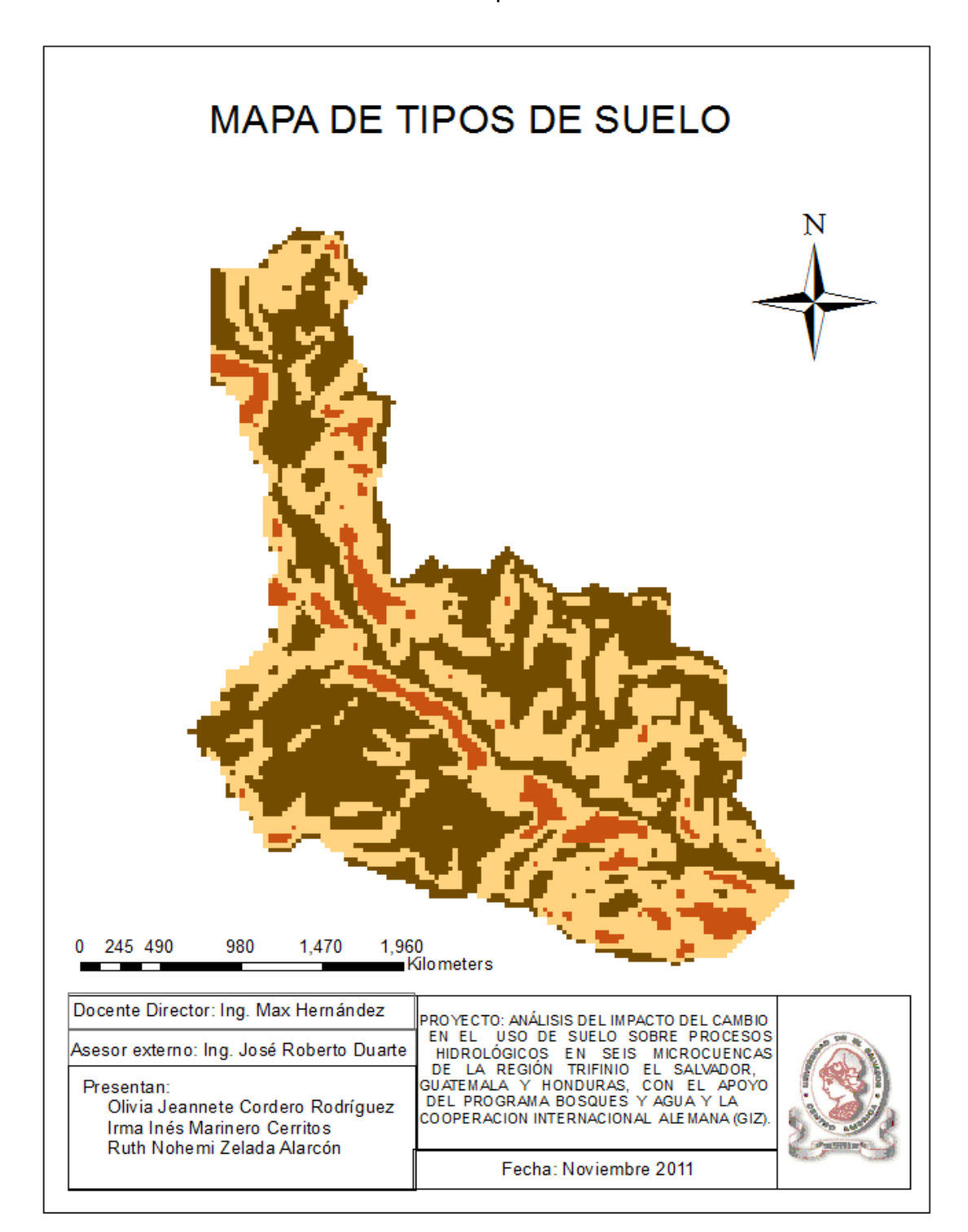

## **ANEXO 4.** Mapa de uso de suelo del área en estudio en Microcuenca Marroquín

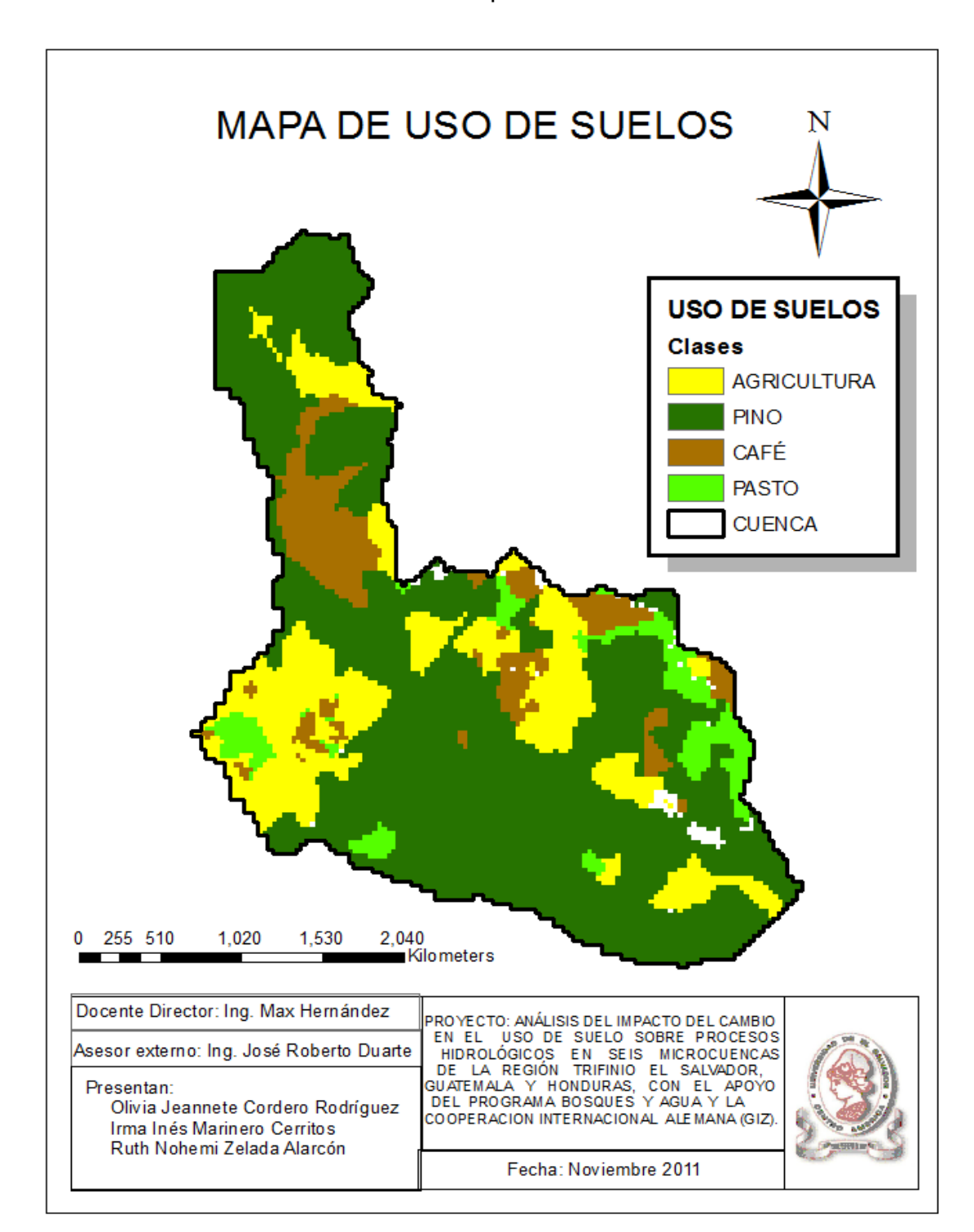

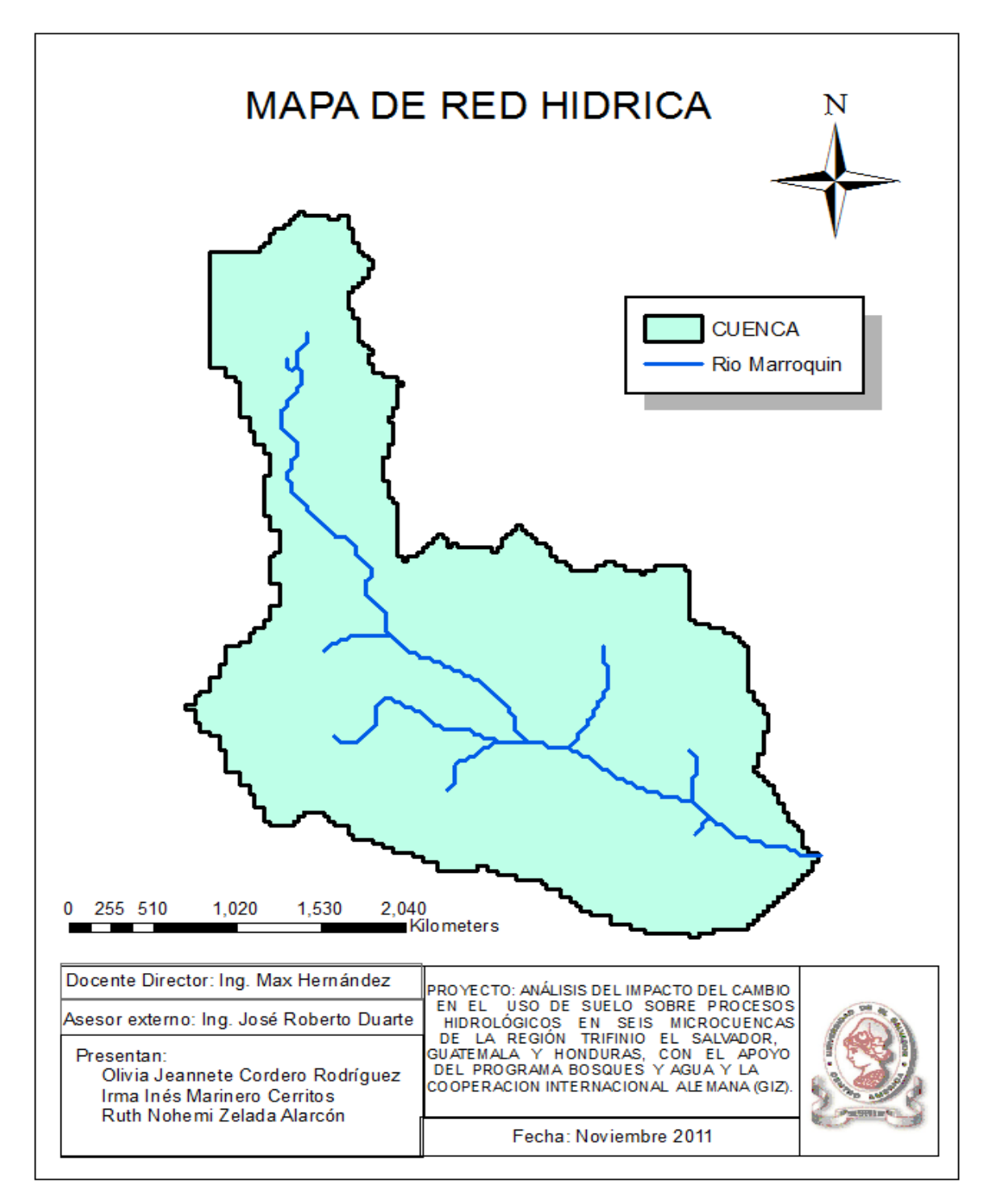

**ANEXO 5**. Mapa de red hídrica del área en estudio en Microcuenca Marroquín.
**ANEXO 6** Mapa de variación climática.

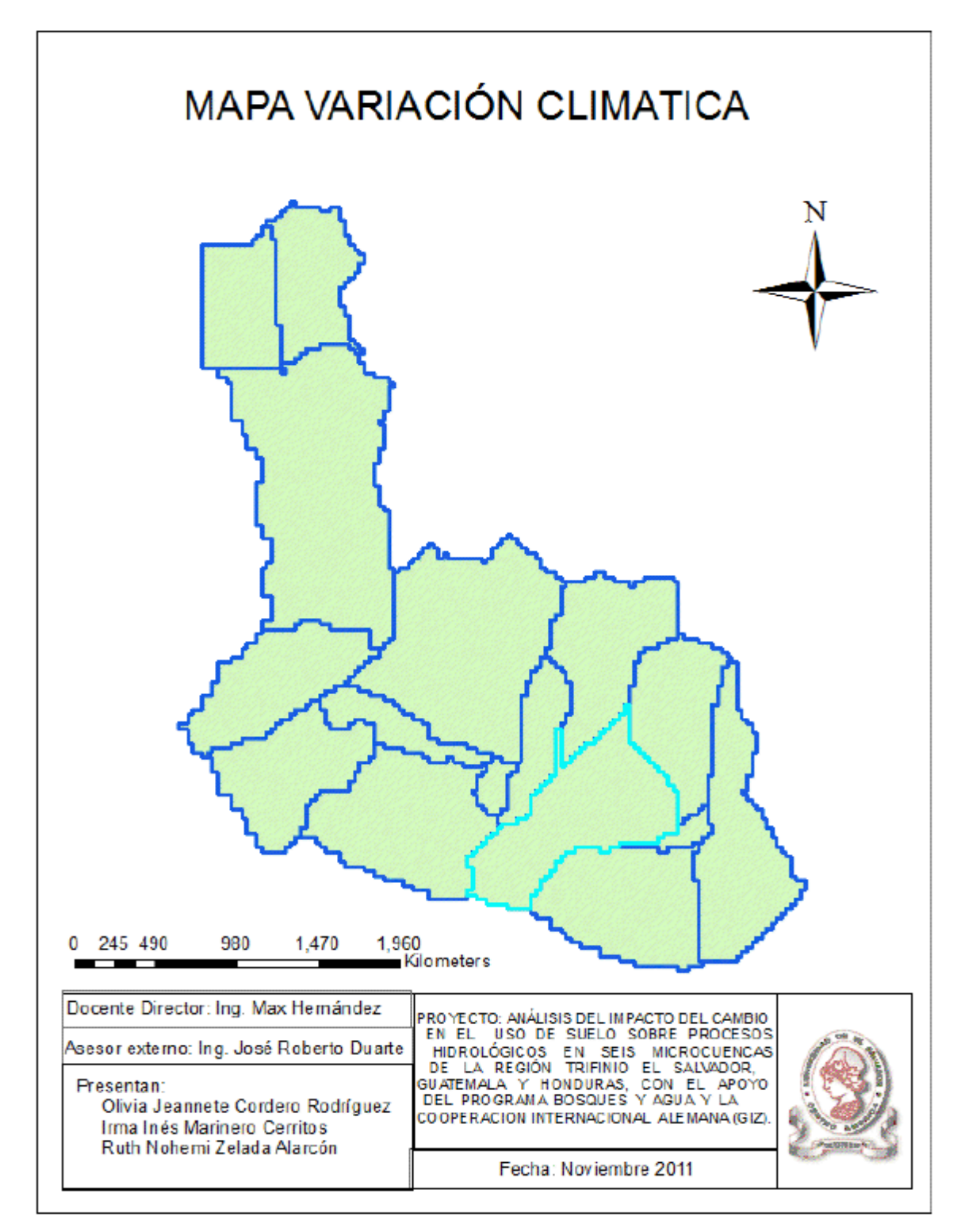